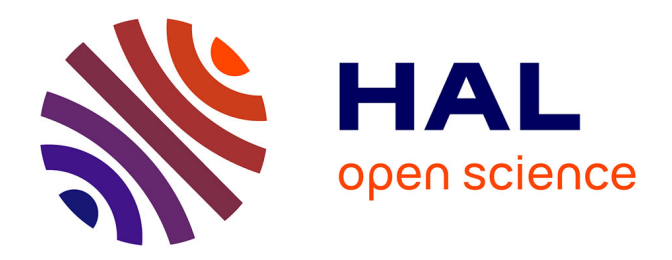

# **ICTT@Lab: un environnement informatique pour la génération et l'exécution de scénarios de téléTP**

Hcene Benmohamed

# **To cite this version:**

Hcene Benmohamed. ICTT@Lab: un environnement informatique pour la génération et l'exécution de scénarios de téléTP. domain\_stic.educ. INSA de Lyon, 2007. Français. NNT : . tel-00260916

# **HAL Id: tel-00260916 <https://theses.hal.science/tel-00260916>**

Submitted on 5 Mar 2008

**HAL** is a multi-disciplinary open access archive for the deposit and dissemination of scientific research documents, whether they are published or not. The documents may come from teaching and research institutions in France or abroad, or from public or private research centers.

L'archive ouverte pluridisciplinaire **HAL**, est destinée au dépôt et à la diffusion de documents scientifiques de niveau recherche, publiés ou non, émanant des établissements d'enseignement et de recherche français ou étrangers, des laboratoires publics ou privés.

Thèse

# ICTT@Lab: un environnement informatique pour la génération et l'exécution de scénarios de téléTP

Présentée devant L'Institut National des Sciences Appliquées de Lyon

> pour obtenir le grade de docteur

École Doctorale Informatique et Information pour la Société Spécialité : Informatique

Par

**Hcene BENMOHAMED** 

Soutenue le 25 janvier 2007 devant la commission d'examen

#### **Jury**

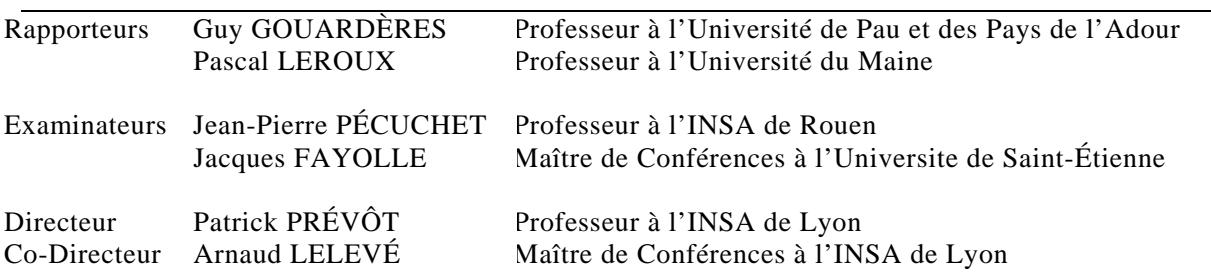

## **Laboratoire Interaction Collaborative Téléformation Téléactivités (ICTT)**

# **Remerciements**

C'est avec un grand plaisir que j'apporte ce témoignage écrit de ma reconnaissance à tous ceux qui m'ont gratifié de leur soutien et de leur confiance tout au long de ce travail.

Je tiens à remercier en premier lieu Patrick PRÉVÔT, Professeur et Directeur de la composante INSA de Lyon du laboratoire ICTT (Interaction Collaborative Téléformation Téléactivités), et Arnaud LELEVÉ, Maître de Conférences à ce même laboratoire, qui m'ont fait apprécier particulièrement ce travail de thèse. Chacun m'a apporté toute sa rigueur scientifique et son esprit critique, et m'a permis de travailler dans de très bonnes conditions et d'approfondir plusieurs points de ce travail. Je leurs témoigne ici toute ma reconnaissance et ma profonde gratitude.

Je remercie Guy GOUARDERES, Professeur à l'université de Pau et des Pays de l'Adour, ainsi que Pascal LEROUX, Professeur à l'université du Maine, pour m'avoir fait l'honneur d'être rapporteurs de ma thèse.

Je remercie Jean-Pierre PECUCHET, Professeur à l'INSA de Rouen, pour m'avoir fait l'honneur de présider mon jury.

Je remercie Jacques FAYOLLE, Maître de Conférences à l'Université Jean Monnet (Saint-Étienne), pour avoir accepté de faire partie de mon jury.

Je voudrais remercier chaque membre du laboratoire ICTT pour les bons moments que nous avons passés ensemble et pour leur soutien en particulier durant les derniers jours avant la soutenance. Merci à Élise et Halima pour la relecture des versions préalables de ce mémoire.

Je ne peux clore cette page de remerciements sans remercier mes proches. Je souhaiterais remercier tout d'abord mes chers parents, de m'avoir donné la possibilité de faire ce que je voulais, et pour leur soutien et leur affection. A tout mes frères et sœurs, ma famille et tous (tes) mes amis(es). Enfin, un grand merci à ma femme, Fadila, qui m'a toujours encouragé et soutenu dans les moments difficiles.

# Table des matières

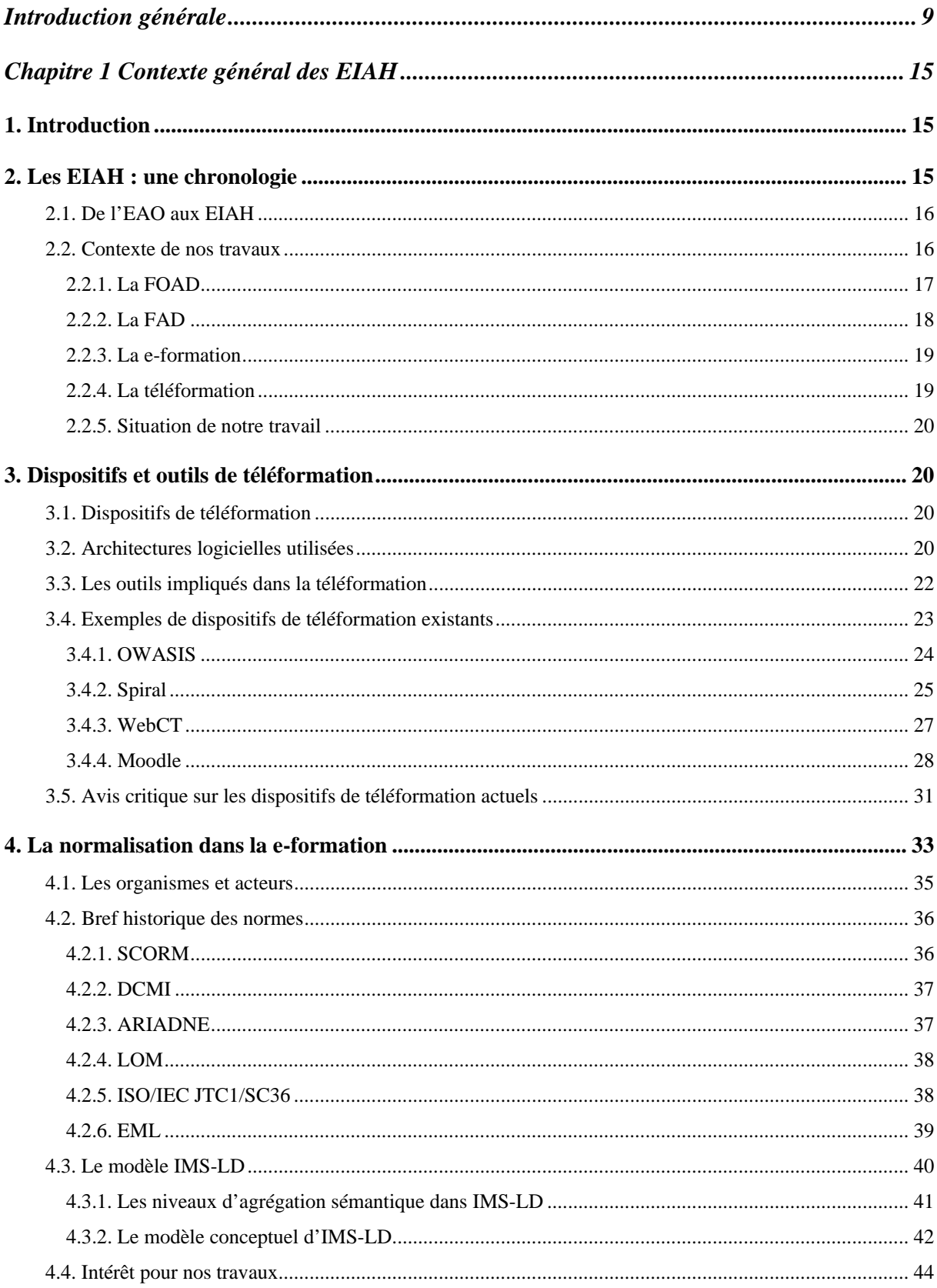

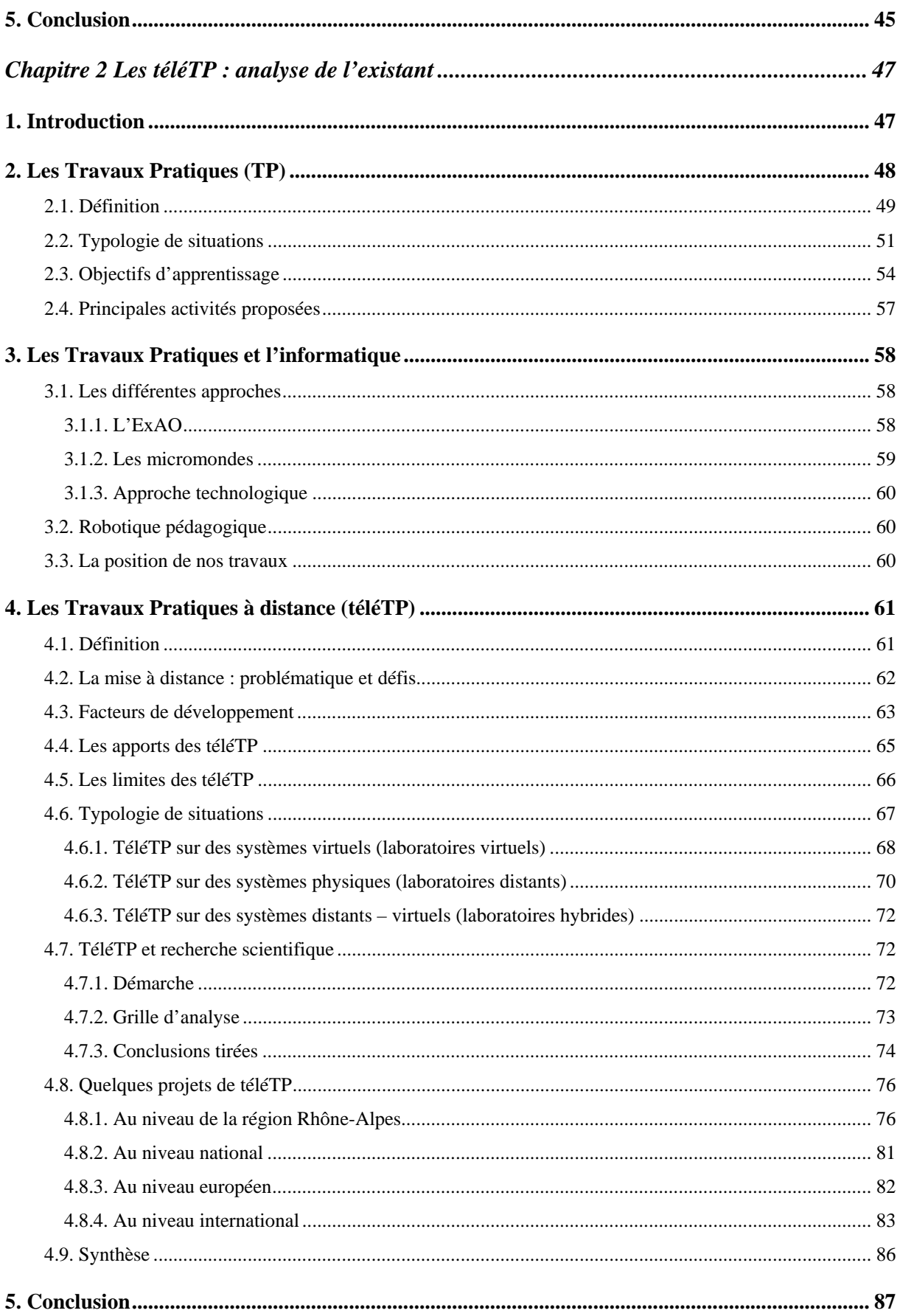

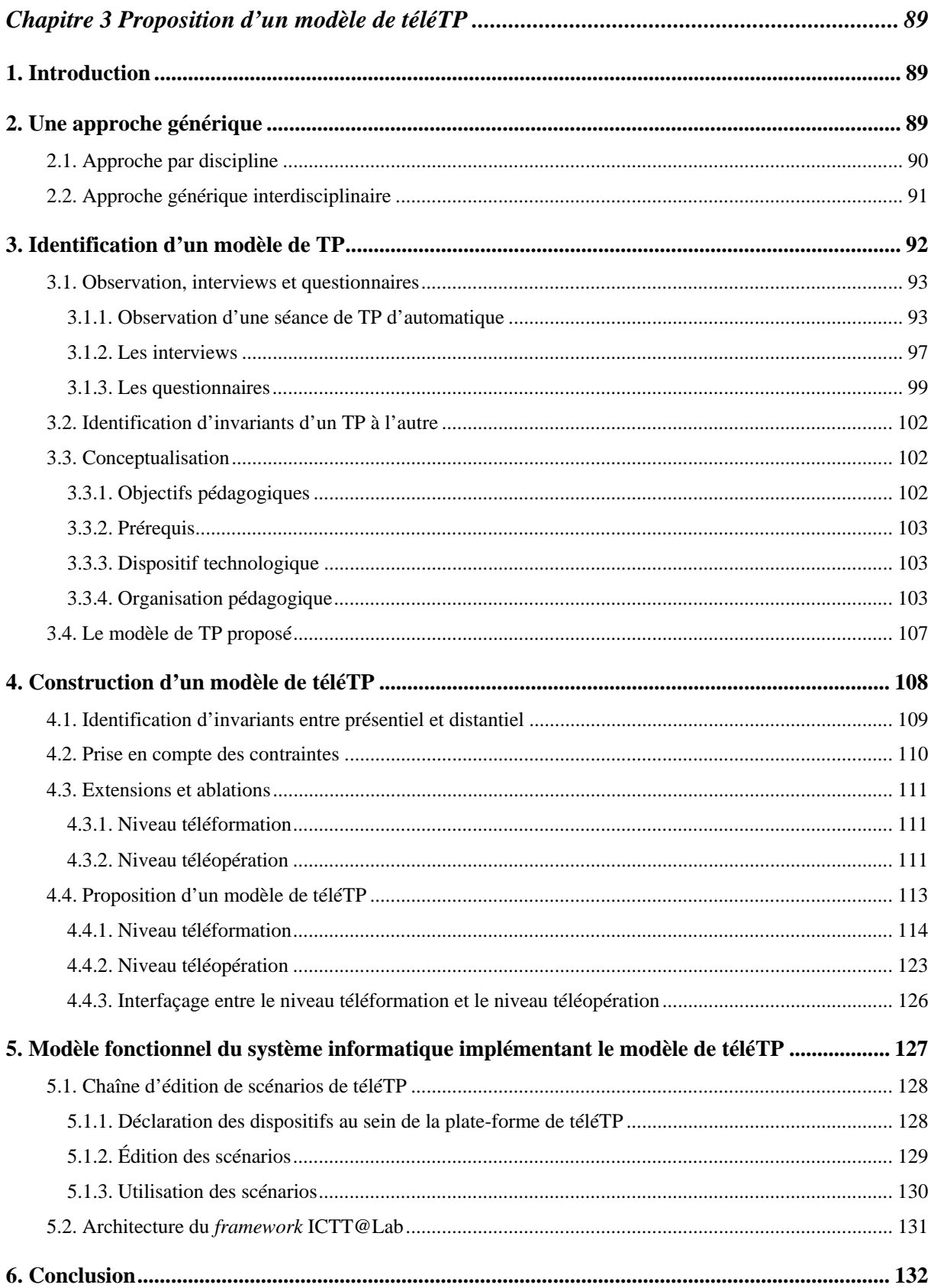

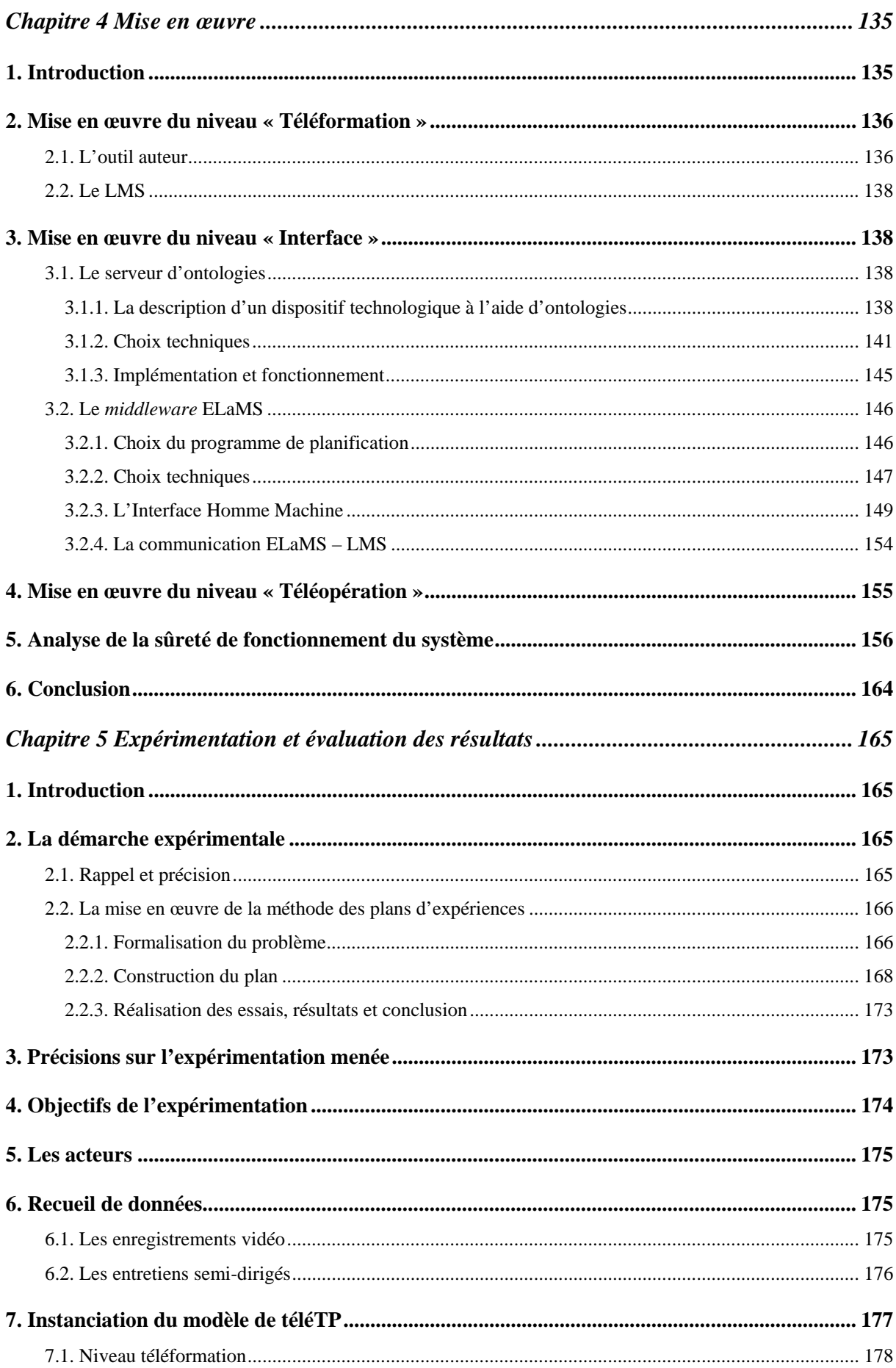

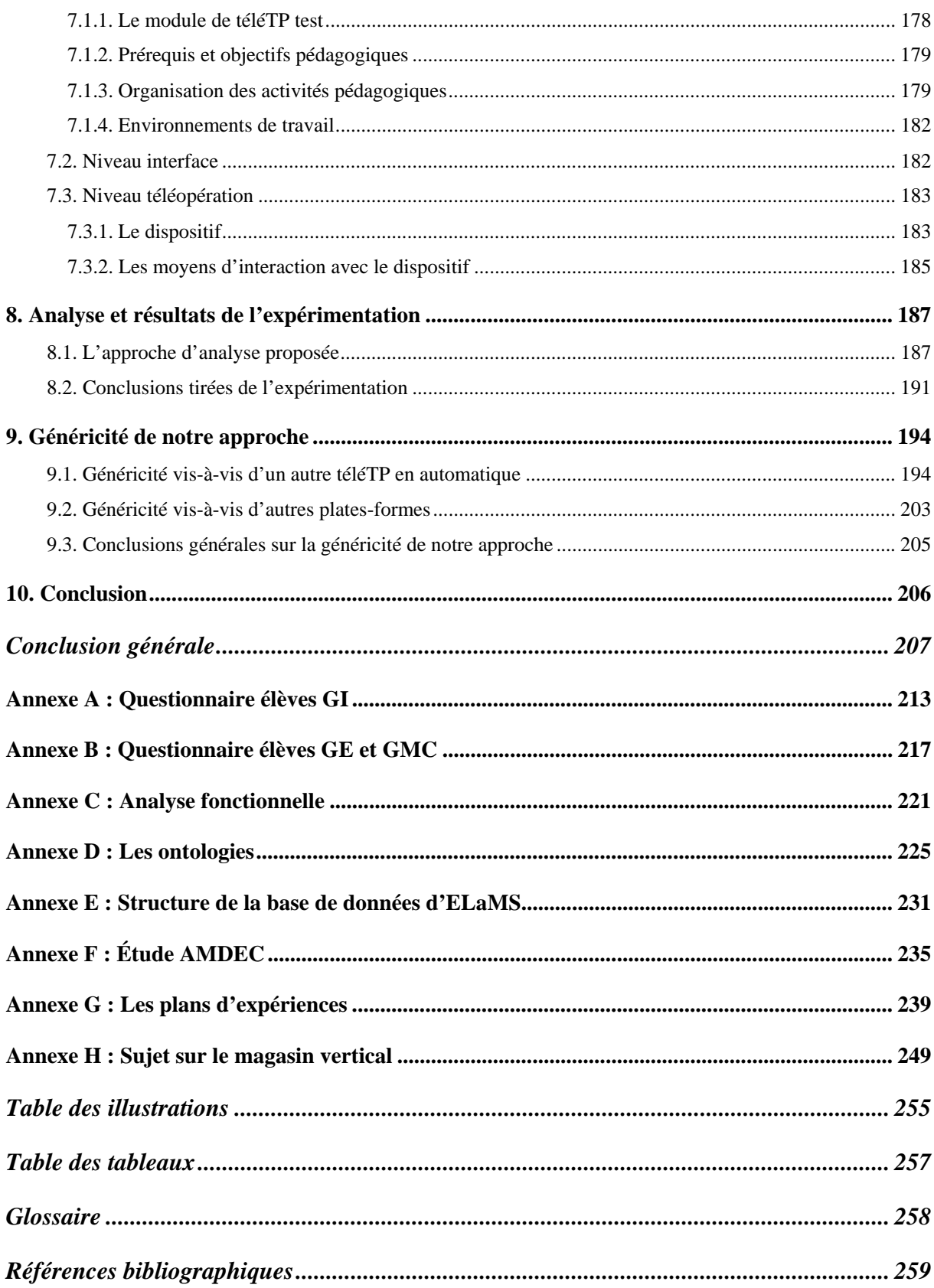

# <span id="page-11-0"></span>**Introduction générale**

\_\_\_\_\_\_\_\_\_\_\_\_\_\_\_\_\_\_\_\_\_\_\_\_\_\_\_\_

Les Technologies de l'Information et de la Communication, Internet en particulier, ont, ces dix dernières années, envahi notre quotidien tant personnel que professionnel. Après s'être immiscé dans de nombreux domaines tels que le commerce traditionnel (e-commerce) et les administrations (e-administration), Internet est en passe de devenir la clé de voûte d'une nouvelle forme d'enseignement. En effet, les sites de e-formation se multiplient du fait de l'intérêt qu'ils apportent : gain de temps, économie de transport et d'hébergement, souplesse d'utilisation, interactivité, etc.

Si l'engouement pour ce nouveau concept est croissant, l'offre de réels services est encore limitée, cantonnée aux domaines où l'enseignement théorique prime sur l'enseignement pratique et les manipulations. Il est aisé pour les informaticiens de présenter un cours en ligne, de le rendre accessible à tous, de diffuser l'image de l'enseignant, de lui permettre de répondre à quelques questions, … Il est, par contre, beaucoup plus difficile de donner aux apprenants les moyens de manipuler des dispositifs technologiques (instruments de laboratoire, machines outils, robots, …) à distance dans un cadre pédagogique. Pourtant, si l'on souhaite faire de la eformation un outil de formation viable et largement utilisé, une recherche en amont sur les travaux pratiques à distance (téléTP) est essentielle. Heureusement, une communauté de recherche sur ce sujet commence à émerger.

La mise en place de téléTP se heurte, en plus des problèmes habituellement rencontrés dans la e-formation, à une multitude de problèmes organisationnels, humains et bien entendu, techniques. Citons à titre d'exemple : la gestion des accès concurrents aux dispositifs technologiques [Arpaia *et al.*, 2000] [Lelevé *et al.*, 2004], la sécurité du matériel et des humains, la restitution en temps réel et à distance des événements et la mise à disposition d'outils d'édition de scénarios de téléTP pour les tuteurs [Lelevé *et al.*, 2005].

Dans cette introduction, nous présentons d'abord le contexte scientifique dans lequel s'inscrivent nos travaux de recherche. Puis, nous expliquons notre problématique. Nous décrivons ensuite nos objectifs de recherche et l'approche méthodologique adoptée. Enfin, nous terminons cette introduction par la présentation de l'organisation du document.

# **Contexte de recherche**

Les travaux de recherche présentés dans cette thèse ont été menés au sein de la composante INSA de Lyon du Laboratoire ICTT (Interaction Collaborative Téléformation Téléactivités). ICTT est un laboratoire de recherche (EA 3080) commun à l'École Centrale de Lyon et à l'INSA de Lyon et constitué de chercheurs en proportions équivalentes SPI (Sciences Pour l'Ingénieur) et SHS (Sciences Humaines et Sociales). Il concentre ses recherches concernant les environnements informatiques sur deux secteurs d'application : la [formation](http://www.insa-lyon.fr/ictt/index.php?Rub=158) et le travail, mettant l'usager au centre de ses recherches via des approches participatives afin de capitaliser de nouvelles connaissances interdisciplinaires, que chaque discipline ne pourrait produire isolément.

Le laboratoire ICTT est fortement impliqué dans la formation et l'encadrement des projets collectifs des élèves du département Génie Industriel (GI)<sup>1</sup>de l'INSA de Lyon. Ces projets d'une durée de six mois représentent un investissement considérable (3000 heures – homme par projet). Deux de ces projets (présentés au chapitre 2, §4.8.1.1), soutenus par la région Rhône-Alpes, ont un rapport direct avec nos travaux. Le premier projet appelé PIEUVRE, réalisé en 2000/2001, avait pour objectif la mise en place d'une méthodologie réutilisable de mise à distance d'une manipulation d'automatique en utilisant les technologies du virtuel. Le deuxième projet succédant au premier, appelé TIPY et réalisé en 2001/2002, avait pour objectif la finalisation de la conception et la réalisation d'un prototype d'environnement générique de téléTP. Ces deux projets ont constitué le point de départ de nos travaux de recherche sur les téléTP.

Globalement, notre contexte de recherche s'intègre dans celui des EIAH (Environnements Informatiques pour l'Apprentissage Humain). L'enseignement expérimental s'est révélé indispensable dans les formations scientifiques et techniques, en présentiel comme en distantiel, et répond à un véritable besoin [Bagnasco *et al.*, 2002] [Colwell *et al.*, 2002]. Souvent, les élèves sont privés de cet indispensable enseignement et pour cause : les **installations industrielles lourdes et onéreuses** ne peuvent être ni déplacées ni dupliquées. Ajoutons à cela, la question du besoin de renouvellement constant des équipements des laboratoires afin de minimiser l'écart entre le matériel utilisé dans les formations et celui employé dans l'industrie.

<span id="page-12-0"></span> 1 Anciennement appelé GPr (Génie Productique).

L'enseignement à distance doit donc répondre à ces besoins, d'autant plus accrus que la distance, induite par ce type d'enseignement, les rend difficiles à mettre en œuvre : il ne suffit pas de créer un site Web plus ou moins interactif, encore faut-il que les conditions d'expérimentations soient réalistes, productives et sécurisées.

# **Éléments de problématique**

Le retard pris par le développement d'une véritable recherche autour de la problématique des téléTP, peut s'expliquer notamment par l'interdisciplinarité que nécessite une telle approche. En effet, la télécommande d'un dispositif technologique est déjà un sujet de recherche très ciblé (nommé téléopération dans le domaine de la robotique). Ensuite la conception des contenus d'un système de téléformation, requiert souvent une **expertise informatique**. En ce qui concerne les téléTP, une **dimension didactique** non négligeable vient s'ajouter aux problèmes classiques engendrés par cette mise à distance : si on réussit à donner aux apprenants les moyens de piloter le dispositif à distance, acquerront-ils correctement les connaissances et compétences objets de la formation ?

Les **simulateurs pédagogiques** ont été parmi les premiers outils à représenter des activités expérimentales. Ces simulateurs disposent de nombreux atouts : alternatives là où d'autres méthodes échouent, économie de temps et d'argent, sécurité [Azzi, 1995]. Cependant, ils ont pour principal inconvénient d'être des représentants (artificiels) partiels et plus au moins performants du monde réel, demandant un travail long et fastidieux de modélisation et de mise au point. Le risque corollaire est la perte du contexte s'il n'a pas été pris en compte dans les modèles. La **fidélité** du simulateur au monde réel dépend de la précision et de la **qualité des modèles** sur lequel le simulateur s'appuie. Le recours à l'usage de **dispositifs réels** pour former des apprenants évite ces inconvénients, même s'il vient souvent après l'usage d'un simulateur afin de concrétiser une découverte et un entraînement préalable "sans risque". La combinaison des deux peut aussi se révéler particulièrement efficace du point de vue pédagogique.

Les téléTP sur les dispositifs technologiques réels répondent à de nombreux besoins, dont les principaux sont : la nécessité d'offrir des activités expérimentales aux apprenants distants (naturellement indispensables dans les disciplines scientifiques et techniques), le partage de ressources lourdes (impossibilité de les déplacer) et onéreuses (impossibilité de les dupliquer) et

l'accès à des équipements n'importe quand et de n'importe où. Pour autant ce mode pédagogique particulier ne peut être présenté aux apprenants distants à l'aide d'outils informatiques, fonctionnellement différents de ceux qu'ils ont désormais l'habitude d'utiliser (portail de formation délivré par un LMS). Il est donc indispensable de garantir une homogénéité entre les autres modes pédagogiques et celui-ci afin d'assurer une utilisabilité maximale au sein d'un EIAH global.

A l'instar de tout concept émergent, les recherches sur les téléTP ont d'abord connu un stade d'exploration. Les problématiques abordées étaient généralement académiques, en se restreignant à un objectif pédagogique unique et "simpliste" (régulation d'un niveau en TP d'automatique, simulation du fonctionnement d'un microprocesseur en TP d'électronique,...), puis à une discipline donnée (TP d'électronique [Berntzen *et al.*, 2001] ou de chimie avec [Girault *et al.*, 2003]), et étaient, très rarement, génériques [Saad *et al.*, 2001]. Nous avons également observé que certaines contributions se focalisaient sur des solutions techniques facilitant la téléopération d'un système [Chen *et al.*, 1999], ou fusionnaient le contenu (scénario) et le contenant (plate-forme) se privant ainsi de toute évolutivité [Azorin *et al.*, 2004]. Rares sont les solutions plus globales sous forme de plate-forme d'accueil de téléTP [Gillet & Fakas, 2001]. Il en va de même, pour l'absence d'une chaîne d'édition générique propre au téléTP : allant de l'édition des scénarios pédagogiques jusqu'à leur exécution à l'instar des autres vecteurs pédagogiques plus conceptuels, de type téléCours.

# **Objectifs de recherche**

Notre objectif est de proposer un **modèle générique** de téléTP en sciences de l'ingénierie accompagné d'une méthodologie de mise à distance de dispositifs technologiques. Cet ensemble devra être élaboré dans un souci de **généricité** et de **réutilisabilité** des ressources liées à tout téléTP. Ce travail porte principalement sur l'étude d'un **système ouvert d'édition** (mis à disposition de l'auteur formateur) **et d'exécution** (par les apprenants et le tuteur) **de scénarios pédagogiques**. Ce système (plate-forme de téléTP) devra être **réutilisable** quelle que soit la matière scientifique concernée (physique, chimie, automatique, productique, ..) et **adaptable** en fonction des objectifs pédagogiques recherchés et des contraintes liées au dispositif technologique. Ce système devra **s'intégrer** de manière homogène **dans un environnement pédagogique général** comprenant notamment téléCours, téléTD, téléProjets, etc. Etant donnée notre culture scientifique, nous centrons notre recherche dans le cas de l'automatique et nous proposons une démarche globale afin de valider le caractère interdisciplinaire de ces objectifs.

Forts des constats évoqués dans la section précédente, nous avons entrepris d'étudier une architecture générique de chaîne d'édition de téléTP afin de proposer des outils communs à l'ensemble des auteurs de scénarios pédagogiques de téléTP (réel ou virtuel), utilisables quelle que soit la discipline ou le dispositif technologique, tout en tirant profit des outils déjà existants (LMS : *Learning Management System*, LCMS : *Learning Content Management System*, ...) pour d'autres contenus plus conceptuels [Lelevé *et al.*, 2002]. Les points communs (objectifs pédagogiques, activités pédagogiques, communication entre acteurs humains, …) entre téléTP réels et virtuels nous ont poussé à proposer une chaîne intégrant indistinctement ces deux formes de téléTP à l'instar de la plate-forme COLAB [Jong, 2004].

Les dispositifs de la formation en ligne existants sont dotés de fonctionnalités suffisantes et intéressantes pour pouvoir répondre aux besoins propres à ce type de formation (suivi des apprenants, travail collaboratif, système d'administration, ….). Il ne nous a donc pas semblé judicieux d'en développer d'autres, mais au contraire, de greffer à ces dispositifs des outils implémentant des fonctionnalités complémentaires, propres aux téléTP. Ces outils devront être suffisamment modulaires et génériques pour pouvoir être intégrés et réutilisés, ce qui nous a amené à la question de la **normalisation** de ces dispositifs.

# **Plan de la thèse**

Le **premier chapitre** de la thèse présente le contexte général de notre recherche dans le domaine des Environnements Informatiques pour l'Apprentissage Humain, désigné par le sigle EIAH. Nous apportons tout d'abord des précisions sur la FOAD, la FAD, la e-formation et la téléformation ainsi que notre positionnement dans ce panorama de situations de formation. Nous évoquons ensuite les différentes facettes de téléformation (outils, architectures logicielles, …) avant d'aborder la question de la normalisation et de la standardisation et leur rapport avec nos travaux.

Le **deuxième chapitre** dresse un état de l'art sur les téléTP, à travers trois parties successives. La première partie concerne les travaux pratiques en présentiel (définition,

situations pédagogiques envisageables, objectifs et activités pédagogiques des TP). La deuxième partie décrit l'ExAO, les micromondes, l'approche technologique et la robotique pédagogique, termes qui sont issus de l'introduction des ordinateurs au sein des systèmes de formation. La dernière partie aborde en détail la question des téléTP.

Le **troisième chapitre** présente l'approche scientifique que nous avons suivie afin d'assurer la généricité de notre modèle. Ce modèle, regroupe à la fois les aspects liés à la téléformation (standards de contenus pédagogiques, LMS, LCMS, …) et les aspects propres à la téléopération des dispositifs technologiques.

Le **quatrième chapitre** décrit la mise en œuvre du modèle de téléTP présenté dans le chapitre précédent. Cette mise en œuvre s'est concrétisée par la proposition d'un *framework*  appelé ICTT@Lab qui vise l'intégration des téléTP au sein des environnements de formation en ligne. La dernière partie de ce chapitre est consacrée à la question de l'analyse de la sûreté de fonctionnement d'ICTT@Lab via la méthode AMDEC.

Le **cinquième chapitre** présente une expérimentation (faisant partie d'un plan d'expériences de Taguchi) menée au sein de l'INSA de Lyon dans le but de valider et de tester nos propositions dans des situations proches du réel. Les résultats obtenus sont discutés vis-à-vis des objectifs de nos travaux. Ce chapitre a traité aussi la question de la généricité de nos travaux.

Enfin, pour conclure ce rapport, nous effectuons un bilan de notre travail et nous ouvrons des perspectives de recherche.

# Chapitre 1 **Contexte général des EIAH**

<span id="page-17-0"></span>\_\_\_\_\_\_\_\_\_\_\_\_\_\_\_\_\_\_\_\_\_\_\_\_\_\_\_\_

### <span id="page-17-3"></span><span id="page-17-1"></span>**1. Introduction**

Depuis une dizaine d'années, l'irruption de l'informatique dans le monde de l'éducation, à l'instar d'autres secteurs (finance, santé, défense, …), a fondamentalement changé la donne, transformant cette innovation technologique en révolution culturelle. Tout au long de ces 30 dernières années, on a assisté à l'émergence de nouvelles pratiques pédagogiques qui n'ont cessé d'évoluer au fur et à mesure d'une meilleure maîtrise et de l'apparition de nouvelles technologies. Peu après l'apparition des micro-ordinateurs est né le vocable « *EAO* » (Enseignement Assisté par Ordinateur) qui se limitait le plus souvent à une délégation de contenu et de tutorat. Un peu plus tard apparut le « *tuteur<sup>1</sup> intelligent* » qui prétendait ordonnancer les « *leçons* » prodiguées à l'apprenant. Le tout gardait une certaine naïveté et n'était qu'une pale recopie des découpages cognitifs (cours, leçon, module, discipline) et pédagogiques utilisés en présentiel. Ensuite, l'évolution constante des TICE (Technologies de l'Information et de la Communication pour l'Education), a donné lieu à la naissance de plusieurs concepts, qui seront présentés dans la section suivante. Parmi eux, les EIAH<sup>[2](#page-17-4)</sup> (Environnements Informatiques pour l'Apprentissage Humain) dont nous évoquerons, dans la deuxième section du présent chapitre, l'étendue, la variété et la complexité. La fin de ce chapitre traite des normes et standards afin de répondre à des besoins de réutilisabilité et d'interopérabilité de ces environnements.

#### <span id="page-17-2"></span>**2. Les EIAH : une chronologie**

l

L'objectif n'est pas ici de réaliser et de retracer l'histoire des EIAH, mais de donner un aperçu des étapes marquantes de la e-formation afin de situer nos travaux dans ce domaine de recherche. [Keegan, 1996] et [Bruillard, 1997] donnent plus de détails sur l'histoire des EIAH pour les lecteurs intéressés.

<span id="page-17-4"></span><sup>&</sup>lt;sup>1</sup> Tuteur : dans les domaines de l'enseignement assisté par ordinateur et de la formation en ligne, personne qui est chargée de suivre et d'accompagner les apprenants dans leur processus d'apprentissage et qui communique avec eux par des moyens électroniques. Le tuteur fixe les objectifs pédagogiques des apprenants, définit le contenu de leurs cours, évalue leurs progrès, les guide dans l'utilisation des outils d'apprentissage et leur donne des conseils

#### <span id="page-18-0"></span>**2.1. De l'EAO aux EIAH**

L'utilisation des ordinateurs à des fins éducatives n'est pas un phénomène nouveau. La première utilisation s'est concrétisée par l'apparition du terme EAO (Enseignement Assisté par Ordinateur) dans les années 60. Il s'agit de l'application des principes du behaviorisme à l'enseignement. La même problématique de l'EAO reprise dans les années 70 par les chercheurs en Intelligence Artificielle a abouti à l'EIAO (Enseignement Intelligemment Assisté par Ordinateur), traduction de « *Intelligent Computer Aided Instruction* ». La décennie 80-90 a été marquée par celle des systèmes tutoriels intelligents (l'équivalent du terme anglophone ITS - *Intelligent Tutoring Systems*), fortement liés au développement des systèmes à base de connaissances en Intelligence Artificielle [Benadi, 2003]. Citons dans cette catégorie, à titre d'exemple, TUTORIN (TUTOR = tuteur, IN = industriel, Intelligent et INSA de Lyon) [Prévôt, 1992].

A la fin des années 80 comme le précise [Bruillard *et al.*, 2000], le même acronyme EIAO prenait un autre sens : Environnement Interactif d'Apprentissage par Ordinateur, soulignant l'importance fondamentale de l'interactivité des systèmes. Plus récemment, c'est le terme EIAH (Environnement Informatique pour l'Apprentissage Humain) qui a pris la place des termes précédents. La définition qui nous semble la plus acceptable pour décrire un EIAH est celle de [Tchounikine *et al.*, 2004] : « *un EIAH est un environnement informatique conçu dans le but de favoriser l'apprentissage humain, c'est-à-dire, la construction de connaissances chez un apprenant* [ici, en pouvait ajouter : ou un ensemble d'apprenants]*. Ce type d'environnement mobilise des agents humains (élève, enseignant, tuteur) et artificiels (agents informatiques, qui peuvent eux aussi tenir différents rôles) et leur offrent des situations d'interaction, localement ou à travers les réseaux informatiques, ainsi que des conditions d'accès à des ressources formatives (humaines et/ou médiatisées), ici encore locales ou distribuées* ».

#### <span id="page-18-1"></span>**2.2. Contexte de nos travaux**

Dans cette section nous allons préciser des terminologies concernant quelques **modes de formation** et situer nos recherches vis-à-vis de ces modes. Nous pouvons remarquer que ce sont les différents courants de pensée (behaviorisme, constructivisme, …) et les réflexions scientifiques (système intelligent, interactivité, …) qui ont influencé le choix des sigles

l

lorsqu'ils éprouvent des difficultés [Office de la langue française, 2002]. http://www.granddictionnaire.com/btml/fra/r\_motclef/index800\_1.asp [consulté, le 26/06/2006].

présentés précédemment. Par contre, les termes qui vont suivre sont l'héritage de l'utilisation des technologies qui ont participé à leur apparition. Les STIC (Sciences et Technologies de l'Information et de la Communication), en particulier Internet avec son réseau de serveurs d'information nommé « *World Wide Web* », ont participé à l'apparition de nouvelles formes de formation : la e-formation et la téléformation. Mais auparavant, deux concepts les ont précédé : la FOAD (Formation Ouverte et A Distance) et la FAD (Formation A Distance). L'ensemble de ces définitions est illustré dans la figure 1.1 et détaillé dans les sections suivantes.

### <span id="page-19-0"></span>**2.2.1. La FOAD**

La FOAD, comme l'indique son acronyme « *Formation Ouverte et A Distance* », possède deux qualificatifs :

- Ouverte (grande souplesse et beaucoup de **degrés de liberté** dans l'accès à la formation ; aucune inscription préalable n'est par exemple nécessaire pour accéder aux contenus pédagogiques) ;
- À distance (la distance impliquant la **dispersion géographique** et/ou **temporelle** des **acteurs** impliqués dans le processus de formation).

Signalons ici l'aspect hybride de ce type de formation. A l'inverse de la FAD (cf. section suivante) qui est forcement à distance, la FOAD peut être partiellement ou intégralement à distance.

L'UNESCO [Educnet] caractérise les **formations ouvertes** par : « *une liberté d'accès aux ressources pédagogiques mises à disposition de l'apprenant, sans aucune restriction, à savoir : absence de condition d'admission, itinéraire et rythme de formation choisis par l'apprenant selon sa disponibilité et conclusion d'un contrat entre l'apprenant et l'institution ».* Ainsi, l'**institution** fournit à l'apprenant les clés d'une « *demeure cognitive* » qu'il peut parcourir librement et en utiliser toutes les commodités et services. En plus des situations d'apprentissage traditionnelles, un dispositif de FOAD s'appuie sur un ou plusieurs **modes d'apprentissage** (cours par correspondance classiques, centres de ressources pédagogiques, téléCours, …). La conférence de consensus Chasseneuil a ainsi défini la FOAD : « *une formation ouverte et à distance est un dispositif organisé, finalisé, reconnu comme tel par les acteurs, qui prend en compte la singularité des personnes dans leurs* 

 $\frac{1}{2}$ « Un EIAH » dénote un système, « l'EIAH » dénote le champ de recherche.

*dimensions individuelle et collective et repose sur des situations d'apprentissage complémentaires et plurielles en termes de temps, de lieux, de médiations pédagogiques humaines et technologiques, et de ressources* » [Chasseneuil, 2000].

#### <span id="page-20-0"></span>**2.2.2. La FAD**

Sous-ensemble de la FOAD (qui peut être partiellement ou intégralement à distance), la FAD peut être simplement définie par toute situation éducative dans laquelle les processus d'apprentissage et/ou d'enseignement sont faits hors de la situation présentielle classique entre les différents acteurs. D'après l'AFNOR [Educnet] « *la FAD est un système de formation conçu pour permettre à des individus de se former sans se déplacer sur le lieu de formation et sans la présence physique d'un formateur. La FAD recouvre plusieurs modalités (cours par correspondance, d-learning …) et est incluse dans le concept le plus général de FOAD. La FAD couvre l'ensemble des dispositifs techniques et des modèles d'organisation qui ont pour but de fournir un enseignement ou un apprentissage à des individus qui sont distants de l'organisme de formation prestataire du service* ».

Plus précisément, nous avons retenu les caractéristiques de la FAD proposées par [Mbala-Hikolo, 2003] reprenant une définition de [Keegan, 1996] :

- la **séparation physique** quasi-permanente entre le formateur et l'apprenant tout au long du processus d'apprentissage (ceci différencie la formation à distance de la formation présentielle) ;
- l'influence d'une **organisation administrative** aussi bien pour planifier et préparer des matériaux pédagogiques, que pour mettre à la disposition des apprenants des supports et services d'accompagnement ou encore pour valider et certifier des acquis (ceci différencie la FAD de l'autoformation) ;
- l'utilisation de **médias techniques** (imprimerie, audio, vidéo, ordinateurs) pour assurer le lien entre le formateur et l'apprenant et médiatiser le contenu de la formation (sans reconception pédagogique) ;
- l'existence de mécanismes de **communication bidirectionnelle** afin que l'apprenant bénéficie et prenne aussi l'initiative du dialogue avec le formateur ;
- la quasi-**absence de la notion de groupe** tout au long du processus d'apprentissage : les apprenants sont toujours vus comme des individus isolés et non comme faisant

partie d'un groupe, avec la possibilité d'organiser occasionnellement des rencontres, soit en présentiel, soit via des moyens électroniques à des fins didactiques ou de socialisation.

#### <span id="page-21-0"></span>**2.2.3. La e-formation**

A son tour, la e-formation (traduction du terme anglophone « *e-learning* »), s'appuie sur l'utilisation des TICE. A l'origine, la e-formation (e=électronique) est la formation par la voix « *électronique* », c'est-à-dire médiatisée par l'informatique. Elle peut être locale (produits pédagogiques présents sur CD-ROM, disque dur, réseau local ou autre support externe) ou à distance via des systèmes de communication dont Internet est devenu le mode quasi exclusif. L'usage qui en a ensuite été fait a assimilé (à notre avis à tort) e-formation et d-formation (d=distance, qui par ailleurs peut suivre d'autre voies que la voie électronique). Ce rappel est nécessaire car la révolution vient de la e-formation et non de la distance qui introduit une contrainte supplémentaire.

D'après la commission européenne : la e-formation consiste à utiliser les **nouvelles technologies multimédia** et de l'**Internet**, pour améliorer la qualité de l'apprentissage en facilitant l'accès à des ressources et des services, ainsi que les échanges et la collaboration à distance [Educnet]. La e-formation résulte donc de l'association de contenus interactifs multimédia, de supports de distribution (PC, Internet, Intranet) et d'un ensemble d'outils logiciels (gestion d'une formation en ligne, communication synchrone et asynchrone, …). L'accès aux ressources s'en est considérablement élargi, de même que les possibilités de collaboration et d'interactivité.

#### <span id="page-21-1"></span>**2.2.4. La téléformation**

l

Considérée comme un sous-ensemble de la FAD, la téléformation s'appuie sur l'utilisation des TICE via Internet, Intranet ou Extranet<sup>[3](#page-21-2)</sup>. Son but est de fournir un enseignement/apprentissage à tout individu ou groupe d'individus distants de l'organisme prestataire du service de formation selon des modalités souples adaptées au mieux aux possibilités de chacun des individus en formation [Mbala-Hikolo, 2003].

<span id="page-21-2"></span><sup>&</sup>lt;sup>3</sup> Réseau informatique sécurisé, généralement constitué d'une partie de l'Intranet d'une entreprise ou d'une organisation communiquant à travers le réseau Internet, qui est accessible à une clientèle externe ciblée, devant utiliser un mot de passe. http://www.granddictionnaire.com [consulté, le 26/06/2006].

#### <span id="page-22-0"></span>**2.2.5. Situation de notre travail**

Comme le montre la figure 1.1, les travaux de recherche sur les téléTP se situent dans le cadre des téléformations, même si leurs résultats restent utilisables dans d'autres modes d'apprentissage.

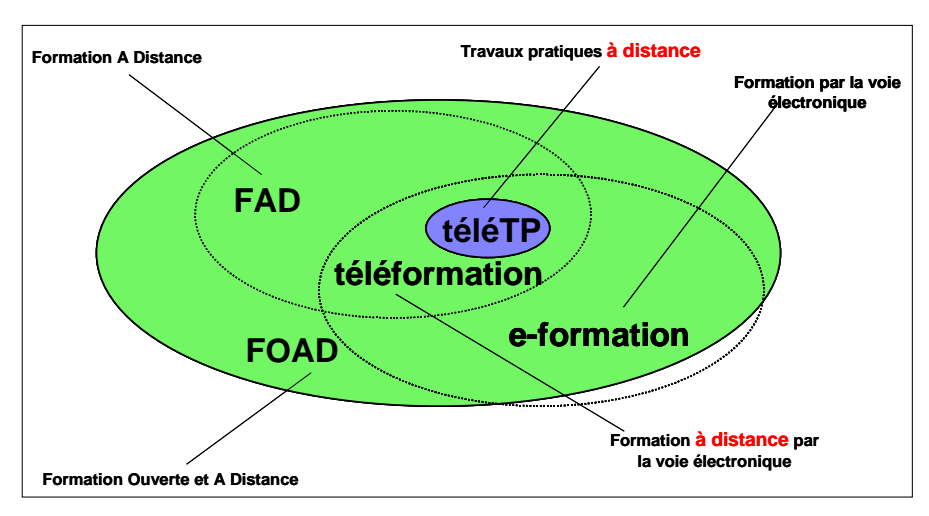

**Figure 1.1** Relation entre quelques modes de formation

### <span id="page-22-1"></span>**3. Dispositifs et outils de téléformation**

Nous présentons ici les différentes architectures logicielles pour la conception des platesformes (ou dispositif) de téléformation, puis les différents outils de création, gestion, diffusion, … impliqués dans la téléformation. Enfin, nous présentons quelques exemples commentés de plates-formes de téléformation.

## <span id="page-22-2"></span>**3.1. Dispositifs de téléformation**

Un dispositif de téléformation est un système informatique destiné à fournir un ensemble de fonctionnalités pour supporter les différents acteurs (concepteur, tuteur, apprenant, administrateur, …) lors de la création et la gestion de ressources pédagogiques, de parcours individuels, … jusqu'à la formation proprement dite, dans un environnement homogène.

## <span id="page-22-3"></span>**3.2. Architectures logicielles utilisées**

Les dispositifs de téléformation relèvent d'architectures informatiques différentes, selon les évolutions et les avancées technologiques liées au Web. Les architectures les plus répandues sont de type :

- 1. **client/serveur** : aussi appelée architecture 2-tiers (ou 2-niveaux), c'est la plus simple. Le client, généralement le navigateur de l'utilisateur (on parle typiquement de client léger), assure la partie présentation et fournit l'interface de commande. Le serveur est une machine très puissante en terme de capacités d'entrée-sortie, de calcul, … qui fournit des services aux machines clientes.
- 2. **multi-niveaux** : le principe de cette architecture est de répartir le traitement entre le client, son serveur direct et des serveurs de serveurs. C'est l'architecture 3-tiers qui est la plus répandue dans cette catégorie. Il s'agit d'une architecture partagée entre un client (demandeur de ressources) et un serveur d'applications (chargé de fournir les ressources demandées) qui fait lui-même appel à un serveur secondaire (généralement un serveur de base de données).
- 3. à base de **composants logiciels** : « *l'idée d'adopter une approche par composants dans l'ingénierie des systèmes d'information vient de la volonté de mettre en oeuvre des propriétés de réutilisation, de coopération et d'interopérabilité. La réutilisation permet de réduire les coûts et les délais de conception, d'implémentation, de maintenance lorsqu'une traçabilité est associée. La coopération et l'interopérabilité permettent d'utiliser dans un environnement donné des fonctionnalités complémentaires issues de prototypes différents pour bâtir des activités pédagogiques* » [Mbala-Hikolo, 2003]. Il existe plusieurs technologies supportant les composants : parmi les plus connues, on peut citer CORBA (*Common Object Request Brocker Architecture*) et EJB (*Entreprise Java Bean*).
- 4. **orientées services** ou SOA (*Service Oriented Architecture*) : il s'agit d'architectures dont le concept de base est le service. Chaque service représente une fonctionnalité bien identifiée. C'est une nouvelle manière de concevoir et de déployer des applications. Les projets sont structurés selon une approche basée sur le principe de services et non plus d'application. Ces architectures peuvent être vues comme des [interfaces](http://dico.developpez.com/html/367-Generalites-interface.php) modulaires calquées sur les besoins spécifiques et localisés des utilisateurs. La création d'une architecture orientée service requiert une réflexion basée sur les notions d'objet. Cette architecture repose sur XML afin d'assurer l'échange de données entre applications.

### <span id="page-24-0"></span>**3.3. Les outils impliqués dans la téléformation**

Les plates-formes de téléformation, s'articulent typiquement autour de deux systèmes : le **LMS** (*Learning Management System*) et le **LCMS** (*Learning Content Management System*).

1. Le *LMS* est un système de **gestion de sessions de formation**, également désigné par le terme « *plate-forme de téléformation* ». Il s'agit d'un système informatique considéré comme le cœur d'un dispositif de téléformation. Le terme LMS s'applique aussi bien à des systèmes très simples de gestion des formations comme à des environnements complexes répartis. Ses principales fonctionnalités sont :

- la gestion et l'organisation de la formation sur un réseau Intranet ou Internet,
- la diffusion des informations sur les offres de formation,
- la gestion et l'inscription des apprenants,
- la distribution des ressources pédagogiques,
- l'organisation de parcours individualisés,
- la gestion de l'ensemble des activités de formation,
- la mise à disposition d'outils de coopération, de suivi et de communication tuteur/apprenant(s) et apprenant/apprenant(s).

La figure 1.2 illustre le principe général du fonctionnement d'un LMS, en présentant les principales fonctionnalités associées aux acteurs impliqués (administrateur, auteur, tuteur et apprenants). Les contenus pédagogiques créés par les auteurs via des outils spécifiques sont mis en ligne via les LMS. Les tuteurs gèrent et animent les formations. Les apprenants, au cœur du système, assistés par les tuteurs, suivent les sessions de formation. Un administrateur configure la plate-forme (paramétrage, gestion des utilisateurs, …). D'autres systèmes informatiques (annuaire, système intelligent de tutorat<sup>4</sup>, ...) peuvent intervenir.

<span id="page-24-1"></span> 4 Traduction du terme anglophone ITS (*Intelligent Tutoring System*).

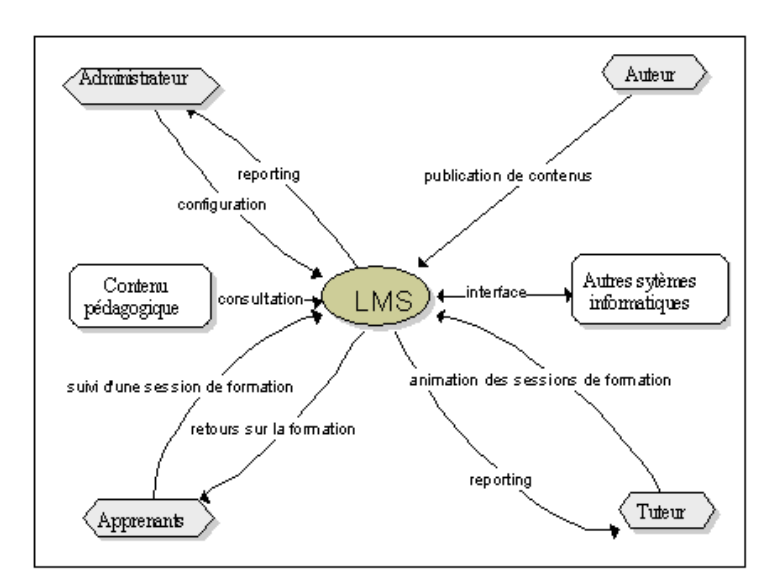

**Figure 1.2** Architecture générale d'un LMS

2. Le LCMS est le système de **conception** et de **gestion de contenu** d'apprentissage. Il permet à des auteurs de créer des bibliothèques d'**objets pédagogiques réutilisables** qui seront ensuite validés avant d'être publiés et réutilisés par des tuteurs et d'autres auteurs. Des données appelées **méta-données** sont associées à ces objets pédagogiques. Le LCMS peut, pour un apprenant donné, assurer la diffusion et le suivi de la formation à un niveau très fin : celui de l'objet pédagogique. Rappelons qu'à l'inverse d'un  $CMS<sup>5</sup>$  $CMS<sup>5</sup>$  $CMS<sup>5</sup>$ , un LCMS est spécifique aux contenus d'apprentissage.

En conclusion, les LMS et les LCMS sont deux outils différents et complémentaires. La difficulté d'appréhender cette différence provient notamment du fait que bien souvent les LCMS intègrent toutes les fonctionnalités de base d'un LMS. Les LCMS offrent donc les services fusionnés du LMS et du CMS (ou pour une raison de simplification : LCMS = LMS  $+$  CMS).

#### <span id="page-25-0"></span>**3.4. Exemples de dispositifs de téléformation existants**

l

Présentons brièvement quelques dispositifs de téléformation, sélectionnées parmi un nombre très important de dispositifs présents sur le marché de la formation en ligne. Nous n'avons pas élaboré de grille d'analyse à proprement parler; nous proposons simplement de présenter des

<span id="page-25-1"></span><sup>5</sup> Le CMS est un système orienté conception et gestion de contenu générique. Il a pour but de simplifier la création, la validation et la publication collaborative de contenus électroniques et d'assurer leurs mises à jour sans se préoccuper de leur gestion ou mode d'utilisation en situation d'apprentissage. Il se base sur le principe de l'archivage et la réutilisation de « briques de base » dans la composition des contenus et la séparation de la forme du fond. Il peut aussi prendre la forme d'environnements génériques, susceptibles de produire en quelques minutes de véritables contenus multimédias sous une forme typée.

dispositifs représentatifs de leur catégorie (prototype de recherche, logiciel commercial et logiciel libre). Ainsi, nous avons sélectionné la plate-forme OWASIS en tant que prototype (de plus il s'agit d'un produit local, développé à l'INSA de LYON), SPIRAL de l'université Lyon 1 en tant que produit fini et utilisé, WebCT comme produit commercial le plus vendu dans le monde et enfin MOODLE comme logiciel libre mondialement utilisé.

# <span id="page-26-0"></span>**3.4.1. OWASIS**

Le laboratoire ICTT, depuis plusieurs années, dispose de son propre LMS nommé OWASIS (Outil Web pour l'ApprentiSsage à dIStance) [Ramel *et al.*, 2002]. Il a été expérimenté et utilisé en tant qu'Intranet pédagogique au département Génie Industriel à l'INSA de Lyon. Cette plate-forme continue d'évoluer au sein du Mastère Spécialisé GI en proposant de nouvelles fonctionnalités, en particulier des générateurs d'exercices multimédias mis à disposition des formateurs/auteur. Son architecture globale se décompose en trois niveaux :

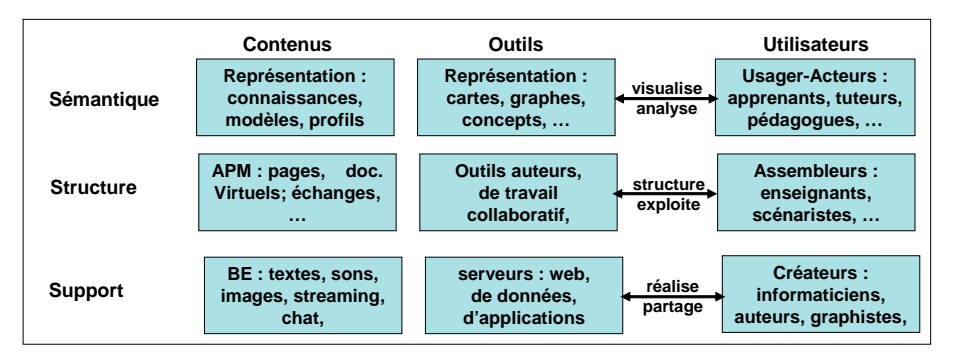

**Figure 1.3** Structuration horizontale du système OWASIS

- Le niveau **Support**, proche du matériel, concerne les données et les services logiciels élémentaires que l'on retrouve sous des formes légèrement différentes dans quasiment tout type d'application Web (supports multimédias : fichiers texte, sons, vidéos, serveurs de données, messagerie instantanée, problèmes de sécurité, ...);
- Le niveau **Structure** gère l'assemblage et la structuration des données et services élémentaires (du niveau 1). Il s'agit de rassembler les ressources pédagogiques et outils logiciels et de les paramétrer de manière à construire des activités pédagogiques respectant des règles et/ou objectifs pédagogiques précis;
- Le niveau **Sémantique** favorise la transparence en rapprochant l'espace des connaissances à apprendre de l'espace cognitif de l'usager. Il fournit une image claire de leur organisation afin de réduire la désorientation de l'usager et la difficulté que celui-ci éprouve à explorer de façon cohérente cet espace complexe. Il utilise pour

cela différents modèles (de l'apprenant, de la tâche d'apprentissage, …) pouvant être construits dynamiquement à partir de données captées directement par le système.

#### <span id="page-27-0"></span>**3.4.2. Spiral**

#### **3.4.2.1 Origines**

SPIRAL (Serveur Pédagogique Interactif de Ressources d'Apprentissage de Lyon 1) [Spiral] est une solution 100% Web permettant la création et la diffusion de modules de formation sur Internet : l'application comprend des fonctionnalités de LMS et de LCMS. Cette solution est développée par l'Université Claude Bernard (Lyon 1) dont la première version a été délivrée en octobre 2003. Après identification, les utilisateurs accèdent à un espace de travail personnalisé suivant leurs profils et leurs droits. Il existe quatre profils dans la plate-forme : les apprenants, les tuteurs, les enseignants (avec des droits spécifiques pour les concepteurs de cours et les gestionnaires de formation) et les administrateurs de la plateforme. Les enseignants peuvent créer des modules de formation auxquels les apprenants accèderont en fonction de leurs droits. Des co-auteurs peuvent être associés à chaque module pour une production mutualisée des ressources.

Les contenus de chaque module (textes, présentations, animations flash, vidéos, images, liens Web, références bibliographiques…) sont organisés dans une base multimédia associée à chaque module. Chaque objet peut être individuellement indexé et partagé avec l'ensemble des enseignants. La notion d'objet pédagogique est transverse à toute la plate-forme (une image pouvant être un objet utilisé à l'intérieur d'une question, elle-même faisant partie d'un questionnaire, lui-même inséré dans un cours, celui-ci faisant partie d'une séance pédagogique…).

| Plateforme d'Enseignement - Microsoft Internet Explorer            |                                                                                                    |                                                                                         | $-10 \times$                              |
|--------------------------------------------------------------------|----------------------------------------------------------------------------------------------------|-----------------------------------------------------------------------------------------|-------------------------------------------|
| Edition Affichage Favoris Outils<br><b>Fichier</b>                 | $\overline{\phantom{a}}$                                                                             |                                                                                         | <b>ALC</b>                                |
| <b>J=Précédente - → - ©</b>                                        | 의 쇼 @Rechercher GilFavoris @Méda (3 년 - 4 조 -                                                        |                                                                                         |                                           |
| Adresse [a] http://spiral.univ-lyon1.fr/3-gestionmodule/module.asp |                                                                                                    |                                                                                         | POK Liens <sup>10</sup><br>$\overline{ }$ |
| $Y!$ - 2 Options-                                                  | X Anti-Spy+<br>Rechercher $\overline{\phantom{a}}$ $\overline{\phantom{a}}$ $\overline{\phantom{a}}$ | V Ouvrir session 4 Sauver dans Mon Web + 8 Traduire + 5-1Y! Mail 4 Mon Yahoo! +         |                                           |
|                                                                    |                                                                                                    |                                                                                         |                                           |
| ≞<br>Spiral                                                        |                                                                                                    |                                                                                         |                                           |
| Université Claude Bernard Lyon1                                    | <b>SÉANCES</b><br>AIDE                                                                               |                                                                                         |                                           |
| <b>MATHSV: Mathématiques</b>                                       |                                                                                                    | Liste des séances du module ?                                                           |                                           |
| <b>Outils pour la Biologie</b>                                     | Titre                                                                                                | Description                                                                             | Etudier                                   |
| Ebudiant anonyme                                                   | <b>Fonctions - Généralités</b>                                                                       | Généralités sur les fonctions réelles d'une variable réelle.                            | ククククラ                                     |
|                                                                    | Limites - Continuité                                                                                 | Limites - Continuité                                                                    |                                           |
| <b>INFORMATIONS GÉNÉRALES</b>                                      | Dérivation - Etude de fonctions                                                                      | Dérivation - Etude de fonctions                                                         |                                           |
| Accueil                                                            |                                                                                                    |                                                                                         |                                           |
| Nouveautés                                                         | <b>Fonctions usuelles</b>                                                                            | Fonctions usuelles                                                                      |                                           |
| <b>CONTENUS PÉBAGOGIQUES</b>                                       | Primitives - Intégration                                                                             | Primitives - Intégration                                                                |                                           |
| Agenda                                                             | <b>Equations différentielles</b>                                                                     | Equations différentielles                                                               |                                           |
| Séances                                                            |                                                                                                    |                                                                                         |                                           |
| Questionnement                                                     |                                                                                                    |                                                                                         |                                           |
| <b>BO Multimedia</b>                                               |                                                                                                    |                                                                                         |                                           |
| Liens Web                                                          |                                                                                                    |                                                                                         |                                           |
| Forum                                                              |                                                                                                    |                                                                                         |                                           |
| Nombre de visite : 1119                                            |                                                                                                    |                                                                                         |                                           |
|                                                                    |                                                                                                    |                                                                                         |                                           |
| обсовиехнов                                                        |                                                                                                    |                                                                                         |                                           |
|                                                                    |                                                                                                    |                                                                                         |                                           |
|                                                                    |                                                                                                    |                                                                                         |                                           |
|                                                                    |                                                                                                    |                                                                                         |                                           |
|                                                                    |                                                                                                    |                                                                                         |                                           |
|                                                                    |                                                                                                    |                                                                                         |                                           |
|                                                                    |                                                                                                    |                                                                                         |                                           |
|                                                                    |                                                                                                    |                                                                                         |                                           |
|                                                                    |                                                                                                    |                                                                                         |                                           |
| a) Terminé                                                         |                                                                                                    |                                                                                         | Internet                                  |
|                                                                    |                                                                                                    |                                                                                         |                                           |
| Démarrer                                                           |                                                                                                    | 3) We   B   Cha   B   Les    B   End   @   Plat   @   Goo   @   Tho   @   SPI   @   Lap | r Johnson<br>16:30                        |

**Figure 1.4** Un exemple d'interface « *apprenant* » de SPIRAL

# **3.4.2.2 Principales fonctionnalités**

Parmi les fonctionnalités de SPIRAL, signalons :

- une BDM (Base de Données Multimédia),
- la gestion des sessions de formation (le nouveau programme Licence-Master-Doctorat inclus),
- des « *outils de gestion et de partage de ressources de la BDM* »,
- un « *éditeur WYSIWYG* » permettant de réutiliser les objets pédagogiques,
- des « *outils de création de cours* »,
- des « *outils de questionnement* »,
- des « *outils d'organisation des parcours pédagogiques* » permettant de définir l'enchaînement des objets pédagogiques dans des séances de formation ou dans un agenda,
- des « *outils de gestion des apprenants* » : inscription des apprenants, gestion des formations, statistiques, etc.,
- des « *outils de communication* » : courriel, forum, messagerie instantanée et FAQ,
- des « *espaces de travail* » : espace semi-privé apprenant/enseignant, espace commun entre apprenants,
- des « *tableaux de bord apprenants et tuteur* » : permet le positionnement de l'individu par rapport à son groupe de travail,
- un « *glossaire* »,
- un accès, par les administrateurs, aux statistiques générales de l'utilisation de la plateforme, à une interface de gestion des utilisateurs et des formations,
- des évaluations de plusieurs formats : QCM, questions ouvertes, questions préprogrammées et des questions notées. Ces questions peuvent être utilisées en autoformation (retour spécifique à chaque proposition), en autoévaluation et pour des sondages.

# <span id="page-29-0"></span>**3.4.3. WebCT**

## **3.4.3.1 Origine**

Abréviation de l'expression anglaise « *Web Course Tools* », WebCT est une plate-forme de téléformation développée par l'université British Colombia au Canada. Il s'agit d'un environnement d'enseignement/apprentissage destiné à développer et diffuser des téléCours et à faciliter l'intégration d'un ensemble d'outils de communication, d'évaluation, de gestion, etc. WebCT est l'une des plates-formes commerciales de téléformation les plus vendues dans le monde. Elle est traduite en plusieurs langues et utilisée par des milliers d'institutions. En France, cette plate-forme est utilisée par<sup>[6](#page-29-1)</sup> le Centre National d'Enseignement à Distance, l'Université Bordeaux 3, l'Université de Liège en Belgique, l'Université de Marne la Vallée, l'Université de Technologie Belfort – Montbéliard, l'Université de Technologie de Troyes, etc.

## **3.4.3.2 Principales fonctionnalités**

Dans WebCT, chaque acteur humain (administrateur, concepteur de cours, tuteur et apprenant) dispose d'un espace de travail sous forme d'une interface (accessible via un mot de passe) regroupant un ensemble d'outils propres à son profil. WebCT dispose de nombreuses fonctionnalités, telles que :

espace administrateur :

<span id="page-29-1"></span>l <sup>6</sup> Liste complète à l'adresse : http://www.webct.com/service/ViewContent?contentID=26405398 [consulté, le 26/06/2006].

- gestion d'utilisateurs (profils, données, …),
- suivi du bon fonctionnement technique de la plate-forme,
- espace enseignant (concepteur de cours ou tuteur) :
	- création de cours (mise à disposition de documents de cours, création de glossaire, création d'exercices d'auto-évaluation),
	- suivi des cours exactement tels qu'ils sont présentés aux apprenants, via un affichage interactif «*apprenant* »,
	- création des groupes et des forums de discussion privés en une simple étape,
	- consultation des notes et statistiques à l'aide d'un carnet de notes au format feuille de calcul,
	- outil de création de cours : possibilité d'éditer en HTML, création d'index, création de tables des matières, glossaire,
	- outil d'évaluation : tests chronométrés, QCM, questions ouvertes, résultats des tests et commentaires, auto évaluation, travaux,
	- outils de communication : forum, courriel, messagerie instantanée, tableau blanc,
- espace apprenant :
	- découverte des contenus,
	- lancement des activités.
	- communication/collaboration et soutien à l'apprentissage (calendrier, courriel, forums, messagerie instantanée).

#### <span id="page-30-0"></span>**3.4.4. Moodle**

#### **3.4.4.1 Origine**

Moodle [Moodle] est une plate-forme de téléformation dont le concept et le développement est guidé par une philosophie particulière de l'apprentissage appelée « pédagogie socioconstructivist[e7](#page-30-1) ». Le terme « *to moodle* » était à l'origine un acronyme pour « *Modular* 

l

<span id="page-30-1"></span><sup>&</sup>lt;sup>7</sup> Cette idée étend le constructivisme à un groupe social construisant des choses pour un autre groupe, en créant en collaboration une culture d'artéfacts partagés, avec un sens partagé. Si l'on est immergé dans une telle culture d'objets partagés, on apprend à chaque instant comment faire partie intégrante de cette culture, à tous les niveaux.

*Object-Oriented Dynamic Learning Environment* ». Mais « *Moodle* » est aussi un verbe qui décrit la façon de flâner paresseusement à travers quelque chose, faire des choses quand cela vous sied le mieux, une manière agréable d'agir qui mène souvent à la réflexion et à la créativité. Ce terme s'applique donc à la façon dont Moodle a été développé, tout comme à la manière des étudiants et enseignants d'approcher l'apprentissage et l'enseignement dans un cours en ligne.

Moodle est mis à disposition librement en tant que logiciel « *Open Source* », suivant la « *licence GPL (General Purpose License)* ». Cela signifie que Moodle bénéficie d'un *copyright*, mais que l'utilisateur (administrateur, enseignant, …) dispose d'un certain nombre de libertés. Il a le droit de copier, d'utiliser et de modifier Moodle pour autant qu'il s'engage : à mettre à disposition des autres le code source, à ne pas modifier ni supprimer la licence originale et les copyrights et à appliquer la même licence à tous les travaux dérivés. D'un point de vue technique, Moodle est basé sur du code [PHP](http://www.php.net/) et fait appel à une base de données (en particulier [MySQL\)](http://www.mysql.com/).

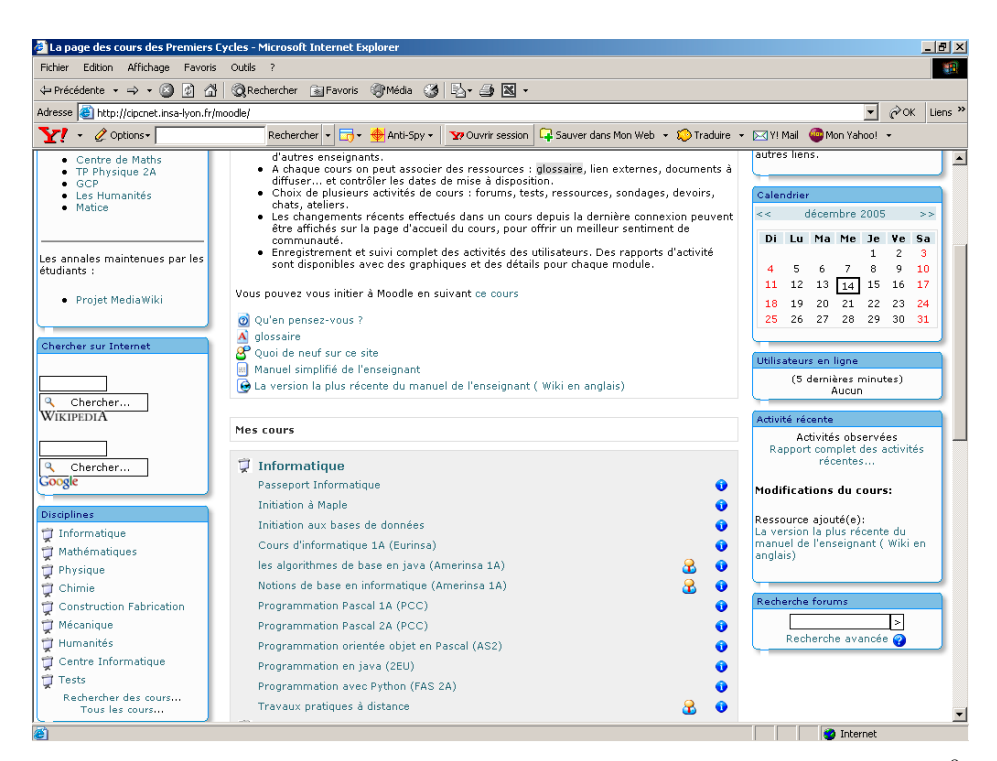

**Figure 1.5** Une plate-forme Moodle à l'INSA de Lyon, la page principale<sup>[8](#page-31-0)</sup>

l

<span id="page-31-0"></span> $8 \frac{\text{http://cipenet.insa-lyon.fr/moodle/}}{\text{[consult\'e, le 26/06/2006]}}$ .

### **3.4.4.2 Principales fonctionnalités**

Le développement constant de Moodle assure un suivi et une amélioration par les utilisateurs expérimentés et la possibilité de rajouter sans limite des fonctionnalités développées pour répondre à des besoins rencontrés. Cette particularité rend le logiciel évolutif (sous forme de *patches* et *add-on*). Les principales fonctionnalités à l'heure d'écriture de ce mémoire sont :

- administration :
	- inscription et suivi des apprenants,
	- gestion des dossiers des apprenants,
	- création de groupes d'utilisateurs avec restrictions paramétrables,
- environnement enseignant concepteur :
	- production des supports de cours :
		- o éditeur WYSIWIG (*What You See Is What You Get*) intégré,
		- o interface Web,
	- module de gestion de : ressources, fichiers et groupes,
	- tests :
		- o éditeur et gestionnaire de tests,
		- o questions à choix multiples, à réponses numériques, à réponses courtes, …,
		- o tests limités dans le temps (date limite de rentrée, date de disponibilité),
		- o paramètres supplémentaires (nombre de tentatives autorisées, …),
- environnement de l'enseignant :
	- travail en groupes,
	- tutorat :
		- o communication asynchrone enseignant enseignant,
		- o communication asynchrone enseignant apprenant (forums, fichiers attachés),
		- o communication synchrone enseignant apprenant (messagerie instantanée),
- évaluation :
	- o trace complète du passage des apprenants à travers le cours,
	- o gestion des résultats des évaluations,
	- o création de barèmes personnalisés pour les évaluations,
- environnement de l'apprenant
	- accès aux supports de cours :
		- o structuration du contenu par rubriques,
		- o ergonomie de l'interface utilisateur,
	- espace privé et personnalisation :
		- o suivant le profil de chaque apprenant,
		- o accès sécurisé,
	- communication asynchrone apprenant apprenant :
		- o forums de discussion (publics et privés),
		- o outils de travail en groupe,
	- communication synchrone apprenant apprenant par messagerie instantanée,
	- outils pédagogiques :
		- o tests,
		- o sondages,
		- o consultations pédagogiques,
		- o Suivi des résultats aux tests,
		- o devoirs leçons ateliers.

#### <span id="page-33-0"></span>**3.5. Avis critique sur les dispositifs de téléformation actuels**

Portons un regard critique sur l'ensemble des dispositifs que nous avons sélectionnés. Du point de vue conformité aux normes et standards (présentés dans la section suivante) de formation en ligne :

- SPIRAL : possède un handicap : cette plate-forme n'est compatible avec aucun standard de téléformation. Il est donc impossible de réutiliser les ressources pédagogiques (de la BDM).
- OWASIS : présente le même handicap que la précédente, les derniers environnements développés respectant cependant le standard SCORM.
- WebCT : est conforme aux standards SCORM, IMS-CP (*Content Packaging*), IMS-QTI (*Question and Test Interoperability*) et IEEE LOM [Lom, 1997].
- Moodle : intègre dans ses versions actuelles SCORM et AICC. L'intégration de la spécification IMS-LD est prévue dans les prochaines versions.

Nous avons volontairement limité ici notre regard sur ces dispositifs au seul point de vue de la conformité aux standards. Nous évoquons d'autres aspects dans le paragraphe suivant (constats de laforcade [Laforcade, 2004] sur les plates-formes actuelles de la téléformation), au paragraphe 4.7 du chapitre 2 (téléTP et l'aspect e-formation : outils, scénarisation, …) et au paragraphe 1 du chapitre 4 (intégration des téléTP au sein des dispositifs de téléformation existants).

Nous partageons pleinement les constats évoqués dans [Laforcade, 2004]. Le foisonnement de plates-formes spécifiques dont le rayon d'action ne dépasse pas souvent les campus universitaires témoigne de plusieurs phénomènes :

- les enseignants ne reconnaissent pas dans les LMS existants les fonctionnalités et services qu'ils attendent. Les environnements existants ne répondent pas à leurs besoins pédagogiques précis (exemples : soutien d'une pédagogie à base de projet [George, 2001], suivi d'activités en mode synchrone à l'usage des tuteurs [Despres, 2001]).
- L'adaptation à l'environnement demeure trop importante empêchant le processus d'appropriation de se produire, afin de devenir le prolongement pédagogique naturel de l'enseignant.
- La présence d'un produit « *maison* » local, synonyme d'une meilleure perception de maîtrise, sécurise l'enseignant vis-à-vis d'une propriété «*viscérale*» de ses contenus pédagogiques.

#### <span id="page-35-0"></span>**4. La normalisation dans la e-formation**

Avant d'aborder le vif du sujet, il est important que nous donnions des précisions terminologiques sur certains termes relatifs à la normalisation (normes, standards et spécifications). [Arnaud, 2004] propose les définitions suivantes :

- *Norme* : ensemble de règles fonctionnelles ou de prescriptions techniques relatives à des produits, à des activités ou à leurs résultats, établies par consensus de spécialistes et consignées dans un document produit par un organisme, national ou international reconnu dans le domaine de la normalisation (Exemple l'ISO, *International Standard Organisation*, dont le représentant français est l'AFNOR, Association Française de NORmalisation). La Norme ISO 9001 rentre dans cette catégorie et constitue un référentiel en terme d'assurance qualité pour de très nombreuses industries au niveau international. Il n'existe pour l'instant aucune norme au sens strict dans le domaine de la formation en ligne.
- *Standard* : ensemble de recommandations développées et préconisées par un groupe représentatif d'utilisateurs ou de fournisseurs. C'est, par exemple, le cas des recommandations du W3C (*World Wide Web Consortium*) ou de l'IEEE (*Institute of Electrical and Electronics Engineers Inc.*).
- *Spécification* : ensemble de règles et de prescriptions techniques établies pour une entreprise et qui servent à fixer les caractéristiques permettant de définir un élément de matériel ou de construction utilisé pour un projet donné. Il s'agit, par exemple, des prescriptions définissant les méthodes d'assemblage d'un composant mécanique pour un constructeur automobile donné.

A l'instar de tous les secteurs d'activités impliqués dans la société du savoir, la question de la normalisation préoccupe le domaine de l'éducation. L'introduction de la normalisation dans le monde de la formation en ligne vise l'**interopérabilité** des systèmes et la **portabilité** des ressources pédagogiques. Les normes et standards se présentent comme une sorte de « *langage commun* » ayant l'avantage d'être « *interprétable* » aussi bien par les machines que par les humains, constituant le cœur de l'interopérabilité des systèmes et des logiciels éducatifs. Un système de téléTP fait également partie des logiciels éducatifs, il n'échappe donc pas à cette règle. Nous évoquerons, dans les prochains chapitres de ce document, l'intérêt et ce que représente la question des standards ainsi que la manière par laquelle nous les intégrons dans nos travaux sur les téléTP. Les lecteurs intéressés par la question de la
normalisation dans la formation en ligne peuvent consulter, par exemple, les travaux de [Babu, 2001] et de [Michel, 2002].

Dans [Simard, 2002], l'auteur résume l'enjeu central de la normalisation en cinq défis de base :

1. **Accessibilité** : faciliter la recherche, l'identification, l'accès et la livraison des contenus et composantes de formation en ligne de façon distribuée.

2. **Interopérabilité** : rendre les contenus et composants développés par une organisation sur une plate-forme donnée, utilisables par d'autres organisations sur d'autres platesformes.

3. **Ré-utilisabilité** : faire en sorte que les contenus et composants puissent être réutilisés à différentes fins, dans des applications, produits et contextes différents et via différents modes d'accès.

4. **Durabilité** : assurer la pérennité de contenus et composants, malgré les changements technologiques, sans réingénierie ou re-développement.

5. **Adaptabilité** : assurer une déclinaison sur mesure des contenus et composants.

Dans [Varlamis & Apostolakis, 2006], les auteurs de cette article proposent d'analyser les attentes de la normalisation selon un autre point de vue. Il s'agit d'une analyse selon les acteurs impliqués dans un processus d'e-formation. Précisément pour :

- 1. les **utilisateurs** d'être capables de changer entres les outils et plates-formes selon leur préférences avec un minimum de coût de transition ;
- 2. les **producteurs de contenus pédagogiques** de se concentrer sur leur productions, plutôt de développer un même contenu pédagogique dans des formats différents et pour des applications et plates-formes différentes ;
- 3. les **vendeurs d'outils** de ne pas dépenser trop d'argents en développement d'interfaces pour leur outils en vue des les intégrer dans les systèmes et plates-formes d'e-formation. Ceci à pour conséquence des outils moins chers, de meilleure qualité et par la suite une augmentation de la taille du marché potentiel ;

4. les **concepteurs d'applications et de plates-formes** de choisir les contenus réutilisables, les systèmes et les outils qui peuvent être assembler en une plate-forme d'e-formation compétitive et efficace.

# **4.1. Les organismes et acteurs**

Un état des lieux sur les travaux de normalisation de la formation en ligne est présenté dans [Simard, 2002]. L'auteur classe les nombreux acteurs engagés dans le développement de normes et standards selon trois catégories :

- 1. les créateurs de normes : ils développent des spécifications susceptibles de devenir de nouvelles normes :
	- AICC [Aicc, 1998] (*Aviation Industry Computer Based Training Consortium*),
	- IMS [Ims, 2000] (*Instructional Management System project*),
	- DCMI [Dublin-core, 1998] (*Dublin Core Metadata Initiative*),
	- EML [Eml, 2000] (*Educational Modelling Language*).
- 2. les acteurs appliquant les normes émergentes :
	- ARIADNE [Ariadne, 1996] (*Alliance for Remote Instructional and Authoring and Distribution Networks for Europe*),
	- ADL–SCORM [Adl-scorm, 1998] (*Advanced Distributed Learning Network*).
- 3. les organismes de normalisation : concernés par la normalisation des pratiques et outils de formation en ligne :
	- CEN/ISSS [Cen/isss] (le sous-groupe « *Information Society Standardization System* » de la Commission Européenne pour la Normalisation),
	- IEEE/LTSC [Ltsc, 2002] (le « *Learning Technology Standards Committee* » de l'IEEE),
	- ISO/IEC JTC1/SC36 [Jtc1/sc36] (le « *Standards Committee* » du « *International Standards Organization and International Engineering Consortium Joint Technology Committee* »),
	- W3C [W3c] (le « *Word Wide Web Consortium* »).

L'IEEE/LTSC est une institution qui rassemble les recommandations et propositions venant des autres institutions et projets de standardisation de la formation en ligne. L'ISO/ IEC JTC1 a créé le « *Standards Committee for Learning Technologies SC36* », qui poursuit les travaux de normalisation pour la création de standards internationaux. A l'échelle nationale, c'est l'AFNOR qui a la charge de la standardisation, avec son groupe de travail « *Technologies de l'information pour l'éducation, la formation et l'apprentissage* » [Pernin, 2003]. Ces trois groupes d'acteurs travaillent et collaborent les uns avec les autres.

#### **4.2. Bref historique des normes**

Présentons brièvement les normes, standards et spécifications les plus rependues dans la formation en ligne.

## **4.2.1. SCORM**

En 1988, des compagnies aériennes, des constructeurs aéronautiques et des producteurs d'enseignement assisté par ordinateur fondèrent AICC, pour définir des spécifications techniques communes pour les produits d'enseignement assisté par ordinateur qu'ils utilisaient. Les travaux de ce consortium se sont concrétisés par le projet SCORM issu du département de la défense américaine. Ce projet a établi une norme de représentation des contenus de formation dans le domaine de l'aviation. SCORM propose un modèle d'architecture favorisant l'interopérabilité des systèmes de formation sur le Web. Il définit un modèle de structuration des contenus ainsi qu'un modèle d'API (*Application Programming Interface*) pour utiliser tout contenu conforme dans tout environnement d'exécution (LMS) conforme. Le modèle repose sur une vision dynamique du partage des contenus, c'est-àdire que les contenus sont récupérés à la volée dans un LMS depuis des bases de données sources.

Les critères de SCORM pour la mise en place du modèle sont la durabilité, l'interopérabilité, l'accessibilité et la réutilisabilité des contenus. Ces critères sont exclusivement techniques et ne concernent donc que la bonne disposition des contenus vis-à-vis des standards technologiques. Le modèle SCORM définit une structure arborescente de représentation, avec au plus haut niveau le cours (ou agrégation de contenus), composé de blocs, eux-mêmes composés de blocs plus petits ou de SCO « *Sharable Content Object* » équivalents aux Assignable « *Units* » de AICC. Les SCO représentent le niveau le plus fin de contenu susceptible d'être réutilisé. A ce titre ils se veulent subjectivement les plus petits possibles et indépendants d'un contexte pédagogique, et objectivement indépendants de l'exécution d'autres SCO. Ils sont composés d'**Assets**, c'est à dire des ressources de bases telles que des textes, des images, etc. Les SCO sont dotés d'une API (*Applications Programming Interface*) permettant leur exécution dans un LMS, avec au minimum une fonction de lancement et une fonction de terminaison de l'exécution. Enfin, chaque niveau (asset, SCO, bloc, cours) est associé à un ensemble de méta-données descriptives.

### **4.2.2. DCMI**

En octobre 1994, s'est tenue à Chicago la deuxième conférence internationale du *World Wide Web*. Quelques participants imaginèrent des pistes pour faciliter la recherche sur le Web, et lancèrent l'idée de méta-données sémantiques décrivant les ressources du Web. En mars 1995, cinquante personnes participèrent à ce séminaire organisé à Dublin, et jetèrent les premières bases d'un système de descripteurs de documents comprenant 15 catégories générales (type, créateur, sujet, description, éditeur, contributeur, date, format, identifiant, source, langage, relation, étendue, droits). Ces catégories forment le noyau de nombreux systèmes de classification, c'est pourquoi on les appelle « *Dublin Core Metadata* ». A la suite de ce séminaire, est créée la Dublin Core Metadata Initiative (DCMI), pour développer ces spécifications.

## **4.2.3. ARIADNE**

En 1996 est lancé en Europe le projet ARIADNE financé par le 4ème programme cadre de recherche et développement de l'union européenne et l'Office Fédéral suisse pour l'éducation et la science. Ce projet développe, à côté d'un ensemble d'outils de production et de gestion de ressources pédagogiques interactives (simulateurs, générateur de questionnaires, outils auteurs, etc.), un jeu de méta-données ARIADNE *Educational Metadata*, servant « *d'en-tête pédagogique (Pedagogic Header)* » pour décrire les documents gérés dans la plate-forme.

Le projet européen ARIADNE est à l'origine (lors de son développement de 1996 à 2000) de la constitution d'une base d'items pédagogiques, partagée par une large communauté, et destinée à la formation à distance. Cette base de données est aujourd'hui entretenue et développée par la fondation ARIADNE. Ce projet s'inscrit dans une perspective sociale fondée sur le partage du savoir, une perspective technique fondée sur l'interopérabilité et une perspective méthodologique fondée sur la conception par les auteurs.

L'architecture du système est construite sur une base de données centrale, le *knowledge pool system*, des outils auteur pour l'alimenter (cours, exercices, simulations, évaluations), des outils d'indexation pour les repérer, des outils de scénarisation pour constituer les cours et des outils de navigation pour les consulter. Le stockage des informations est organisé selon une topologie distribuée sur un ensemble de bases répliquées. ARIADNE compte, en 2004, environ 2500 items et une douzaine de bases de données sur 5 pays. ARIADNE est un exemple particulièrement intéressant de par son ampleur et son caractère international. Le projet a provoqué des avancées significatives dans le domaine de l'indexation, notamment en intégrant une dimension multilingue et interculturelle, concrétisée par sa participation prépondérante dans la définition de la LOM.

# **4.2.4. LOM**

En 1997, l'*Institute of Electrical and Electronics Engineers* (IEEE) lance un nouveau comité sur les technologies d'apprentissage, le *Learning Technologies Standard Committee* (IEEE-LTSC). Le projet ARIADNE rejoint les groupes de travail de ce comité. Ses spécifications de méta-données servent de base pour former les spécifications des *Learning Object Model* (LOM) [Lom, 1997] qui connaîtront plusieurs versions.

Le projet LOM vise à proposer un modèle standard de méta-données servant à décrire et référencer tout document pédagogique numérique. Compte tenu des membres participants, le standard est fondé sur les travaux préliminaires de l'IMS et d'ARIADNE. Le groupe de travail est également constitué de l'ensemble des acteurs actuels du domaine en termes de normalisation, tels que AICC, Dublin Core, SCORM, etc.

Le *draft* 6.1 de la LOM propose 47 méta-données, organisées en 9 catégories principales. Notons certaines **insuffisances**, par exemple le fait que l'unité d'**indexation** soit le fichier, qui représente une unité technique et non pédagogique. Ainsi un cours complet sera indexé au même titre qu'un unique exercice ou qu'une image. Enfin le problème de la signification des termes choisis et de la définition des méta-données n'est pas complètement résolu et les ambiguïtés qui subsistent restent un frein à un réel usage pratique.

## **4.2.5. ISO/IEC JTC1/SC36**

Jusqu'en 1999, les différents groupes travaillant sur les spécifications IMS, AICC, ADL, ainsi que le consortium ARIADNE vont échanger intensément, faisant converger leurs approches tout en élargissant de plus en plus le champ de leurs spécifications. L'IEEE – LTSC est le lieu où s'opère la convergence de ces différentes spécifications vers un standard commun. L'*International Standard Organisation* (ISO) est alors saisie d'un projet de norme internationale. En novembre 1999, à Séoul, est créé le sous-comité 36 du *Joint Technical Committee* n°1 de l'*International Electrotechnical Commision* de l'ISO et de l'IEEE (JTC1- SC36) chargé de développer les normes concernant les technologies de l'information pour l'éducation, la formation et l'apprentissage. Les premiers projets concernent les travaux de l'IEEE, à partir de la fusion des spécifications AICC, IMS, SCORM et des méta-données d'ARIADNE.

Le SC36 est un sous-groupe du comité technique JTC1 de l'ISO dont l'intitulé est « *Information Technology for Learning Education and Training* » et dont l'objectif est la standardisation dans le domaine des technologies de l'information pour la formation, afin d'aider les individus et organisations et rendre possible l'**interopérabilité** et la **réutilisabilité** des ressources et outils. Les travaux de l'ISO ne portent pas uniquement sur la problématique de l'indexation, mais plus généralement sur la stabilisation du vocabulaire du domaine, les modèles d'apprenant, la collaboration, les architectures des systèmes, etc. La standardisation par l'ISO représente le dernier maillon d'une chaîne qui a pris naissance dans la recherche et se terminera par la spécification d'un standard qui pourra être partagé par toute la communauté.

Sur proposition du groupement d'enseignement supérieur sur mesure médiatisé (GEMME) de la Fédération Inter-universitaire d'Enseignement à Distance (FIED) et du laboratoire CRIS-SERIS de l'université Paris X, la France a rejoint les travaux de normalisation en cours sous l'égide de l'Association Française de Normalisation (AFNOR) en octobre 2000.

## **4.2.6. EML**

EML (*Educational Modelling Language*), est issu de travaux de recherche européens et constitue une généralisation de ce qu'étaient les LOM. Ses propositions sont pilotées par des experts financés par l'Union Européenne. EML se veut un modèle intégrateur de métadonnées (en XML) prenant en compte non seulement des éléments pour décrire les ressources pédagogiques et leur contenu (textes, tâches, tests, devoirs), mais aussi, le rôle, les liens, les interactions et les activités des tuteurs et des apprenants. Le modèle EML intègre des idées venant d'IMS, d'IEEE-LTSC, de Dublin Core et d'ADL-SCORM.

Ce langage est construit à partir des remarques et constats de Bob KOPER de l'université ouverte des Pays Bas (OUNL) [Ounl] et se caractérise par le fait que « *les objets de connaissance ne constituent pas le concept-clé de la réussite d'un Environnement d'Apprentissage (EA)* ». Ses travaux de recherche sont présentés dans [Koper, 2000] et [Koper, 2001]. Il y énonce un ensemble de propriétés :

- un EA n'est ni un cours ni un programme de cours,
- au sein d'un EA, ce sont les activités qui sont centrales,
- un EA centré sur la connaissance est plus qu'une simple encyclopédie,
- un EA centré sur les compétences est plus qu'un simple environnement d'exercices,
- au sein d'un EA, personne n'apprend de la même façon,
- au sein d'un EA, le suivi individuel de chaque apprenant est nécessaire.

## **4.3. Le modèle IMS-LD**

Basé au Massachusetts, IMS (*Instructional Management System*) est un consortium international qui réunit des établissements éducatifs, des entreprises commerciales, des agences gouvernementales et des sociétés de développement. Le travail de ce consortium consiste à définir des spécifications techniques qui assurent l'**interopérabilité** des applications et des services créés dans le domaine de l'apprentissage en ligne et à favoriser l'incorporation des spécifications de l'IMS dans les produits en ligne. IMS vise à promouvoir l'adoption des spécifications de manière à ce que les environnements d'apprentissage puissent fonctionner ensemble, c'est-à-dire les rendre interopérables. Les spécifications d'IMS sont utilisées par ARIADNE et SCORM.

IMS participe au développement des standards pour la e-formation et s'intéresse à de nombreux points tels que : spécifications sur les méta-données des ressources pédagogiques (*IMS Meta-Data*), langages de modélisation pédagogique (IMS-LD), structuration des contenus (*IMS Content Packaging*), l'interopérabilité des exercices (IMS QTI), profils des apprenants (*IMS Learner Information*), … Parmi toutes ces spécifications, c'est l'IMS Learning Design (IMS-LD) qui a retenu notre attention. Il s'agit de la plus importante initiative ayant intégré des préoccupations d'ingénierie éducative dans le mouvement des standards internationaux.

La spécification IMS-LD [Ims-ld] est basée sur le langage de modélisation pédagogique EML défini dans la section précédente. La version 1.0 de la spécification IMS-LD a été mise au point en février 2003. Elle est présentée sous forme de trois documents : « *information model »*, « *best practice and implementation guide* » et « *information binding* ».

## **4.3.1. Les niveaux d'agrégation sémantique dans IMS-LD**

Le modèle conceptuel d'IMS-LD représente le vocabulaire, les relations entre les concepts et les relations avec la spécification IMS Content Packaging. L'objectif principal de la spécification IMS-LD est de proposer un canevas retenant tous les éléments pouvant décrire toute conception de processus d'apprentissage/enseignement de manière formelle [Laforcade, 2004]. Le modèle conceptuel est exprimé sous la forme d'un ensemble de diagrammes de classes UML et est accompagné de définitions précises du vocabulaire utilisé. Il est composé du modèle d'agrégation, du modèle de structure et du modèle représentant l'intégration des conceptions d'apprentissage avec l'IMS Content Packaging pour obtenir une « *unité d'apprentissage* ».

Le modèle d'agrégation, présenté dans la figure 1.6, exprime que tout modèle de conception d'apprentissage fournit une collection de ressources d'un côté, et de l'autre, les intègre dans une méthode spécifiant les aspects dynamiques de l'apprentissage. La conception d'une unité d'apprentissage revient à définir une collection de composants, d'objectifs/prérequis et d'une méthode. Les composants précédents s'agrègent en ressources, la méthode en pièce, condition et notification. Un composant peut être de sept types différents : rôle (typiquement, un rôle d'apprenant ou de tuteur, peut être spécialisé en sous rôles), groupe de propriétés, propriété (variables, au sens informatique, pour stocker des informations sur une personne ou un groupe de personnes), production (résultat d'une activité), environnement (composé de ressources, par exemple : des liens URL ou outils de communication, associées à une activité …), structure d'activités (permettent d'organiser les activités, même d'autres structures d'activités) et activité (d'apprentissage ou de soutien).

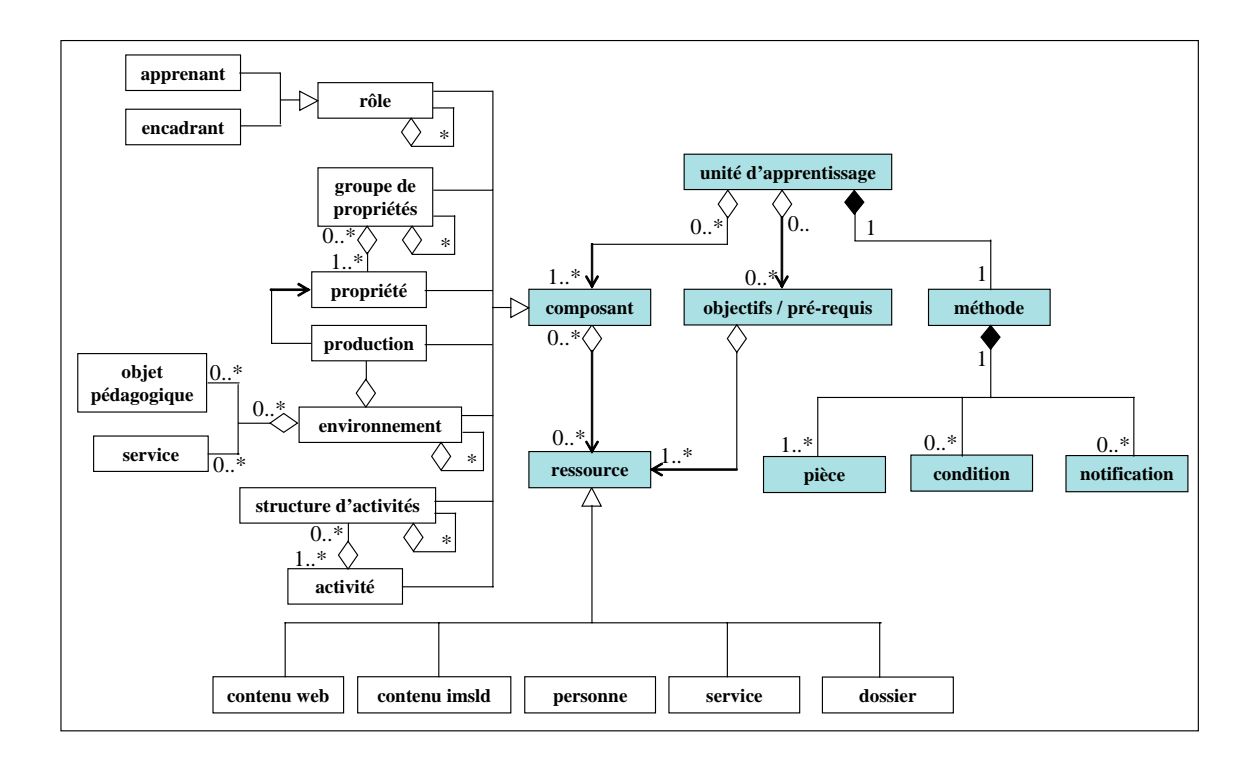

**Figure 1.6** Les niveaux d'agrégation sémantique dans IMS-LD

# **4.3.2. Le modèle conceptuel d'IMS-LD**

IMS propose une autre vue du modèle d'IMS-LD, il s'agit d'un modèle conceptuel de la structure mettant l'accent sur les **relations de fonctionnalité entre les classes** (cf. figure 1.7). Trois niveaux sont proposés suivant une complexité croissante :

- le niveau A décrit le vocabulaire au cœur de la spécification afin de concevoir des unités d'apprentissage supportant diverses pédagogies ;
- le niveau B ajoute au niveau A de nouveaux éléments afin de personnaliser les unités d'apprentissage dans le but d'avoir des scénarios plus élaborés ;
- le niveau C ajoute au niveau B un mécanisme de notification afin d'étendre la dynamique des scénarios construits.

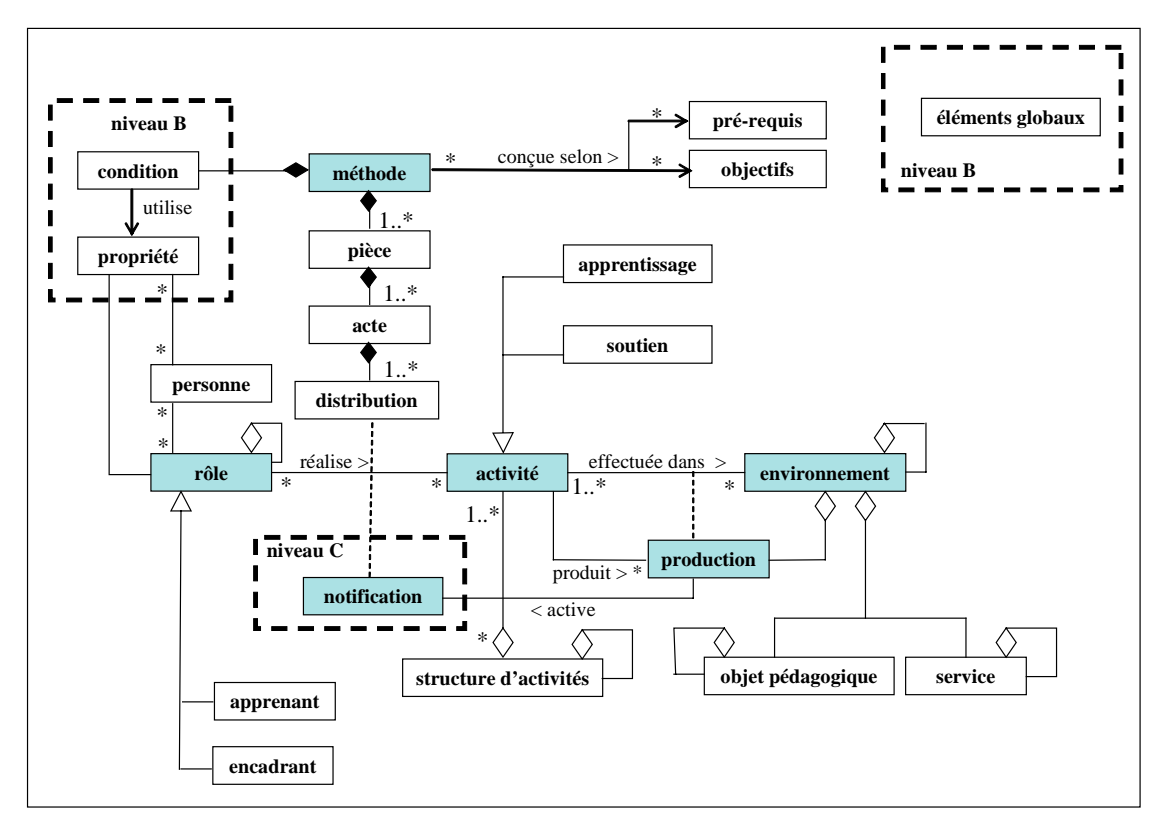

**Figure 1.7** Modèle conceptuel d'IMS-LD

Le principe, au cœur de cette spécification, pour la conception d'apprentissage est qu'une personne joue des **rôles** dans un processus d'apprentissage/enseignement. En incarnant ce rôle, la personne cherche à aboutir à des résultats en réalisant des activités, éventuellement structurées.

Les structures groupent des activités, qui devront toutes être complétées dans l'ordre fourni, ou bien une sélection d'activités parmi lesquelles le rôle associé décidera de celles qu'il (ce rôle) souhaite réaliser. Les structures d'activités peuvent également faire référence à d'autres structures comme à d'autres unités d'apprentissage externes. Les activités se réalisent dans un environnement, constitué d'objets pédagogiques (adressés via une URL relative<sup>[9](#page-45-0)</sup> ou absolue<sup>10</sup>) et de services (courriel, conférence, ...) utilisés pendant la réalisation des activités associées.

La partie méthode, définit au plus haut niveau (cf. figure 1.7 et figure 1.8), l'organisation des composants. Elle est conçue pour atteindre des objectifs pédagogiques et détermine quel rôle assurera quelle activité et à quel moment du processus d'apprentissage. La méthode est

<span id="page-45-0"></span> 9 Un fichier fourni dans le paquetage d'origine.

<span id="page-45-1"></span> $10$  Une page d'un site Web.

constituée d'une ou plusieurs **pièces** (*play*) **concurrentes** (leur réalisation a lieu en parallèle, cf. figure 1.8). Une pièce est constituée d'un ou plusieurs **actes** (*act*), les actes se déroulant de manière séquentielle. Chaque acte fait référence à une ou plusieurs distributions (*role-part*) concurrentes également, ces distributions permettant d'associer un rôle à une activité ou à une structure d'activités.

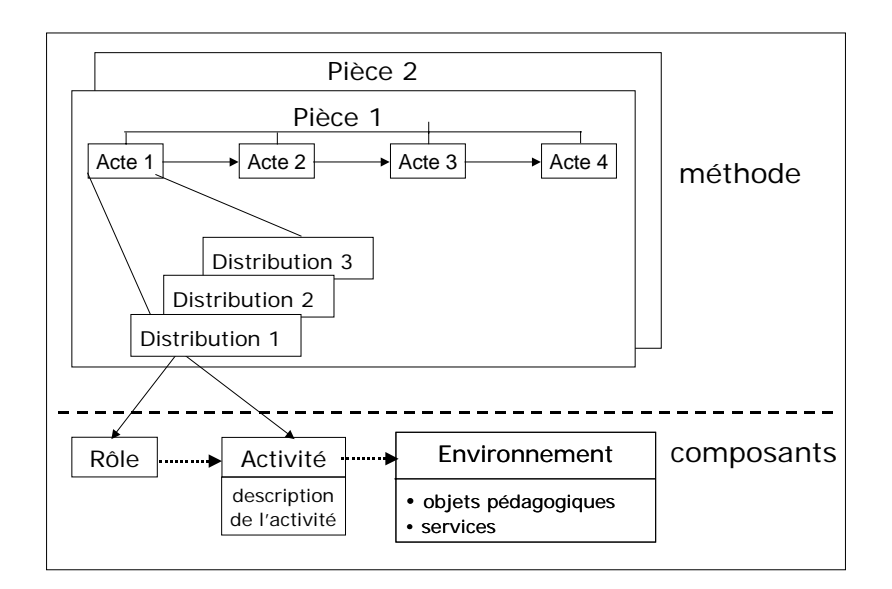

**Figure 1.8** Illustration du fonctionnement de « *méthode* » dans IMS-LD

Jusqu'ici, nous avons défini le niveau A de la spécification. Au niveau B, une méthode peut contenir des conditions (règles de type « *Si-Alors-Sinon* ») afin de raffiner la visibilité des activités et des environnements pour les personnes ou rôles. Ces conditions utilisent alors des expressions booléennes sur les propriétés (qui peuvent être locales comme globales pour les personnes comme pour les rôles) de ces personnes ou rôles.

Au niveau C, une notification peut être générée par une production et peut ainsi créer une nouvelle activité disponible pour un rôle donné. Par exemple dans un processus de négociation (voir l'exemple du traité de Versailles [Ims-ld]), si un apprenant termine une activité, alors un autre apprenant ou bien un enseignant peut se voir attribuer une nouvelle activité en conséquence.

## **4.4. Intérêt pour nos travaux**

Au-delà des intérêts et objectifs même de la standardisation dans la e-formation évoqués en §4, la prise en compte de ces normes et standards présente deux intérêts majeurs :

l'**intégration de notre plate-forme** de téléTP au sein des environnement de e-formation (outil auteur, LMS et LCMS) existants et la **réutilisation des contenus pédagogiques** de téléTP, **en séparant contenant** (LMS) et **contenu pédagogique**, à l'instar des téléCours.

## **5. Conclusion**

Ce chapitre a situé précisément nos travaux de recherche dans le contexte riche et en pleine croissance de la FOAD. Intéressés aux EIAH associés à un contexte de téléformation, nous avons commencé par présenter les concepts clés pour la compréhension de ces environnements. Nous pouvons ainsi considérer une **plate-forme de travaux pratiques à distance** comme étant un **EIAH à usage spécifique** et dépendant d'un environnement classique de téléformation (LMS, LCMS). La question des normes et standards est aussi importante dans ces derniers environnements que dans les téléTP car elle est la condition sine qua non d'une réutilisabilité des contenus pédagogiques, ce qui est bien sûr indispensable compte tenu de nos objectifs de plate-forme de téléTP **générique**. Une attention particulière a été donnée à la spécification IMS-LD que nous avons choisie pour ces travaux. Le choix de cette spécification sera justifié dans §4.4.1.5 du chapitre 3.

# Chapitre 2 **Les téléTP : analyse de l'existant**

\_\_\_\_\_\_\_\_\_\_\_\_\_\_\_\_\_\_\_\_\_\_\_\_\_\_\_\_

## **1. Introduction**

Depuis quelques années une amélioration de l'observation des usages et appropriations des environnements a donné une place mieux maîtrisée aux TIC (Technologies de l'Information et de la Communication) dans le marché mondial de la formation en ligne. Les TIC ont fait émerger de nouveaux outils et de nouveaux repères provoquant un changement non seulement dans les pratiques pédagogiques mais aussi dans l'organisation même des connaissances qui les habitent.

Dans un premier temps, la téléformation reposait essentiellement sur des enseignements conceptuels ou des études de cas, sous la forme de téléCours (surtout), de téléTD ou téléProjets (parfois), sans possibilité de réelle activité de la part de l'apprenant. Dans un deuxième temps, l'émergence d'une véritable pédagogie de « *e-formation* », fondée sur une réelle scénarisation, a favorisé l'apparition de produits pédagogiques performants : résolutions de cas, jeux d'entreprise [Akkouche, 1996] et simulateurs pédagogiques [Azzi, 1995] [Pernin, 1996] [Buitrago, 1999]. Chacun de ces environnements relève cependant de la virtualisation (simulation) de situations réelles. Ce panel se devait d'être complété par des environnements oùl'apprenant est confronté au pilotage de systèmes<sup>1</sup> en vraie grandeur via des dispositifs informatisés multimédia et pédagogiquement intelligents. C'est le rôle des téléTP. Le développement d'une véritable recherche sur les téléTP répond donc à un besoin reconnu d'activités pratiques dans les disciplines scientifiques et techniques.

<span id="page-49-0"></span> 1 « Selon "Funck and Wagrall's Standard Dictionary", cité dans [AZZI, 1995], le terme système désigne « une collection ordonnée de principales, de faits ou d'**objets reliés** de façon logique ». Par exemple, dans le système solaire, les planètes et le soleil forment les objets du système, les forces de gravitation et d'attraction représentent les interactions entre les objets de ce système ». Un autre aspect, aussi important est signalé par ce même auteur (cf. [AZZI, 1995]), il s'agit de l'**environnement du système**. Ainsi l'état du système peut évoluer dans le temps en réponse à des activités internes (endogènes) ou externes (exogène) au système.

Le présent chapitre se décompose en trois grandes parties. La première partie définit précisément les **termes** et **concepts** habituellement associés aux **travaux pratiques** en présentiel : les **objectifs pédagogiques** visés, les **activités** et les **tâches** proposées. La deuxième partie concerne l'**utilisation de l'informatique** dans le cadre des travaux pratiques, et ce toujours en présentiel. Les notions abordées dans ces deux premières parties seront approfondies dans le prochain chapitre. Enfin, dans la troisième partie, nous abordons la problématique de la **mise à distance** de ces travaux pratiques.

## **2. Les Travaux Pratiques (TP)**

Toute formation, qu'elle soit initiale (du primaire au supérieur) ou continue, a besoin de proposer des sessions de formation où l'élève est confronté au monde réel afin qu'il mette en pratique ses connaissances et son savoir-faire et qu'on puisse juger de son opérationnalité. Le modèle pédagogique français a globalement adopté, plus particulièrement en formation initiale, le triptyque : cours magistral, TD, TP (enrichi et complété ces dernières années par « le projet »). Les cours magistraux représentent souvent la première étape et sont chargés d'aborder des théories et des concepts de base. Ensuite viennent les Travaux Dirigés (TD), à mi-chemin entre la théorie et la pratique, pour approfondir ces concepts en favorisant un travail généralement en groupes d'élèves avec exemples et exercices courts. Enfin, les Travaux Pratiques offrent aux élèves une confrontation entre ce qui a été abordé en cours et TD et la réalité. Ce découpage a été étudié par [Ahmed-Ouamer, 1992] :

 le **cours magistral** (séances de base : n x 2 heures) relève de la découverte conceptuelle, de la présentation de modèles, outils ou méthodologies. L'élève est réduit à un spectateur : sa seule intervention possible est dans l'expression captée de son incompréhension de tel ou tel point de discours. Le cours magistral peut être interrompu à tout moment par un sondage d'acquis dont le but est double : certifier la bonne acquisition de l'enseignement pour chaque élève et permettre à l'enseignant de mesurer l'efficacité de son cours en vue d'adaptations éventuelles à son auditoire.

Dans ce contexte, citons le projet DRIM-AP (Dispositifs Radios Interactifs Multiples & Amphis Participatifs) [David et al., 2004] mené à l'École Centrale de Lyon avec la collaboration de notre laboratoire ICTT. Ce projet vise la réalisation d'un prototype de dispositif interactif pour des cours en amphithéâtre. Il s'agit de rendre l'enseignement en amphi plus interactif, d'assister l'enseignant à identifier rapidement les problèmes des élèves et de donner aux élèves une plus grande participation et d'augmenter ainsi leur motivation. Le principe de ce dispositif est le suivant : chaque élève dispose d'un terminal mobile (PDA, PC portable, *smartphone*) communicant sur réseau Wi-Fi. De son côté, l'enseignant dispose d'un ordinateur portable pour superviser les échanges avec les élèves. Les séquences interactives sont initialisées par l'enseignant qui en détermine le type (tests, feedback,…), la durée et le mode (anonyme ou non) [Mercier et al., 2004].

- les **travaux dirigés** (séances de base : n x 2 heures) : le but est de proposer des exemples et exercices de base où les élèves pourrait illustrer, comprendre et exercer des concepts, méthodes, modèles ou outils. L'élève est beaucoup plus acteur. Le travail reste de nature théorique, on ne passe pas encore au stade de la réalisation.
- Le **projet** (n séances de 4 heures par projet) : (re)découverte d'un cas réel contextualisé sous la formule de celui qui l'a vécu. Le projet reste global et non méthodologique. Il ne donne généralement pas accès à des dispositifs techniques.
- les **travaux pratiques** (séances de base : n x 4 heures) offrent aux élèves des dispositifs concrets où ils peuvent expérimenter leurs connaissances. La « *mission* » des élèves consiste à réaliser une tâche vérifiable par des résultats. Pour y parvenir, des méthodes et outils sont souvent donnés. Les élèves doivent instancier les modèles ou paramétrer les dispositifs pour atteindre les objectifs du TP. Les élèves sont donc pour partie dirigés, et pour partie bénéficiant de degrés de liberté, l'enseignant n'intervenant que sur demande explicite ou s'il s'aperçoit d'une incompréhension ou mauvaise voie suivie.

## **2.1. Définition**

Les Travaux Pratiques trouvent leur équivalent dans le monde anglophone dans les expressions : « *practical work* », « *laboratory experiences* » ou « *laboratory work* ». Dans les deux dernières expressions, c'est la notion de **laboratoire** qui est centrale. Or, ces travaux peuvent être menés dans un laboratoire (souvent le cas) ou non (étude et analyse chimique et biologique de la terre dans un champ agricole par exemple). Pour cette raison, nous utilisons le terme de travaux pratiques et non de travaux de laboratoires. Neau [Neau, 2003] a défini les travaux pratiques par « *l'activité qui consiste, pour les étudiants, à effectuer une ou plusieurs expérimentations, c'est-à-dire des manipulations de dispositifs expérimentaux avec l'objectif de mettre en évidence un phénomène* ». Notre culture scientifique et notre expérience personnelle nous poussent à compléter cette définition un peu restrictive en explicitant l'ensemble des objectifs attendus d'un TP (cf. §2.3), variables selon la **discipline** (physique,

chimie, automatique, …), le **niveau d'enseignement** (primaire, secondaire, professionnelle, ...) et le **temps alloué** à cette pratique (une heure, une heure et demi, deux heures, …).

En étudiant une variété de travaux pratiques, les auteurs d'un rapport récent sur l'enseignement scientifique aux lycées aux État-Unis d'Amérique, ont proposé la définition suivante [Singer *et al.*, 2005] : « *Les travaux pratiques donnent l'occasion pour les étudiants d'interagir directement avec un dispositif expérimental (ou avec des données issues d'un dispositif expérimental), utilisant des outils, des techniques de collecte de données, des modèles et des théories scientifiques. Ceci inclut :* 

- *la manipulation d'instruments : TP de chimie, biologie, physique, ... ;*
- *l'utilisation de simulateurs pédagogiques (cf. §4.6.1) ;*
- *l'utilisation et l'accès à des bases de données expérimentales : les étudiants peuvent utiliser des données expérimentales issues d'instruments de mesures et représentées sous diverses formes (images pour l'étude de la lune par exemple). Ces données peuvent être incluses dans des films, DVD ou programmes informatiques ;*
- *les laboratoires distants (cf. §4.6.2)* ».

Les laboratoires (publics ou privés) sont utilisés dans des disciplines, qualifiés de scientifiques et techniques (physique, chimie, biologie, automatique,…) ou non (photographie, apprentissage des langues, cinéma, …), mais aussi dans un contexte précis : éducation (du primaire au supérieur), industrie (analyse médicale, analyse de produits, …), recherche scientifique, …. Dans notre cas, nous nous sommes intéressés aux laboratoires relevant des disciplines scientifiques et techniques, dans un contexte de formation ou d'apprentissage.

Le dictionnaire de l'Académie française, quatrième édition [Académie-française] a défini le mot laboratoire par : « *LABORATOIRE n. m. XVIIe siècle. Dérivé savant du latin laborare, "travailler" : Lieu où l'on réunit et dispose les installations et produits nécessaires à des recherches, à des expériences, à des contrôles scientifiques et techniques. Exemples : laboratoire de physique, de chimie, de biologie moléculaire. C'est dans le laboratoire de l'École Normale Supérieure que Pasteur fit ses plus importants travaux de biologie [ …]* ».

## **2.2. Typologie de situations**

Les objets utilisés, appelés « *objets de TP* » [2](#page-53-0) peuvent être **physiques**, **virtuels**, **réels** ou **hybrides**. Cette section tente de clarifier ces concepts et de préciser les classes de système, parmi celles identifiées, auxquelles nous nous restreignons.

Un TP peut s'organiser autour de (voir figure 2.1) :

- 1. **un système en vraie grandeur et contexte** (unité industrielle de production, atelier, magasin, …) : généralement, il s'agit de former du personnel qualifié à la conduite de ces unités. Ce cas est rarissime, ces systèmes ne peuvent pas être utilisés dans un tel contexte pour plusieurs raisons [Azzi, 1995] :
	- la plupart des installations fonctionnant en continu, des séances de formation dédiées seraient synonymes d'heures d'immobilisation de l'installation et donc d'une perte de production inenvisageable,
	- le risque de voir une conduite hésitante provoquer des alarmes dangereuses est très élevé et risque d'être économiquement désastreux,
	- le but principal de l'apprentissage n'est pas seulement de conduire l'installation en situations normales et stationnaires mais également d'apprendre à faire face aux situations de dysfonctionnement de la plus fréquente à la plus rare, situations qui n'apparaîtrait pas forcement las d'un fonctionnement courant.
- 2. **un système réel à caractère pédagogique** : il s'agit d'un « *système réel* » (souvent reformé) déconnecté de son contexte d'origine pour être dédié à la formation (par exemple l'AIP-RAO présenté en §4.8.1.2). Parmi les inconvénients majeurs :
	- o la perte du contexte (50% de l'intérêt pédagogique),
	- o le coût élevé de l'acquisition initiale de l'installation et de sa maintenance,
	- o la difficulté de faire évoluer les technologies employées. Sans ce renouvellement, représentatif de l'évolution du système réel, la formation n'est plus performante.
- 3. **un simple dispositif technique** : cette catégorie inclut par exemple l'ensemble des équipements de mesures utilisés en chimie (ph-mètre, agitateur, …), biologie (microscope,

<span id="page-53-0"></span><sup>&</sup>lt;sup>2</sup> « Objet de TP » : nous entendons par un objet de TP, tout objet (concret ou abstrait), système ou dispositif utilisé en TP comme un oscilloscope, un robot, un simulateur ou des données expérimentales.

centrifugeur, …), mécanique ([dynamomètre,](http://www.labomoderne.com/search.php3?session=S2EoVpa4gQ9piqhv&motclef=dynamom�tre) …), électronique (oscilloscope, …), électricité (ampèremètre, …), etc. Dans ce cas, c'est le dispositif réel qui est directement utilisé et contextualisé par le scénario pédagogique.

- 4. **une maquette pédagogique** : il s'agit du **modèle réduit** d'un dispositif réel. Ce modèle réduit à une réalité physique (magasin vertical, four industriel, bras manipulateur : cf. chapitre 3, §3.1.1), reproduisant l'ensemble ou une partie (certaines fonctionnalités) du système initial. Il est constitué de capteurs, d'actionneurs et de briques d'assemblage. Cette maquette peut être considérée comme le simulateur (au sens représentant sur lequel on a une liberté d'action) du système réel. L'intérêt pédagogique de ces systèmes seront présentés dans le chapitre 5.
- 5. **un simulateur pédagogique** : il s'agit d'un : « *programme qui imite partiellement le comportement d'un système réel ou abstrait, et qui inclut un certain contrôle pédagogique de l'apprenant* » [Buitrago, 1999]. Il peut s'agir d'une simulation d'une expérimentation de laboratoire (chute libre en physique), un procédé industriel (métallurgie), un moyen de transport (avion, train, …), un phénomène naturel ou un système (dangereux, trop long, trop rapide, trop grand, trop petit), etc. Le but principal d'une simulation pédagogique est l'apprentissage, de ce fait la modélisation du système peut être simplifiée ou exagérée pour faire ressortir les aspects pédagogiquement les plus intéressants [Buitrago, 1999].
- 6. **l'analyse de données expérimentales** : généralement, ces données expérimentales (**réelles**) sont issues d'instruments sophistiqués et coûteux (comme en astronomie), nécessitant une longue période d'acquisition (climatologie, océanographie), nécessitant des manipulations dangereuses (physique nucléaire), ou même le fruit de la recherche scientifique (géologie, biologie). Ces données peuvent faire objet d'une analyse (mise en évidence de facteurs, diagnostic, traitement, …) et peuvent être utilisées pour valider des modèles théoriques acquis lors des cours magistraux ou TD.
- 7. **la mise en application d'un concept ou outil** informatique : TP portant sur les langages de programmation (Java, C, …), les systèmes d'exploitation (Windows, Unix, …) ou l'utilisation d'outils de modélisation (Merise, UML, …).

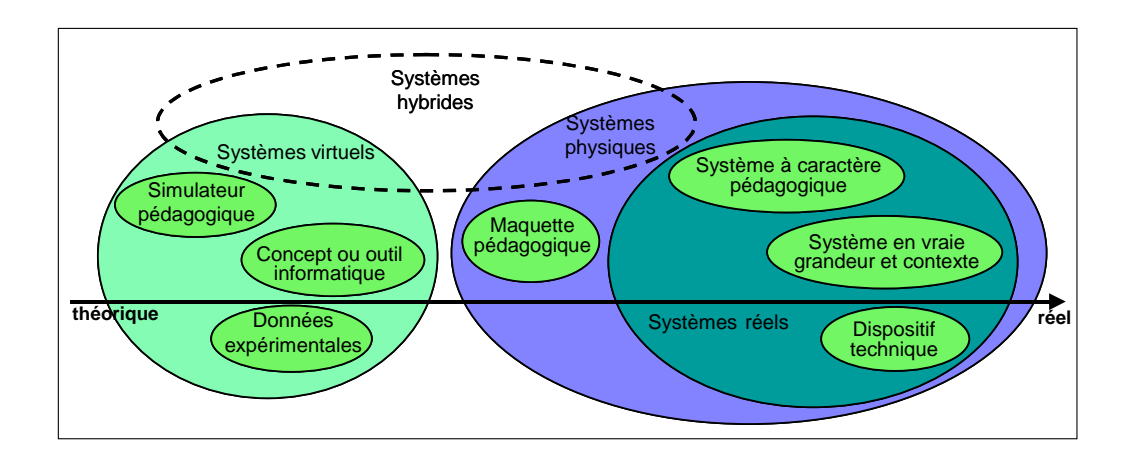

**Figure 2.1** Typologie des systèmes de TP

Ces différentes situations peuvent êtres regroupées dans de nouvelles classes :

- systèmes réels : le terme « *réel* **»** indique que le dispositif utilisé pédagogiquement est le dispositif d'origine. Par exemple, un système en vrais grandeurs et contexte, un simple dispositif technique ou système réel à caractère pédagogique.
- systèmes physiques : le terme « *physique* » indique la nature physique du système utilisé. C'est le cas des trois premiers exemples et des maquettes pédagogiques.
- systèmes virtuels : le terme « *virtuel* » désigne tout objet non physique. Les simulateurs pédagogiques sont les principaux systèmes de cette classe.
- systèmes hybrides : nous entendons ici par hybride un système composé d'une partie physique et d'une partie virtuelle. L'exemple type de ce système est l'intégration d'un sous-système isolé (maquette pédagogique par exemple) dans un système global simulé (système de production).

Au-delà de la classification précédente, la figure 2.1 identifie la nature de chaque classe : de l'abstrait au réel. Ainsi, un simulateur pédagogique est proche de l'abstrait, tandis que les systèmes à caractère pédagogique sont plus proches du monde réel. [Azzi, 1995] propose une classification suivant la nature même du système et plus précisément les états de transition du système :

- continu : si les changements d'état ont lieu d'une manière continue dans le temps, le système est dit continu ;
- discret : si les transitions s'effectuent entre des états en nombre fini, alors le système est dit discret ;
- stochastique : l'une des caractéristiques de ce type de système est le hasard, donc un caractère aléatoire dans ses transitions d'un état à un autre ;
- déterministe : un système est déterministe si un nouvel état est complètement déterminé par le(s) état(s) antérieur(s) et l'activité courante ;
- fermé : quand tous les changements d'état sont provoqués par des activités endogènes (internes au système).
- ouvert : par opposition, les changements d'état sont provoqués par des activités endogènes (internes au système) et exogènes (externes au système).

Ici, dans un contexte de téléformation, nous nous limitons à la classe des systèmes physiques (plus particulièrement les systèmes à caractère pédagogique et les maquettes pédagogiques) indépendamment de leur nature. Cette limitation va nous permettre de nous concentrer et d'aller plus loin dans l'étude de certains aspects que nous jugeons nécessaires (modélisation, mise à distance des systèmes physiques, sécurité, …). Cependant, à long terme, la couverture des différentes classes reste indispensable. Il est évident que l'étude de la mise à distance des travaux pratiques dépend de la classe à laquelle appartient le TP concerné par cette mise à distance. Ainsi, la mise à distance d'un TP sur un dispositif technique (téléopération, interconnexion avec le système informatique, accès concurrent) est différente de la mise à distance d'un TP sur un simulateur pédagogique par exemple. Le caractère générique recherché, dans nos travaux, implique que nos travaux restent généralisables. De plus, à l'instar des TP en présentiel, les téléTP (cf. §4) ne concernent pas spécifiquement la classe à laquelle nous limitons nos travaux mais l'ensemble des classes identifiées. Pour ces raisons nous présentons dans la section 4 de ce chapitre les différents travaux autour des téléTP concernant toutes les classes identifiées

## **2.3. Objectifs d'apprentissage**

Inventorier l'ensemble des objectifs d'apprentissage visés par des séances de travaux pratiques n'est guère possible. Dans, l'un des ateliers autour de « *la pluridisciplinarité dans les enseignements scientifiques - la place de l'expérience* » de l'université d'été de Poitiers [Acte, 2001] avait pour thème « les objectifs des travaux pratiques », cinq groupes ont été constitués à partir de 35 stagiaires dans différentes disciplines scientifiques. Il s'agit de 7 enseignants en sciences de la vie et de la terre, 4 en sciences et techniques industrielles et 24 en sciences physiques et chimiques. Les participants à cet atelier enseignent à différents niveaux : collège, lycée, université, etc. Les objectifs pédagogiques visés par des séances de travaux pratiques relevés par groupe de travail (pour enrichir la réflexion et les débats, les différentes composantes - disciplines et niveaux d'enseignement- étaient représentées) sont les suivants :

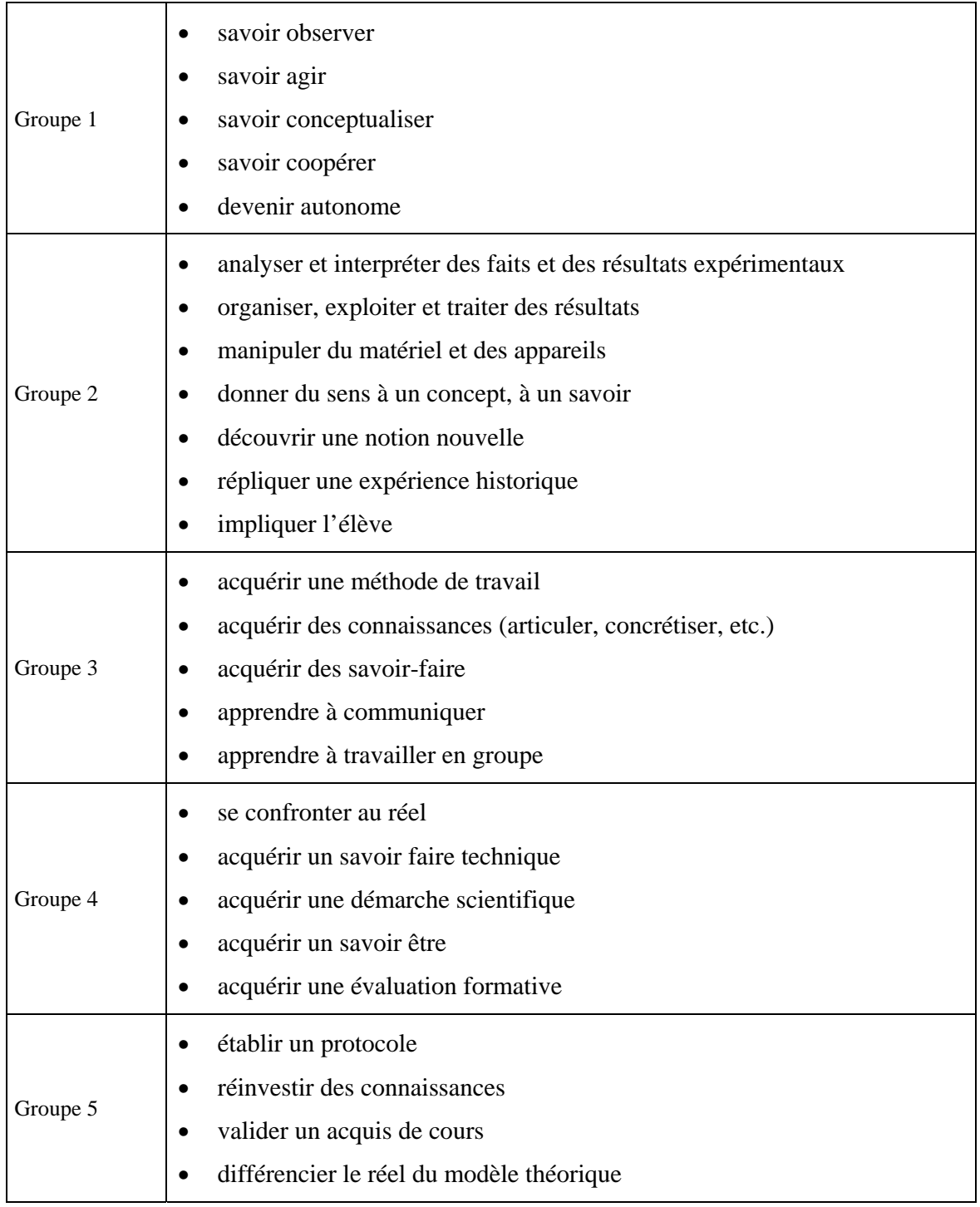

**Tableau 2.1** Les objectifs pédagogiques des TP

Outre la cohérence des propositions de chaque groupe, cette expérience a révélé :

- l'hétérogénéité des « *objectifs* », soit communs à l'ensemble des disciplines scientifiques et techniques (par exemple, se confronter au réel), soit spécifiques à une discipline (par exemple, établir un protocole en chimie),
- la non séparation entre objectifs et sous objectifs (par exemple dans le groupe 3, nous pensons que « *apprendre à communiquer* » est un sous objectif et non un objectif principal en soi),
- à l'intérieur même des groupes, l'absence de classement des objectifs du plus important au moins important (par exemple dans le groupe 5, l'objectif « *différencier le réel du modèle théorique* » vient en tête de la liste, suivi de l'objectif « *valider un acquis de cours* »),
- la séparation difficile entre les objectifs visés et les tâches ou activités d'élèves (c'est le cas du groupe 2. Par exemple « *analyser et interpréter des faits et des résultats expérimentaux* » est une activité et non un objectif en soi.

Ces différentes lacunes ont également été soulevées par deux autres études : la première concerne l'enseignement scientifique aux lycées aux États-Unis d'Amérique et la deuxième concerne un projet européen sur les travaux pratiques dans l'enseignement.

Un rapport sur l'enseignement scientifique aux lycées aux États-Unis d'Amérique [Singer *et al.*, 2005] a établi la liste d'objectifs d'apprentissage suivante :

- amélioration de la compréhension de faits et de concepts scientifiques et la manière dont ces faits et concepts sont organisés dans les disciplines scientifiques,
- développement du raisonnement scientifique,
- compréhension de la complexité et de l'ambiguïté du travail empirique,
- développement d'habiletés (ou de compétences) pratiques,
- compréhension de la nature des sciences,
- développement de l'intérêt pour les sciences et leur étude,
- développement de la capacité de travail en groupe.

La deuxième étude est menée dans le cadre d'un projet européen portant sur l'amélioration de l'enseignement des sciences en Europe, en particulier dans les pays membres du projet : la France, la Grande-Bretagne, le Danemark, l'Allemagne, la Grèce et l'Italie [Sere *et al.*, 1998]. Cette étude est très intéressante dans la mesure où elle décrit l'ensemble de la méthode employée pour établir une liste d'objectifs, mais aussi de sous objectifs d'apprentissage. Une analyse statistique détaillée est aussi présentée dans ce même rapport. Donnons la liste des objectifs établie par ordre d'importance :

- pour l'étudiant, lier la théorie à la pratique,
- pour l'étudiant, apprendre les habiletés (compétences) expérimentales,
- pour l'étudiant, connaître les méthodes de pensée scientifique,
- pour l'étudiant, favoriser la motivation, le développement personnel et la compétence sociale,
- pour l'enseignant, évaluer les connaissances des étudiants.

Ces deux listes d'objectifs d'apprentissage proposées sont proches l'une de l'autre et correspondent (à notre avis) aux principaux objectifs, communs entre l'ensemble des disciplines scientifiques, de l'enseignement des TP.

# **2.4. Principales activités proposées**

Dans le cadre de l'atelier précédent, une réflexion autour des tâches planifiées pour les apprentissages visés a fait l'objet d'une deuxième phase du travail des groupes. La majorité des tâches proposées (telles qu'elles ont été formulées par les stagiaires) peuvent être regroupées autour de quatre thématiques :

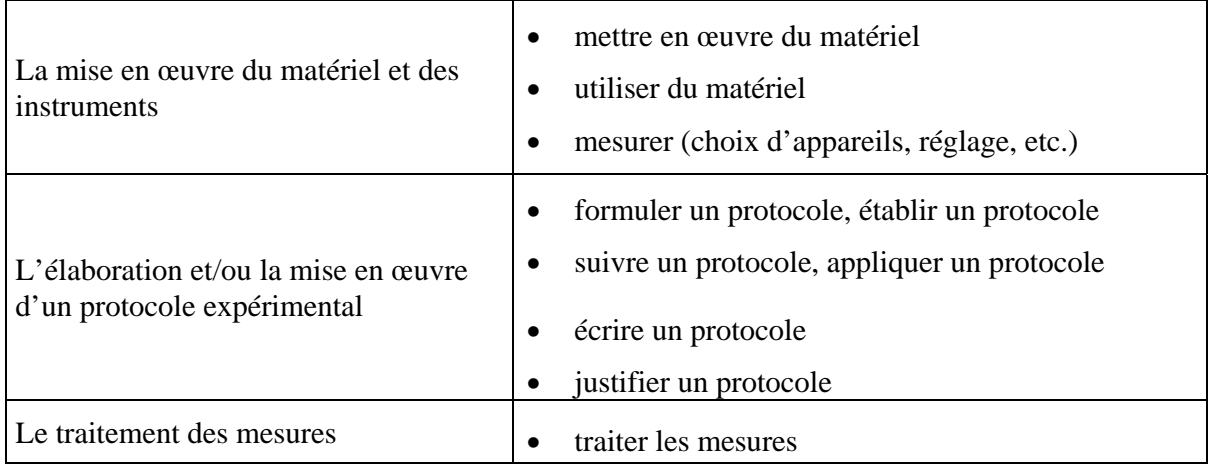

|                                           |                | conclure à partir de résultats obtenus |
|-------------------------------------------|----------------|----------------------------------------|
| La rédaction d'un « <i>compte rendu</i> » | $\blacksquare$ | rédiger un compte rendu                |

**Tableau 2.2** Les activités pédagogiques dans les TP

Même si cette liste recense les principales tâches proposées aux élèves lors de travaux pratiques, mettant en scène des dispositifs techniques instrumentés, elle n'est pas généralisable à d'autres disciplines.

## **3. Les Travaux Pratiques et l'informatique**

L'utilisation de l'informatique dans le cadre des travaux pratiques s'est banalisée. Outre, la puissance de calcul et la capacité élevée de stockage des données, l'une des caractéristiques les plus importantes de l'ordinateur est la diversité de ses usages. Lors d'un TP, il peut être utilisé comme outil de calcul, de traitement de données, de support multimédia, …, ou même comme assistant à l'expérimentation (avec la possibilité de récupération automatique de données à partir des instruments, cf. interfaçage instrument - ordinateur).

Nous présentons par la suite quelques approches où l'ordinateur joue un rôle central dans le processus d'apprentissage des sciences et technologies. Il s'agit de l'ExAO (Expérimentation Assistée par Ordinateur), des Micromondes et de l'approche technologique. Nous présentons ensuite la robotique pédagogique, qui du point de vue de la recherche, se situe à la croisée de ces trois approches [Nonnon & Leroux, 2005]. Nous conclurons enfin par l'analyse de l'intérêt de ces approches pour les téléTP (cf. §4).

#### **3.1. Les différentes approches**

## **3.1.1. L'ExAO**

Par analogie avec la CAO (Conception), la DAO (Dessin), la FAO (Fabrication) et l'EAO (Enseignement), … l'utilisation de l'ordinateur en tant qu'outil d'aide et d'assistance (AO : Assisté par Ordinateur) a donné naissance au terme ExAO (Expérimentation Assistée par Ordinateur). Notons ici l'utilisation de l'ordinateur et non de l'informatique. Ce terme trouve son équivalence dans l'expression anglaise « *Microcomputer-Based Laboratories (MBL) ».*

Dans le cadre de l'ExAO, Nonnon [Nonnon, 2002] (l'un des pionniers de l'ExAO dans le monde francophone) a défini un modèle d'enseignement dans les sciences expérimentales. Ce dernier est basé sur la notion de **lunette cognitive** dont le principe est de fournir à l'étudiant deux représentations simultanées (l'expérimention en réel et une représentation graphique). Ainsi l'étudiant dispose à la fois d'une représentation du phénomène étudié et l'évolution des variables. Nonnon a défini l'ExAO comme un « *environnement d'apprentissage qui utilise l'ordinateur en mode conversationnel, graphique et contrôle de procédés. Elle permet à l'étudiant, à la fois, de paramétrer et contrôler une expérience réelle, d'acquérir les données et de visualiser celles-ci sous forme symbolique. Ces données sont présentes en temps réel sur des instruments virtuels, […]. De plus, un modéliseur permet de trouver la fonction mathématique décrivant le phénomène par l'ajustement des paramètres d'une courbe théorique qu'on superpose sur la courbe expérimentale. Ce système répond en tout point aux caractéristiques d'un appariteur robot qui assiste l'étudiant dans la préparation de son expérience* ».

En France et à l'étranger, le marché de l'ExAO est très important comme le témoigne le nombre d'entreprises spécialisées (Eurosmart<sup>[3](#page-61-0)</sup>[,](#page-61-1) Jeulin<sup>4</sup>[,](#page-61-2) Pierron<sup>5</sup>, ...) dans la fabrication et la commercialisation d'interfaces d'acquisition de données avec des capteurs et des logiciels dédiés à l'ExAO. Le nombre d'établissements qui se sont dotés de matériels d'ExAO confirme cette tendance.

## **3.1.2. Les micromondes**

L'idée des micromondes « *consiste à immerger l'apprenant dans un monde simplifié composé d'objets ayant des propriétés et réagissant à l'action de l'utilisateur. Le but est d'établir un*  lien entre le monde formel et un monde physique ou simulé. En manipulant le monde réel *(régi par les principes du monde formel), l'apprenant se crée sa propre représentation mentale et les relations qui existent entre ses différents objets* » [Despres, 2001].

Gibaud a défini le concept du micromonde selon le point de vue retenu (élève ou enseignant) [Gibaud, 1993] :

du point de vue de l'élève : un micromonde est un système interactif simulé sur lequel celui-ci peut agir, capable de l'assister au cours de ses actions et de ses progrès.

l

<span id="page-61-0"></span><sup>3</sup> http://www.eurosmart.fr/

<span id="page-61-1"></span><sup>4</sup> http://www.jeulin.fr

<span id="page-61-2"></span><sup>5</sup> http://www.pierron.com/

du point de vue de l'enseignant : un micromonde est un système paramétrable tant sur le plan pédagogique que sur le plan du modèle interne qu'il simule, susceptible de constituer un outil pédagogique capable de s'insérer dans un parcours de formation.

# **3.1.3. Approche technologique**

L'approche technologique vise l'apprentissage du contrôle de systèmes techniques à l'aide de langages de commande. Les matériels employés dans ces démarches sont plus proches des réalités industrielles et sont des supports pédagogiques propres à la robotique ou à la productique [Nonnon & Leroux, 2005]. Pascal LEROUX, ajoute [Leroux, 2002] : « *l'approche technologique a pour but d'apprendre à contrôler des systèmes techniques à l'aide de langages de commandes spécialisés. Parmi ces systèmes techniques, on retrouve des logiciels professionnels de la productique comme par exemple les logiciels d'ordonnancement industriel* ».

# **3.2. Robotique pédagogique**

La robotique pédagogique se caractérise par un usage de l'ordinateur dans ses fonctions de scrutation, d'analyse, de modélisation et de contrôle de différents processus physiques. Les robots pédagogiques peuvent prendre diverses formes allant d'un simple ordinateur contrôlant un objet périphérique (une station météorologique, des maquettes de mesures en science physique, un train, des systèmes automatisés) jusqu'à un automate intelligent ou un simulateur d'expérimentation.

Dans cette catégorie, citons les travaux du laboratoire LIUM (un des pionniers de la robotique pédagogique en France) de l'université du Maine sur l'étude et la réalisation d'environnements d'apprentissage à base de micro-robots modulaires, montables et pilotables à partir d'un ordinateur [Despres, 2001]. Le langage Logo est l'implémentation la plus aboutie de ce type d'environnement depuis l'apparition du concept micromonde.

# **3.3. La position de nos travaux**

Nous avons présenté dans les sections précédentes les différentes approches (ExAO, Micromondes et l'approche technologique) et la robotique pédagogique (qui regroupe ces approches) concernant l'utilisation de l'informatique dans le cadre des travaux pratiques. Il est évident que le premier point commun avec nos travaux de recherche est les travaux pratiques eux-mêmes suivi de l'utilisation de l'informatique dans le cadre de ces mêmes travaux pratiques. Ce rapprochement, peut être très utile non seulement pour nos travaux mais aussi à

l'ensemble des approches évoquées par un enrichissement mutuel (réutilisation des approches de recherche, techniques et solutions proposées, …). Ces sections ont bien montré l'intérêt de l'informatique pour la mise en place de TP en FOAD. Dans la section suivante nous présentons les travaux pratiques à distance (téléTP) avec l'apparition d'une nouvelle dimension « *la distance* », mais aussi la nécessité de recourir à d'autre disciplines autre que l'informatique (la didactique, la pédagogie, la robotique, … cf. § 4.2).

## **4. Les Travaux Pratiques à distance (téléTP)**

Le principal objectif des travaux pratiques est de confronter les connaissances des apprenants à la réalité. Ici, nous apportons une dimension supplémentaire : **la distance**, en nous intéressant à la **téléformation expérimentale**. Le qualitatif « *expérimentale* » s'applique ici sur les situations de formation où l'apprenant manipule et interagit avec des objets de TP (cf. §2.2) et confronte les résultats obtenus aux modèles théoriques.

## **4.1. Définition**

Par analogie à la téléformation (formation à distance), nous utilisons, dans ce rapport, le terme **téléTP** pour désigner les travaux pratiques à distance. La distance implique la **dispersion géographique** et/ou **temporelle** des **acteurs** humains et matériels (apprenants, tuteurs, instruments de laboratoire, maquettes pédagogiques, …) impliqués dans un système de téléTP. Nous entendons par **système** l'ensemble de l'organisation (humaine et matérielle) fournissant un service de téléTP. Le concept de la distance étant élément central de nos travaux de recherche, nous avons préféré le terme téléTP à celui de « *e-TP* ». Les termes : « *télélaboratoires* » [Bicchi *et al.*, 2001] [Casini *et al.*, 2001] [Marín & Sanz, 2005], « *expérimentations à distance* » [Esche *et al.*, 2002] [Callaghan *et al.*, 2003] ou encore « *laboratoires en ligne* » [Tuttas & Wagner, 2001] [Alamo *et al.*, 2002] [Asumadu *et al.*, 2005] indiquent clairement l'implication de la notion de la distance. Le terme « *e-TP* » n'implique pas forcement la distance de la même manière que la e-formation, où le « *e* **»** désigne la formation par la voie « *électronique* », c'est-à-dire médiatisée par l'informatique. Pourtant, des termes comme *e-laboratories* ou *e-instrumentation* sont souvent employés [Zimmer *et al.*, 2003].

A l'origine, les travaux pratiques à distance ou téléTP consistaient à rendre (plus rarement à transformer pédagogiquement) des travaux pratiques existants (présentiels) accessibles à distance via des moyens de communication tel que Internet.

# **4.2. La mise à distance : problématique et défis**

La **mise à distance** de travaux pratiques soulève des questions évidentes, auxquelles nous allons nous efforcer de répondre. Parmi celles-ci :

- Quelle est la valeur ajoutée des téléTP ?
- Quelles sont les limites des téléTP ?
- Les objectifs pédagogiques sont-ils les mêmes ?
- Comment se transforme l'acte d'apprentissage avec la distance ?
- Comment assurer des accès en temps réel et concurrentiels aux instruments ?
- Comment piloter et restituer l'environnement d'expérimentation à distance ?

Lors d'une première approche sur la modélisation des téléTP [Lelevé *et al.*, 2002], nous avons remarqué que ce mode d'apprentissage était marginalisé par rapport aux autres (téléCours, téléTD, téléProjet, téléCas<sup>6</sup>). Nous avons émis l'hypothèse que cet état de fait pouvait provenir de la complexité [et](#page-64-0) de l'interdisciplinarité que nécessite une telle approche. Cette recherche est en effet, au carrefour de plusieurs disciplines :

- l'informatique liée au développement et l'utilisation de l'environnement de téléexpérimentation,
- la didactique des systèmes de formation à distance et à la e-formation du point de vue de la diffusion et de l'intégration de contenus pédagogiques dans un module de formation à distance,
- la construction d'Interfaces Homme Machine (IHM) efficaces tant sur le plan pédagogique qu'ergonomique (reconstruction d'environnements en 2D, 3D, réalité virtuelle, rendu haptique, …),
- la didactique, du point de vue de la démarche d'apprentissage via l'expérimentation (quelle que soit la discipline),
- l'informatique industrielle du point de vue de :

l

<span id="page-64-0"></span><sup>6</sup> Cas scénarisé à distance.

- l'instrumentation du dispositif,
- la téléopération du dispositif.
- la discipline liée au dispositif technologique lui-même (objet de l'apprentissage).

## **4.3. Facteurs de développement**

La tendance générale actuelle (augmentation des formations dites scientifiques et techniques en ligne d'une part et accroissement de la communauté de chercheurs sur le thème de téléTP d'autre part) nous laisse penser que les téléTP seront dans quelques années une réalité à l'instar des autres composantes d'un environnement de téléformation (téléCours, téléTD, …). Cette conviction s'appuie sur trois constats :

- $\blacksquare$  Contexte favorable :
	- Un des développements internationaux les plus saisissants de l'enseignement supérieur au cours de ces dernières années a été l'ouverture au public d'un nombre significatif d'universités ouvertes et à distance dans le monde. En Europe, citons par exemple : l'open université de Grande Bretagne, Fernuniversität de Hagen, Université ouverte des Pays-Bas, UNED à Madrid, l'université virtuelle de Catalogne, les universités ouvertes du Portugal et de Grèce, … Mais dans ce cadre la téléexpérimentation s'avère très déficitaire. L'intégration des téléTP au sein de ces établissements, notamment dans les filières scientifiques et techniques devrait à terme compléter le dispositif de formation proposé. Ce besoin, insuffisamment identifié, d'intégrer des activités de téléTP dans les e-campus, a amené plusieurs chercheurs à s'y intéresser comme en témoigne le nombre croissant de sessions consacrées aux téléTP dans les colloques et conférences (à l'échelle internationale) et de publications dans des revues scientifiques.
	- Les dispositifs technologiques industriels ou didactiques sont souvent extrêmement coûteux [Bayard *et al.*, 2002] et posent le problème de leur opérationnalité et de leur renouvellement. Il faut pourtant garantir la qualité des formations professionnelles proposées. L'une des solutions à ce dilemme est la mutualisation de ces ressources coûteuses [Bayard *et al.*, 2002] [Taboy, 2006]. L'AIP-RAO (voir §4.8.1.2) est un exemple de ce type de partage dans le domaine de la productique [Coquard *et al.*, 2002].
- Dimension pédagogique :
	- La communauté des chercheurs en EIAH est aujourd'hui pluridisciplinaire (informaticiens, didacticiens, pédagogues, philosophes, psychologues, …). Cette intégration d'experts d'origines différentes, peut économiser un temps considérable pour intégrer d'autres disciplines impliquées dans les téléTP (la productique par exemple). Dans ce contexte, il est probable de voir émerger une communauté spécialisée dans les téléTP au sein des EIAH.
	- Les enseignants ont pris l'habitude d'intégrer Internet dans leurs pratiques pédagogiques, mais la plupart du temps, il s'agit de sites Internet créés par les enseignants eux-mêmes pour offrir à leurs élèves des compléments (souvent facultatifs) à leur formation. En plus des documents classiques (texte, vidéo, …) proposés en consultation libre ou privée, les élèves ont parfois, pour ne pas dire rarement, la possibilité de faire des « *activités pratiques* » grâce à des simulations sous forme d'applet Java ou d'animation flash. De nombreux exemples sont accessibles à partir du site Web de l'association ÉVARIST (présenté en §4.8.2.1).
	- L'émergence de nouveaux standards dans la e-formation répondant à des besoins de structuration et de réutilisation de contenu et d'interopérabilité entre platesformes, … peut aussi résoudre de nombreux problèmes propres aux téléTP. L'exigence d'interopérabilité, par exemple, va faciliter l'intégration des platesformes de téléTP au sein de plates-formes de e-formation, où téléCours et téléTD coexistent déjà. De même pour la structuration des contenus, la spécification IMS-LD (voir chapitre 1) donne non seulement la possibilité de structurer les contenus pédagogiques mais prend également en compte le processus d'apprentissage dans son ensemble. C'est l'**acte d'apprentissage** (activité selon IMS-LD) qui est au centre de la formation et non le contenu. Ceci amène, dans notre cas, le codage de manière homogène et standard de tous les aspects pédagogiques liés à un scénario de téléTP. Un exemple d'illustration est présenté au chapitre 5.
- Dimension technologique :
	- L'un des obstacles au pilotage à distance d'un système physique est la nécessité d'avoir des échanges rapides (rapidité de réaction) et parfois volumineux (images du dispositif). La montée actuelle des débits des réseaux informatiques dont

Internet et l'accroissement de la puissance des ordinateurs participent à la résolution de ce problème.

- La diminution du nombre de standards industriels de réseaux locaux industriels et d'instrumentation au profit de standards plus largement adoptés (Profibus, ASI, GPIB : General Purpose Interface Bus, …) interfaçant les systèmes informatiques aux équipements ou instruments physiques, écarte progressivement les problèmes de compatibilité et d'interconnectivité.
- Considéré à elle seule, comme un champ de recherche, la **réalité virtuelle** est un véritable atout pour les téléTP [Belousov *et al.*, 2001] [Meiguins *et al.*, 2004] et plus généralement pour tout système de pilotage d'instruments à distance. De nombreuses applications en tirent avantage [Carnevali & Buttazzo, 2003] [Hoyer *et al.*, 2004]. Nous l'utiliserons aussi (cf. chapitre 5) tout en restant modestes visà-vis des avancées technologiques de la réalité virtuelle (salles et systèmes immersifs, gants de données, systèmes de vision stéréoscopique, visiocasques, …).

# **4.4. Les apports des téléTP**

Les travaux pratiques classiques présentent des limitations intrinsèques :

- le **temps** : les tranches horaires sont limitées dans l'emploi du temps et les rotations de TP (du fait du faible nombre de systèmes manipulations accessibles comparé au nombre d'élèves) peuvent ne pas avoir lieu dans l'ordre le plus approprié pour certains groupes. En outre, les contraintes des emplois du temps font que, parfois, certains TP arrivent avant le cours magistral (tout le monde connaît les difficultés qu'il y a à programmer des TP en début d'année scolaire). Dans ce cas, le bon sens voudrait que ces TP soient pédagogiquement reconstruits (remplacement d'une pédagogie de l'expérimentation des connaissances à une pédagogie de découverte), ce qui n'est jamais le cas.
- la **documentation** : dans le pire des cas, le sujet est découvert en début de séance. Même distribué avant la séance, il est rarement lu avant par les élèves.
- l'**équipement** : certains TP nécessitent un équipement lourd et onéreux que l'on ne peut pas dupliquer (exemple typique : centre d'usinage numérique).

Les téléTP dépassent certaines de ces limites en facilitant :

- sur le plan économique :
	- le partage d'instruments et d'équipements lourds et coûteux entre institutions [Bayard *et al.*, 2002] [Taboy, 2006]. L'AIP de productique présenté en §4.8.1.2 est un exemple d'illustration de ce partage,
	- l'accès aux instruments d'un « *laboratoire* » n'importe quand et de n'importe où [Henry, 2001] [Schäfer *et al.*, 2002] [Bischoff & Röhrig, 2004],
- sur le plan pédagogique :
	- l'illustration de téléCours ou téléTD pour des apprenants distants ne pouvant pas accéder à des dispositifs réels (équivalent à une démonstration),
	- l'intégration d'outils (simulateurs, réalité virtuelle, …) apportés par les TIC,
	- l'ouverture à des utilisateurs autres que la population d'origine : scénarios pédagogiques adaptés à des niveaux scolaires différents (du lycée à l'école d'ingénieur) et même au grand public en dehors des créneaux réservés aux élèves,
	- les démonstrations mettant en valeur l'équipement et le savoir-faire de l'établissement auprès d'un plus grand public.

## **4.5. Les limites des téléTP**

Malgré leurs atouts, les téléTP souffrent de nombreux problèmes qu'il faut s'attacher à résoudre. En effet, la mise à distance d'une manipulation engendre des difficultés en terme de :

- **commandabilité** : à distance, on ne peut plus directement agir sur le système qu'à travers un clavier, une souris, un joystick, … . L'utilisation de techniques plus avancées telle que celles utilisées dans la réalité virtuelle peut résoudre en partie ce problème.
- **observabilité** : l'observation sensorielle (visuelle, haptique, auditive, olfactive, gustative) du système piloté et de son environnement est également dégradée. Il est difficile de représenter à distance les éléments d'un dispositif technologique par exemple avec les même facilités qu'en local. Si la vision et l'ouïe ne posent pas de sérieux problèmes, il n'en est pas de même pour le toucher, l'odorat voire le goût qui

peuvent devenir indispensables dans certaines disciplines. L'expérimentation choisie pour notre plate-forme (magasin vertical, cf. chapitre 5) nous a appris que l'absence de retour auditif était gênante quand les nacelles du magasin étaient en mouvement. Entendre le système évoluer est naturellement plus important dans un téléTP d'automatique que dans d'autres disciplines où il présente moins d'intérêt (électronique). Les techniques de la réalité augmentée (superposition de données virtuelles sur des images d'un environnement réel) et de retour haptique (restitution tactile ou retour d'effort) ont ici un terrain d'application fertile.

 **sécurité** : nous distinguons deux niveaux de sécurité. Le premier niveau est la sécurité du système informatique gérant les manipulations [Levert & Pierre, 2000] [Coquard *et al.*, 2002]. Une très bonne expertise en sécurité informatique est nécessaire (diagnostic de failles, détection d'intrusions, installation de pare-feux, …) pour éviter un usage malveillant de systèmes réels pouvant provoquer leur immobilisation. Le deuxième niveau est la sécurité du matériel à télémanipuler [Benetazzo *et al.*, 2000] [Röhrig & Bischoff, 2001] [Chiculita & Frangu, 2002], notamment celui qui est accessible en permanence. Une des solutions possibles consiste à placer une personne, généralement un agent technique, à coté des manipulations en cas de besoin, ce qui limite leur usage à la présence de cette personne et réduit les plages horaires disponibles. Une autre solution consiste à restreindre l'accès aux manipulations en supprimant, par exemple, certaines fonctionnalités qualifiées de dangereuses, ce qui reste pédagogiquement parlant discutable.

# **4.6. Typologie de situations**

Par opposition aux TP en présentiel, nous distinguons trois formes de téléTP (voir figure 2.2). Des études comparatives entre ces trois formes de téléTP sont présentées dans [Nedic *et al.*, 2003] [Deniz *et al.*, 2003].

- les téléTP fondés sur un **système virtuel (**système simulé informatiquement), autrement nommé « *laboratoire virtuel* », traduction du concept anglophone « *virtual laboratory* » [Guggisberg *et al.*, 2001] [Anderson, 2001]. Certains auteurs emploient le terme « *laboratoire virtuel* » pour désigner « *laboratoire distant* », comme [Röhrig & Jochheim, 1999] [Wagner, 1999] ou [Guimarães *et al.*, 2003].
- les téléTP fondés sur la manipulation d'un **système physique** telle que nous l'entendons dans ce rapport. Le terme « *laboratoire distant* », traduit littéralement de

l'anglais « *remote laboratory* » [Böhne *et al.*, 2002] [Schäfer *et al.*, 2002] [Bicchi *et al.*, 2005] reflète bien cette réalité. C'est ce type de téléTP qui a constitué l'axe principal de nos travaux de recherches.

 les téléTP fondés sur un **système hybride** (réel-virtuel). Il s'agit d'un système physique couplé à (ou intégré dans) un système virtuel (simulateur).

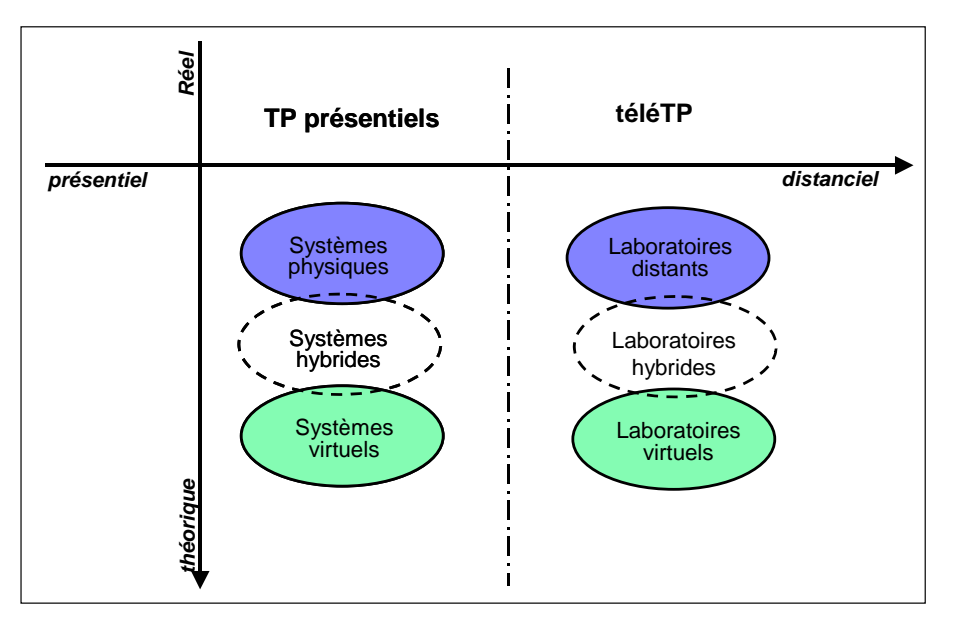

**Figure 2.2** Les formes de téléTP

# **4.6.1. TéléTP sur des systèmes virtuels (laboratoires virtuels)**

Les premiers téléTP étaient fondées sur l'utilisation de simulations. L'usage de logiciels de simulation tels que Matlab/Simulink [Dixon *et al.*, 2002] et LabView [Chen *et al.*, 1999] [Saad *et al.*, 2001], a contribué à harmoniser les solutions proposées, autrefois trop spécifiques à un problème donné et incompatibles entre elles. Cependant ces logiciels sont difficiles à intégrer dans un processus pédagogique. Des modèles tels que MARS [Pernin, 1996] et SimQuest [Buitrago, 1999] ont été développés afin de tenir compte des besoins des auteurs de laboratoires virtuels tant du point de vue pédagogique que fonctionnel. La notion de **réutilisation** et de **séparation du contenu et du contenant** va dans le sens d'une prolifération des scénarios de simulation via des systèmes de gestion de contenu (LCMS), d'indexation et de gestion d'entrepôts de données spécifiques à la téléformation. Outre ces considérations historiques, les simulations informatiques offrent la possibilité de manipuler virtuellement des systèmes :

- à taille non humaine, dans des disciplines telles que l'astronomie, la physique quantique, … [Chiculita & Frangu, 2002],
- trop dangereux pour l'homme (chimie des explosifs, biochimie des virus, physique nucléaire, …),
- trop coûteux (simulation d'un aéroport pour les élèves de l'Ecole National d'Aviation Civile, simulation de vol pour les pilotes d'avions, …),
- dont les phénomènes se déroulent sur une durée dépassant celle de la session d'apprentissage (par exemple, échanges thermiques en génie civil),
- dont les phénomènes sont trop rapides pour pouvoir être observés (électricité, lumière).

Pernin a classé les simulateurs pédagogiques selon les finalités et les objectifs d'apprentissage (comprendre, construire et apprendre) dans [Pernin, 1996] :

- Simuler pour *comprendre* : en simulant les résultats d'une théorie proposée grâce à la puissance de calcul des ordinateurs, on peut rapidement en vérifier la validité et progresser beaucoup plus vite dans le processus de mise au point de cette théorie. Cette démarche est utilisée aujourd'hui à grande échelle dans tous les domaines scientifiques ou techniques tels que l'étude de phénomènes météorologiques, astronomiques, nucléaires, épidémiologiques, etc. L'approche consiste ici à progresser dans la compréhension d'un phénomène réel en proposant un modèle (le plus souvent numérique), et en comparant d'une part, les résultats produits par une simulation de ce modèle et d'autre part, les phénomènes constatés dans le monde réel.
- Simuler pour *construire* : un autre type d'application très courant consiste à utiliser l'outil informatique pour simuler un nouvel objet avant de le créer véritablement. Cet usage sert le plus souvent à proposer et valider des solutions variées pour un problème donné, en évitant de les réaliser toutes concrètement. On peut citer comme exemples :
	- les logiciels d'assistance à l'architecture,
	- les logiciels de simulation de prêts financiers,
	- les logiciels de conception assistée servant à créer des maquettes d'appareils ou de dispositifs techniques avant de décider leur développement.
Simuler pour *apprendre* : la simulation est aujourd'hui très souvent au cœur du processus d'apprentissage. Par exemple, un projet de la « *New York University School of Medicine* » a pour but l'apprentissage de la manipulation d'outils chirurgicaux en faisant appel à des techniques de réalité virtuelle.

#### **4.6.2. TéléTP sur des systèmes physiques (laboratoires distants)**

Les laboratoires distants résultent simplement d'une mise à distance de plates-formes de TP physiques. Ils permettent l'accès, le pilotage et la commande à distance du système à télémanipuler (instruments d'un laboratoire par exemple) via des liaisons informatiques (en particulier Internet). Ce sont ces derniers qui font l'objet de nos recherches. Avec l'apparition de standards (GPIB, CAN [Can], protocole OPC, …) facilitant l'interconnexion et l'interfaçage des équipements industriels et instruments de laboratoire avec les systèmes informatiques, les laboratoires distants sont devenus plus facilement réalisables.

Un environnement technique classique est présenté dans la figure 2.3. Les utilisateurs se connectent aux laboratoires via un réseau informatique. Les équipements du laboratoire sont connectés à un ordinateur qui assure un contrôle local du dispositif. Les connexions entre l'ordinateur et les équipements peuvent faire appel à des réseaux industriels (CAN, Profibus, AsI, …) ou d'instrumentations (par exemple, GPIB). Le contrôle local du dispositif peut être assuré par un Automate Programmable Industriel (API) et les différentes données numérisées par des cartes d'acquisition numérique (DAQ : Data AcQuisition), … Un retour audio et vidéo est généralement proposé.

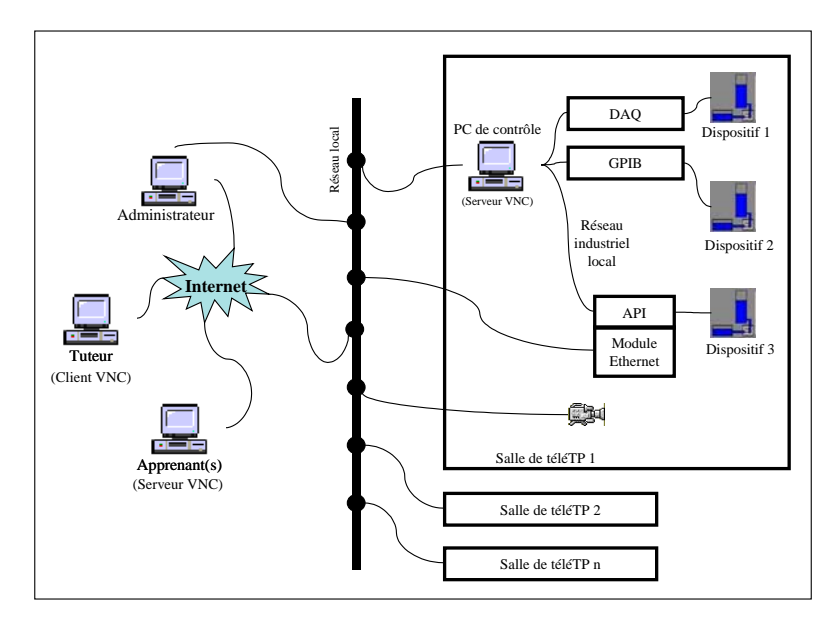

**Figure 2.3** Architecture type pour les laboratoires distants

Suivant le type de manipulation ou de contrôle distant, nous distinguons quatre catégories de laboratoires :

1. les laboratoires distants fournissant un accès à des données expérimentales : ici il s'agit de données mises à la disposition à la fois des chercheurs scientifiques et de la communauté éducative. Généralement, ces données sont issues d'instruments qui ne sont pas à la portée des écoles, universités, …. Le but pédagogique est ici de comparer les données à des informations issues de la théorie. Dans ce cas, les apprenants ainsi que les tuteurs n'ont aucune relation directe avec les instruments de mesure, ce qui revient à avoir une confiance aveugle sur les conditions de collectes (problème de la qualité des données).

Prenons l'exemple, dans le domaine de l'océanographie, du projet canadien BioChem [Biochem]. C'est une initiative à caractère biologique et chimique qui apporte une aide considérable à la communauté scientifique dans la surveillance du réchauffement global de la planète. Des milliers d'échantillons d'eau sont pris tous les mois et mis à la disposition des scientifiques canadiens pour améliorer la précision des prédictions météorologiques et pour élargir leurs connaissances sur les océans. Les données archivées dans BioChem couvrent l'océan atlantique depuis 1921. Elles incluent plus de 1.575 missions de recherche, 92.560 groupes d'échantillons, 2.224.000 mesures physiques et 522.500 mesures sur le plancton. L'usager peut exécuter des requêtes sur les archives de BioChem grâce à une application Web. Plusieurs critères tels que la profondeur, les centres de données, les types de données, …, peuvent être spécifiés pour affiner la recherche et ainsi obtenir la bonne information.

- 2. les laboratoires distants offrant des moyens de télémesure : contrairement à la catégorie précédente, les données ici sont récupérées en temps réel, par exemple via Internet, directement sur les capteurs.
- 3. les laboratoires distants proposant un type de manipulation : les utilisateurs ont la possibilité d'interagir de façon limitée avec le système à télémanipuler. Il s'agit d'exécuter des commandes simples. Le «*Bradford Robotic Telescope*» [Telescope] de l'université de Bradford en Grande-Bretagne est un exemple de cette catégorie. Tout utilisateur, inscrit sur le site Internet, peut effectuer des observations à l'aide de ce télescope. Ce système n'est pas destiné seulement au grand public et aux écoliers,

mais aussi aux chercheurs spécialisés dans l'étude des phénomènes astrologiques. La figure 2.4 représente la vision du télescope à partir d'une Webcam.

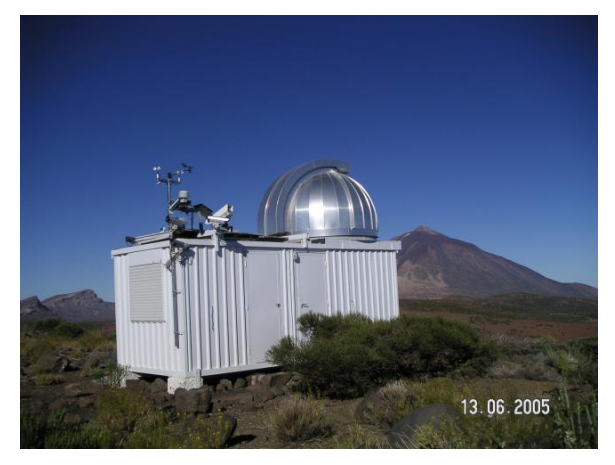

**Figure 2.4** Webcam filmant l'environnement du «*Bradford Robotic Telescope*»

4. les laboratoires distants offrant un ensemble de manipulation : l'utilisateur a la possibilité de contrôler entièrement l'expérimentation à distance et de recevoir des réponses en temps réel.

Par défaut, nous utiliserons l'expression «*laboratoire distant*» pour désigner cette dernière catégorie de laboratoire car elle englobe les fonctionnalités des trois autres. De nombreux exemples de cette catégorie seront présentés dans les sections suivantes.

# **4.6.3. TéléTP sur des systèmes distants – virtuels (laboratoires hybrides)**

Comme son intitulé l'indique, cette dernière forme de téléTP est une combinaison des deux. Prenons l'exemple simple d'une chaîne de production. Il est possible à mettre à distance (laboratoire distant) une partie de la chaîne (une machine par exemple) et de compléter le reste de la chaîne par un simulateur informatique (laboratoire virtuel). Ainsi, les laboratoires hybrides peuvent profiter, à la fois, des avantages des laboratoires distants et des avantages de laboratoires virtuels.

# **4.7. TéléTP et recherche scientifique**

## **4.7.1. Démarche**

La conception et la réalisation des systèmes de téléTP reste un problème ouvert. Plusieurs travaux l'ont abordé mais les solutions sont différentes et ne sont pas complètes. La présente section est une synthèse de ces différents travaux de recherche dans le but d'obtenir une vision globale sur l'état actuel en matière de recherche scientifique sur les téléTP. Pour cela nous avons sélectionné environ 40 publications scientifiques (revues, conférences, …) à analyser en essayant de couvrir un ensemble large des disciplines scientifiques et techniques.

# **4.7.2. Grille d'analyse**

Cette étude bibliographique, a conduit à construire la grille d'analyse du tableau 2.3. Nous avons classé les différents critères dans les rubriques suivantes :

- **caractéristiques générales :** fiche d'identité du système de téléTP,
- **pilotage** : description de tout ce qui est relatif aux systèmes à piloter,
- **e-formation** : caractéristiques relatives à la e-formation,

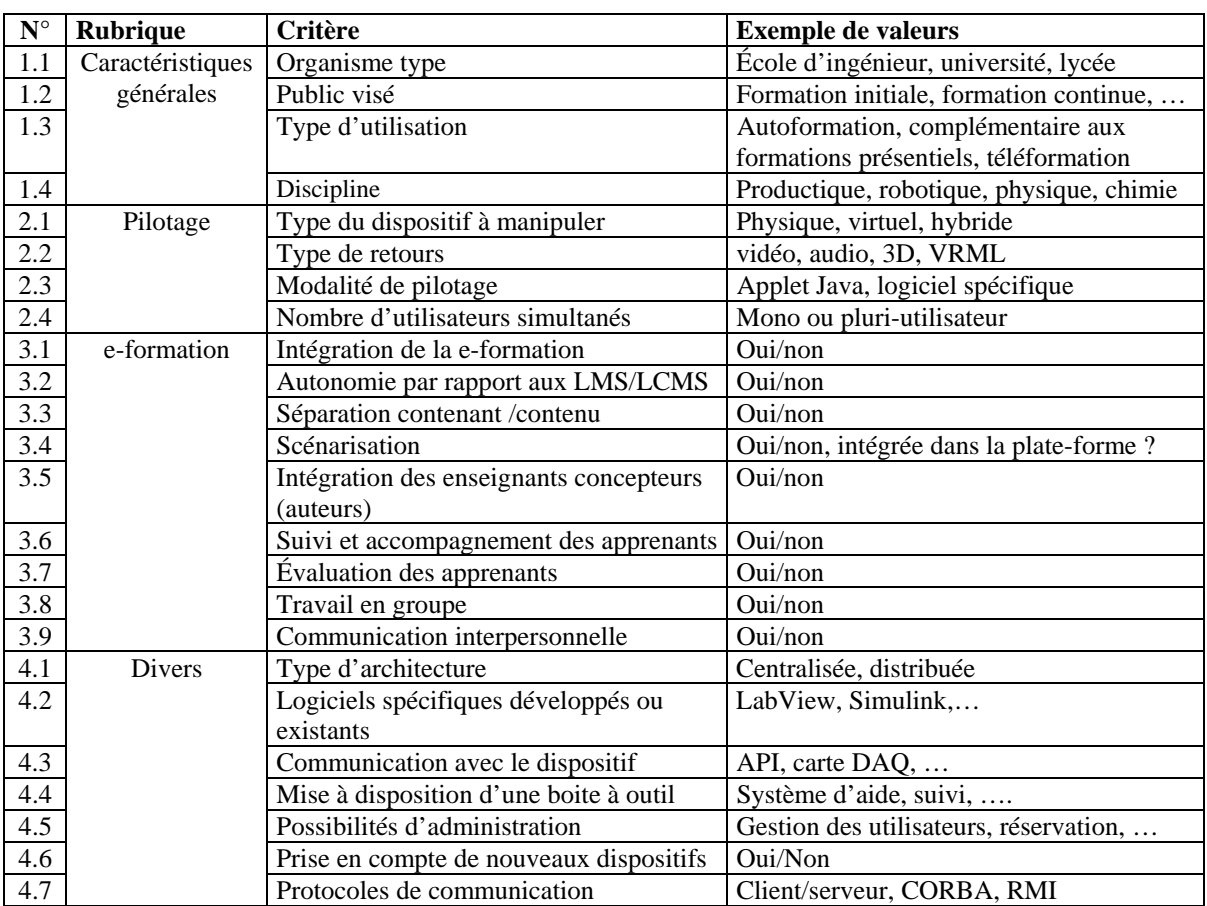

**divers :** architecture matérielle et logicielle.

**Tableau 2.3** Grille d'analyse des systèmes de téléTP

Nous avons élaboré cette grille d'analyse dans l'intention de réaliser ensuite une étude statistique. Cette étude permettrait, par exemple, de préciser la représentativité d'une discipline donnée (sur les 40 articles étudiés, 14% concernent la physique). Au moment de l'alimentation de notre grille d'analyse à partir des articles sélectionnés, nous nous sommes aperçu que pour un article donné de nombreux critères restaient non renseignés, ceci malgré nos précautions quant au choix des articles répondant au maximum de critères. Suite à ce constat, nous avons abandonné cette piste, par souci d'exactitude et de représentativité des résultats. Toute fois, cette grille nous a servi à encadrer et synthétiser notre étude sur les téléTP vis-à-vis de la recherche scientifique actuelle sur ce thème.

## **4.7.3. Conclusions tirées**

Nous présentons les résultats obtenus de cette étude selon la même classification que celle de la grille d'analyse définie précédemment :

- caractéristiques générales :
	- organisme type : la plupart des organismes auxquels ces travaux de recherche sont destinés sont les universités et les écoles d'ingénieurs,
	- public visé : la formation initiale reste le premier cadre d'application des téléTP,
	- type d'utilisation : tous les types d'utilisation sont représentés : en autoformation, complémentaire aux formations en présentiel ou dans le cadre d'une téléformation,
	- discipline : de nombreuses disciplines sont représentées : électronique [Bagnasco & Scapolla, 2003] [Accad *et al.*, 2004], génie civil [Amaratunga & Raghunathan, 2002], physique [Meiguins *et al.*, 2004], chimie [Nippert, 2001], robotique [Yu *et al.*, 2001] [Mckee, 2002] [Khamis *et al.*, 2003] et automatique [Bühler *et al.*, 2000]. Cependant, l'automatique et la robotique restent les premières disciplines représentées. Nous pensons que ceci est lié au fait qu'il est plus facile de connecter ce type de dispositif pour des automaticiens qu'un dispositif en chimie pour des chimistes.
- pilotage :
	- type du dispositif à manipuler : le type physique (laboratoire distant) est le mieux représenté, suivi du type virtuel (laboratoire virtuel) dans l'ensemble des disciplines cités précédemment,
	- type de retours : dans la plupart du temps c'est le retour vidéo/audio qui est favorisé. Dans certain cas il y a recours à d'autres techniques dont principalement les modèles VRML-3D,
- modalité de pilotage : elles sont variées. Les principales sont : les applets Java et les logiciels Matlab/Simulink et LabView,
- nombre d'utilisateurs simultanés : dans la plupart des cas le pilotage du dispositif technologique n'est autorisé que pour un seul utilisateur à la fois. Rares sont ceux qui traitent la question du multi-utilisateurs.
- e-formation :
	- intégration de la e-formation : la plupart des articles n'intègrent pas cette dimension et se focalisent sur la dimension téléopération. Ainsi, les points suivant ne concernent que ceux qui intègrent cette dimension,
	- autonomie par rapport aux LMS et LCMS : nous n'avons trouvé aucun article traitant l'intégration des téléTP au sein des LMS ou LCMS,
	- séparation entre contenant et contenu : les contenus pédagogique (scénarios) sont souvent figés dans le contenant (la plate-forme de téléTP), par exemple [Azorin *et al.*, 2004],
	- scénarisation : de même, quand elle existe, elle est intégrée dans le contenant,
	- intégration des enseignants concepteurs (auteurs) : rares sont ceux qui intègrent cette dimension,
	- suivi et accompagnement des apprenants : dans la plupart des cas, les apprenants sont livrés à eux-mêmes, car ils ne disposent d'aucun moyen d'accompagnement ou de soutien. Les moyens d'accompagnement proposés sont généralement les outils de communication classique : courriel, messagerie instantanée, …
	- évaluation des apprenants : il s'agit d'un aspect très peu abordé,
	- travail en groupe : le travail collectif (collaboratif et coopératif) est très peu abordé. Les auteurs de l'article [Fakas *et al.*, 2005] proposent un environnement dédié à cette problématique et spécifique au téléTP,
	- communication interpersonnelle : comme dans le cas du suivi et de l'accompagnement, les moyens d'accompagnement proposés sont généralement les outils de communication classiques.
- divers :
	- type d'architecture : l'architecture la plus dominante est le Client/Serveur,
	- logiciels spécifiques développés ou existants : Matlab/Simulink [Dixon et al., 2002] et LabView [Saad et al., 2001] sont les principaux logiciels utilisés pour le pilotage,
	- communication avec le dispositif : elle peut être via un automate [Laget *et al.*, 2003], une carte d'acquisition ou un bus GPIB [Accad *et al.*, 2004],
	- mise à disposition d'une boite à outil : très peu d'articles proposent des outils spécifiques. Citons à titre d'exemple, le journal électronique [Nguyen, 2003] pour soutenir le travail collaboratif au sein des téléTP,
	- possibilités d'administration : [Saliah-Hassane *et al.*, 2000] propose un système de gestion de ressources (réservations, utilisateurs, …) destiné au téléTP,
	- prise en compte de nouveaux dispositifs : nous n'avons trouvé dans aucun des articles sélectionnés, de moyen pour ajouter un nouveau dispositif au système déjà mis en place,
	- protocoles de communication : les principaux protocoles utilisés sont TCP/IP, CORBA [Jia & Takase, 2001] [Cooper *et al.*, 2002] et RMI [Bühler *et al.*, 2000] [Accad *et al.*, 2004].

# **4.8. Quelques projets de téléTP**

Nous présentons dans cette section quelques projets liés aux téléTP. Ils vont de simples projets d'étudiants à des projets de grande dimension. Ils sont issus de la vie associative, de la recherche scientifique et de l'industrie. Ils ont trait à des disciplines différentes (physique, chimie, automatique, robotique, …).

# **4.8.1. Au niveau de la région Rhône-Alpes**

La région Rhône-Alpes, a encouragé, de nombreux projets sur les téléTP. Nous citons ici quelques expériences et exemples de réalisations lyonnaises, grenobloises et stéphanoises.

# **4.8.1.1 A l'INSA de Lyon**

 Au département Génie Industriel : dans le cadre de 2 projets collectifs consécutifs (2000/2001 et 2001/2002), 12 élèves de ce département ont conçu et réalisé une plateforme de téléTP. Ces deux projets ont constitué le point de départ de nos travaux de recherche. Il s'agit plus exactement de :

- *PIEUVRE* : projet d'une durée de 6 mois portant sur la reconstruction et le pilotage à distance en environnement virtuel. Il avait pour but de concevoir une méthodologie réutilisable pour mettre à distance une manipulation d'automatique en utilisant les technologies du virtuel. Après étude des besoins et définition des enjeux pédagogiques, des solutions techniques ont été proposées et analysées à partir d'un ensemble de critères d'évaluation.
- *TIPY* : projet succédant à PIEUVRE. Il représente la participation du département GI au projet INSA-V<sup>7</sup>[.](#page-79-0) L'équipe TIPY a finalisé la conception et réalisé un premier prototype d'environnement « *générique* » de téléTP. Ce prototype traite le cas de la mise à distance d'un magasin vertical industriel. Ce travail est accompagné par une méthodologie de mise à distance générique conseillant les enseignants dans leur démarche de conception et de réalisation d'outils pour offrir des enseignements pratiques à distance à leurs élèves.
- Au département Génie Électrique, deux manipulations ont été portées à distance:
	- *Régulation de niveau* : cette manipulation de régulation de niveau est un processus continu et multi-variables (on contrôle l'ajout d'eau à température ambiante, d'eau chaude et d'eau salée). Ce système peut être piloté à distance via Internet, il réagit au programme qui lui est envoyé (ce n'est pas de la simulation). De plus, cette manipulation ne nécessite pas d'intervention humaine pendant le pilotage car le risque de blocage du système est minimal. La visualisation de l'évolution de la manipulation se fait à l'aide d'un schéma 2D, animé sans utiliser d'aperçus réels (cf. figure 2.5). Le processus étant continu, l'étude peut s'articuler autour de tracés de courbes pour une meilleure visualisation de l'évolution du système (comparaison de la consigne et de la sortie….).

<span id="page-79-0"></span> 7 « INSA - V » a visé à construire un campus ouvert numérique en Sciences de l'Ingénieur en mutualisant les compétences des quatre INSA (Lyon, Rennes, Rouen, Toulouse). Les premières actions ont porté sur la mise en place d'un Mastère Spécialisé Génie Industriel construit autours des jeux d'entreprises et de cas scénarisés multimédias utilisables à distance et le passage des DUT+3 en formation à distance pour les années probatoires.

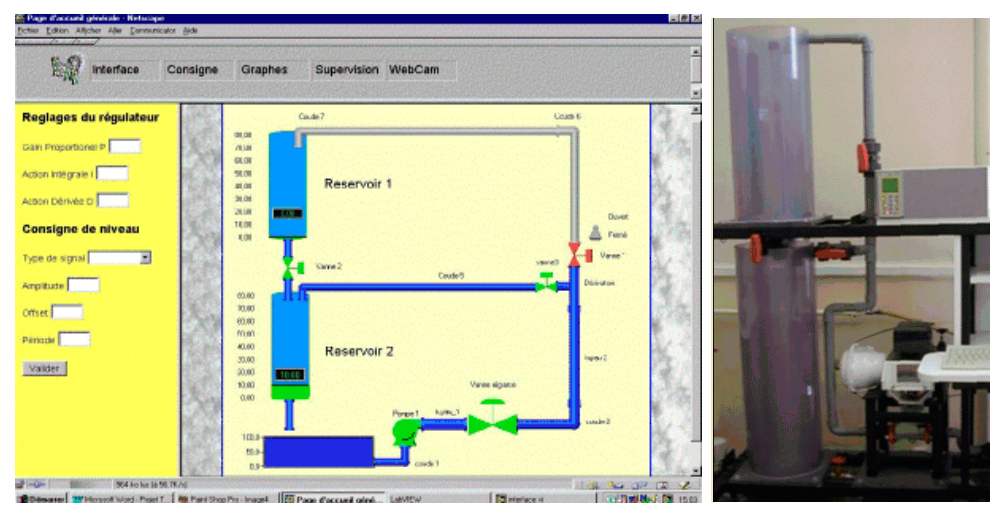

**Figure 2.5** téléTP : régulation de niveau

• *Traitement de surface* : cette manipulation est un processus manufacturier pilotable à distance via Internet. Elle ne nécessite pas d'intervention humaine pendant le pilotage. Elle peut être actionné en mode automatique ou en mode manuel. Le choix de ce mode peut se faire à distance grâce à l'interface hommemachine mise en place. La visualisation de l'évolution de la manipulation pendant le pilotage se fait à l'aide d'un schéma animé et par l'intermédiaire d'une Webcam. Cette visualisation nécessite plusieurs fenêtres sur un même écran, ce qui rend l'étude de l'évolution du système beaucoup plus complexe.

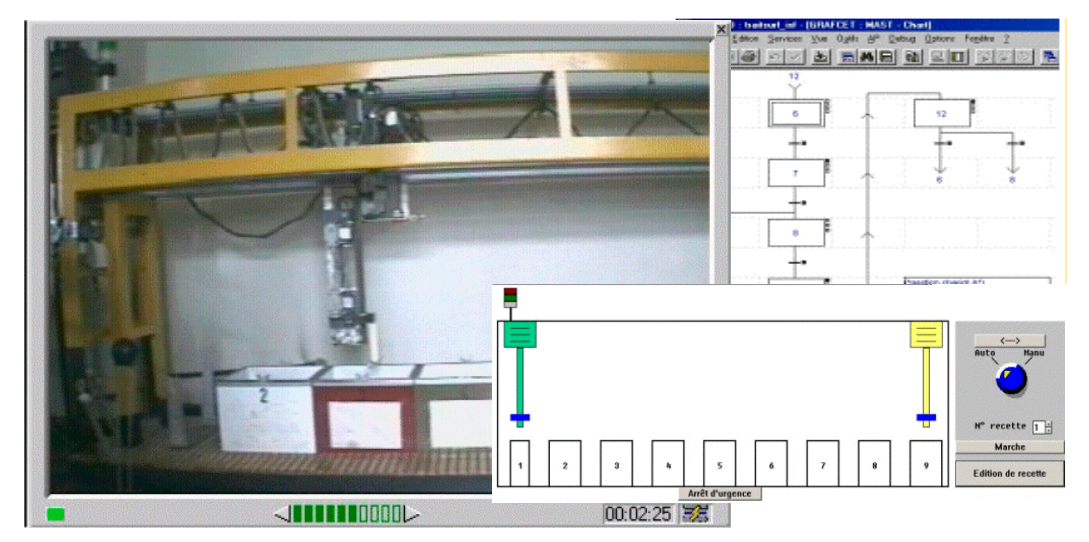

**Figure 2.6** téléTP : traitement de surface

# **4.8.1.2 A l'AIP-RAO**

L'AIP-RAO [Aip-rao] (Atelier Inter-établissements de Productique Rhône-Alpes Ouest) est un centre de ressources et de compétences en Productique. Ce centre est doté d'équipements lourds mis à la disposition de plusieurs établissements d'enseignement supérieur de la région Rhône-Alpes comme support de formations approfondies dans le domaine de la productique. Les huit établissements partenaires de l'AIP-RAO en sont aussi les principaux utilisateurs : à Lyon (INSA, École Centrale, École Nationale Catholique des Arts et Métiers, université Claude Bernard Lyon 1, université Lumière Lyon 2), à Saint-Étienne (École Nationale d'Ingénieurs, École Nationale des Mines, université Jean Monnet). L'AIP-RAO constitue pour ces établissements partenaires un support de manipulations et d'expérimentations de haut niveau en productique pour des formations initiales et continues et le transfert technologique vers les entreprises.

Les ressources mises à la disposition des utilisateurs sont en majorité constituées d'équipements lourds (machines outils, centre d'usinage à commande numérique, lignes de transfert, robots, ...) et de systèmes informatiques supportant des logiciels industriels de CAO (conception Assistée par Ordinateur), de FAO (Fabrication Assistée par Ordinateur), de GPAO (Gestion de Production Assistée par Ordinateur), de simulation, etc. Les ressources de l'AIP-RAO sont réparties sur plusieurs sites : le site central, situé à l'INSA de Lyon, ainsi que des sites délocalisés auprès des établissements partenaires. Cette décentralisation des moyens n'implique pas une affectation rigide des utilisateurs : les étudiants des différents établissements peuvent accéder à tous ces moyens même lorsque ceux-ci se trouvent en dehors de leurs établissements d'origine. De manière générale, la plupart des étudiants qui utilisent une plate-forme spécifique viennent également sur le site central.

La ligne de transfert est l'une des ressources de l'AIP-RAO. Il s'agit d'un système composé d'un convoyeur distribuant six postes de travail simulant une opération d'usinage comme le montre la figure 2.7. Chacun de ces postes est équipé d'un automate assurant le routage des palettes au niveau des postes ainsi que d'un PC (ordinateur) offrant une communication directe avec chaque automate. Chaque palette est munie d'une étiquette magnétique programmable. Leur routage est réalisé à l'aide d'un ensemble de bloqueurs, indexeurs et carrefours et grâce à des blocs de lecture/écriture. Un des sujets de TP relatif à cette ligne de transfert consiste à demander aux apprenants de coder les étiquettes des palettes suivant des ordonnancements différents. Dans ce cas, les automates sont déjà programmés et inaccessibles par l'apprenant.

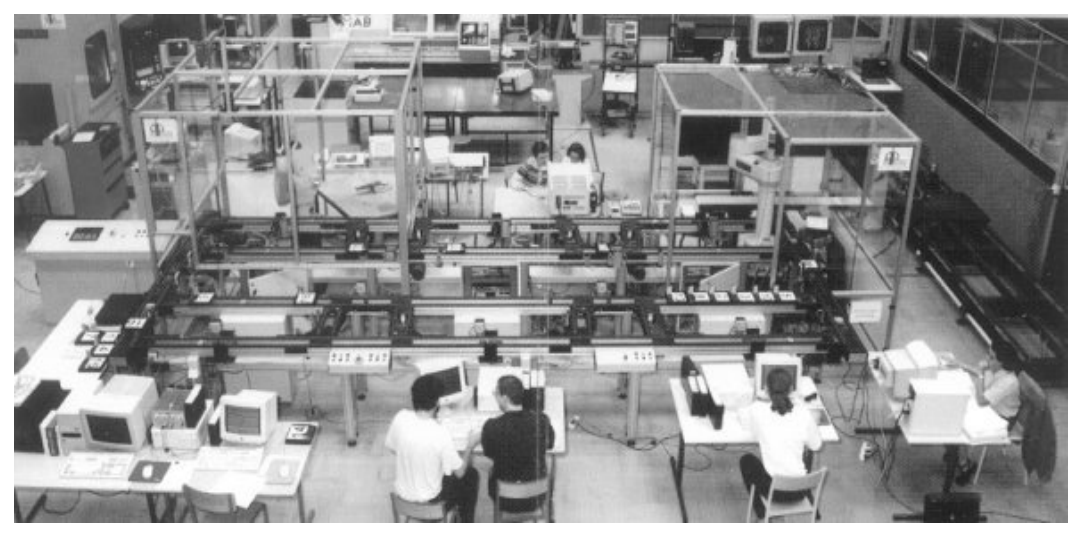

**Figure 2.7** La ligne de transfert de l'AIP-RAO

A distance, il est possible de faire de la supervision du convoyeur via un PC « *superviseur* » équipé du logiciel de supervision BridgeView<sup>[8](#page-82-0)</sup>. Ce logiciel extrait les données des capteurs pour animer un synoptique décrivant les entrées/sorties des automates. Il est également possible d'obtenir une visualisation en temps réel grâce à une caméra pilotable (possibilité de modifier l'angle de vue et le zoom).

# **4.8.1.3 A l'ISTASE à Saint-Étienne**

Depuis plusieurs années, l'équipe de recherche SATIN [Satin] (Sécurité Algorithmes Télécoms Intégration), sous la direction de Jacques FAYOLLE, du Laboratoire DIOM[9](#page-82-1) (Dispositifs et Instrumentation en Optoélectronique et Micro-ondes) mène des recherches sur les téléTP en général et le pilotage d'appareillage de mesures de haute technologie via Internet en particulier. Cette activité, donne aujourd'hui au laboratoire un axe de recherche à part entière et est maintenant orienté sur les technologies Web, les services et les réseaux [Gravier & Fayolle, 2005]. Parmi les réalisations de ce laboratoire, citons le projet WebAnalyser [Bayard *et al.*, 2002] dont l'objectif est de mettre à la disposition des universités et des industriels un parc de mesures performant et récent comme les analyseurs vectoriels de réseaux hyperfréquences.

l

<span id="page-82-0"></span> $8$  BridgeView est un logiciel de supervision permettant une programmation en langage G (langage graphique). Ce logiciel permet la surveillance d'automates via la scrutation des données des capteurs. Il gère l'extraction des données dans un format lisible par Java (\*.txt) ainsi que le transfert des données sur un PC « distant » et prend en charge la surveillance des anomalies et cas d'échecs.

<span id="page-82-1"></span><sup>9</sup> Un laboratoire de l'école d'ingénieurs ISTASE (Institut Supérieur des Techniques Avancées de Saint-Étienne) de l'Université Jean Monnet.

#### **4.8.1.4 La start-up Educaffix**

A l'origine : il s'agissait d'un projet de e-formation baptisé « *Baghera* ». Développé au sein du laboratoire Leibniz de l'Institut d'Informatique et Mathématiques Appliquées de Grenoble (IMAG – CNRS - Université Grenoble 1 - INP Grenoble), Baghera avait pour ambition de développer un environnement de e-formation au service d'enfants et adolescents hospitalisés. Puis d'autres demandes en formation à distance sont apparues pour l'enseignement universitaire et la formation en général.

L'environnement logiciel a alors été transformé pour s'adapter notamment aux sciences expérimentales, et plus particulièrement aux nombreuses manipulations que leur enseignement nécessite. Les chercheurs se sont donc mis au travail afin que des travaux pratiques (TP) puissent se faire à distance et que des étudiants puissent manipuler des outils situés dans d'autres universités que la leur. C'est de cette idée de travailler sur des machines à distance pour apprendre et répondre à la demande du marché de la formation industrielle, qu'est née la start-up Educaffix [Educaffix]. Fondée en janvier 2003, la société Educaffix a pour objet le développement de technologies de télémanipulation et de téléexpérimentation pour la robotique, les automatismes, les sciences et techniques expérimentales destinées aux dispositifs de formation pour des applications industrielles et universitaires.

#### **4.8.2. Au niveau national**

# **4.8.2.1 Association Évariste**

L'association ÉVARISTE [Évariste] (Études et Valorisations des Applications de la Recherche en Informatique sur les Systèmes Tutoriels d'Enseignement) est composée de chercheurs et d'enseignants (du secondaire et du supérieur). Ceux-ci travaillent à la conception, à la réalisation et à l'expérimentation d'ensembles logiciels et matériels éducatifs en utilisant l'informatique pour mesurer, contrôler, représenter des phénomènes physiques afin de favoriser la démarche d'apprentissage et l'activité de modélisation/réflexion menées par les élèves. L'un des objectifs de l'association est de promouvoir l'enseignement des sciences de l'école à l'université, en particulier au travers d'activités expérimentales d'acquisition de données et d'exploitation pédagogique en temps réel et en interactivité avec l'expérience. D'autres objectifs sont consultables sur le site de l'association. De nombreux liens vers des sites Internet créés par les membres de l'association sont proposés. Ces sites offrent en majorité des ressources pédagogiques dans différentes disciplines scientifiques et techniques sous forme de pages HTML, d'applets Java ou d'animations flash.

#### **4.8.2.2 Projet TPLine**

En plus des travaux pratiques, le site Internet de TPLine [Tpline] propose des informations sur les systèmes industriels, des fiches techniques, des fiches de cours, des exercices, …, en association avec différents partenaires industriels tels que Schneider, RATP, Potain et SNCF. Les travaux pratiques proposés par des enseignants sont des mesures réelles sur des systèmes industriels. L'apprenant est soit dans un laboratoire, soit à son domicile. Un suivi pédagogique distant est possible pour le professeur.

L'objectif de ces téléTP est d'offrir la possibilité aux étudiants de réaliser et d'analyser des mesures effectuées sur des systèmes industriels réels. Ces systèmes, trop chers et trop encombrants pour être installés dans des laboratoires, sont pourtant nécessaires pour que les étudiants puissent comprendre le dimensionnement des composants utilisés et les solutions adoptées par les industriels. De plus, TPline permet aux étudiants qui ont accès à Internet en dehors de leur établissement de recommencer un TP autant de fois qu'ils le souhaitent. Pour chaque travail pratique, les enseignants proposent un ensemble d'informations :

- une fiche pédagogique précisant le niveau d'étude auquel se situe le TP,
- les capacités mises en jeu indiquant les points du référentiel parcourus lors du TP,
- le sujet du TP, une synthèse de travail et des documents annexes.

A cet ensemble s'ajoutent de nombreux documents qui peuvent être ouverts dans d'autres fenêtres ou téléchargés pour être imprimés par l'utilisateur. Enfin, pour une meilleure compréhension du fonctionnement réel du système industriel, de nombreuses séquences vidéo et des photographies sont proposées.

#### **4.8.3. Au niveau européen**

#### **4.8.3.1 Retwine**

Développé dans le cadre du programme européen « *Socrates / Education ouverte et à distance* », le projet Retwine [Retwine] (*REmoTe Worldwide Instrumentation Network*) regroupe l'université de Bordeaux I (laboratoire de Microélectronique IXL), l'université de Madrid et l'université de Münster (en Allemagne). L'approche est fondée sur l'utilisation de réseau Internet pour manipuler à distance un appareil de mesure. Issus du domaine de l'électronique les appareils sont localisés dans des endroits différents et reliés par Internet. L'utilisateur est situé dans un autre lieu avec, à sa disposition, un ordinateur connecté à Internet et équipé d'un navigateur (Mozilla, Internet Explorer, …). A partir de son ordinateur,

l'utilisateur peut régler à distance les appareils de mesure, déclencher les séries de mesures et récupérer les résultats. L'intérêt d'une telle approche est ainsi de mettre à disposition de la communauté universitaire un parc d'instruments de mesure performants et récents en vue d'apprendre à les utiliser mais aussi pour réaliser des mesures via le réseau Internet.

Les instruments de mesures possèdent une interface IEEE-488 pour pouvoir être pilotés par logiciel. Ces interfaces sont pilotées par une application serveur lancée sur une station de travail connecté à Internet. Cette application communique avec un serveur HTTP (Web) du laboratoire. Ce serveur communique ensuite avec le poste de l'étudiant (requêtes HTTP « *GET* » ou « *POST* », via des scripts CGI). La face avant de l'appareil est représentée par une applet Java, cf. figure 2.8.

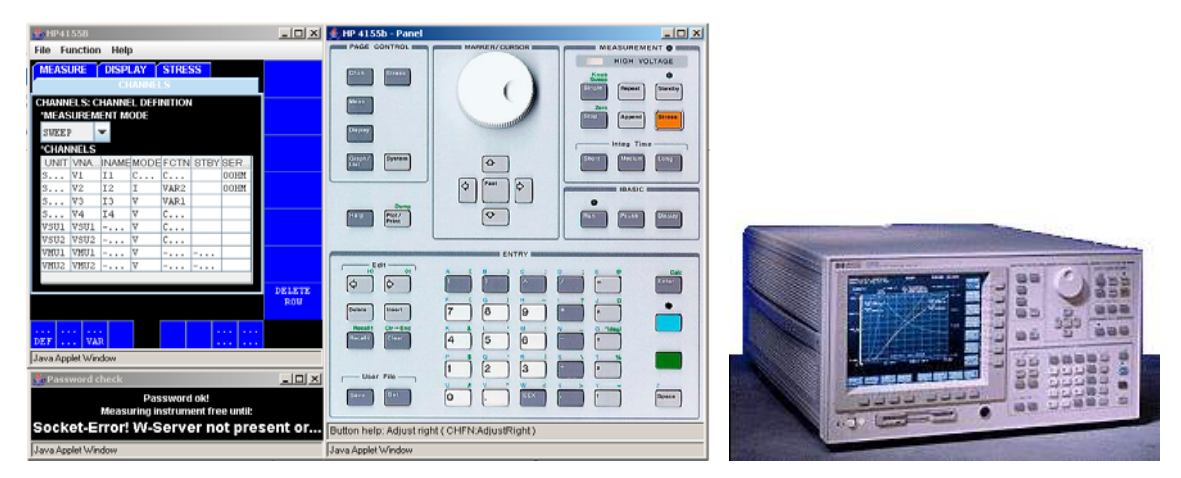

 *A. applet Java pour les postes clients**B. Instrument de mesure HP4155B*

**Figure 2.8** Retwine : exemple d'un instruments virtuels

## **4.8.4. Au niveau international**

# **4.8.4.1 Le TELEROBOT australien**

C'est l'une des plus anciennes télémanipulations accessibles par le Web. Le TéléRobot [Télérobot] remonte au début des années 90. Il s'agit d'un robot dont l'effecteur est équipé d'une pince servant à attraper des pièces posées sur une table (cf. la figure 2.9). Il est possible de déplacer le robot dans l'espace cartésien (suivant les trois axes X, Y, Z). L'orientation et l'ouverture de la pince peuvent être également modifiées. Pour prendre le contrôle du robot, il suffit de télécharger une applet Java spécifique. Si le robot est sous le contrôle d'une autre personne, il est possible de communiquer avec cette dernière par une messagerie instantanée proposée en bas de la fenêtre de contrôle. On sait à tout moment qui est connecté au site et qui contrôle le robot.

- Aucun aspect pédagogique, seul l'IHM de téléopération et la gestion de clients multiples est proposée.
- Utilisation de la réalité augmentée.

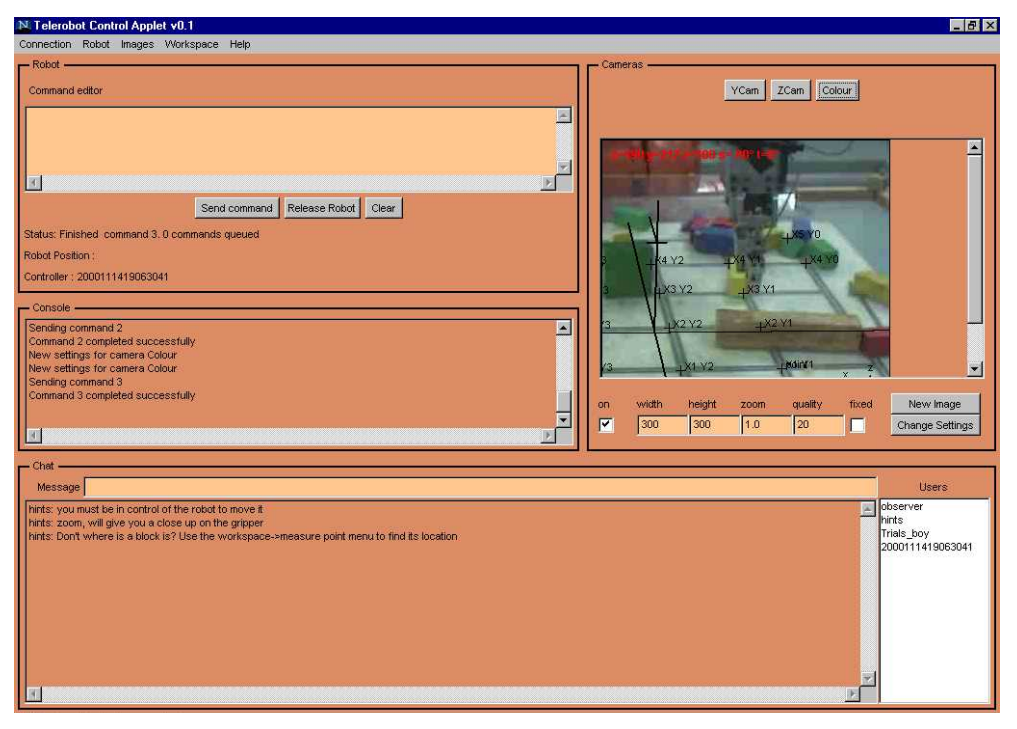

**Figure 2.9** Robot australien TELEROBOT

# **4.8.4.2 LVEST**

Le projet de laboratoire virtuel sur lequel travaille l'équipe du projet LVEST [Lvest] (Laboratoires virtuels pour l'éducation en sciences et technologies) au Canada, est une composante vitale du campus virtuel (projet LICEF - Laboratoire en Informatique Cognitive et en Environnements de Formation de l'université du Québec). L'objectif de ce projet est de créer un concept générique de laboratoire virtuel pour réaliser les apprentissages pratiques (téléTP) inhérents à certaines disciplines scientifiques et techniques. Une grande partie de ce projet consiste à étudier la pédagogie à mettre en place dans le cadre d'un enseignement à distance ainsi que la méthodologie à employer pour réaliser un laboratoire virtuel. La question que s'est posée l'équipe projet est de savoir comment recréer, dans un contexte de campus virtuel, un concept générique de laboratoire permettant de réaliser des apprentissages pratiques inhérents à certaines disciplines, tout en tenant compte de certaines limites telles que :

- l'impossibilité de manipulation physique directe,
- les limitations des possibilités d'observation sensorielle : vue, toucher, ouïe.

Le problème posé est de savoir comment créer des environnements d'apprentissage distribués pour réaliser, à distance, non seulement des activités d'enseignement et de recherche similaires à ceux réalisables dans les laboratoires conventionnels (réels), mais aussi d'autres activités différentes de ces derniers. Ils cherchent également comment ils peuvent exploiter les infrastructures des réseaux à haut débit pour faciliter l'accès, la présentation et l'échange d'information entre apprenants engagés dans ce type particulier d'activité de téléformation. Autour des réseaux et des ordinateurs, il est possible d'identifier six éléments clés qui sont à la base d'un laboratoire virtuel visant à atteindre les objectifs d'un laboratoire conventionnel :

- la simulation;
- la manipulation à distance;
- l'accès à des bases de données expérimentales;
- le partage, l'échange, la collaboration;
- l'accès au matériel de référence :
- le support à la démarche expérimentale.

Le projet LVEST vise justement à permettre la réalisation intégrée de toutes ces composantes dans un laboratoire virtuel. Il utilisera la diffusion en temps réel de séquences vidéo filmées ou simulées, la simulation interactive d'expériences à distance avec variation de paramètres, complétées par des démonstrations à distance, des outils d'analyse de données et des outils de communication entre apprenants et avec le formateur. De manière plus spécifique, le projet vise :

- la mise au point de méthodes efficaces pour utiliser ou gérer à distance un ensemble de matériels et/ou logiciels simulant le fonctionnement de dispositifs ;
- la mise en place de simulations interactives qui supportent diverses formes de stratégies pédagogiques (jeux, simulations…) ;
- la création et l'utilisation interactive de bases de données de mesures expérimentales sur le réseau ;
- l'implantation expérimentale et l'évaluation d'une plate-forme de télécommunications destinée à supporter, dans un premier temps, deux prototypes de laboratoires virtuels : l'un dans le domaine de la Physique et l'autre dans le domaine du Génie Électrique.

## **4.9. Synthèse**

L'ensemble des travaux présentés jusqu'ici sur les téléTP partagent des points communs :

- le partage des dispositifs : l'une des motivations des laboratoires distants est le partage de ressources (instruments de laboratoires, machines industrielles, …) coûteuses et l'optimisation de leur utilisation. Or, les équipements les plus chers sont ceux utilisés dans la recherche et non dans l'enseignement [Stimson & Tompsett, 1997]. Ceci explique pourquoi l'aspect collaboratif est moins évoqué dans les laboratoires distants à caractère académique. La téléformation trouve une de ses raisons d'être dans le nombre d'apprenants simultanés qu'il est possible d'accueillir. La contrainte majeure, lors d'enseignements synchrones devient non plus un problème d'espace d'accueil comme en présentiel mais un problème de bande passante et de nombre d'apprenants simultanés gérables par tuteur dans un module d'enseignement donné. Dans le cas des laboratoires distants, il devient plus difficile d'augmenter le nombre d'apprenants par session car le dispositif ne peut être manipulée que par un groupe à la fois et que le temps de transition au passage de l'un à l'autre est loin d'être négligeable (sauvegarde et restauration d'état).
- Beaucoup de réalisations fusionnent contenu pédagogique et architecture logicielle. Dans ce cas, le scénario est généralement figé et il est impossible de composer tout nouveau scénario à partir de briques pédagogiques pré-existantes sans avoir à reprogrammer l'ensemble. En outre, un tel système fermé ne favorise pas la réutilisation des contenus dans d'autres expérimentations semblables.
- Généralement ces laboratoires sont conçus pour être autonomes. Or, ces laboratoires reproduisent des outils classiques (messagerie instantanée, vidéo, gestion des utilisateurs, …) qui pourraient être avantageusement fournis par un environnement générique de téléformation.

## **5. Conclusion**

Ce chapitre nous a permis de définir les activités de « *travaux pratiques* », qui servent de référence pédagogique pour les téléTP. Nous avons également présenté comment l'informatique s'est immiscée dans ce mode d'enseignement et les nouvelles formes de travaux pratiques qui en ont émergé. Partant de cet état des lieux, nous avons pu définir précisément ce que représente le terme « *téléTP* » dans la littérature scientifique et les caractéristiques générales de ce mode particulier d'enseignement à distance.

En plus des problèmes habituellement rencontrés dans les dispositifs de téléformation, la mise en place de travaux pratiques à distance ajoute de nouvelles difficultés : organisationnelles, humaines, et bien entendu, techniques. Le partage des outils entre les apprenants, la gestion des accès concurrents, la sécurité des machines et des humains lors d'une télémanipulation, la communication entre apprenants et enseignants, la restitution en temps réel et à distance des événements, l'autonomie des parties opératives et la création d'outils de mise en ligne pour les enseignants en sont des exemples.

Grâce à cette analyse nous avons pu spécifier des contraintes et affiner nos objectifs afin de ne pas reproduire les insuffisances constatées et ajouter une véritable plus-value aux travaux de recherche de la communauté sur les téléTP.

# Chapitre 3 **Proposition d'un modèle de téléTP**

\_\_\_\_\_\_\_\_\_\_\_\_\_\_\_\_\_\_\_\_\_\_\_\_\_\_\_\_

## **1. Introduction**

Dans ce chapitre nous proposons un modèle qui intègre les activités d'expérimentations sur des dispositifs technologiques au sein des environnements de formation en ligne. Ce modèle comporte les aspects liés à la téléformation (standards de contenus pédagogiques, LMS, LCMS, …) et propres aux téléTP (la téléopération).

La section suivante présente la démarche sur laquelle nous nous somme appuyé afin d'assurer la généricité de ce modèle. Cette démarche s'appuie sur deux approches complémentaires selon le niveau de généricité visé. La première approche vise l'élaboration de modèles de TP et de téléTP à la fois généraux et spécifiques d'une discipline donnée. Un modèle concernant le cas de l'automatique sera l'objet du présent chapitre. Ce modèle est ensuite utilisé dans le quatrième chapitre de ce rapport puis validé par un retour d'usage dans le cinquième chapitre. La deuxième approche, vise l'élaboration de modèles de TP et téléTP génériques interdisciplinaires.

#### **2. Une approche générique**

Nous souscrivons à l'affirmation de Levert et Pierre [Levert & Pierre, 2000] qui affirment que le nombre de disciplines scientifiques et techniques enseignées peut être considéré comme fini. A partir de cette assertion, il est possible d'établir un modèle générique de TP puis de téléTP. Dans ce contexte, la première question que nous nous sommes posé est : jusqu'où va cette généricité au regard de la diversité des disciplines scientifiques et techniques enseignées ? Nous avons essayé d'y répondre en établissant une méthodologie de construction d'un modèle de téléTP le plus **générique** et **réutilisable** possible. Cette méthodologie, linéaire et itérative, s'accompagne d'outils mesurant à quel degré les objectifs que nous nous sommes fixés seront atteints.

## **2.1. Approche par discipline**

Les trois premières étapes (cf. figure 3.1) consistent à élaborer des modèles de TP et de téléTP à la fois généraux et spécifiques d'une discipline donnée :

- **Étape 1 : modéliser un TP particulier** (animé en présentiel) en le décomposant en blocs pédagogiques et en actions élémentaires. Définir une typologie de ces éléments réutilisables sur l'ensemble des TP de la même classe (même discipline scientifique). Confronter concrètement ces modèles à d'autres situations d'animation de TP en présentiel afin d'en déduire des invariants et un « *modèle* » de TP en présentiel. La section 3 présente un TP d'automatique illustrant la première partie de cette démarche. Une démarche qui rejoint les observations de Nicolas Balacheff [Balacheff, 2001] : « *Si des modèles d'enseignement pouvaient être construits alors chaque bon enseignant en serait une instance; je veux dire par là que le point de départ pour la construction des EIAH devrait plutôt être la connaissance et la compréhension d'invariants que l'on pourrait extraire éventuellement de l'observation des bonnes pratiques. La question est ouverte* ». Le modèle de téléTP proposé ne sera générique que si nous sommes capables d'instancier, à partir de ce modèle, des téléTP de natures différentes et dans des disciplines différentes.
- **Étape 2 : construire un «** *modèle* **» de téléTP** en identifiant dans les modèles précédents les invariants pédagogiques non altérés par le passage à la distance, et en les complétant de nouveaux invariants propres à la mise à distance (scénarisation, gestion des échanges, …) (cf. §4.2 et §4.3). Cette construction aboutit à une identification, expression et caractérisation des fonctionnalités d'un système de téléTP idéal. Cette analyse fonctionnelle a été validée par quatre enseignants de l'INSA de Lyon de disciplines différentes (informatique, informatique industrielle, économie, philosophie). Le résultat de cette analyse est présenté dans l'annexe C de ce rapport. Ces fonctionnalités sont classées par :
	- nature de la fonctionnalité : pédagogie, téléopération, communication entre acteurs humains ou administration,
	- acteur humain : auteur, tuteur, apprenant ou administrateur,
- **Étape 3 : valider le modèle de téléTP**. Cette étape de la démarche est descendante et itérative. Elle consiste à :
- générer et instancier le modèle associé à un téléTP particulier à partir du modèle précédent,
- observer et mesurer le déroulement effectif de l'acte pédagogique,
- effectuer un retour d'usage afin d'apporter d'éventuelles corrections au modèle.

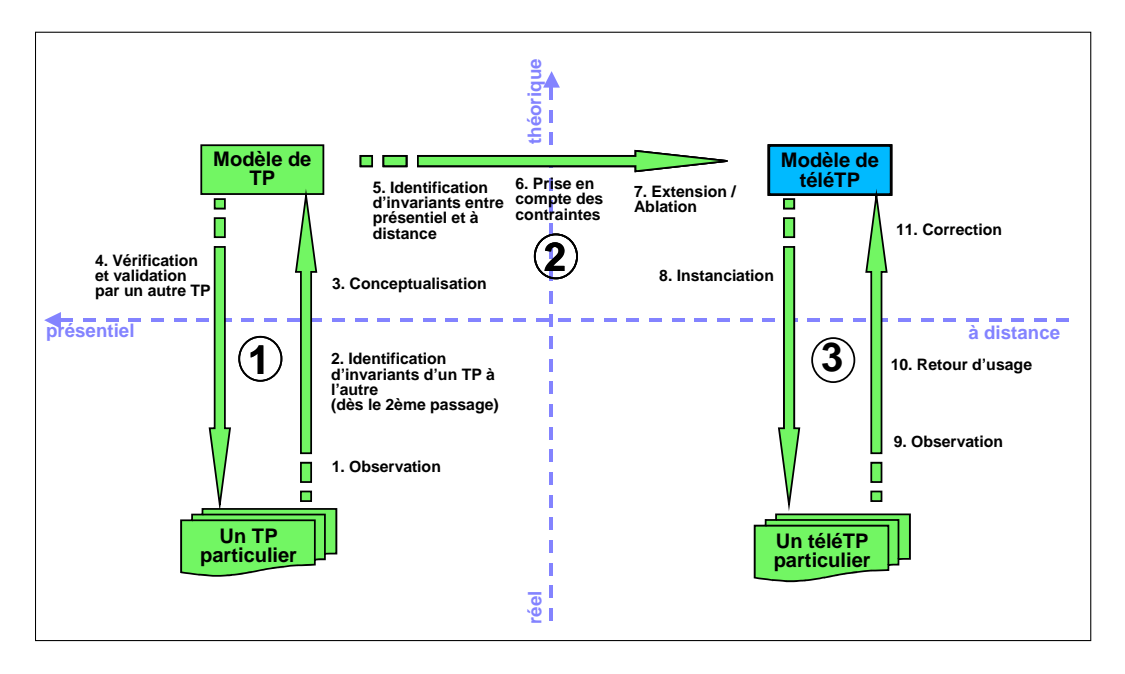

**Figure 3.1** Démarche scientifique : approche par discipline

# **2.2. Approche générique interdisciplinaire**

Les trois étapes suivantes concernent l'élaboration de modèles de TP et téléTP génériques interdisciplinaires (cf. figure 3.2). Ces étapes consistent à :

- **Étape 4 :** construire **un modèle générique de TP** (niveau « *modèles interdisciplinaires* » de la figure 3.2) par identification d'invariants entre l'ensemble des modèles de TP par discipline (niveau « *modèles par discipline* ») issus de l'étape 1,
- **Étape 5 :** construire **un modèle générique de téléTP** : identique à l'étape précédente sauf que la construction se fait à partir des modèles de téléTP (issus cette fois de l'étape 3 de la démarche),
- **Etape 6 :** déduire **l'existence de règles de transformation** entre le modèle générique de TP et le modèle générique de téléTP. A ce stade de la démarche, la comparaison des deux modèles (de TP et téléTP) génériques offre alors un moyen d'en déduire des

**règles de passage** (de TP vers téléTP) constituant notre méthodologie de construction de téléTP génériques. Cette approche théorique ne nous fournit pas l'assurance de l'existence d'une telle méthode. Elle nous ne permet que de déterminer sa faisabilité.

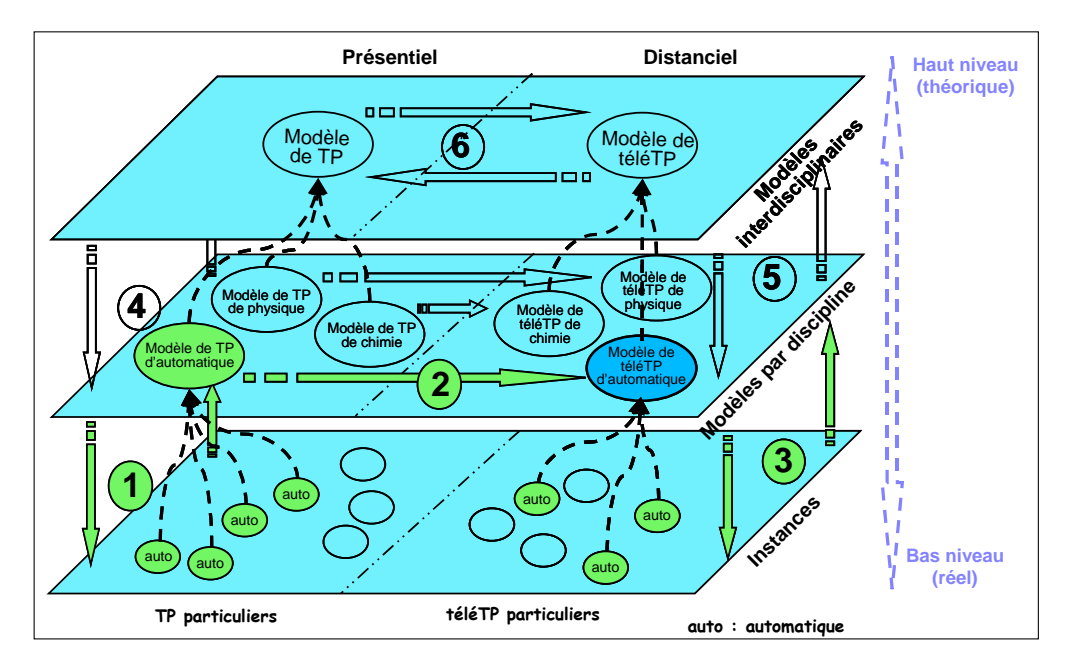

**Figure 3.2** Démarche scientifique : approche interdisciplinaire

La mise en œuvre de cette approche nécessite des ressources (humaines, techniques, informatique, …) considérables, qui sortent de l'épure de notre travail. Aussi, avons nous décidé de réaliser seulement une partie de cette méthodologie (objectif à court terme), qui sera l'objet des sections suivantes : le cas des TP en automatique. L'objectif à plus long terme reste de mettre en œuvre l'ensemble de la méthodologie, intégrant les étapes de 1 à 6.

#### **3. Identification d'un modèle de TP**

La première grande étape de notre démarche consiste à identifier un modèle de travaux pratiques en présentiel. Le concept clé dans cette construction ascendante du modèle est l'identification d'invariants d'un TP à l'autre. Cette identification a été entreprise à partir d'une observation (passive) durant des séances de TP d'automatique en présentiel, complétée par des interviews avec des enseignants et des questionnaires pour les élèves. Cette observation concerne tout ce qui se rapporte de près ou de loin à l'activité de travaux pratiques : le déroulement des TP, les objectifs pédagogiques, les méthodes d'évaluations, etc. Cette méthode sera l'objet de la section suivante.

# **3.1. Observation, interviews et questionnaires 3.1.1. Observation d'une séance de TP d'automatique**

Dans le cadre du projet Pieuvre (cf. chapitre 2, §4.8.1.1), les élèves de troisième année du département GI (Génie Industriel) de l'INSA de Lyon ont suivi quatre séances de TP sur quatre dispositifs technologiques différents (trois d'automatique continue et un d'automatique à événements discrets) présentés dans la figure 3.3. Chaque groupe était composé de trois élèves. Ces TP suivaient un cours d'automatique. Les élèves avaient donc la connaissance des concepts abordés par ce cours. Certains avaient déjà effectue des TP semblables au cours de leur cursus scolaire, typiquement au lycée ou au premier cycle de l'INSA. Seuls les élèves affectés au « *magasin vertical* » ont été systématiquement observés. L'activité de ce TP correspondant à un travail de deux séances de quatre heures autour de la conception et la mise au point d'un programme pour automatiser le dispositif.

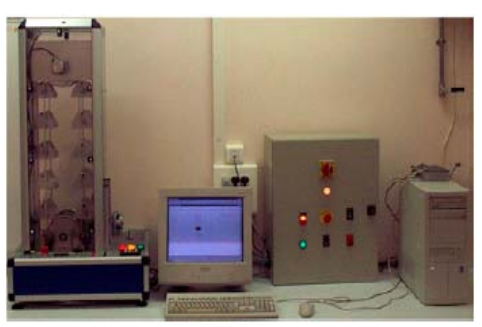

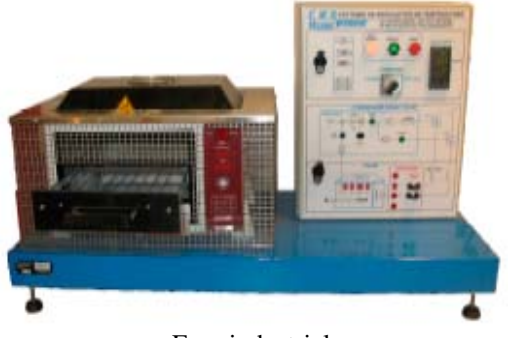

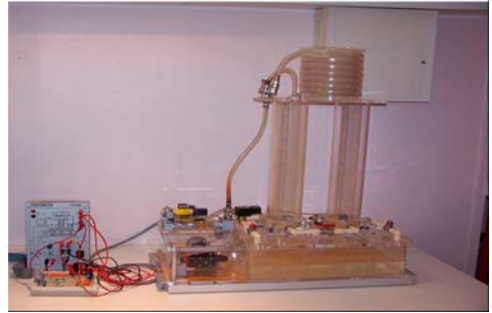

Magasin vertical [Régulateur de niveau d'un liquide](#page-22-0) 

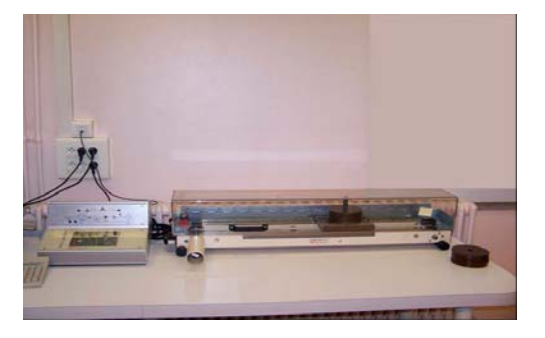

Four industriel Asservissement de position

**Figure 3.3** Les dispositifs du TP d'automatique au département GI de l'INSA

# **3.1.1.1 Déroulement de la séance**

Les élèves lisent et préparent un ensemble d'exercices avant la séance de TP. Ces exercices préalables n'étaient réalisés par les élèves qu'une fois sur deux, voire récupérés d'un groupe précédent. Même pour les personnes ayant préparé sérieusement leur travail, la programmation demandée dans la première question pouvait prendre jusqu'à 1h30, sans toujours atteindre les objectifs fixés par l'enseignant.

Suivant les groupes et les personnes, les difficultés rencontrées n'étaient pas les mêmes. Les différents groupes étaient plus ou moins motivés, et donc plus ou moins sérieux et efficaces. Les problèmes techniques relevaient de l'absence de sécurisation du poste. Ainsi par exemple un utilitaire indispensable, normalement disponible sur le PC de commande, avait été détruit par le groupe précédent, amenant le blocage du groupe pendant une heure. Autre problème : la méconnaissance pour certains de l'environnement du logiciel PL7Pro prélevant un temps important (30 à 40 minutes) de « *prise en main* » sur la séance de TP. Dernier problème observé pour certains : une mauvaise compréhension du sujet.

Face à ces problèmes, les réactions des élèves furent :

- $\blacksquare$  relecture des grafcets<sup>[1](#page-96-0)</sup>,
- réinitialisation, tests, redémarrage de PL7Pro,
- recherche dans l'aide en ligne de PL7Pro (suivant les groupes),
- recherche dans la documentation fournie avec la manipulation (suivant les groupes),
- appels à l'aide, en dernier ou en premier recours (suivant les groupes).

La recherche dans la documentation n'a jamais été probante : la documentation technique du magasin vertical mise à disposition des élèves est complète, mais trop volumineuse. Il y a évidemment un sommaire et des indications, mais les élèves ne prennent pas le temps de faire des recherches. D'autre part, pour la plupart c'est la première fois qu'ils accèdent à ce type de documents et ils ne savent pas synthétiser les informations pour obtenir ce qui les intéresse. Bien que cette documentation soit à disposition des élèves, apprendre à l'utiliser ne fait pas partie des objectifs de ce TP. L'enseignant l'utilise pour expliquer l'intérêt des sécurités sur les schémas de câblage.

Certaines difficultés systématiques sont volontairement gardées dans le sujet. Notamment, en ce qui concerne les sécurités câblées du magasin vertical : après avoir chargé le programme, il faut actionner le bouton d'alimentation de la partie opérative. Certains groupes s'en préoccupent, mais généralement ils n'arrivent tout de même pas à résoudre le problème (peur de toucher quelque chose de dangereux ou de faire des erreurs). Les élèves ont peu de

l

<span id="page-96-0"></span><sup>&</sup>lt;sup>1</sup> Représentation schématique d'un programme séquentiel, typiquement utilisée pour programmer des automates programmables industriels.

connaissances du matériel, et sont plus habitués à manier des logiciels. Ils cherchent donc en priorité les erreurs de programmation ou de transfert.

#### **3.1.1.2 Interventions des enseignants**

Les interventions des enseignants viennent principalement en réponse aux questions, afin de diriger les élèves dans leurs raisonnements. Ce sont les élèves qui sollicitent l'enseignant lorsqu'ils ont besoin d'aide. L'organisation des séances de TP (deux enseignants pendant les deux premières heures puis un seul enseignant pendant les deux dernières heures de la séance), engendre un temps d'attente (5 à 20 minutes) avant que l'enseignant réponde à la sollicitation. Pour le groupe observé, l'enseignant est intervenu deux fois 20 minutes en deux heures. La première fois pour résoudre un problème de programmation : le programme ne s'exécutait pas. L'enseignant en a profité pour poser quelques questions de compréhension, puis a pris la main pour avancer. La seconde fois, il est intervenu pour vérifier leur avancement, et leur montrer où et pourquoi leur programme ne fonctionnait pas. Dans une autre séance, le groupe étant moins motivé, les enseignants venaient déboguer et donner directement aux élèves des solutions, avec des explications.

Dans certains groupes, lorsqu'un élève pose une question, les autres savent y répondre sans l'aide de l'enseignant, ou cherchent ensemble la solution grâce aux différentes aides (documentation papier, aide de PL7Pro, cours, …).

#### **3.1.1.3 Utilisation du magasin vertical**

Au final, le dispositif technologique est utilisé réellement 30 minutes (au maximum) par séance de quatre heures. Il sert donc aux tests par tranche de 5 à 20 minutes, mais tous les élèves ne regardent pas ce dispositif : certains préfèrent regarder comment évolue le grafcet sous PL7Pro. D'autres profitent du fait que le programme marche pour « *jouer* » un peu, et essaient de faire boguer le programme (ce qui fait partie des phases de test du bon fonctionnement du grafcet). Sur d'autres TP présents dans la même salle, comme la régulation de niveau d'eau ou le pilotage du four, les manipulations sont utilisées beaucoup plus longtemps du fait de leurs grandes constantes de temps.

#### **3.1.1.4 Opinion des élèves**

#### *Les élèves en Génie Industriel*

Il s'avère que les élèves questionnés n'avaient jamais vu, voire jamais entendu parler de magasin de stockage industriel. Donc encore moins de magasin automatisé. Ils connaissaient l'utilité d'un magasin en industrie parce que l'enseignant leur en avait parlé. En réponse à la question concernant la mise à distance d'un TP avec une scénarisation du parcours (sorte de jeu de rôle), les élèves ont estimé que la distance était gênante (c'est bien de pouvoir toucher) mais que l'idée de la scénarisation était « *sympa* ».

#### *Les élèves en Génie Électrique*

Les élèves de Génie Électrique ont utilisé la manipulation « *traitement de surface* » à distance (en effet, l'ordinateur directement connecté était hors service, le site à distance a donc servi en remplacement). Les conditions étaient particulières, puisque le sujet n'était pas prévu pour une séance à distance, et l'enseignant passait régulièrement dans la salle. A propos des binômes et l'accompagnement de l'enseignant dans un TP, les élèves pensent qu'ils n'envisageraient pas de faire un TP sans un binôme (coTP) avec eux devant l'ordinateur et ils ne se voyaient pas faire le même TP sans enseignant à proximité car ils comptaient sur lui en cas de problèmes techniques. Pour cette manipulation à distance, la distance ne les gênait pas tant qu'ils avaient l'image. Ils étaient cependant contents d'avoir vu réellement la manipulation avant, et ils ont vécu quelques difficultés matérielles (rafraîchissement de la caméra par exemple).

#### **3.1.1.5 Synthèse**

L'observation passive dans une séance de TP (d'automatique dans notre cas) : de son déroulement, des interventions de l'enseignant et de l'utilisation des dispositifs (le magasin vertical pour le groupe observé), nous a permis d'identifier quelques éléments clés d'un TP en présentiel. Il s'agit des acteurs humains (enseignants et élèves), des principaux rôles des acteurs identifiés, du sujet, des objectifs pédagogiques, des cours associés au TP, des dispositifs technologiques et de la documentation. La démarche pédagogique consiste à laisser les élèves se confronter aux difficultés et à les accompagner pour les surmonter.

#### **3.1.2. Les interviews**

Les interviews ont été effectuées à l'INSA de Lyon dans les départements suivants : 1<sup>er</sup> cycle, Génie Électrique (GE), Génie Industriel (GI), Génie Mécanique Conception (GMC), Mission Formation Continue (MFC) et le Centre d'Actualisation Scientifique et Technique (CAST). Plusieurs enseignants de disciplines et responsabilités différentes y ont participé. Ces interviews ont permis de recueillir les informations sur les enseignants eux-mêmes « *acteurs* » et d'accéder à la représentation que les enseignants ont de leur travail. Les principaux objectifs de ces interviews étaient : étudier les besoins et avoir les opinions des enseignants sur les TP à distance du point de vue de la pédagogie. Il ne s'agissait pas ici d'obtenir des réponses à des questions précises (c'est le cas de la section suivante), mais de laisser parler les enseignants de manière spontanée de leur travail. Les interviews ont porté sur les points suivants : le but des TP, la place de l'enseignant et des rappels de cours, les modalités d'évaluation des élèves, la sécurité ainsi que le travail collaboratif. Nous regrettons ici de ne pas avoir accès à des données quantifiées, comme dans le cas des observations (cf. §3.1.1). Ce n'est par contre pas le cas pour les questionnaires (cf. §3.1.3).

## **3.1.2.1 Perception des objectifs des TP**

D'après les enseignants interviewés, les élèves pensent que les TP sont un moyen de voir les sujets abordés en cours différemment, et donc de mieux comprendre le cours. Toujours d'après eux, les élèves pensent aussi que cela est plus facile en TP car l'enseignant est plus disponible. Les enseignants pensent que les TP doivent apporter aux élèves une nouvelle vision des problèmes vus, ou non, en cours. L'aspect technologique, la démarche à appliquer, la différence entre théorie et pratique sont des points importants à faire passer. En résumant, les principaux objectifs ressortis des interviews sont :

- illustrer ce que les élèves ont vu en cours,
- faire ressentir la différence entre la théorie et la pratique,
- mettre en situation l'élève,
- montrer l'aspect technologique et le matériel,
- avoir appris quelque chose en sortant de la séance.

#### **3.1.2.2 Place de l'enseignant**

L'enseignant n'a pas forcément besoin d'être présent pendant toute la séance. S'il est momentanément absent, les élèves sont plus autonomes et utilisent d'avantage les moyens mis à leur disposition pour résoudre leurs problèmes. Pour les élèves, le rôle de l'enseignant pendant les séances de TP est de les "*débloquer*" (en cas de problème avec la machine ou de compréhension du sujet). Les enseignants font également des rappels de cours pendant les séances pour « *assister l'étonnement des élèves* ». A la fin d'une séance, il faut que les élèves aient construit de nouvelles compétences. En résumant, les principaux rôles des enseignants sont :

- assurer la réalisation des objectifs du TP (fixés par l'enseignant auteur),
- assister et faire avancer les élèves en les aidant à surmonter certains problèmes (en général ils bloquent tous à peu près aux mêmes niveaux),
- activer la curiosité et la réflexion par des questions opportunes,
- apporter des compléments au cours.

#### **3.1.2.3 Place des rappels de cours**

Certains TP ont besoin de prérequis ; des rappels de cours sont alors souvent nécessaires. D'autres ont pour objectif la découverte du problème avant d'en connaître la théorie. Ces rappels de cours peuvent être donnés sur support écrit « *polycopié* » s'il s'agit réellement de rappels (c'est le cas au département GE). Ils peuvent être plus ou moins importants pendant les séances de TP selon le contexte. Ces rappels sont en général effectués aux points clés des séances (i.e. à proximité de leur utilisation sous peine de perdre la motivation des élèves).

#### **3.1.2.4 Sécurité**

Selon les interviews, les réponses à la question de la sécurité sont très différentes. Certains enseignants prétendent que les normes de sécurité empêchent les élèves de ressentir le danger des manipulations en cours (par exemple, il n'y a aucun risque qu'une pièce mal attachée soit projetée alors que c'est quelque chose de possible dans le monde industriel).

Les normes de sécurité ne gênent pas la compréhension du fonctionnement des manipulations, néanmoins, il y a moins de « *cages* » et de « *protections* » physiques autour des dispositifs que dans l'industrie.

# **3.1.2.5 Évaluation**

Aux départements GMC et GI, l'évaluation des TP s'accomplit à partir du compte rendu et de l'analyse du comportement des élèves pendant les séances de TP. Les enseignants évaluent la capacité de travail en équipe et les réactions des élèves pendant les séances. En GE, l'évaluation se fait uniquement à partir du compte rendu des élèves (ce qui interdit une appréciation individuelle). Mais généralement, nous constatons que trois éléments participent à l'évaluation des élèves : le compte rendu, la réaction de l'élève face au TP et le travail en équipe.

#### **3.1.2.6 Travail collaboratif**

L'une des particularités des travaux pratiques est la prédominance du travail collaboratif sur le travail individuel. Souvent, les élèves travaillent dans des groupes de deux, trois ou quatre élèves. Le travail à plusieurs est évalué par les enseignants pendant les TP et il permet d'avancer plus vite, même s'il y a souvent la prédominance d'un élève (joue le rôle d'un « *chef de projet* ») sur les autres au niveau des manipulations.

#### **3.1.2.7 Synthèse**

Dans la section précédente, nous avons identifié des concepts pour un TP via l'observation passive de TP en automatique. La présente section, basée sur des interviews avec les enseignants, a renforcé ces concepts et propose de nouveaux éléments. Ces éléments sont les **buts des TP**, la **place de l'enseignant**, la **place des rappels des cours**, la **sécurité**, les **modalités d'évaluation** des travaux des élèves et l'**aspect collaboratif** du travail de TP.

#### **3.1.3. Les questionnaires**

Nous avons étudié comment se déroulent les TP d'automatique classiques en questionnant les élèves, les enseignants et les responsables des formations afin qu'un TP à distance puisse répondre aux mêmes objectifs. Des questionnaires ont été distribués auprès des élèves des trois départements de l'INSA de Lyon : GI, GE et GMC. Les résultats obtenus pour ces élèves sont généralisables, tout au moins aux élèves de formation initiale effectuant ces mêmes TP.

## **3.1.3.1 Contenu**

Deux types de questionnaires ont été proposés : le premier posant des questions générales sur les TP d'automatique (fourni en annexe A) et le second posant des questions sur la séance de TP d'automatique à laquelle les élèves venaient d'assister (cf. annexe B). Le premier a été distribué aux élèves de quatrième année GI, qui avaient effectué des TP d'automatique l'année précédente. Ces élèves ont effectué quatre séances de quatre heures de TP en troisième année. Pour les élèves de GE et GMC, les questionnaires ont été distribués pendant des séances de TP. Les élèves de GE concernés sont des élèves de cinquième année ayant effectué des TP d'automatique en troisième année, quatrième et cinquième années ils ont donc plus d'expérience que les élèves de GI.

# **3.1.3.2 Analyse des questionnaires : partie portant sur les TP**

La première partie des questionnaires concerne les TP classiques. Les principaux points abordés dans les questionnaires étaient : le contenu du TP lui même, la place de l'enseignant, les rappels de cours, l'évaluation du travail des élèves, l'intérêt des TP (et d'où vient cet intérêt) et l'aspect collaboratif du travail. En voici les résultats :

- *Place de l'enseignant* : 85% des élèves de GI ont besoin de l'enseignant entre 15 et 45 minutes lors d'une séance de 4 heures alors que 65% des élèves de GE pour moins de 15 minutes. Cette différence provient du fait que les élèves de GE ont plus l'habitude des TP d'automatique donc ont plus d'autonomie. En effet, s'ils n'appellent plus l'enseignant, c'est qu'à 90% ils n'en ont pas besoin. Les élèves de GI appellent l'enseignant pour des problèmes matériels ou de compréhension du sujet. L'enseignant est donc là pour les débloquer. Il est rarement appelé pour des problèmes de compréhension du cours et pas par fainéantise : ils ont réfléchi au préalable. En général, ils ont d'abord cherché entre eux puis utilisé l'aide en ligne avant d'appeler l'enseignant. Ils utilisent rarement le manuel de la machine.
- *Sujets* : la plupart des élèves (80%) pensent que les sujets sont assez bien faits. Parfois, ils estiment tout de même que les objectifs devraient clairement être indiqués pour leur permettre de savoir où cela les mène. De plus, ils voudraient que des temps indicatifs soient précisés pour chaque partie et que la mise en marche de la machine soit clairement expliquée. Ils trouvent que les informations manquent parfois de clarté et sont mal ordonnées.
- *Rappels de cours* : les élèves aimeraient accorder au maximum 6% de la séance aux rappels de cours. Il leur est indifférent que ces rappels soient effectués par l'enseignant ou qu'ils soient inclus dans le sujet.
- *Évaluation* : il est indifférent pour les élèves que le compte rendu soit à rendre après ou pendant la séance. Le compte rendu contient, en général, la solution technique ainsi qu'un rapport.
- *Intérêt des TP et d'où vient cet intérêt* : les élèves estiment que le but premier du TP est de mettre en application le cours afin de mieux le comprendre. Ils abordent le cours différemment, de manière plus concrète avec un enseignant plus disponible.
- *Travail collaboratif<sup>[2](#page-103-0)</sup>* : pour les élèves, être en binôme les aide à confronter leurs idées et ainsi de trouver des solutions plus rapidement.
- *Effectuer un TP seul* : les élèves ne trouveraient pas motivant de faire un TP seul (« *beurk* », « *pas terrible* », « *pas motivant* »). Certains pensent même qu'un TP seul n'est plus un TP, car on perd le côté collaboratif. D'autres pensent que cela est faisable si le TP est court et bien balisé.
- *Autres* : les élèves ont besoin à 80% de voir la machine en mouvement pour comprendre son fonctionnement. Ils considèrent, à 90%, qu'ils peuvent s'approcher de la machine et que les normes de sécurité ne les empêchent donc pas de voir ce qu'ils ont besoin de voir.

# **3.1.3.3 Analyse des questionnaires : partie portant sur les téléTP**

Dans cette partie, deux points ont été abordés. Il s'agit des éléments qu'il faudrait reproduire pour un TP à distance et le désir des élèves d'effectuer leurs TP à distance. En voici les résultats :

- *Aspects à recréer* : les aspects importants à recréer à distance diffèrent légèrement entre les élèves de GE et les élèves de GI. En effet, par ordre d'importance ce sont, pour les élèves de GE, l'état des capteurs, les mouvements effectués par la machine, la géométrie de la machine, l'interface homme machine, le bruit, et enfin, les vibrations. Alors que pour les élèves de GI, les aspects à recréer par ordre d'importance sont : les mouvements effectués par la machine, la géométrie de la machine, l'état des capteurs, l'interface homme machine, le bruit et enfin les vibrations.
- *Intérêt des élèves pour faire un TP à distance* : certains jugent inintéressant d'effectuer un TP à distance car ils ne pourraient pas « *toucher* » la machine, que cela les rebuterait de travailler sur le seul ordinateur et que cela prendrait beaucoup plus de

<span id="page-103-0"></span> 2 « collaboratif » a une connotation « travail synchrone », « coopératif » a une connotation « travail asynchrone » et « collectif = collaboratif + coopératif ».

temps qu'un TP en salle. A contrario, d'autres, pensent que c'est original et que ça permettrait de faire l'expérience de technologies nouvelles. Les TP à distance pourraient leur permettre de réviser, à partir de chez eux, leurs examens et pourraient être intéressants pour les formations à distance.

#### **3.1.3.4 Synthèse**

Les points à retenir de ces questionnaires sont que la présence de l'enseignant n'est utile que très peu de temps de la séance mais qu'il est tout de même nécessaire pour débloquer les élèves. Quand les élèves ont une bonne pratique des TP (d'automatique), l'enseignant est encore moins sollicité. Les élèves ont besoin d'avoir une notice pour utiliser la machine. Ils ne sont pas motivés pour faire des TP d'automatique seuls. Il est donc plus pédagogique que, pour les TP à distance, les élèves soient à plusieurs face à la manipulation.

## **3.2. Identification d'invariants d'un TP à l'autre**

Penchons nous sur l'identification d'invariants<sup>[3](#page-104-0)</sup> en TP en automatique afin de construire notre modèle. Une partie de ces invariants est déductible de la section précédente (cf. observation, interviews et questionnaires dans un TP d'automatique), d'autres sont issus de nos propres connaissances sur d'autres types de TP de la même discipline. Rappelons que nous sommes à ce niveau dans le cadre des travaux pratiques en présentiel (nous n'évoquerons donc pas ici la question de la mise à distance des TP). Nous proposons de regrouper les invariants dans quatre rubriques : prérequis, objectifs pédagogiques, organisation pédagogique (acteurs humains, travail en groupe et activités pédagogiques) et dispositif technologique.

#### **3.3. Conceptualisation**

Dégageons les principaux concepts et les relations entre ces concepts qui définissent les TP en présentiel en reprenant la classification présentée dans la section précédente

#### **3.3.1. Objectifs pédagogiques**

<span id="page-104-0"></span>Nous avons souligné dans le premier chapitre qu'il est très difficile d'établir une liste générique d'objectifs d'apprentissage pour tous les TP et toutes les disciplines enseignées (objectifs pédagogiques globaux et non les sous objectifs). Le point commun se situe au niveau des objectifs pédagogiques globaux (par exemple : lier la théorie à la pratique ou développer le raisonnement scientifique). Ensuite, les objectifs spécifiques attendus d'un TP particulier (cf. chapitre 2, §2.3), d'une discipline donnée (automatique dans notre cas), peuvent être variables selon : le niveau d'enseignement (primaire, secondaire, professionnelle, ...) et/ou le temps alloué à cette pratique (1h, 2h, 4h, …). L'enseignant, concepteur de TP, a la charge de définir les objectifs pédagogiques d'un TP et le tuteur, celle de leur réalisation.

# **3.3.2. Prérequis**

Dans de nombreux cas (toutes disciplines confondues), les travaux pratiques nécessitent des connaissances préalables (souvent acquises dans les cours magistraux et les TD). Ces prérequis sont fixés par l'enseignant concepteur de TP. Ils peuvent être associés au TP luimême ou spécifiques à des parties (étapes) du TP.

# **3.3.3. Dispositif technologique**

L'une des particularités des travaux pratiques, en comparaison avec d'autres vecteurs pédagogiques comme les cours magistraux, c'est d'être liés à l'utilisation d'instruments, d'appareillages, de produits, etc. ce qui constitue un dispositif technologique.

# **3.3.4. Organisation pédagogique**

Il s'agit plus exactement de : l'identification des acteurs humains, les différentes interactions (entre acteurs humains et acteurs humains – dispositif technologique) et les activités pédagogiques dans les travaux pratiques.

# **3.3.4.1. Les acteurs humains**

Quelle que soit la discipline scientifique ou technique enseignée, les acteurs humains dans les travaux pratiques sont les mêmes :

- l'enseignant concepteur : il prépare le TP, notamment la fiche de TP (énoncé, prérequis, objectifs pédagogiques visés, matériel nécessaire, …),
- le tuteur : il encadre le TP,
- les apprenants : les personnes ciblées par les TP. Ils travaillent souvent en petits groupes de 2 à 4,
- l'agent technique de laboratoire : il s'occupe de la maintenance et la préparation du matériel pédagogique (dispositifs, équipements, documents, …). L'agent technique

 <sup>3</sup> <sup>3</sup> Nous entendons par invariant (par définition ce qui ne varie pas, ce qui est constant), toute propriété (ou concept) invariable, qui demeure constante et commune à toutes les disciplines.

peut intervenir avant ou pendant une session de TP en apportant de l'aide technique au tuteur.

## **3.3.4.2. L'interaction entre acteurs humains**

La figure 3.4 met en évidence les différentes interactions entre acteurs humains dans une séance de TP en présentiel. Présentons quelques situations de communication (orale, textuelle ou gestuelle) interhumaine :

- le tuteur communique avec l'agent technique verbalement ou par écrit pour différents besoins (demande de documentation, renseignements sur l'état du matériel, ….) ;
- le tuteur communique aussi avec les apprenants pour les : aider, questionner, expliquer, conseiller, répondre aux questions, guider, orienter, suivre, évaluer, mettre en situation, … ;
- les apprenants communiquent avec le tuteur pour lui poser des questions, lui demander de l'aide, … ;
- les apprenants communiquent à l'intérieur du même groupe pour échanger des connaissances, résoudre des problèmes par eux-mêmes avant de solliciter le tuteur, etc.

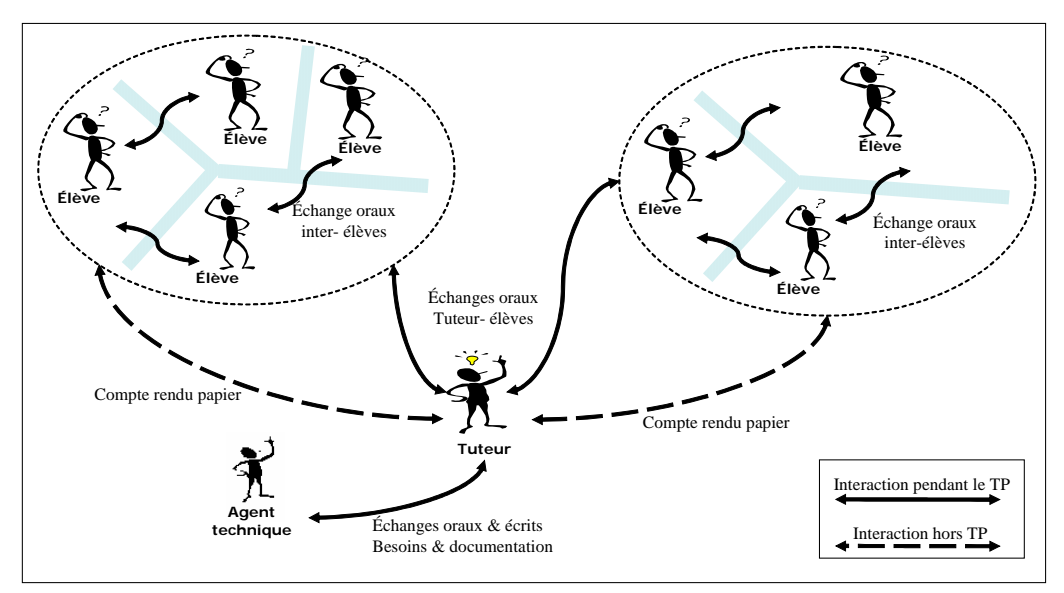

**Figure 3.4** Les différentes interactions dans un TP en présentiel

## **3.3.4.3 L'interaction acteurs humains – dispositif technologique**

Dans la section précédente, nous avons évoqué les interactions entre acteurs humains. Dans cette section nous étudions les interactions de ces derniers avec le dispositif technologique :

- l'**agent technique** interagit avec le matériel au démarrage (initialisation du dispositif), lors de la session (surveillance du bon fonctionnement) ou en dehors de la session (maintenance),
- le **tuteur** intervient lors de la session d'apprentissage pour effectuer des démonstrations ou initialiser certains paramètres (choix de modes de fonctionnement),
- les **apprenants** prennent connaissance d'informations émises par le dispositif (capteurs) et en retours effectue le pilotage (effecteurs).

Quel que soit le type du dispositif technologique, nous distinguons :

- les actions de l'acteur humain vers le dispositif, tout type d'actions possibles : déplacer, actionner, modifier, ….
- les retro-actions du dispositif et de son environnement vers l'acteur humain, c'est un retour de type visuel, auditif et éventuellement tactile.

Les différentes interactions entre acteurs humains et dispositifs technologiques correspondent à deux types d'architecture possibles :

# $\operatorname{\bf{Architecture}\,1}$  : dispositif technologique à une  $\operatorname{\bf{PO}}^4$  $\operatorname{\bf{PO}}^4$  et une  $\operatorname{\bf{PC}}^5$  $\operatorname{\bf{PC}}^5$

La figure 3.5 illustre cette architecture et montre un exemple d'un dispositif technologique utilisé en automatique : moteur à vitesse variable (avec commande intégrée paramétrable à l'aide d'un logiciel). Les élèves ici, peuvent agir sur le dispositif via la partie commande ou directement sur la partie PO.

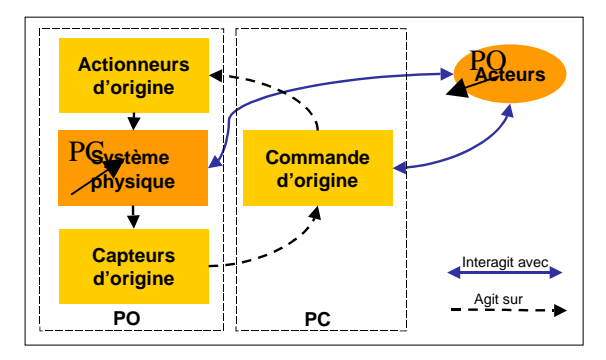

Modèle type d'interaction acteur humain- dispositif Moteur à vitesse variable

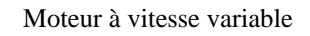

**Figure 3.5** Exemple 1 : interaction acteur - dispositif technologique

l

<span id="page-107-0"></span><sup>4</sup> Partie Opérative (actionneurs, processus et capteurs).

<span id="page-107-1"></span> $<sup>5</sup>$  Partie Commande (boutons de commande, automate programmable, ...).</sup>
La partie opérative peut être constituée seulement du système physique (c'est-à-dire sans actionneurs ou capteurs). C'est le cas par exemple des TP en chimie. Dans ce cas, les élèves ont seulement la possibilité d'agir directement sur le système physique.

# **Architecture 2 : dispositif technologique à une PO, une PC et une PC pédagogique**

Les acteurs peuvent agir sur le système de trois manière différentes : directement, via la commande d'origine ou via l'interface pédagogique. La figure 3.6 illustre cette architecture. Il s'agit d'une réplique, à échelle réduite, d'un four industriel. Les utilisateurs agissent sur la partie opérative (le four), sur l'interface de commande initiale (intégrée au four) ou sur une interface pédagogique constituée d'un régulateur industriel et de divers points de mesures.

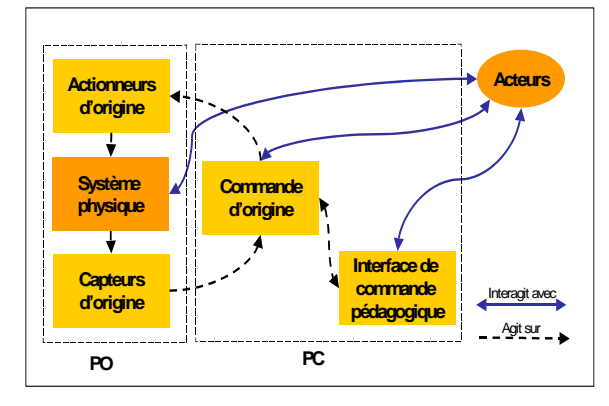

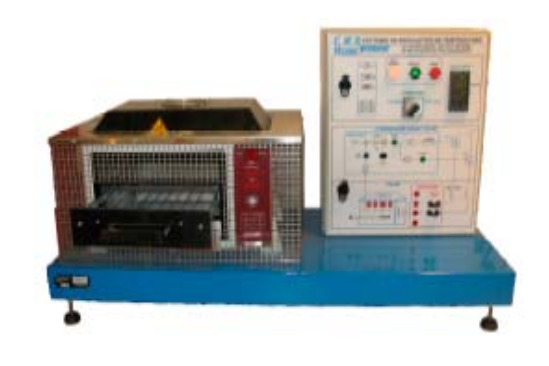

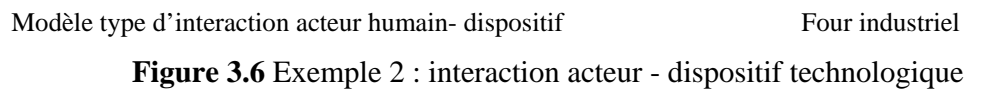

# **3.3.4.4 Les activités pédagogiques**

Chaque activité pédagogique<sup>[6](#page-108-0)</sup> implique un ou plusieurs acteurs humains et est éventuellement associée à des prérequis et à des objectifs. Les activités pédagogiques peuvent être structurées dans un enchaînement (parcours) pédagogique dont le but est d'atteindre les objectifs pédagogiques visés par le TP. Suivant la nature de l'activité nous distinguons :

- les activités de manipulation : actionner, toucher, mesurer, programmer, brancher, remplir, vider, assembler, connecter, régler, étalonner, tester, vérifier, couper, introduire, …
- les activités d'observation : observer, enregistrer…
- <span id="page-108-0"></span> les activités de réflexion et de production : ce sont des activités intellectuelles telles que : analyser, justifier, décrire, modéliser, schématiser, interpréter, évaluer, critiquer, résoudre des exercices, faire un rapport de TP, conclure, …
- les activité de communication : cf. la section précédente consacrée à l'interaction entre acteurs humains,
- les activités de tutorat (pour le tuteur) et les activités d'apprentissage (pour les apprenants),
- les activités d'évaluation du travail des apprenants (travail en groupe, compte rendu, rapport d'étonnement, …).

# **3.3.4.5 Autres caractéristiques**

Nous regroupons ici l'ensemble des caractéristiques restantes. Ainsi, un TP est souvent caractérisé par :

- trois phases : l'avant TP (préparation, révision), le TP (la session même du TP) et l'après TP (prolongement de la découverte, compte rendu, étonnement, … et évaluation),
- une durée : généralement unités de 4 heures (quelques fois 2 heures). Un TP se décompose de n unités (n=1 à 3),
- un support pédagogique : documentation (sous forme d'un complément de cours par exemple) et la fiche de TP (énoncé du TP, exercices, consignes, règles de sécurité, etc.).

# **3.4. Le modèle de TP proposé**

Dans les sections précédentes nous avons présenté les différentes facettes constituant notre modèle. Nous regroupons ici dans un même modèle (cf. figure 3.7) l'ensemble de ce qui a été présenté jusqu'ici. Il s'agit, d'un modèle de description ou d'interprétation. C'est ce modèle que nous adapterons lors de la mise à distance des TP : une mise à distance qui sera l'objet de la section suivante. La figure 3.7 (construite selon le formalisme UML que nous avons légèrement adapté à nos besoins afin d'en améliorer la compréhension) montre que concevoir un TP, revient à définir le(s) *objectif(s) pédagogique(s)*, le(s) *dispositif(s) pédagogique(s)*, l'*organisation pédagogique* et éventuellement les *prérequis* nécessaires. Dans l'organisation pédagogique, les acteurs humains réalisent des activités pédagogiques de type expérimental (observation et manipulation) qui impliquent le dispositif technologique, la communication entre acteurs humains et la réflexion.

 <sup>6</sup> La situation planifiée par l'enseignant et proposée à l'élève pour l'aider à atteindre un objectif d'apprentissage. Elle comporte généralement une ou plusieurs tâches à accomplir.

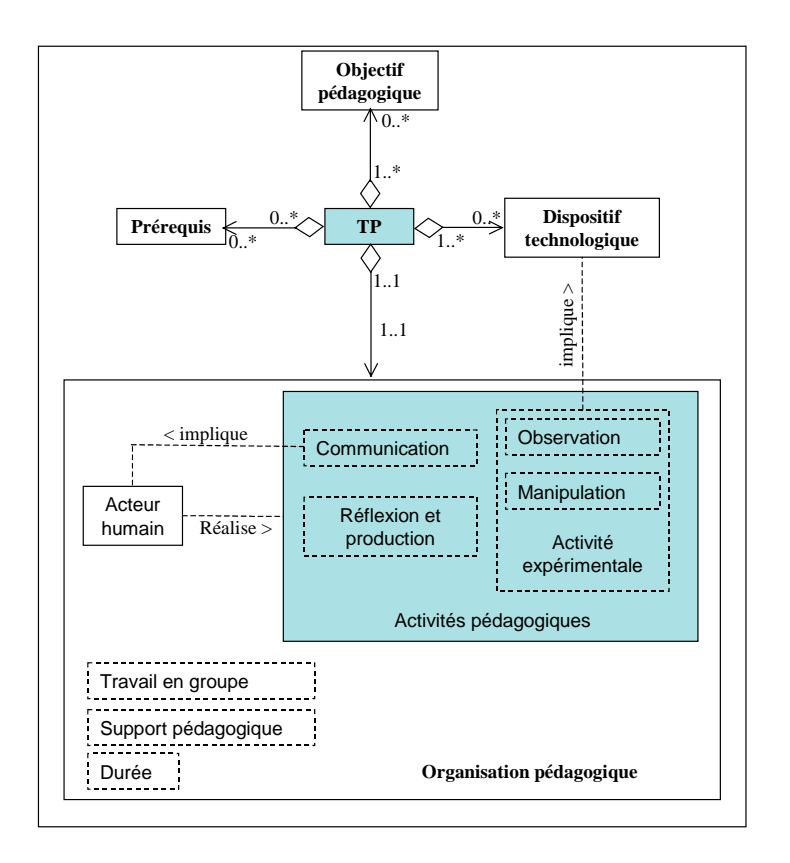

**Figure 3.7** Le modèle de TP

# **4. Construction d'un modèle de téléTP**

Dans la première partie du présent chapitre nous avons travaillé sur les travaux pratiques dans le cadre des formations en présentiel. Dans la partie qui suit, nous introduisons une nouvelle dimension à ces travaux pratiques pour arriver au concept de « *téléTP* ». La notion de distance devient prégnante avec ses déclinaisons : technologique (accès au dispositif, niveau d'habilité d'utilisation, …), temporelle (qualité de la transmission des données, gêne occasionnée, …) et spatiale (impression d'éloignement, …).

Conformément à la démarche générale présentée au début de ce chapitre, nous suggérons les étapes suivantes pour construire le modèle de téléTP (étape 2) :

- identifier des invariants entre présentiel et distantiel,
- pendre en compte des différentes contraintes liées à la mise à distance,
- effectuer les adaptations (extensions et ablations) liées à la mise à distance.

Nous aboutissons ainsi à la proposition de notre modèle de téléTP.

### **4.1. Identification d'invariants entre présentiel et distantiel**

La première étape du passage du modèle de TP à un modèle de téléTP consiste à identifier les invariants entre TP en présentiel et à distance. Rappelons que dans la section 3.2, nous avons présenté les invariants des TP (d'automatique) dans la construction du modèle de TP (d'automatique). Nous analysons ici les difficultés et les caractères essentiels et optionnels qui risquent de se dégrader lors de la mise à distance, mais également ceux conduisant à un renforcement de l'efficacité pédagogique. Nous abordons cette analyse selon les mêmes points de vue que ceux utilisés dans le modèle de TP (cf. §3.4 ) :

- les **objectifs pédagogiques et les prérequis** : les objectifs pédagogiques et les prérequis sont identiques entre TP et téléTP. Ils sont effectivement indépendants du contexte de réalisation (que ce soit en présentiel ou à distance),
- le **dispositif technologique** : une adaptation du dispositif technologique initial est nécessaire en vue de sa téléopération. Cette adaptation dépend du type de l'architecture du dispositif technologique (cf. 3.3.4.3),
- l'**organisation pédagogique** :
	- acteurs humains : en présentiel ou à distance, les acteurs humains sont identiques. En effet, c'est le contexte de travail qui est différent et ce sont leurs rôles qui évoluent. Parmi les problèmes engendrés par la mise à distance, citons la perte du contact humain et celle d'une vision globale pour le tuteur de l'apprenant. Comme points positifs citons, l'usage de systèmes collaboratifs obligeant les acteurs à une rigueur dans leur travail et leur communication,
	- le travail en groupe : le travail collaboratif est l'une des caractéristiques essentielles des TP. Dans une situation à distance, cette particularité reste identique. En plus des difficultés usuelles rencontrées dans le travail collaboratif à distance dans les situations classiques de téléformation, une autre difficulté majeure s'ajoute dans le cas des téléTP. Il s'agit précisément du partage des dispositifs technologiques. Ici deux cas de figures sont possibles. Le premier cas est le partage d'un même dispositif par plusieurs groupes d'apprenants. Le deuxième cas de figure, un peu plus complexe, est le partage d'un même dispositif technologique par plusieurs groupes d'apprenants, eux-mêmes distants les uns des autres. Les problèmes qui se posent ici sont liés à la gestion des accès simultanés, à la sauvegarde et à la restitution de l'état du dispositif technologique.
- les activités de manipulation et d'observation : les problèmes prédominants engendrés par la mise à distance sont liés à la perte de commandabilité et d'observabilité (cf. chapitre 2, §4.5). L'objectif lors de la conception est d'offrir les moyens de manipulation alternatifs afin d'atteindre les mêmes objectifs pédagogiques qu'en présentiel,
- les activités de réflexion et de production : les activités de réflexion sont identiques et celles de production peuvent être différentes (utilisation plus systématique et organisée des supports informatiques),
- les activités de communication : les activités de communication sont entièrement médiatisées par les moyens de communication informatique synchrone ou asynchrone à l'instar des autres vecteurs pédagogiques (téléCours, téléTD, …).

Ainsi, les objectifs pédagogiques, les prérequis, les acteurs humains et les activités de réflexion restent inchangés entre TP et téléTP. Par contre : le dispositif technologique, le travail en groupe, les activités de manipulation et d'observation, les activités de production et les activités de communication évoluent.

#### **4.2. Prise en compte des contraintes**

L'un des acquis majeurs de la mise à distance des travaux pratiques est la levée des contraintes d'espace et, dans une moindre mesure, de temps. Néanmoins, il reste encore quelques difficultés : la détérioration de la commandabilité et de l'observabilité ainsi que la sécurité des dispositifs technologiques. Ces trois aspects ont été présentés dans la section 4.5 du deuxième chapitre de ce rapport. Nous avons identifié d'autres contraintes majeures : l'obligation pour les acteurs de passer par l'outil informatique et Internet (pour : le travail en groupe, les activités de manipulation et d'observation, les activités de production et les activités de communication) et le besoin de la téléopération en « *temps réel* ». Ces contraintes peuvent avoir des incidences pédagogiques, par exemple : un problème d'observabilité peut engendrer de mauvaises interprétations et donc des manipulations hasardeuses. Il faudra donc faire en sorte qu'un maximum d'éléments d'un vrai TP soient recréés, notamment : les mouvements de la machine, sa géométrie et l'état de ses capteurs.

#### **4.3. Extensions et ablations**

Nous présentons ici les adaptations à effectuer pour mettre à distance des travaux pratiques, en tenant compte des contraintes identifiées dans la section précédente. Ces adaptations sont organisées selon les deux principaux aspects d'un téléTP : la téléformation et la téléopération.

#### **4.3.1. Niveau téléformation**

Ce premier aspect est partagé avec les autres modes d'apprentissage (téléCours, téléTD, …). Dans une formation à distance, de nombreuses activités sont médiatisées par l'outil informatique. La communication entre le tuteur et les apprenants, par exemple, ne peut avoir lieu qu'à l'aide d'outils de communication à distance (courriel, messagerie instantanée, …). De même pour le travail collaboratif. L'extension ici vient de la médiatisation par l'outil informatique. Par contre, tout ce qui relève de contacts directs entre les différents acteurs humains (principalement tuteur-apprenants et entre apprenants) disparaît.

#### **4.3.2. Niveau téléopération**

La mise à distance des travaux pratiques nécessite d'adapter les dispositifs technologiques utilisés aussi que les modalités d'interactions avec ces derniers. Nous illustrons à travers deux exemples comment adapter un dispositif technologique initialement conçu pour une utilisation locale.

#### **4.3.2.1 Extension : système à une PO et une PC (cf. §3.3.4.3, architecture 1)**

En local, les utilisateurs agissent sur la partie opérative (actionneurs et capteurs d'origines) du dispositif technologique via l'interface de commande locale (commande d'origine). A distance, ils n'agissent sur le dispositif qu'à travers une interface de commande à distance (généralement une applet Java ou un programme CGI). Des actionneurs (un bras manipulateur par exemple, afin de simuler les actions d'un utilisateur local : appui sur un bouton, (dé)chargement d'un magasin vertical, etc.) et capteurs (une caméra pour un retour audio/vidéo par exemple) complémentaires sont nécessaires.

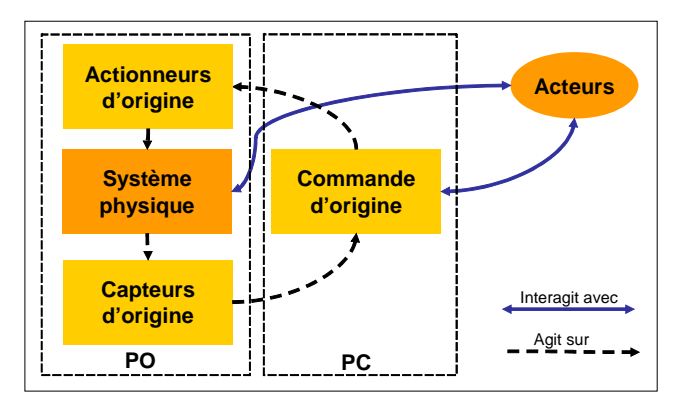

Interaction acteur humain- dispositif : en présentiel

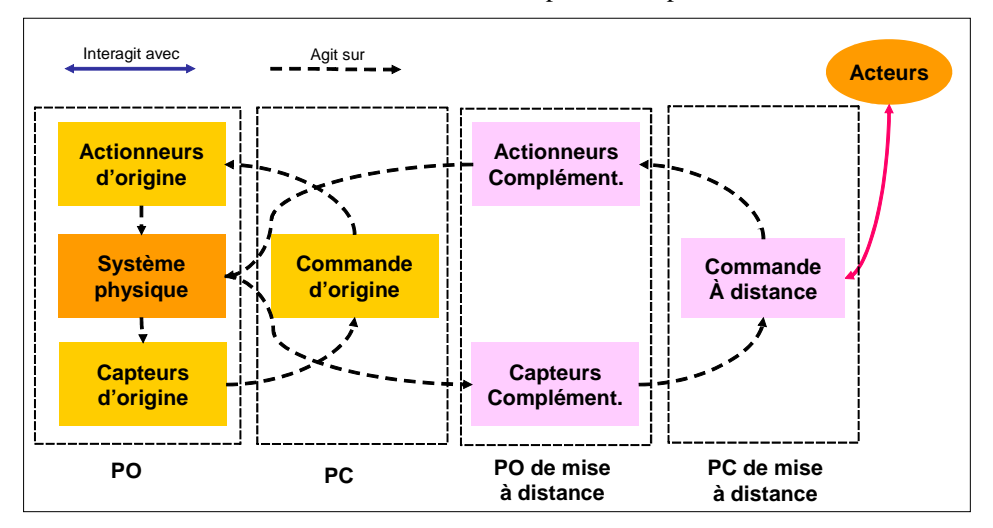

Interaction acteur humain- dispositif : à distance

**Figure 3.8** Adaptation d'un dispositif (de type architecture 1) en vue d'une télémanipulation

# **4.3.2.2 Extension : système à une PO, une PC et une PC pédagogique (cf. §3.3.4.3, architecture 2)**

Ce deuxième cas de figure est relativement similaire au précédent. Ici, les utilisateurs ont la possibilité de commander localement le dispositif technologique à la fois à travers la commande d'origine et une interface de commande pédagogique.

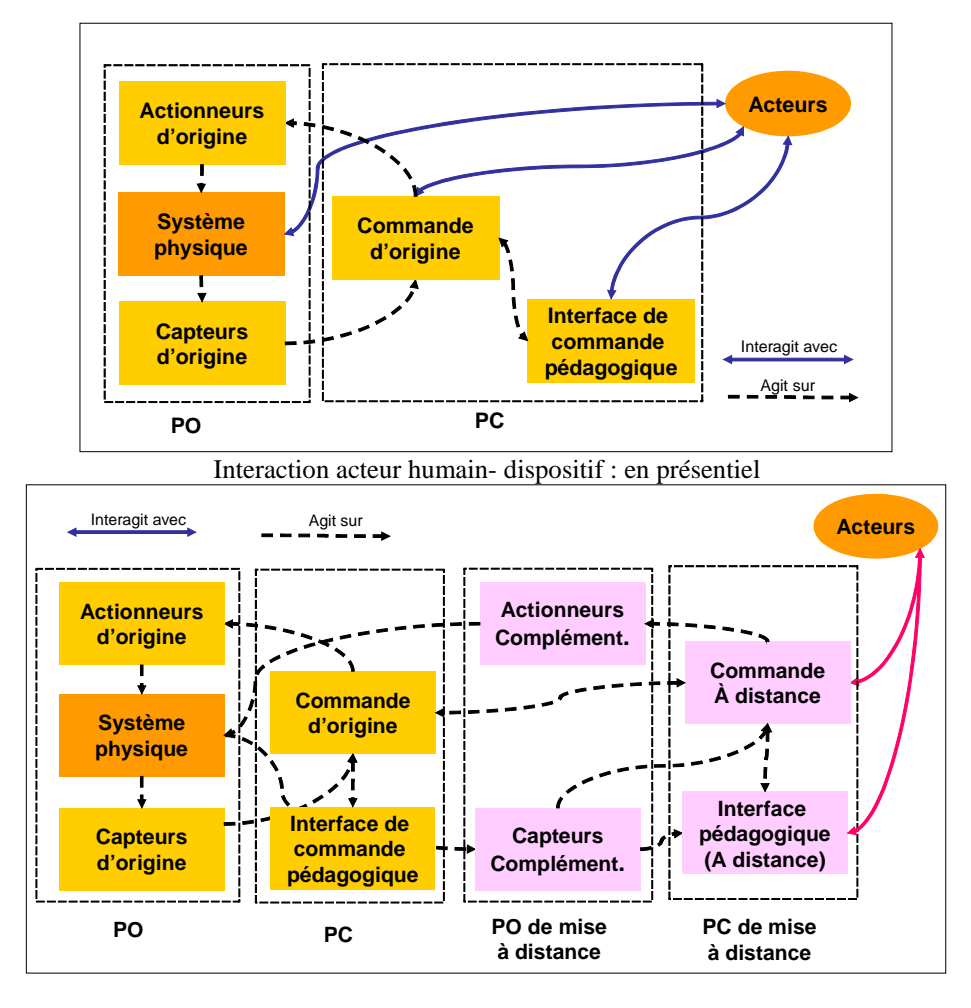

Interaction acteur humain- dispositif : à distance

**Figure 3.9** Adaptation d'un dispositif (de type architecture 2) en vue d'une télémanipulation

La mise à distance d'un dispositif technologique (dans le cas des deux architectures présentées) nécessite l'ajout (donc une extension) : d'une partie opérative de mise à distance, d'une partie commande de mise à distance et des capteurs environnementaux (Webcam, microphone, …) pour la restitution de l'environnement du dispositif technologique. La restriction de l'accès à certaines fonctionnalités du dispositif technologique pour des raisons de sécurité est un exemple d'ablation.

#### **4.4. Proposition d'un modèle de téléTP**

Les trois opérations précédentes (identification d'invariants par rapport à la mise à distance, la prise en compte des différentes contraintes et les extensions/ablations liées à la mise à distance) amènent à la proposition d'un modèle de téléTP construit autour des deux points de vue (cf. figure 3.10) :

- **téléformation** : les téléTP sont considérés comme un système pédagogique particulier de téléformation. Nous regroupons et analysons sous cet aspect l'ensemble des concepts, relatifs à la téléformation et communs avec les téléCours, les téléTD, etc., en donnant une attention particulière aux acteurs humains, prérequis, objectifs pédagogiques et activités pédagogiques. Cet aspect peut être modélisé comme une couche haut niveau en interface directe avec les acteurs,
- **téléopération** : nous regroupons ici tout ce qui concerne la manipulation et l'observation à distance du dispositif technologique. Cette partie peut être modélisée comme une couche intermédiaire entre le système distant et le système de téléformation. Notre bibliographie a révélé que, les recherches sur les téléTP se focalisent souvent sur cet aspect sans prendre en considération l'aspect téléformation.

Ces deux aspects sont complémentaires et nécessitent d'être synchrones pour constituer un système global de téléTP. Nous avons donc estimé qu'il est nécessaire de préciser leur interface mutuelle, qui sera l'objet de la section §4.4.3 du présent chapitre.

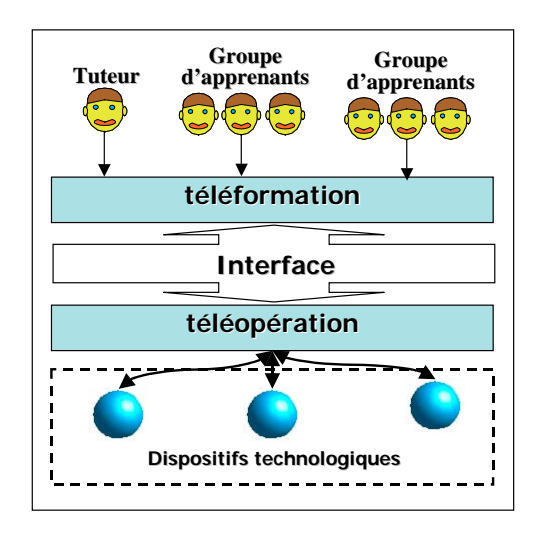

**Figure 3.10** Décomposition type d'un système de téléTP

#### **4.4.1. Niveau téléformation**

Nous présentons dans la présente section les principaux éléments relatifs à la téléformation : les acteurs humains intervenant (lors et en dehors d'une session de téléTP) ainsi que les rôles de chacun, les différents cas de figures ou situations pédagogiques possibles pour mettre à distance un TP, les différentes interactions entre acteurs humains et aussi celles entre la plateforme de téléTP et les acteurs (non) humains.

#### **4.4.1.1 Acteurs et cas d'utilisation**

Dans un système de TP présentiel (cf. §3.3.4.1) nous avons identifié quatre acteurs humains : un *tuteur* encadrant le TP, un enseignant concepteur de sujet du TP appelé *auteur*, des *apprenants* et un *agent technique*. Ici un cinquième acteur vient s'y ajouter : l'*administrateur* de la plate-forme de téléTP.

Voici donc les principaux rôles ou activités de chacun :

- *auteur* : appelé aussi concepteur de matériels pédagogiques, il est chargé de concevoir et de réaliser les scénarios pédagogiques de téléTP de préférence via un outil auteur spécifique ;
- *tuteur* : c'est l'enseignant qui assure le suivi ou l'encadrement des apprenants pendant la séance de téléTP. Cependant, un tuteur ayant les connaissances requises peut aussi intervenir dans la conception de matériels pédagogiques. Cette intervention reste néanmoins généralement très limitée (adaptation d'un contenu pédagogique existant, changement d'un texte d'une étape d'un scénario pédagogique, ...) en comparaison avec les tâches accordées aux auteurs. Sauf précision contraire, nous employons le mot tuteur dans le sens de l'enseignant encadrant la séance de téléTP.
- *apprenant* : il s'agit de la personne effectuant un téléTP, seule ou au sein d'un groupe, avec ou sans tuteur, dans le but d'atteindre des objectifs pédagogiques visés par le téléTP. Suivant la possibilité ou non d'agir sur le système à manipuler, nous distinguons l'apprenant passif (observateur) et l'apprenant actif (pilote) ;
- *agent technique* : la personne présente à côté du dispositif technologique. Il apporte une aide matérielle aux apprenants (pédagogie sur le dispositif et les technologies utilisés), surveille la plate-forme (conditions de fonctionnent, alimentation, stockage de la « *production* », …), intervient en cas de problème majeur (incidents) et assure la maintenance du dispositif technologique ;
- *administrateur* : c'est le responsable organisationnel et informatique de la plate-forme de téléTP. Il est chargé d'assurer la maintenance et la sécurité de la plate-forme, l'achat de nouveaux matériels, l'intégration et la mise à jour de scénarios pédagogiques et des constituants du système, la gestion des utilisateurs, l'attribution de leurs droits d'accès et la planification des sessions de téléTP.

Ces acteurs humains et d'autres non-humains (LMS, LCMS, outil auteur) sont représentés dans le diagramme de contexte en langage de modélisation UML en figure 3.11a. Les principaux cas d'utilisation sont présentés, par acteur, dans la figure 3.11b.

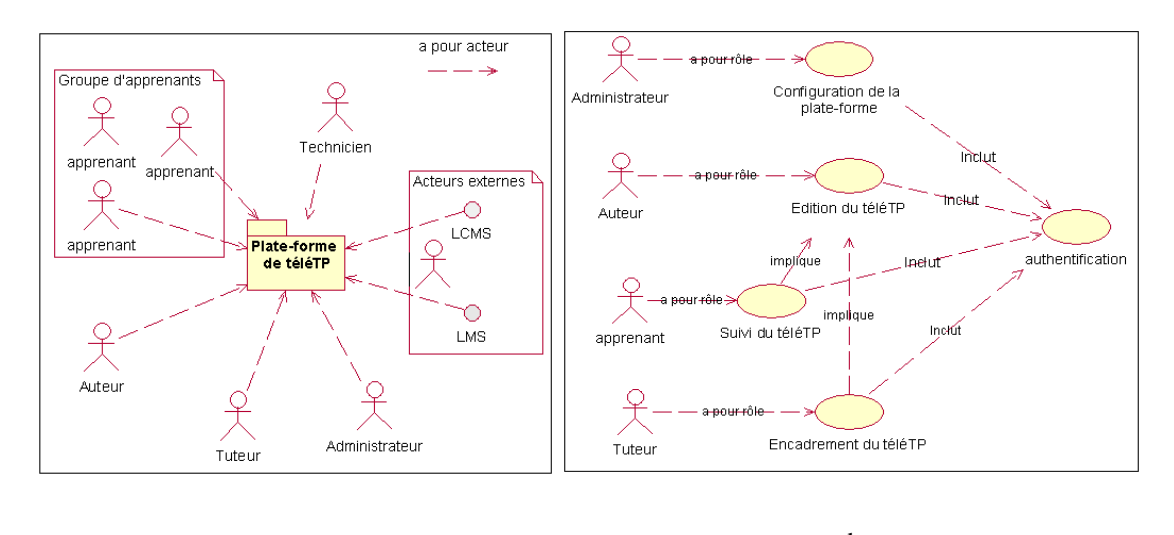

 $a.$  b. **Figure 3.11** Les acteurs humains et les principaux cas d'utilisation

# **4.4.1.2 Situations pédagogiques possibles**

Suivant la situation ou la disposition des apprenants, du tuteur et de l'agent technique, plusieurs situations pédagogiques sont possibles. La plate-forme de téléTP doit permettre chacune de ces situations pour couvrir les besoins d'organisation pédagogique des tuteurs. Ces situations dépendent de « *qui et quoi* » sont à distance : le tuteur et/ou les apprenants par rapport à la manipulation (dispositif technologique), le tuteur par rapport aux apprenants, etc. Ces situations pédagogiques sont représentées par le tableau suivant et les figures suivantes 3.12 à 3.17.

| <b>Situation</b> | Apprenant/<br><b>Apprenant</b> | Tuteur/<br><b>Apprenant</b> | Apprenant/<br><b>Manipulation</b> | Tuteur/<br><b>Manipulation</b> |
|------------------|--------------------------------|-----------------------------|-----------------------------------|--------------------------------|
| S <sub>0</sub>   |                                |                             |                                   |                                |
| S <sub>1</sub>   |                                |                             |                                   |                                |
| S <sub>2</sub>   |                                |                             |                                   |                                |
| S <sub>3</sub>   |                                |                             |                                   |                                |
| S <sub>4</sub>   |                                |                             |                                   |                                |
| S <sub>5</sub>   |                                |                             |                                   |                                |
|                  |                                |                             |                                   |                                |

**Tableau 3.1** Situations pédagogiques dans un téléTP

Pour l'ensemble des situations on postule que l'agent technique, chargé du bon fonctionnement du dispositif technologique, se trouve naturellement sur le site de la manipulation.

Notons que théoriquement nous disposons de  $2^4 = 16$  situations possibles mais :

- les situation DPPP, DPPD, DPDP et DPDD sont impossible : le tuteur ne peut être en présentiel avec l'ensemble des apprenants qui seraient entre eux à distance,
- les situations PPPD, PPDP, PDPP, DDPP et DDPD relèvent également d'impossibilités logiques.

Ainsi seules 7 situations peuvent se produire.

- La situation S0 correspond au TP en présentiel.
- La situation S1 correspond à :
	- un regroupement d'apprenants sur un même site et à distance de la manipulation (autre université ou école, hôpital, lieu de travail, …, ne disposant pas de formateur sur place)
	- un tuteur pilotant la formation depuis le site de la manipulation.

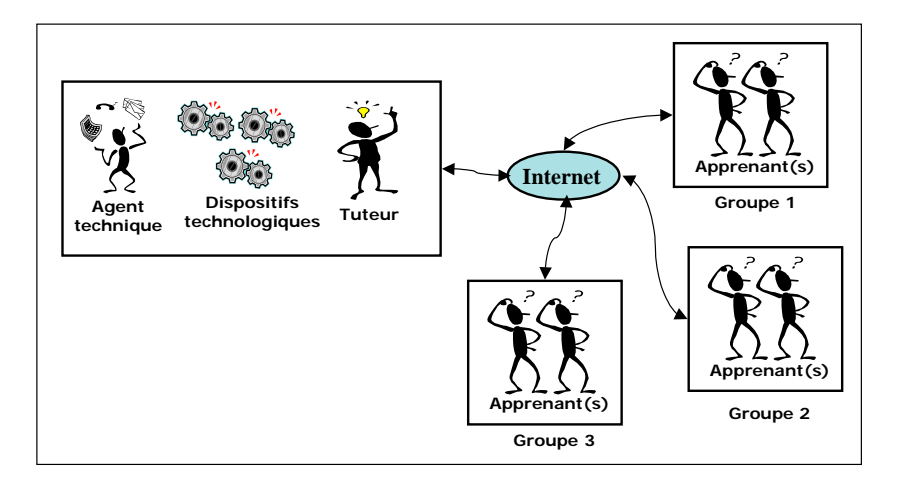

**Figure 3.12** Situation S1

 La situation S2 correspond à la présence du tuteur avec les apprenants tous à distance de la manipulation (même cas que S1 mais avec formateur sur place disposant des compétences nécessaire).

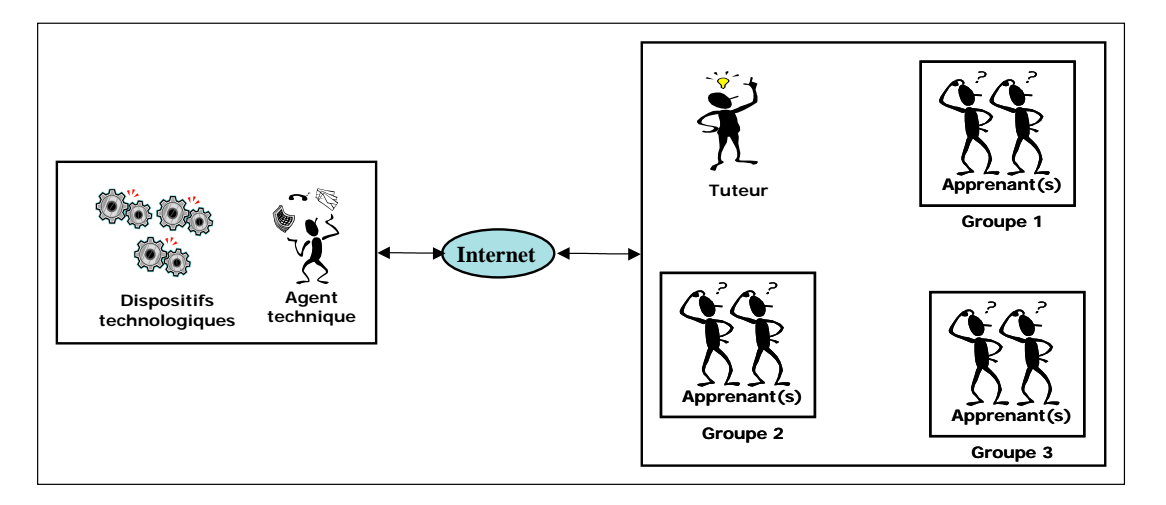

**Figure 3.13** Situation S2

- La situation S3 correspond à :
	- un regroupement d'apprenants sur un même site et à distance de la manipulation
	- un tuteur à la fois distant des apprenants et de la manipulation.

Cette situation est plus rare. Elle correspond à une formation effectuée de manière délocalisée pour une petite structure (IUT par exemple situé à une centaine de km de l'unité pilote) par une unité pilote (école, université) en utilisant des moyens situés sur un troisième site (l'AIP-RAO [Aip-rao] par exemple).

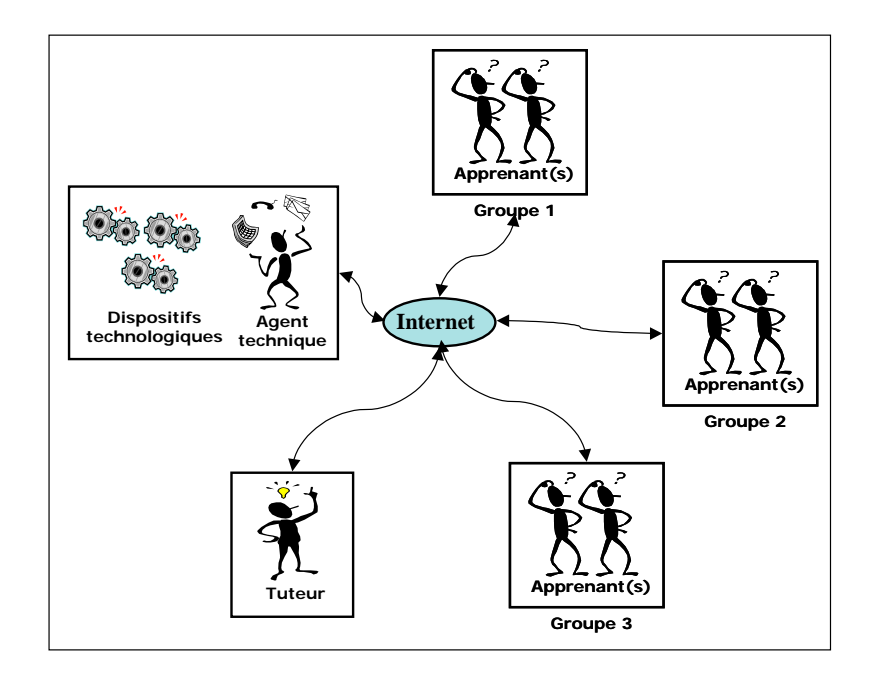

**Figure 3.14** Situation S3

- La situation S4 correspond à :
	- un ensemble d'apprenants répartis sur plusieurs sites éloignés de la manipulation,
	- un tuteur sur un site différent de ceux des apprenants et de la manipulation.

Cette situation est proche de la précédente, mais s'applique plutôt à une formation professionnelle continue (apprenants situés sur leurs lieux de travail respectifs).

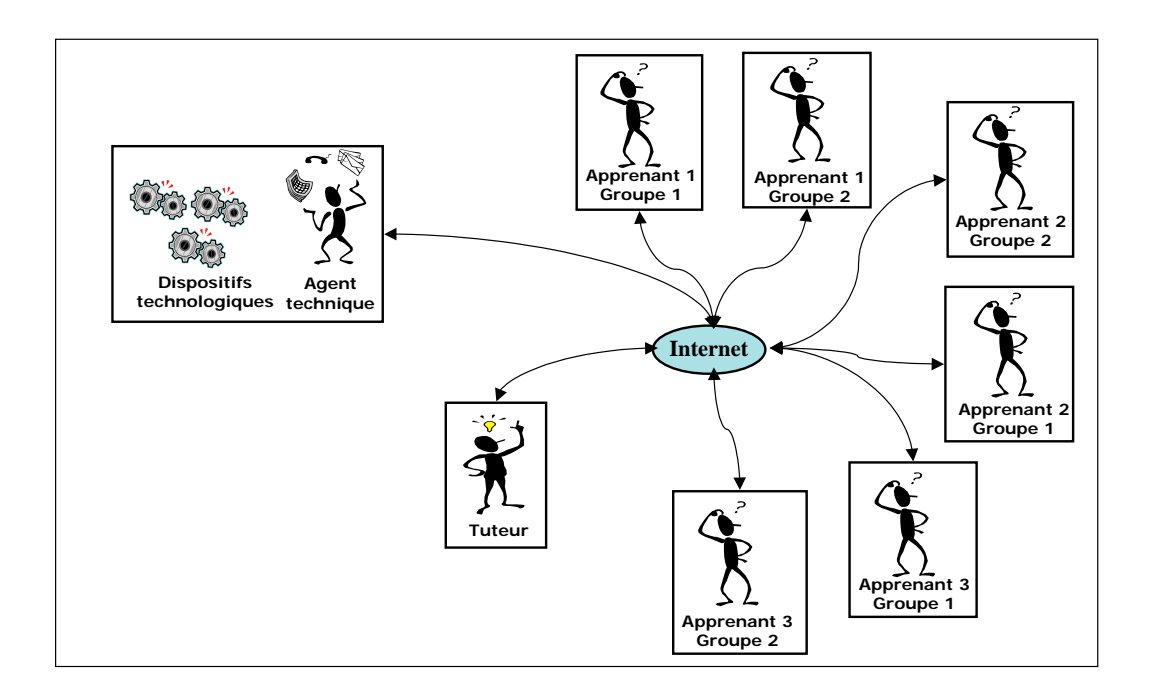

**Figure 3.15** Situation S4

 La situation S5 est une variante de S4 où le tuteur se trouve sur le site même de la manipulation.

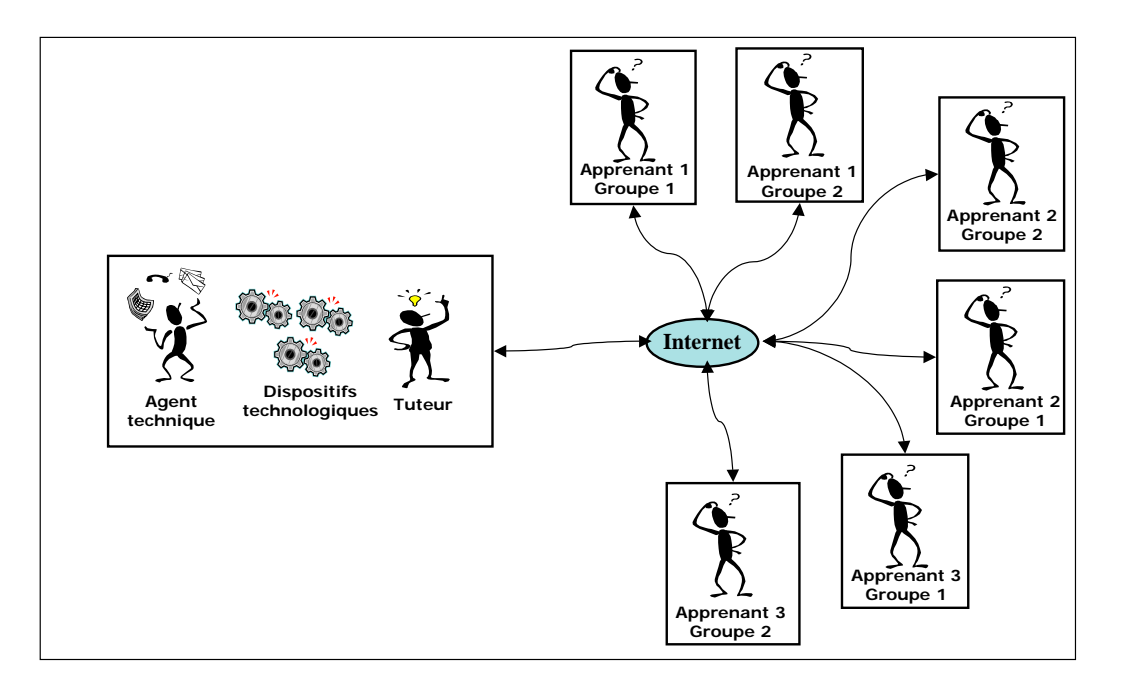

**Figure 3.16** Situation S5

- La situation S6 correspond à :
	- un regroupement d'apprenants sur le site de la manipulation,
	- un tuteur pilotant la formation depuis un autre site (problème de disponibilité).

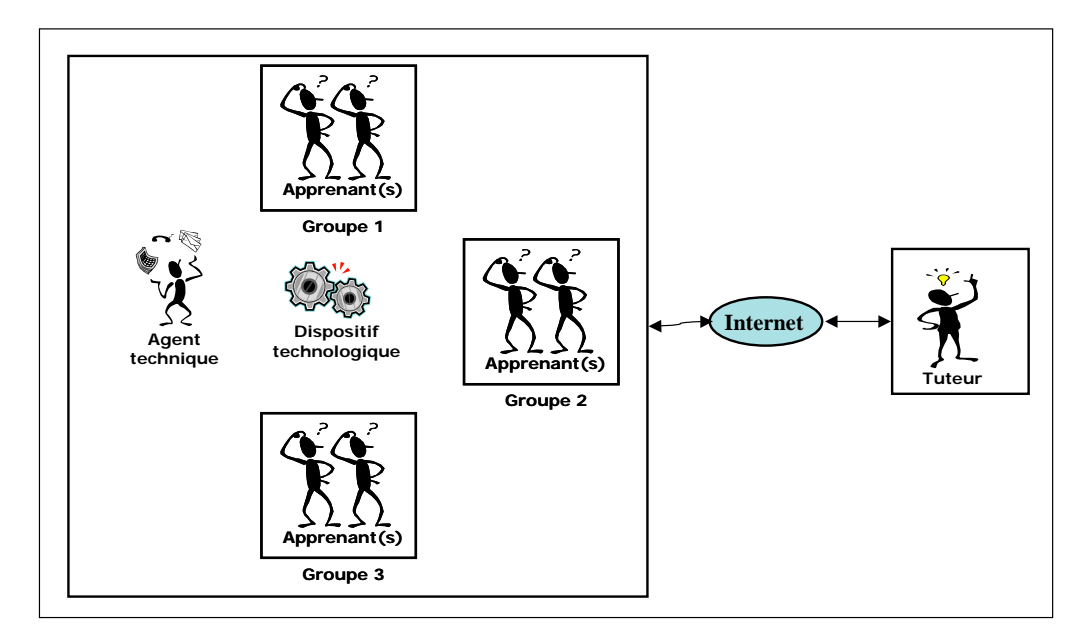

**Figure 3.17** Situation S6

### **4.4.1.3 Les échanges pédagogiques**

En situation de téléTP, les principales activités sont : l'interaction (communication, collaboration, …) entre acteurs humains et la documentation :

- *communication entre acteurs humains* : les activités de communication sont multiples et ont de nombreuses modalités : l'apprenant peut poser une question au tuteur de façon synchrone, écrite (messagerie instantanée), orale et visuelle (audio et visioconférence) ou asynchrone (formulée par courriel). En présentiel, une séance de TP implique un échange plus important et plus individualisé entre apprenants et tuteurs que dans une situation de cours ou de travaux dirigés. Pour un téléTP, il faut donc veiller à conserver des possibilités de communication riches, aussi bien entre apprenants et tuteurs qu'entre les apprenants eux-mêmes.
- *accès à la documentation* : on peut distinguer trois sortes de documents associés aux téléTP : le scénario du téléTP décrit le déroulement de la séance, la documentation technique décrit la manipulation, et les téléCours constituent le support théorique nécessaire pour aborder la séance du téléTP. Regrouper les documents sur support électronique facilite les passages entre l'expérimentation et la conceptualisation grâce à des liens hypertextes entre les scénarios de téléTP (la pratique) et les modules pédagogiques associés (la théorie).

# **4.4.1.4 Les échanges interpersonnels dans un téléTP**

Suivant la situation pédagogique étudiée, il est possible de définir plusieurs modèles d'interactions. La situation S1, par exemple, est caractérisée par le fait que les apprenants sont regroupés à distance et le tuteur est à côté de la manipulation (l'agent technique demeure quelque soit la situation). Sous ces hypothèses, les interactions avant et durant une session de téléTP sont représentées dans la figure 3.18. Cette figure sert aussi comme un modèle pour identifier les autres modèles d'interactions en fonction de la situation pédagogique.

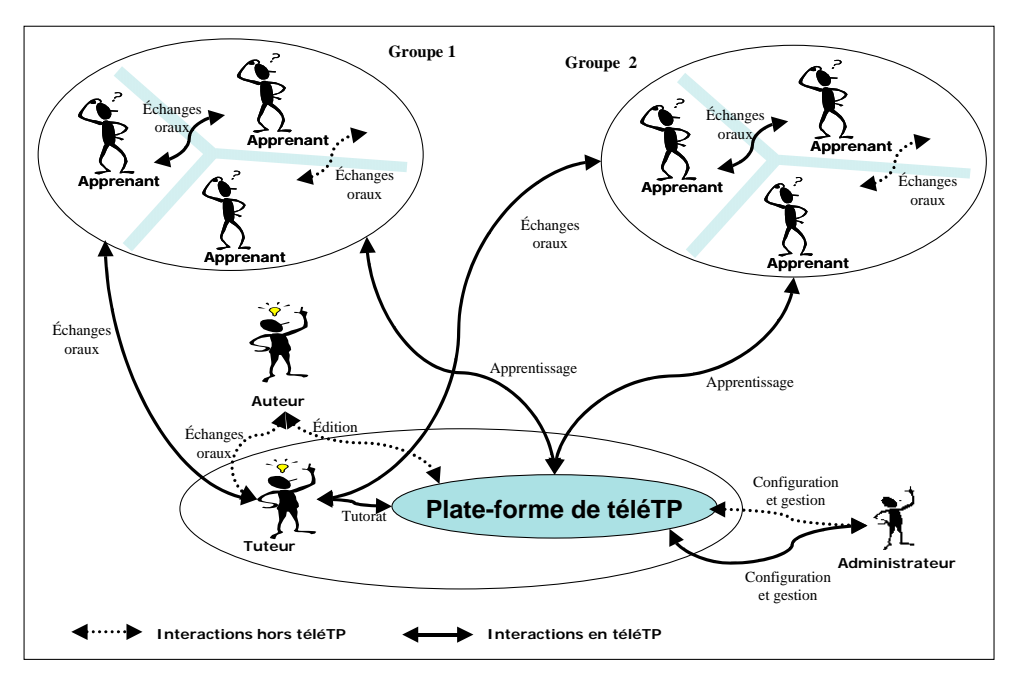

**Figure 3.18** Interactions : cas d'un téléTP

#### **4.4.1.5 Choix d'un standard**

Notre expérience sur les téléTP montre que, très souvent, le contenu et les scénarios pédagogiques sont « *codés en dur* » dans un logiciel et donc figés. Ceci empêche de réutiliser ces contenus sans une re-compilation du logiciel. Cette même question a été résolue dans la eformation grâce la normalisation où sont distingués le contenant (le LMS) du contenu (suivant un format : AICC, SCORM, IMS-LD, …). Généralement, ces standards visent la réutilisation des contenus pédagogiques (en séparant le contenu du contenant) et l'interopérabilité entre plates-formes de téléformation. Dans cette même optique, la spécification IMS-LD (cf. chapitre 1), proposée en février 2003 par le consortium IMS [Ims, 2000], a particulièrement retenu notre attention [Benmohamed *et al.*, 2004]. Le concept du « *Learning Design* », sur lequel repose cette spécification, a tout le potentiel pour transformer la e-formation en captant le « *processus* » de la formation, au lieu du simple contenu pédagogique [Dalziel, 2003].

IMD-LD est une spécification de contenus pédagogiques qui prend en compte l'ensemble du processus de formation (contenus, activités, rôles, …), contrairement aux autres standards (AICC et SCORM en particulier) [BenadiI, 2003], plus spécifiquement orientés vers la structuration du contenu pédagogique. Nous avons notamment apprécié l'apparition de la notion d'« *activité* » qui, à notre sens, permet de coder logiquement ce que font les différents acteurs lors d'un téléTP.

Contrairement à un contenu pédagogique conceptuel (un téléCours, un téléTD, …), le contenu pédagogique d'un téléTP est lié à un dispositif technologique. Cette forte dépendance limite drastiquement la réutilisabilité de tels scénarios, car il est de coutume de trouver des dispositifs technologiques aux mêmes objectifs pédagogiques mais de technologie et/ou de facture différente. Il est donc nécessaire d'envisager, en plus de la réutilisation du contenu pédagogique, la réutilisation d'un même contenu pédagogique sur plusieurs dispositifs technologiques **semblables** et donc une proposition de normalisation des descriptions des dispositifs technologiques.

# **4.4.1.6 Outil auteur**

L'édition d'un scénario pédagogique nécessite une IHM évoluée pour que ce travail soit accessible à tout enseignant : l'outil auteur. Le choix de la spécification IMS-LD effectué dans la section précédente impose naturellement que l'outil auteur soit compatible avec cette spécification.

# **4.4.2. Niveau téléopération**

La présente section est propre aux téléTP. Elle présente les principaux éléments relatifs à la téléopération. Plus précisément : les activités pédagogiques liée à la téléopération, le dispositif technologique et les protocoles de communication entre ce dernier et les postes (ordinateurs) des acteurs humains.

# **4.4.2.1 Activités pédagogiques liées à la téléopération**

Les principales activités de la téléopération sont : la perception du dispositif technologique, son pilotage et l'administration de la plate-forme de téléTP :

 *perception de la manipulation* : la perception du dispositif technologique concerne tout ce qui permet à un apprenant de s'informer sur l'état réel de la manipulation à un instant donné. Il est intéressant de laisser la liberté aux auteurs de mettre à disposition des apprenants les moyens de perception qu'il juge utile en fonction de chaque type de manipulation, de chaque scénario de téléTP et selon les types d'apprenants. La perception d'une manipulation implique principalement la vue et l'ouïe (par ex, régime d'un moteur, remplissage d'une cuve par un liquide ou activation d'une soufflerie) et éventuellement le toucher (retour d'effort, …). Lorsque l'odeur constitue un paramètre important de la formation (chimie, médecine, …) elle est transformée en information visuelle (graphique ou descriptif textuel). Dans toutes les situations, la perception visuelle est centrale. Trois types de visualisations sont possibles :

- *visualisation par retour vidéo* : il est indispensable que l'apprenant visualise la manipulation à l'aide d'une vidéo (de préférence en temps réel), d'une part pour connaître en permanence l'état du dispositif, d'autre part pour donner une impression de réalité malgré la distance. Les images peuvent être prises sous différents angles, et à différents niveaux de détails (effet de zoom). Des informations peuvent en outre y être superposées (techniques de réalité augmentée).
- *visualisation échantillonnée :* elle correspond à la transmission régulière (*n* fois par minute) de photos prises sur le dispositif. Ce type de visualisation a de nombreux avantages par rapport au précédent. Il nécessite moins de bande passante et la qualité des images est meilleure en terme de résolution (utile dans certain cas comme une visualisation microscopique en biologie). Ce type de visualisation convient très bien dans l'étude de phénomènes dont le changement d'état est de l'ordre de quelques minutes. Ce qui est le cas du four industriel de notre plate-forme d'automatique.
- *visualisation par reconstruction (2D ou 3D)* : les animations en 2D ou 3D constituent un autre moyen de représentation. L'apprenant peut éventuellement agir sur cette visualisation en faisant varier le point de vue et en zoomant sur certaines parties.
- *pilotage de la manipulation* : les activités de pilotage ont pour but de faire évoluer l'état du système manipulé (par exemple, actionner un vérin pour déplacer une éprouvette). On peut distinguer deux modalités : soit l'action est réalisée en temps réel à distance par une commande directe, soit l'action est réalisée par l'intermédiaire d'un programme (ex : le magasin vertical en automatique décrit dans le chapitre 5).
- *administration de la plate-forme* : ces activités de gestion concernent l'ajout, la suppression, la gestion des utilisateurs et leurs droits d'accès (notamment en tant qu'opérateur ou simple observateur), l'ajout de dispositifs et la planification des séances de téléTP. Ces activités sont réalisées par le responsable de la plate-forme, toutefois il peut être intéressant de donner la possibilité aux élèves de commenter les scénarios de téléTP à l'aide d'annotations (retour d'usage).

### **4.4.2.2 Le dispositif technologique**

Il s'agit de l'élément central du téléTP : la partie matérielle constituée d'éléments électriques, mécaniques, hydrauliques, ainsi que de capteurs, d'actionneurs et d'une partie commande. Chaque dispositif peut être constitué d'une ou de plusieurs entités matérielles pouvant fonctionner de façon isolée ou en concordance. Par exemple, un dispositif pour l'enseignement de la mécanique des fluides peut être constitué d'une soufflerie, de profils d'ailes d'avion miniaturisées, de capteurs de pression et de l'électronique de commande et d'acquisition des données.

Un système automatisé est composé :

- d'une partie opérative : c'est la « *machine* » concernée par la mise à distance : c'est donc l'ensemble du process, des capteurs et des actionneurs fédérés au sein d'une structure. Par exemple : magasin vertical, four industriel, spectromètre en chimie, …
- d'une partie commande : partie commande locale du système. Ensemble des moyens de contrôle du système via les éléments de la partie opérative. Par exemple : un automate programmable industriel.

La mise à distance du dispositif fait apparaître trois nouveaux éléments (cf. §4.3.2) :

- une partie opérative de mise à distance : elle simule les actions d'un acteur humain normalement réalisées en présentiel (l'appui sur un bouton de mise en marche, …) sur la partie commande locale. Par exemple : le bras manipulateur d'un robot reproduisant les gestes humains.
- une partie commande de mise à distance : partie complémentaire permettant la commande à distance du système.
- des capteurs environnementaux : une Webcam, un microphone, un thermomètre, … sont des exemples de ce type de capteurs. Ils sont dédiés à la restitution de l'environnement du dispositif.

#### **4.4.2.3 La communication via Internet**

Présentons brièvement les protocoles de communication entre le dispositif technologique et les postes (ordinateurs) des acteurs humains. La plupart des solutions de téléopération prennent comme base les protocoles de transmission TCP et UDP. Le premier a été conçu pour un transport fiable de données (courriel, Web, …) dans des réseaux à faible bande passante. Le mécanisme mis en place (vérification, demandes de réémission, …) pour assurer cette fiabilité a pour conséquence des temps de transmissions élevés. Le protocole UDP est beaucoup plus rapide mais non fiable (perte possible de données, réception en désordre, …). Il apparaît que ces deux protocoles ne sont pas adaptés à la transmission de données en temps réel.

Il existe des protocoles plus évolués proches de ceux liés à la téléopération tels que : TFRC (*TCP-Friendly Rate Control Protocol*), RAP (*Rate-based Adaptation Protocol*) et LDA (*Loss-Delay Adjustment Protocol*). Les informaticiens proposent également d'autres protocoles en couche application facilitant le partage d'information entre agents distribués d'une application réseau (CORBA, RMI, XML-RPC). Ces derniers sont toutefois basés sur les protocoles classiques TCP/UDP.

#### **4.4.3. Interfaçage entre le niveau téléformation et le niveau téléopération**

Comme précisé précédemment, la téléformation et la téléopération sont deux niveaux indissociables pour les téléTP. Ceci suppose l'existence de moyens permettant leur interfaçage. Dans ce contexte, nous proposons deux nouveaux outils (cf. figure 3.19) :

■ Un *middleware<sup>[7](#page-128-0)</sup>*, nommé par la suite ELaMS (*Electronic Laboratory Management System*), dont les fonctionnalités sont : installer et référencer de nouveaux dispositifs. Cet outil va également gérer l'utilisation des dispositifs technologiques par les apprenants et les tuteurs (droits d'accès, choix d'un dispositif libre et fonctionnalités effectivement activées) et servir d'intermédiaire entre le LMS (ses appels de fonctions) et les composants spécifiques d'un dispositif donné. Il fait appel à des outils génériques (de communication, entre autres) et répertorie l'ensemble des dispositifs installés ainsi que leurs fonctionnalités respectives. Il est capable d'orienter automatiquement un apprenant vers un dispositif libre (une fois pour toute ou à chaque

<span id="page-128-0"></span> 7 Un mécanisme, une application dans notre cas, assurant le dialogue entre différentes applications ou portions d'une même application réparties sur des postes différents.

manipulation) en faisant appel à des algorithmes d'ordonnancement tels que décrits dans [Lelevé *et al.*, 2004].

■ Un serveur d'ontologies<sup>[8](#page-129-0)</sup> que nous avons nommé OntoServ (cf. chapitre 4, §3.1). Cet outil répond au besoin d'avoir un mécanisme de description de classes de dispositifs technologiques [9](#page-129-1) pour l'écriture de scénarios pédagogiques génériques. La description et les raisons qui ont mené à son intégration sont précisées au chapitre 4 à la section 3.1.

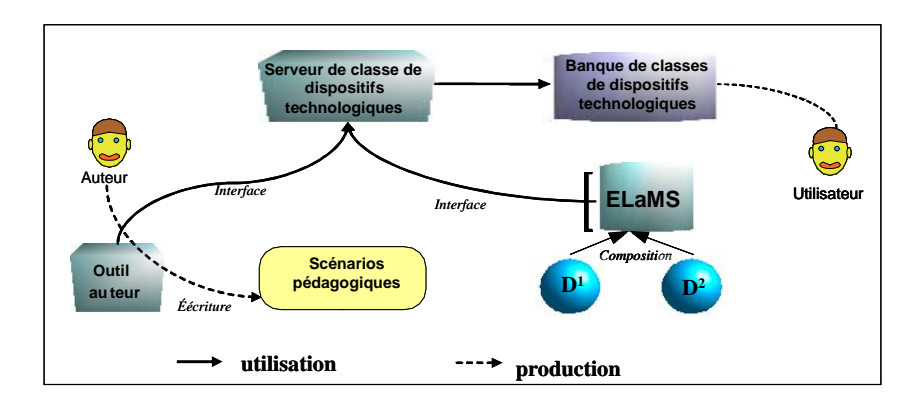

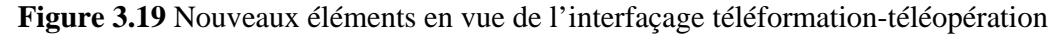

#### **5. Modèle fonctionnel du système informatique implémentant le modèle de téléTP**

Nous commençons par la proposition d'une chaîne d'édition de scénarios pédagogiques propre aux téléTP, allant de l'écriture des scénarios pédagogiques de téléTP par les auteurs jusqu'à l'exécution de ces scénarios par les tuteurs. Un scénario pédagogique nécessite des prérequis (concepts présentés dans cours préalable), correspond à des objectifs pédagogiques généraux (sens donné aux concepts via la manipulation, développement de savoir-faire, certification de compétences) et doit être librement configurable en fonction des objectifs ponctuels du tuteur (niveaux de formations, compétences cibles, gabarits, …). Il n'a d'existence finale que par rapport à un dispositif technologique très précis ou, au plus, vis-àvis d'une famille (classe) de dispositifs relevant de la même discipline ou de la même thématique. Or construire une plate-forme générique n'a d'intérêt que si ses instances sont capables d'échanger et de réutiliser des scénarios pédagogiques. Ainsi, il faut que

l

<span id="page-129-0"></span><sup>8</sup> Ontologie : A l'origine, l'ontologie désigne la « science de l'être en tant qu'être ». Une ontologie définit les termes employés pour décrire et représenter un domaine de connaissance. Les connaissances ne sont pas représentées dans une langue naturelle mais formalisées à l'aide de langages pouvant être interprétés par des machines.

<span id="page-129-1"></span><sup>9</sup> Classe de dispositifs technologiques : un ensemble de dispositifs technologiques équipés de composants matériels similaires (bouton poussoir, voyant, …) et offrant des fonctionnalités identiques (paramétrage de la vitesse d'un moteur, commande d'une électrovanne, …).

l'environnement d'exécution de ces scénarios, l'environnement d'édition et les contenus (scénarios) soient conçus globalement, d'où la définition suivante d'une chaîne d'édition de scénarios de téléTP.

#### **5.1. Chaîne d'édition de scénarios de téléTP**

Pour pouvoir offrir des téléTP à des apprenants, il faut couvrir tout le processus depuis l'écriture du scénario pédagogique associé à un dispositif jusqu'au le rendu du rapport final par les apprenants. La réutilisabilité d'un scénario nécessite son ouverture à toute une classe de dispositifs fonctionnellement proches afin de pouvoir être distribué à des tuteurs travaillant avec des systèmes similaires, autrement dit, identiques en terme de fonctionnalités mais implémentés différemment (oscilloscopes, automates, logiciels, … de et/ou marques et modèles différents, ...). Le cycle de vie accompagnant l'architecture (cf. figure 3.20) que nous proposons comprend trois grandes étapes présentées dans les sections suivantes [Benmohamed *et al.*, 2005] :

- la déclaration des différents dispositifs technologiques au sein de la plate-forme de téléTP (ELaMS),
- l'édition de scénarios génériques,
- l'utilisation de ces scénarios par des tuteurs après leur adaptation au dispositif cible.

#### **5.1.1. Déclaration des dispositifs au sein de la plate-forme de téléTP**

Une fois un nouveau dispositif technologique installé physiquement, l'administrateur de la plate-forme le déclare dans ELaMS. Il doit alors préciser le **type du dispositif** (pendule inversé, spectrométrie, banc optique, ...) parmi une **liste de patrons** disponible auprès du serveur collectif (cf. chapitre 4, §3.1). Un patron représente une **classe de dispositifs technologiques**, équipés de composants matériels similaires (bouton poussoir, voyant, régulateur industriel, vanne, moteur, ...) offrant un ensemble de fonctionnalités précises (paramétrage de la vitesse d'un moteur, commande d'une électrovanne, programmation d'un automate, ...). S'il s'agit d'un nouveau type de dispositif ou d'une extension d'un type existant, il a la possibilité de créer un nouveau patron ou, respectivement, un patron dérivé d'un patron existant (ce qui limite la déclaration aux composants et fonctionnalités supplémentaires) et de le mettre ainsi à la disposition de la communauté. Une fois le patron sélectionné, l'administrateur doit déclarer les liaisons entre les fonctionnalités déclarées dans le patron utilisé et le matériel physique (par exemple, la fonctionnalité « *observer* » du composant « *caméra* » est associée à l'URL<sup>10</sup> de la Webcam du dispositif).

#### **5.1.2. Édition des scénarios**

Indépendamment de l'installation des dispositifs, les auteurs des scénarios de téléTP éditent des **scénarios pédagogiques génériques** (cf. figure 3.20) associés à des patrons de dispositif issus du même serveur collectif de patrons (OntoServ). L'auteur associe à chaque étape d'un scénario les fonctionnalités, déclarées dans le patron, nécessaires au bon déroulement de celle-ci. Un scénario devient alors compatible avec n'importe quel dispositif technologique déclaré avec le même patron. Si les patrons diffèrent, une adaptation semiautomatisée du scénario devra être effectuée par les tuteurs (ici le tuteur joue en partie le rôle de l'auteur et donc certaines connaissances de base sont nécessaires) s'ils estiment que le dispositif est apte à fournir les fonctionnalités requises par toute ou partie du scénario.

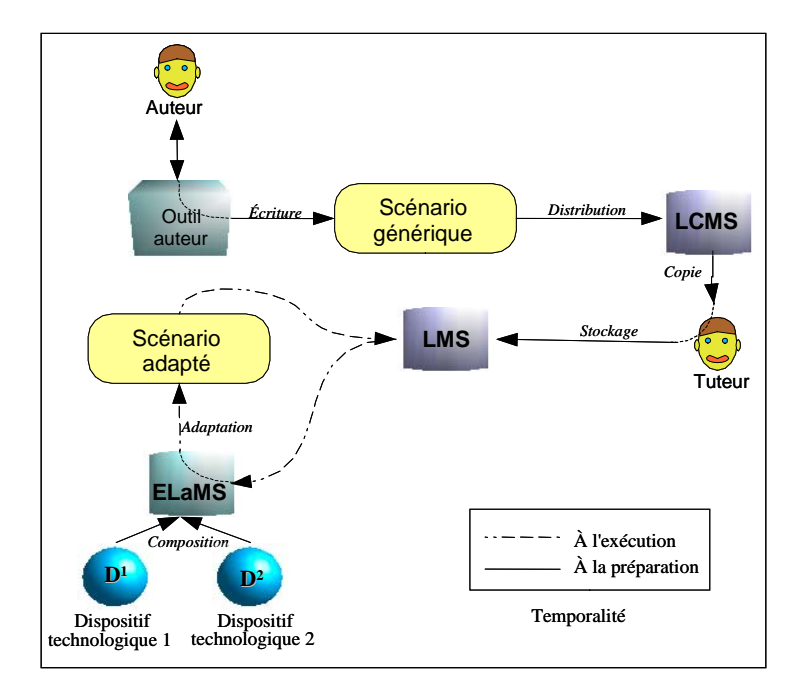

**Figure 3.20** Principe général de la chaîne d'édition : édition des scénarios pédagogiques

#### **5.1.2.1 Codage des fonctionnalités dans une étape de scénario**

Dans la spécification IMS-LD, il est prévu de coder l'**environnement d'une activité** sous la forme, notamment, d'**objets pédagogiques (***learning objects***)**. Ces derniers peuvent être des **documents** ou des **outils pédagogiques** et sont composés d'une **ressource**, d'arguments et de

l

<span id="page-131-0"></span><sup>&</sup>lt;sup>10</sup> URL: Universal Resource Locator

méta-données. Il nous a semblé naturel d'utiliser ces objets pour déclarer les fonctionnalités mises à disposition de l'apprenant pour interagir avec les dispositifs technologiques. Ces objets peuvent ensuite être regroupés thématiquement dans un ou plusieurs environnements. L'auteur choisit alors d'associer aux différentes **activités** tout ou partie de ces environnements et lie ces activités à des **rôles** (principalement tuteur ou apprenant). Il est ainsi facile de proposer des fonctionnalités différentes selon chaque rôle et chaque activité en cours.

Tous les objets pédagogiques d'un scénario doivent faire référence au même patron. Nous avons donc opté pour déclarer l'URL du patron en tant qu'unique ressource pour chacun d'entre eux. Un objet pédagogique diffère alors d'un autre par les paramètres associés à sa **ressource**. Ces paramètres, fournis sous forme d'une chaîne de caractères, doivent alors contenir : le **nom du composant** attendu et une **méthode** (éventuellement accompagnée de paramètres). Par exemples : « *Webcam.visionner()* »  $\Leftrightarrow$  « *Visionner le dispositif technologique* » et « *gradateur.Puissance.Set(0.0)* »  $\Leftrightarrow$  « *Eteindre le four* ». Ce formalisme répond bien aux besoins, mais manque encore de rigueur. Il reste donc à parfaire.

#### **5.1.2.2 Processus d'adaptation du générique au spécifique**

L'URL de la ressource, commune à tous les objets pédagogiques nécessaires à la téléopération, pointe vers le patron associé. Il est donc nécessaire de la modifier avant d'exécuter un scénario via un LMS. Il s'agit d'une tâche dédiée à la plate-forme de téléTP (ELaMS) qui, ayant connaissance des liens entre le dispositif et le patron associé, remplace l'URL de la ressource « *patron* » par l'URL d'un serveur Web capable d'interpréter les paramètres renseignés dans chaque objet pédagogique et de fournir les services attendus (démarrer une applet Java pour la commande d'un moteur, orienter le navigateur de l'apprenant vers l'URL d'une Webcam, envoyer un paramètre à un contrôleur PID, ...).

#### **5.1.3. Utilisation des scénarios**

Un tuteur ayant besoin d'un scénario pour un public donné avec des objectifs pédagogiques précis recherche sur un LCMS un scénario adéquat (même patron). Il récupère ce scénario et l'intègre dans sa plate-forme : le ELaMS adapte automatiquement le scénario au dispositif désigné (grâce au patron d'une part et aux liaisons patron - dispositif précédemment effectuées) en transformant les fonctionnalités symboliques du scénario en URLs pointant vers le serveur Web spécifique au ELaMS qui se chargera de transmettre les informations vers les composants réels du dispositif. Le scénario passe alors du statut « *générique* » au statut « *spécifique* » et est prêt à être intégré dans un LMS au sein d'une formation globale en ligne. Le jour J, le LMS se chargera d'exécuter le scénario à l'instar de tout autre contenu pédagogique électronique et transmettra toutes les requêtes de télémanipulation au ELaMS via les URLs pré-insérées (cf. figure 3.21).

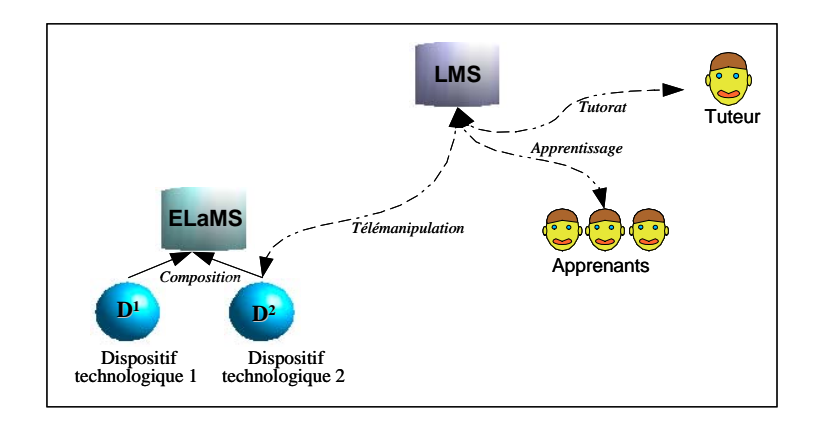

**Figure 3.21** Principe général de la chaîne d'édition : utilisation des scénarios pédagogiques

Nous présentons dans la section suivante l'architecture du *framework* que nous avons appelé ICTT@Lab. Associé à notre modèle de téléTP (cf. §4.4), ce *framework* vise l'intégration des téléTP au sein des environnements de formation en ligne.

#### **5.2. Architecture du** *framework* **ICTT@Lab**

Les LMS, les LCMS et les outils auteurs sont les principaux composants d'un système de téléformation. Désigné également par le terme « *plate-forme de téléformation* », le LMS est un système de gestion de sessions de formation. Pour le LCMS, il s'agit du système de conception et de gestion de contenu d'apprentissage. Les auteurs peuvent créer des bibliothèques d'objets pédagogiques réutilisables qui seront ensuite validés avant d'être publiés et réutilisés par des tuteurs et d'autres auteurs. Caractérisés, généralement, par leur simplicité d'utilisation, les outils auteurs permettent de créer, d'éditer et réutiliser des ressources pédagogiques. Nous reprenons ces trois composants auxquels nous ajoutons deux nouveaux composants : un **serveur collectif de patrons** (OntoServ, cf. §4.4.3) et un **système de gestion** de téléTP (ELaMS, cf. §4.4.3). Cette extension permet par la suite aux systèmes de téléformation existants de supporter les téléTP.

Suite aux différentes solutions élaborées précédemment nous aboutissons à une architecture à trois niveaux (cf. figure 3.22) :

- **niveau téléformation** : il inclut de nombreux éléments comme les LMS, les LCMS et les outils auteurs (compatibles avec la spécification IMS-LD dans notre cas),
- **niveau téléopération** : il inclut les dispositifs technologiques, l'interfaçage de ces derniers avec le système informatique et tout ce qui concerne la téléopération,
- **niveau interface** : c'est un niveau intermédiaire entre les deux précédents. Notre principale contribution (cf. le serveur d'ontologies OntoServ et la plate-forme de téléTP ELaMS) est située à ce niveau.

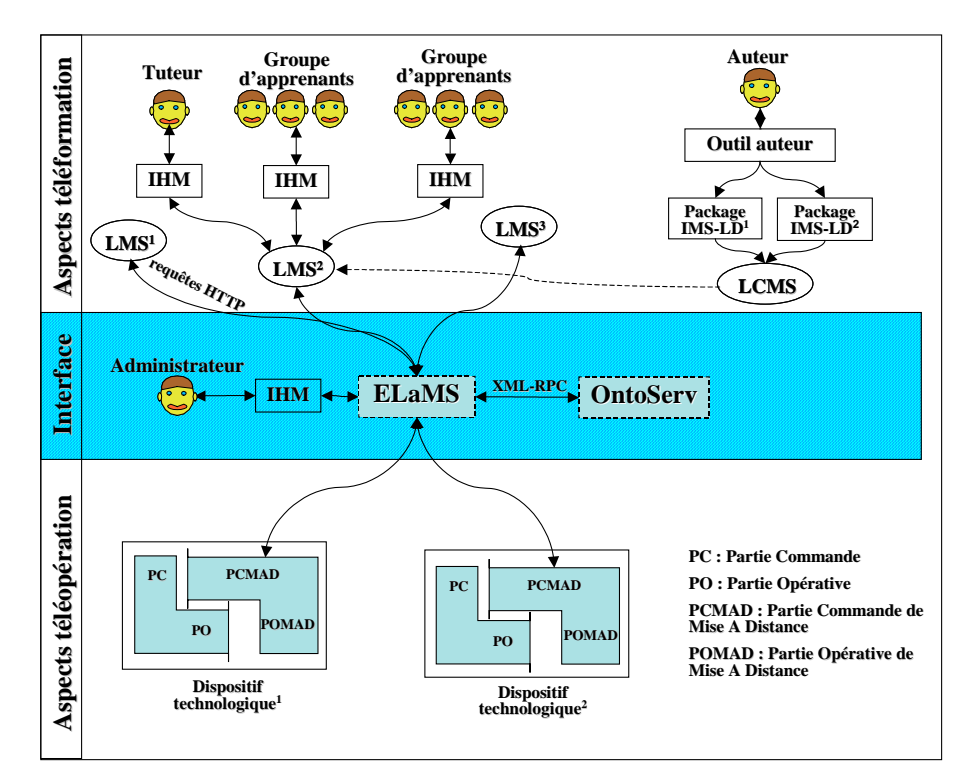

**Figure 3.22** L'architecture du *framework* d'intégration des téléTP proposée

#### **6. Conclusion**

Dans ce chapitre nous avons proposé une méthodologie pour établir un modèle générique et réutilisable de téléTP pour n'importe quelle discipline scientifique. Pour des raisons de faisabilité et de disponibilité de plates-formes (cf. §2), nous nous sommes limité à un modèle générique de **téléTP d'automatique**. Les deux grandes étapes de cette démarche sont : l'identification d'un modèle de TP (observation, interviews et questionnaires, identification d'invariants d'un TP à l'autre en automatique, et conceptualisation) et la construction d'un

modèle de téléTP (identification d'invariants entre présentiel et distantiel, prise en compte des contraintes, et extension/ablation). Ce travail de recherche devra être prolongé ultérieurement par des identifications dans d'autres disciplines afin de faire émerger un modèle générique interdisciplinaire de téléTP.

Nous avons ensuite présenté l'architecture du système informatique implémentant le modèle de téléTP proposé. Cette architecture s'intègre dans une chaîne d'édition générique propre aux téléTP. Le chapitre suivant présente la mise en œuvre informatique de ces travaux de réflexion.

# Chapitre 4 **Mise en œuvre**

\_\_\_\_\_\_\_\_\_\_\_\_\_\_\_\_\_\_\_\_\_\_\_\_\_\_\_\_

# **1. Introduction**

Notre intérêt porte non seulement sur une proposition de *framework* (ICTT@Lab : generIC framework for remoTe and virTu@l Laboratory integration) d'intégration des téléTP au sein d'environnements de formation en ligne, mais aussi sur toute une **chaîne d'édition** de scénarios pédagogiques (décrite dans le chapitre précédent). Ce *framework* favorise l'**intégration** des téléTP dans les environnements de téléformation existants. Ainsi, comme le montre la figure 4.1, les apprenants peuvent accéder, par le biais d'un LMS, à tout ou partie d'une expérimentation depuis le portail principal de leur formation ou à travers des liens proposés dans différents téléCours, téléTD, … . Cette intégration doit tirer partie des mécanismes standardisés désormais classiques de gestion des contenus et des acteurs d'une plate-forme pédagogique (prérequis, inscription, réservation, évaluation des acquis, …) offerts par un LMS classique.

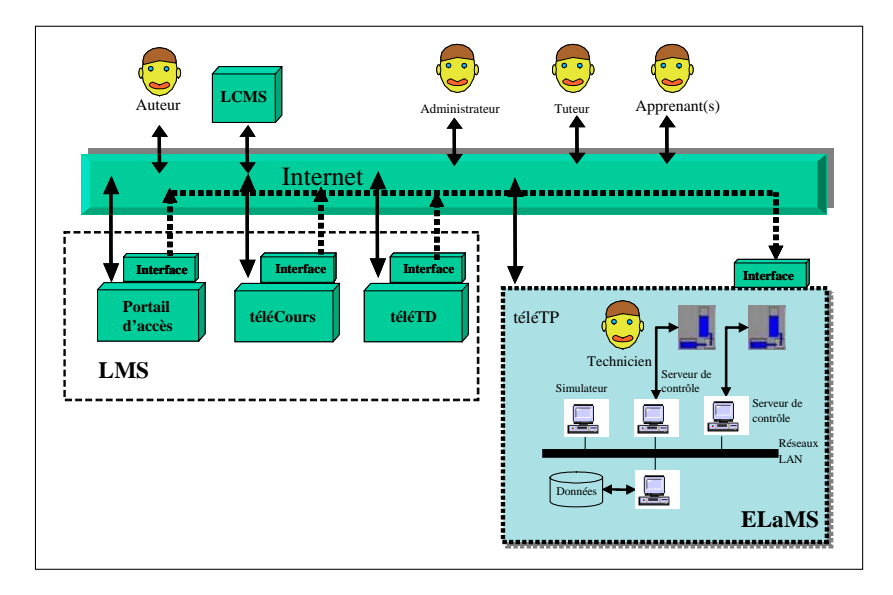

**Figure 4.1** Intégration des téléTP au sein d'environnements de téléformation

<span id="page-138-0"></span>Dans le chapitre précédent nous avons proposé un modèle de téléTP. C'est la mise en œuvre de ce modèle, avec les **trois niveaux** que nous avons identifiés (**téléformation**, **interface** et **téléopération**), qui est l'objet du présent chapitre.

#### **2. Mise en œuvre du niveau « Téléformation »**

Le niveau « téléformation » est moins une mise en œuvre informatique (du point de vue codage), qu'une présentation d'outils utiles, à ce niveau, pour faire fonctionner l'ensemble du *framework*. Plus précisément, il s'agit d'un outil auteur et d'un LMS compatibles avec la spécification IMS-LD.

#### **2.1. L'outil auteur**

Afin d'assurer une vie aux scénarios (en terme de réutilisation), l'ensemble de la chaîne d'édition doit supporter au moins un standard usuel de la formation en ligne. Nous avons choisi la spécification IMS-LD pour structurer le contenu, pour les raisons évoquées dans le §4.4.1.5 du chapitre 3. Les outils auteurs qui nous intéressent doivent donc être compatibles avec cette spécification.

A l'heure actuelle, de nombreux outils auteurs compatibles avec la spécification IMS-LD sont proposés. Les principaux sont : CopperAuthor [CopperAuthor], MOT plus [Mot-plus], Reload [Reload] et LAMS [Lams]. Une liste complète avec les caractéristiques de chacun est disponible sur le site du « *projet Unfold [Unfold]* ». Il s'agit d'un projet ayant pour objectif de promouvoir et d'encourager le développement et l'utilisation des systèmes de téléformation qui offrent un grand choix d'approches pédagogiques comme celles représentées par la spécification IMS-LD. De nombreux outils IMS-LD (auteurs et LMS) sont présentés dans [Giacomini, 2005]. Rappelons qu'il est possible d'utiliser des outils de manipulation de fichiers XML (un scénario IMS-LD est un fichier XML avant tout) tels que « *XMLSPY [Xmlspy]* », mais ceux-ci n'intègrent pas intrinsèquement le modèle IMS-LD. Ils demeurent donc peu ergonomiques et d'usage risqué en cas de non respect de la spécification.

#### **Présentation de l'outil Reload**

Reload Editor (Reusable e-Learning Object Authoring and Delivery) fait partie d'un projet du comité JISC<sup>1</sup>. L'objectif de ce projet est le développement d'outils destinés à faciliter l'usage

l

<sup>&</sup>lt;sup>1</sup> Le Comité JISC (*Joint Information Systems Committee*) du Royaume Unis soutient l'enseignement supérieur en fournissant des conseils stratégiques et des occasions d'utiliser les technologies de l'Information et de la

l

de spécifications (comme celles produites par ADL et IMS) et l'interopérabilité entre technologies pédagogiques. Parmi les outils développés dans le cadre de ce projet, citons : Reload Learning Design Editor et Reload Learning Design Player. Il s'agit d'un outil auteur pour l'édition de ressources pédagogiques selon la spécification IMS-LD pour le premier et d'un environnement d'exécution de ressources ou scénarios pédagogiques (unités d'apprentissages au sens d'IMS-LD) compatibles avec cette même spécification pour le second.

Les principaux concepts d'une unité d'apprentissage IMS-LD sont représentés dans Reload sous forme d'onglets comme le montre la figure 4.2. Concevoir une unité d'apprentissage consiste à renseigner les champs des onglets.

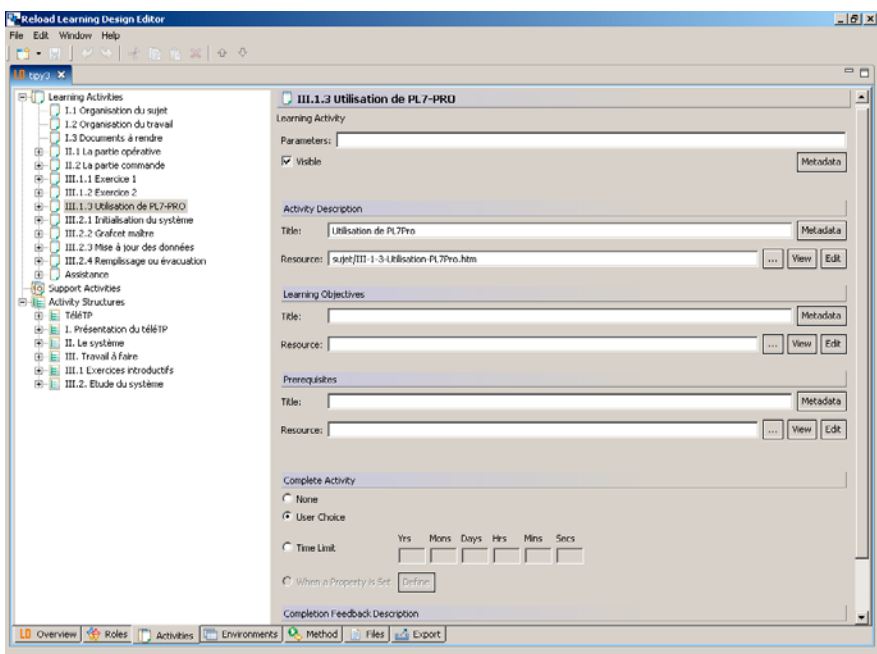

**Figure 4.2** L'interface de l'outil Reload

Nous justifions le choix de cet outil auteur, par le fait qu'au début de nos travaux de recherche l'offre d'outils auteurs compatibles avec la spécification IMS-LD était très limitée. En effet, Reload était l'un des premiers outils auteurs implémentant cette spécification. De plus, il s'agit d'un outil totalement gratuit avec la possibilité d'accéder au code source pour une éventuelle adaptation. La vocation première de ce type d'outil est de simplifier

Communication pour dans l'enseignement, l'apprentissage, la recherche et l'administration. http://www.jisc.ac.uk/.

l'implémentation de la spécification IMS-LD. Cependant, un minimum de connaissances de cette spécification est nécessaire, voire indispensable. La complexité d'utilisation de cet outil dépend des connaissances de l'utilisateur de la spécification IMS-LD, de la simplicité de l'outil lui même, mais aussi du niveau de la spécification recherché (A, B ou C : cf. chapitre 1, §4.3). Généralement, l'utilisateur de cet outil est un ingénieur concepteur de contenus pédagogiques ou un enseignant spécialement formé pour ce type d'outil.

# **2.2. Le LMS**

Dans le premier chapitre nous avons présenté d'une façon générale les LMS. Faisant partie d'un dispositif de téléformation, le LMS est l'environnement chargé de gérer la formation. Actuellement, le seul environnement d'exécution disponible en « *open source »* pour IMS-LD est *CopperCore* [Coppercore]. Il ne s'agit pas d'un LMS complet mais d'un environnement, implémenté en Java, conçu pour être utilisé et intégré dans un LMS. Nous avons intégré *CopperCore* comme une simple ressource URL dans la plate-forme Moodle (décrite dans le chapitre 1, §3.4.4).

#### **3. Mise en œuvre du niveau « Interface »**

Constituant le cœur du *framework* proposé, le niveau « *Interface* » donne la possibilité de greffer de nouvelles fonctionnalités aux LMS existants. Nos principales contributions sont situées à ce niveau intermédiaire. Il inclut le serveur d'ontologie (OntoServ) et les systèmes de gestion des téléTP (ELaMS)

#### **3.1. Le serveur d'ontologies**

Le premier outil développé dans le cadre de l'architecture proposée est le serveur d'ontologies. Nous présentons d'abord les fonctionnalités attendues de cet outil, puis les raisons du recours aux ontologies.

#### **3.1.1. La description d'un dispositif technologique à l'aide d'ontologies**

Afin de pouvoir déclarer un dispositif technologique dans un contexte semi-automatisé, nous avons fait appel à des outils de description formelle et donc à un vocabulaire spécifique, représenté sous la forme d'une ontologie [Guarino, 1998]. Cette ontologie définit les termes employés pour décrire et représenter notre propre domaine de connaissance (les dispositifs technologiques). Les connaissances ne sont pas représentées dans une langue naturelle mais formalisées à l'aide de langages pouvant être interprétés par des machines. Nous nous sommes inspirés des techniques du « *Web sémantique* »[2](#page-141-0) en adoptant un standard récent : OWL (*Ontology Web Language*) [Owl] normalisé par le W3C. Tamáš et Šulc proposent également l'utilisation du Web sémantique pour décrire le contenu pédagogique d'un laboratoire virtuel, en particulier l'utilisation du standard de méta-données LOM RDF/XML défini par le groupe de travail LTSC [Tamáš & Šulc, 2004].

Nous avons donc commencé par construire une ontologie des composants standards et de leurs fonctionnalités, éléments classiques d'un dispositif technologique réel (ou virtuel). La figure 4.3 représente quelques composants de cette ontologie. Les flèches sont des liens d'héritage au sens de classes en programmation objet.

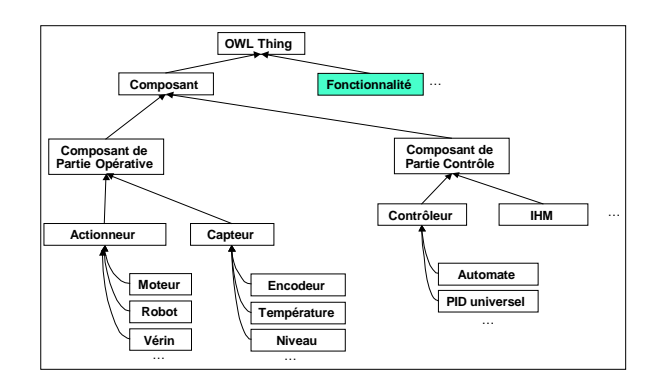

**Figure 4.3** Extrait de l'ontologie mère : les composants

La figure 4.4 illustre les associations entre composants et fonctionnalités de l'ontologie mère. Les flèches en pointillé correspondent à une association « *composant X fournit la fonctionnalité Y* ». Cette ontologie mère (parente universelle) désigne l'ontologie, à partir de laquelle, toute les autres ontologies peuvent être dérivées. Elle sert donc de modèle pour toute nouvelle construction d'une ontologie concernant une classe de dispositifs technologiques (on parle ici d'ontologies filles). Elle sert aussi à unifier les différents vocables décrivant un dispositif technologique quelconque. Nous précisons ici qu'il n'y a aucun rapport entre notre emploi du terme « *ontologie mère* » et celui utilisé par le projet OpenCyc [OpenCyc]. La présente partie de nos travaux rejoint en partie les travaux de [Kitamura *et al.*, 2006] dans l'utilisation des ontologies. Cependant, la finalité de nos deux travaux n'est pas la même.

<span id="page-141-0"></span> 2 Le web sémantique est une extension du web classique facilitant l'automatisation du traitement des connaissances disponibles. De nombreux langages pour le web sémantique ont ainsi été définis ces dernières années témoignant du rythme rapide d'évolution de ces langages. A titre d'exemple, on peut citer comme langage RDF/RDFS, DAML+OIL et OWL. Des outils d'édition et de gestion de documents ont aussi été développés afin de valider ces langages.

Dans notre cas, nous utilisons les ontologies pour la description formelle des dispositifs technologiques pour l'édition de scénarios pédagogiques génériques de téléTP (cf. chapitre 3, §5.1.2). Alors que dans [Kitamura *et al.*, 2006], il s'agit du partage et de la gestion de connaissances techniques (principalement liées aux fonctionnalités d'artéfacts en ingénierie). Signalons ici que nous employons le terme ontologie dans le même sens que celui d'« *ontologie fonctionnelle* » (*functional ontology*) utilisé dans [Kitamura *et al.*, 2006].

Cette « *ontologie mère* » doit être unique pour servir de référence à l'ensemble de notre architecture mais elle n'est évidemment pas exhaustive et devra donc être associée à des outils d'extension. Une représentation objet permet de hiérarchiser les définitions proposées dans cette ontologie afin de l'étendre plus facilement. La branche « *Composants* » offre un vocabulaire de description organique des éléments constituant un dispositif technologique. La branche « *fonctionnalités* » offre un vocabulaire de description des fonctions disponibles pour chaque composant.

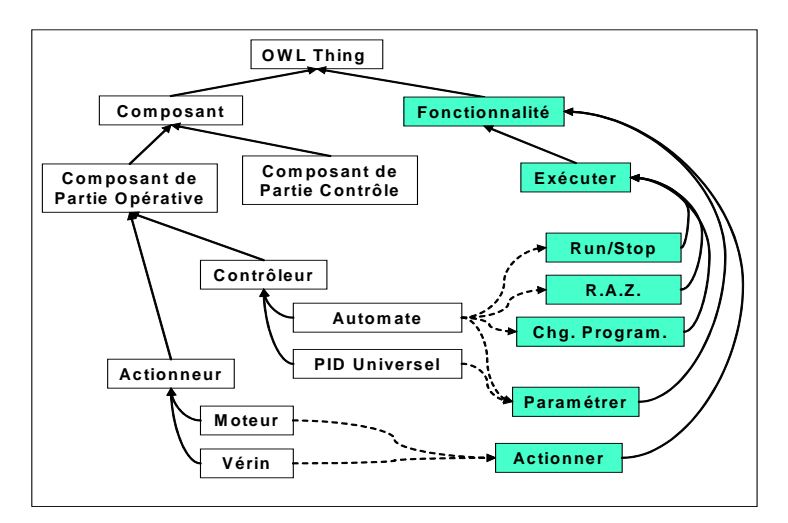

**Figure 4.4** Extrait de l'ontologie mère : association composants – fonctionnalités

Cette ontologie ne permet de décrire ni l'organisation des composants déclarés ni la finalité du système représenté. Par exemple, un pendule inversé pourrait être associé à deux moteurs, deux codeurs incrémentaux et un contrôleur numérique, de même qu'un véhicule électrique à traction. Pourtant il s'agit de deux systèmes globalement différents ne serait-ce qu'en terme d'organisation. Nous n'avons pas jugé nécessaire, dans un premier temps, de représenter cette organisation sous forme de relations de compositions dans ce modèle d'ontologies. L'extension de ce modèle pourra faire l'objet d'un prochain travail de recherche. Les descriptions des dispositifs technologiques génériques (patrons) sont représentées sous forme d'ontologies filles qui dérivent des définitions des composants de l'ontologie précédente, considérée comme parente universelle.

La figure 4.5 présente un exemple d'un dispositif technologique à associer à un téléTP d'automatique concernant la régulation de température. Ici, le contexte est un four industriel dont on peut régler la puissance de chauffe, asservir la température ainsi que créer des perturbations en ouvrant la porte.

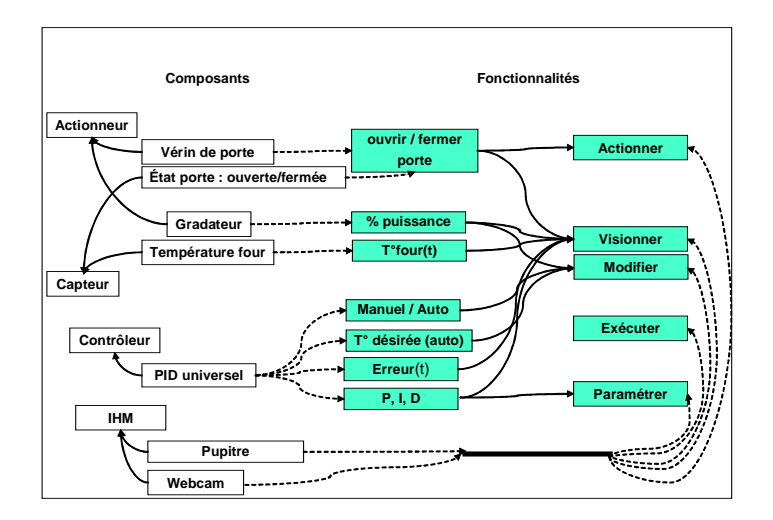

**Figure 4.5** Un extrait d'un patron pour un four industriel

Dans un souci d'évolutivité, ces patrons pourront être parents de nouveaux patrons représentant des dispositifs technologiques types plus évoluées. Comme dans le cas de l'ontologie mère, ces patrons devront être uniques et des outils de mise à jour en ligne devront être mis à disposition.

Les différentes ontologies développées (ontologie mère, un patron d'un magasin vertical et un patron d'un four industriel) sont présentées au complet dans l'annexe D.

#### **3.1.2. Choix techniques**

Nous expliquons dans cette section les raisons qui nous ont amenés à recourir à Java et à utiliser une bibliothèque (API) spécifique, nommée Jena OWL.

#### **3.1.2.1 Choix du langage des ontologies OWL**

#### **Édition des ontologies via Protégé 2000 et son plugin Jena OWL**

Développé au sein de l'université de médecine de Stanford, Protégé 2000 [Protégé-2000] est un éditeur d'ontologies. Il est en « *open source* » et dispose de « *plugins* » pour les langages :
RDF/RDFS (*Resource Description Framework* et *RDF Schema*) 3 [,](#page-144-0) DAML+OIL(*DARPA Agent Markup Language + Ontology Inference Layer*) [Daml+oil] et OWL. La figure 4.6 montre l'éditeur Protégé 2000 avec le « *plugin* » OWL : à gauche on distingue la hiérarchie des classes (ici, de composants), au centre le nom des instances de la classe « *VerticalStore\_PLC* », et à droite les propriétés et les valeurs de l'instance de « *VerticalStore\_PLC* ». La figure montre que la classe « *VerticalStore\_PLC* » est une sousclasse de la classe « *PLC* » et quelle possède la propriété « *Provide\_functionality* » liée à la classe de fonctionnalités « *VerticalStore\_run* » et « *VerticalStore\_programming* ».

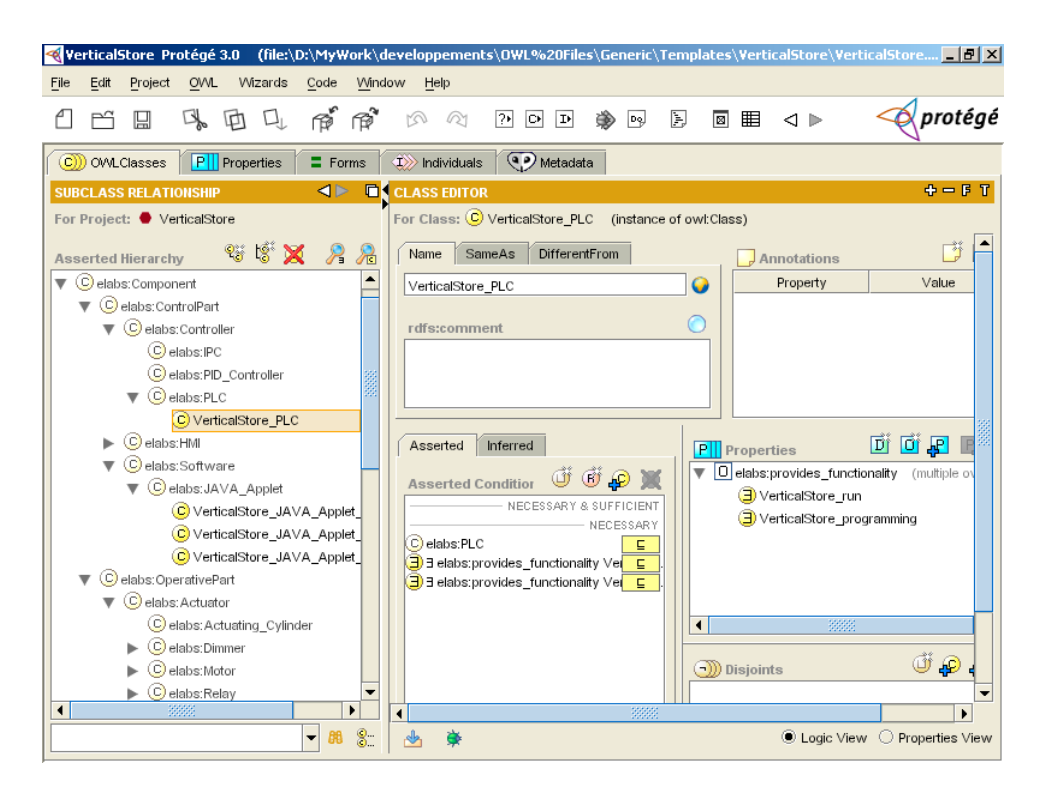

**Figure 4.6** L'éditeur d'ontologies Protégé 2000

## **Organisation des ontologies**

Les différentes ontologies OWL générées par Protégé 2000, sont accessibles depuis un serveur Web. Ces fichiers sont organisés de la manière suivante (cf. figure 4.7) :

l

<span id="page-144-0"></span><sup>&</sup>lt;sup>3</sup> Le langage RDF s'appuie sur XML et permet de représenter les méta-données des documents Web. Il est utilisé comme langage d'annotations. Le langage RDF-S (ou RDF-Schema) permet de définir un vocabulaire pour des descriptions en RDF et est utilisé comme langage de représentation de connaissances simples, proche des graphes conceptuels. http://www.w3.org/RDF/ (consulté le 26/06/2006).

- le répertoire "<web-root>/ELaboratories"[4](#page-145-0) contient le fichier index.xml pour centraliser les informations sur l'ensemble des patrons. La figure 4.8 présente la structure de ce fichier,
- le répertoire "<web-root>/Elaboratories/root" contient le fichier OWL représentant l'ontologie mère,
- le répertoire "<web-root>/Elaboratories/templates" contient les fichiers OWL des ontologies filles représentant les patrons de dispositifs technologiques,

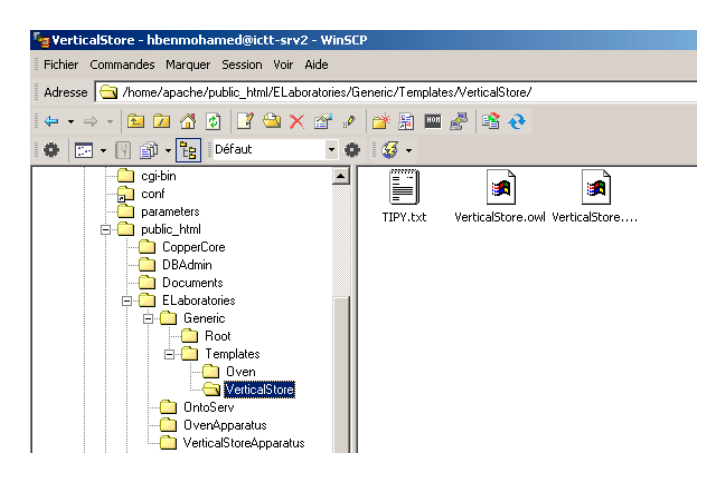

**Figure 4.7** Organisation des fichiers OWL dans OntoServ

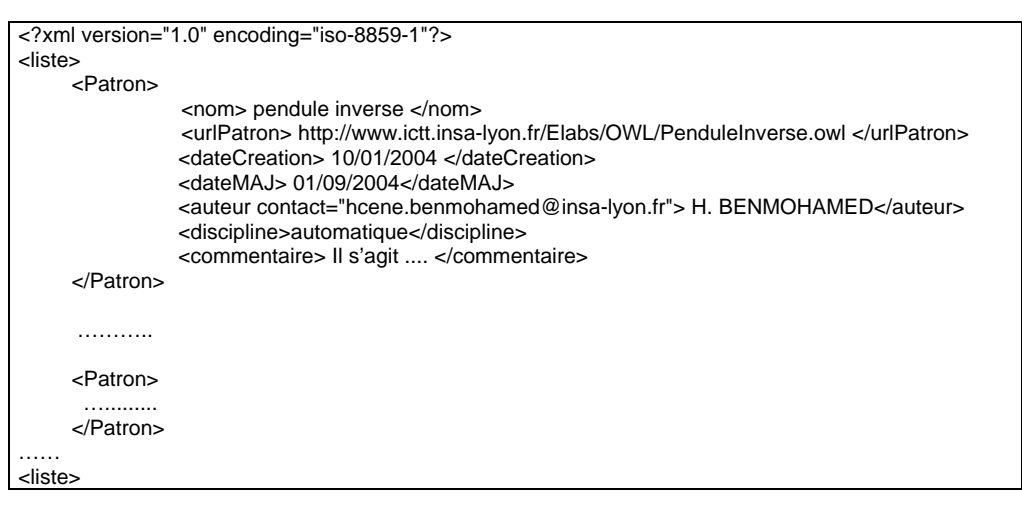

**Figure 4.8** La structure du fichier index.xml

# **3.1.2.2. Choix du langage Java**

l

Développé par *Sun Microsystem*, Java est un environnement de programmation orienté objet, composé de trois éléments : un langage de programmation, une machine virtuelle (JVM : *Java* 

<span id="page-145-0"></span><sup>4</sup> *web-root* : Le répertoire racine du serveur Web (apache), il de type : /usr/local/apache/htdocs/.

*Virtual Machine*) et un ensemble de classes standard réparties dans différentes bibliothèques (API : *Application Programming Interface*). Dans ce qui suit, nous utilisons le terme Java pour désigner le langage de programmation. Ce langage dispose de nombreuses caractéristiques intéressantes, dont les principales sont :

- la portabilité des programmes : c'est-à-dire la possibilité de les faire fonctionner sur différentes plates-formes (PC, Mac, PDA, …) mais aussi avec différents systèmes d'exploitations (Windows, Linux, Mac OS, …) ;
- la richesse en bibliothèques de base : DOM pour le traitement des fichier XML, XML-RPC pour une communication inter processus indépendants, OWL Jena pour la gestion des ontologies au format OWL;
- l'adaptation aux applications réparties : Java est un langage qui est particulièrement adapté au développement d'applications communiquant entre elles par l'intermédiaire d'un réseau [George, 2001]. Java propose de nombreuses API liées aux architectures distribuées : les applets Java, Java RMI<sup>[5](#page-146-0)</sup> (Remote Method Invocation), Java IDL (*Interface Definition Language*) [6](#page-146-1) , etc.

Jusqu'ici nous avons évoqué les possibilités offertes par le langage java. Nous présentons dans ce qui suit nos propres besoins ainsi que quelques contraintes à respecter, d'un point de vue technique, relatives au serveur d'ontologies. Il s'agit de :

- la nécessité pour notre serveur qu'il soit indépendant d'une architecture matérielle ou d'un système d'exploitation particulier,
- le besoin de bibliothèques spécifiques : notamment pour la gestion des ontologies au format OWL (cf. §3.1.2.3) et le traitement des documents XML (cf. §3.1.2.4),
- le besoin d'interroger notre serveur d'ontologies par le *middleware* ELaMS (réalisé sous PHP/MySQL, cf. §3.2) via la technologie XML RPC.

Suite à nos besoins et les contraintes exprimés jusqu'ici d'une part et les possibilités offertes par Java de l'autre part, nous avons décidé de programmer le serveur d'ontologies OntoServ en Java.

<span id="page-146-0"></span>l <sup>5</sup> Une API Java standard permettant à une application Java s'exécutant sur une JVM d'invoquer les méthodes d'un objet hébergé dans une JVM distante. http://java.sun.com/products/jdk/rmi/ (consulté le 26/06/2006). 6

<span id="page-146-1"></span><sup>&</sup>lt;sup>6</sup> Une API Java permettant l'interopérabilité et l'intégration à CORBA. http://java.sun.com/products/jdk/idl/ (consulté le 26/06/2006).

# **3.1.2.3. Choix de la bibliothèque OWL Jena**

Développé en « *open source* » par HP Labs [Hp-labs], Jena [Jena] est un *framework* Java qui facilite le développement d'applications pour le Web sémantique. Il fournit un environnement de programmation (pour RDF, RDFs et OWL) et un moteur d'inférence à base de règles. Ce *framework* inclut notamment une API OWL<sup>[7](#page-147-0)</sup>.

# **3.1.2.4. Choix du DOM (***Document Object Model***)**

DOM est une bibliothèque (API) qui définit la structure logique, les modes de gestion et d'accès aux contenus des documents XML. Développé par le W3C, ce modèle objet est universel, indépendant d'un quelconque langage de programmation. Ces derniers tels que Java ou C++ s'appuient sur le DOM afin de traiter des documents XML qui sont hiérarchisés selon une structure arborescente. Le DOM spécifie diverses méthodes et propriétés permettant notamment, de créer (*createNode*,...), modifier (*replaceChild*,...), supprimer (*remove*,...) ou extraire des données (*get*,...) de n'importe quel élément ou contenu d'un document XML. De même, le DOM définit les types de relation entre chaque noeud, et des directions de déplacement dans l'arborescence XML.

## **3.1.3. Implémentation et fonctionnement**

Ces ontologies sont actuellement éditées par un responsable via l'éditeur d'ontologies Protégé. OntoServ est un serveur Web publiant les fichiers OWL des ontologies mais également un outil d'analyse. Entièrement implémenté en Java, il est basé sur l'interface Jena OWL et la technologie XML-RPC. Le tableau suivant résume les méthodes implémentées dans le serveur d'ontologies :

| Type de retour : nom de la méthode                  | Paramètres d'entré                                                  | <b>Explications</b>                                                   |
|-----------------------------------------------------|---------------------------------------------------------------------|-----------------------------------------------------------------------|
| Chaîne: GetSystemComponents (A)                     | - A (chaîne de caractères) : Nom du<br>dispositif                   | Fournit les composants du<br>dispositif technologies                  |
| Chaîne: GetSystemFunctionalities (A)                | - A (chaîne) : Nom du dispositif                                    | Fournit les fonctionnalités offertes<br>par le dispositif (A)         |
| Chaîne: GetSystemComponentFunctionalities<br>(A, B) | - A (chaîne) : Nom du dispositif<br>- B (chaîne) : Nom du composant | Fournit les fonctionnalités du<br>composant $(B)$ du dispositif $(A)$ |

<span id="page-147-0"></span>l <sup>7</sup> Pour lever la confusion, il s'agit de l'API OWL de Jena et non du projet « open source » (appelé aussi OWL API [http://sourceforge.net/projects/owlapi/]) d'une API Java permettant l'accès à des ontologies OWL.

| Booléen : FunctionalitiesTest (A, B) | - A (chaîne) : Nom du dispositif              | Test si le dispositif (A) est<br>compatible avec les fonctionnalités |
|--------------------------------------|-----------------------------------------------|----------------------------------------------------------------------|
|                                      | - B (chaîne) : Fonctionnalités<br>recherchées | recherchées dans (B)                                                 |

**Tableau 4.1** Les méthodes implémentées dans le serveur OntoServ

Ce serveur est ainsi capable de répondre à un certain nombre de requêtes : quels sont les composants d'un dispositif technologique ? Quelles sont les fonctionnalités offertes par un dispositif technologique ? Quelles sont les fonctionnalités d'un composant (d'un dispositif) ? Un tel dispositif est-il compatible avec les fonctionnalités recherchées par un tuteur ?

# **3.2. Le** *middleware* **ELaMS**

Le système informatique de gestion d'une plate-forme de télé $TP$  est appelé  $ELaMS<sup>8</sup>$  $ELaMS<sup>8</sup>$  $ELaMS<sup>8</sup>$ (*Electronic Laboratory Management System*). Nous présentons d'abord les raisons du recours à l'outil « *open source* » PhpScheduleIt comme point de départ pour la mise en œuvre du ELaMS, puis les différents choix techniques effectués et enfin les environnements graphiques (IHM) de chacun des utilisateurs (auteur, tuteur et administrateur).

## **3.2.1. Choix du programme de planification**

La section §4.4.3 du chapitre 3 a présenté les fonctionnalités attendues du ELaMS. Ces fonctionnalités sont de deux types : celles concernant un **système de gestion de ressources** et celles servant d'**intermédiaire** entre le LMS (ses appels de fonctions) et les composants spécifiques d'un dispositif donné. Certaines fonctionnalités du premier type, peuvent être offertes par un outil générique de gestion des ressources. Dans un souci de réutilisation et de gain de temps, nous avons décidé de reprendre et d'étendre un outil existant et abouti qui répond à nos besoins. Cet outil est l'application PhpScheduleIt [PhpScheduleIt] développée en « *Open Source* ». L'utilisation d'un autre outil similaire est possible comme l'application Web  $MRBS<sup>9</sup>$ ou son adaptation GRR<sup>10</sup>. PhpScheduleIt offre les fonctionnalités de réservation et de planification des ressources (salles de conférences, des machines, des ordinateurs, …) sur Internet. L'administrateur de cette application dispose d'un panel de contrôle complet : des

l

<span id="page-148-0"></span> $\frac{8}{9}$  Appelée aussi ELMS dans certaines de nos publications.

<span id="page-148-1"></span><sup>&</sup>lt;sup>9</sup> MRBS est une application de gestion de ressources sous PHP/MySQL. L'application MRBS est sous licence GPL et ayant un concept proche au calendrier du navigateur Internet Netscape. http://mrbs.sourceforge.net (consulté le 26/06/2006).

<span id="page-148-2"></span><sup>10</sup> GRR est un système de Gestion et de Réservations de Ressources (salles, matériels, …). Il s'agit d'une adaptation de l'application précédente MRBS. Cette adaptation est également sous licence GPL, libre et gratuite. http://grr.mutualibre.org/ (consulté le 26/06/2006).

utilisateurs et de leurs droits d'accès, des données de ressource, des données de réservation, etc. Les raisons qui nous ont conduit aux choix de cette application sont les suivantes :

- la disponibilité du code source de l'application sous une licence GPL (*General Public License*),
- la disponibilité de fonctionnalités utiles, répondant aux besoins d'ELaMS,
- le gain de temps, en reprenant des fonctionnalités génériques suffisamment développées (gestion des utilisateurs, réservations, …),
- le choix du langage PHP avec lequel cette application a été développée.

# **3.2.2. Choix techniques**

Contrairement aux choix effectués pour la mise en œuvre d'OntoServ, ici les choix techniques (PHP, MySQL et XML-RPC) dépendent de l'application PhpScheduleIt prise comme point de départ pour la mise en œuvre d'ELaMS.

# **3.2.2.1 Choix du langage d'implémentation**

Considéré comme l'un des langages de programmation de sites Web dynamiques les plus populaires, le PHP (*Hypertext Preprocessor*) est un langage de scripts généraliste et « *Open Source* ». Il s'agit d'un langage interprété, exécuté du côté [serveur](http://www.commentcamarche.net/initiation/client.php3) (comme les scripts [CGI,](http://www.commentcamarche.net/cgi/cgiintro.php3) [ASP,](http://www.commentcamarche.net/asp/aspintro.php3) ...) et non du côté client (cas d'un script Java ou d'une applet Java). Parmi ses principaux atouts, citons :

- la grande communauté de développeurs partageant un nombre impressionnant de scripts PHP,
- la compatibilité avec de nombreux systèmes d'exploitation (Linux, Windows, Mac OS X, …),
- le support de la plupart des serveurs Web actuels (Apache, Microsoft Internet Information Server, Personal Web Server, …). Pour la majorité d'entre eux, PHP fonctionne en tant que module, et pour d'autres, il fonctionne en tant qu'exécutable CGI,
- le support de nombreux protocoles de communication (LDAP, IMAP, SNMP, POP3, HTTP, COM, …),
- les fonctionnalités pratiques pour générer des images, des fichiers, du texte, des fichiers XML (avec les standards SAX et DOM ), etc.

## **3.2.2.2 Choix de la technologie de communication avec OntoServ**

Aujourd'hui, nous disposons de nombreuses technologies pour la mise en œuvre d'applications distribuées : DCOM (*Distributed Component Object Model*) proposé par Microsoft, CORBA (*Commom Object Request Broker Architecture*) proposé par l'OMG (*Object Management Group*), Java RMI (*Remote Method Invocation*), le *framework «.NET* » Remoting (alternative à RMI de Microsoft pour son environnement .NET) ou XML-RPC (*XML - Remote Procedure Call*) proposée par le W3C dans le cadre du Services Web. Nous avons opté pour XML-RPC pour faire communiquer le ELaMS (écrit en Java) et le serveur d'ontologies OntoServ (écrit en PHP) du fait de son indépendance complète avec tout langage de programmation et tout système d'exploitation.

## **3.2.2.3 Le modèle de données et le SGBD**

La figure 4.9 présente la structure de la base de données d'ELaMS. Cette base de données est composée de huit tables dont chacune possède un certain nombre de champs. Une description détaillée de tous ces champs est disponible à l'annexe E. Cette base de donnée est implémentée sous MySQL (SQL est acronyme de *Structured Query Language*). Ce serveur de base de données relationnelles « *open source* » est également associé au serveur Web Apache et à l'interpréteur PHP. Ce trio est l'environnement le plus populaire pour le développement d'applications Internet (PhpMyAdmin en est une bonne illustration).

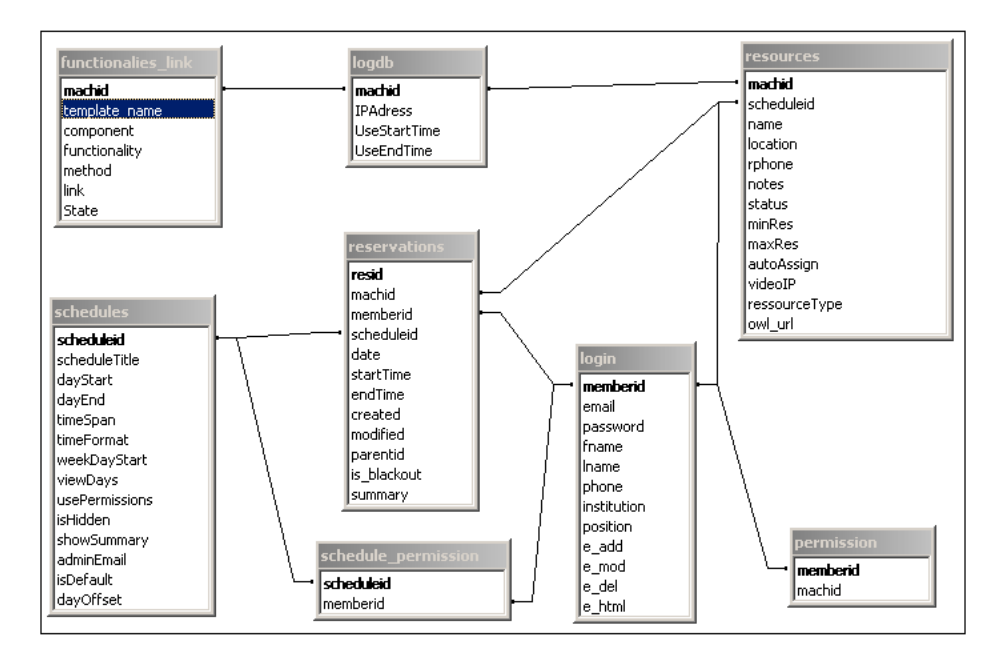

**Figure 4.9** Structure de la base de données d'ELaMS

Nous résumons dans les points suivants les principales fonctionnalités de chaque table :

- *Resources* : description des dispositifs technologiques (nom, localisation, ...),
- *Login* : information sur les utilisateurs (nom, email, adresse, ...),
- *Permission* : définition des droits d'accès des utilisateurs aux dispositifs technologiques,
- *Schedules* : personnalisation du calendrier de réservation (premier jour de la semaine, format de l'heure, …),
- *Schedule\_permission* : définition des droits d'accès des utilisateurs aux différentes personnalisations du calendrier,
- *Reservations* : informations sur la réservation d'un dispositif technologique (dispositif, utilisateur, début de la réservation, ….),
- *Functionalities\_link* : renseignements sur les fonctionnalités d'un dispositif (composant, fonctionnalité du composant, lien URL vers la fonctionnalité, …),
- *Logdb* : sauvegarde des informations sur la session du téléTP en cours (adresse IP de la machine des apprenants, début de la réservation et la fin de la réservation).

# **3.2.3. L'Interface Homme Machine**

ELaMS dispose d'une part d'un environnement de travail graphique avec des fonctionnalités dédiées aux différents utilisateurs, d'autre part, d'un mécanisme lui permettant de communiquer avec les LMS. La figure 4.10 montre la page d'accueil de ELaMS disponible à partir de l'URL<sup>11</sup>. Nous présentons, en détail, dans ce qui suit les différents environnements de travail selon le profil de l'utilisateur (administrateur, auteur ou tuteur).

<span id="page-151-0"></span>l <sup>11</sup> http://www.ictt.insa-lyon.fr/ELMS/www/

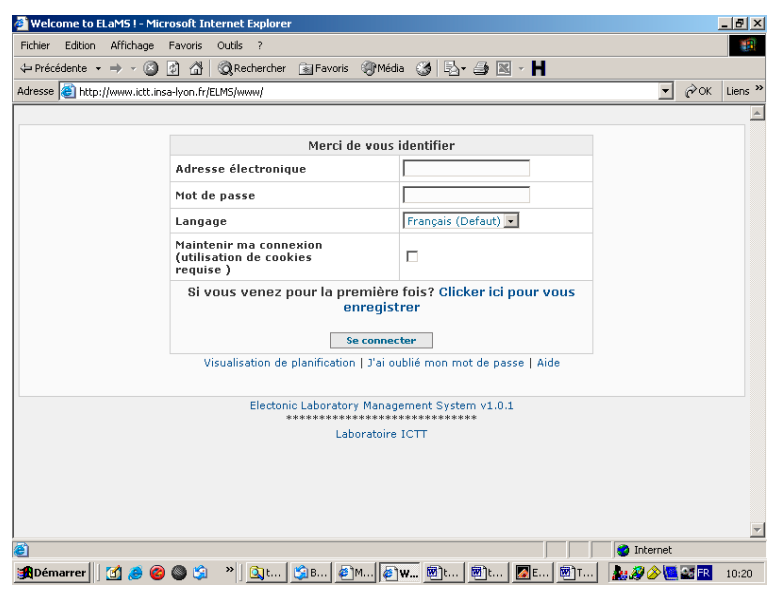

**Figure 4.10** La page d'accueil d'ELaMS

# **3.2.3.1 Environnement de l'administrateur**

L'administrateur de l'application ELaMS est le seul utilisateur à disposer de l'ensemble des privilèges et fonctionnalités afin, en particulier, de gérer les utilisateurs de ELaMS (cf. figure 4.11) ainsi que leurs réservations de dispositifs (cf. figure 4.12). Il s'agit de fonctions d'affichage, de tri, de recherche, de suppression et de mise à jour des données des utilisateurs et de leurs réservations. Dans la figure 4.11, les contenus « *ré-initialisation* » du champ « *mot de passe* » et « *mise à jour* » du champ « *permissions* » sont des liens vers des formulaires correspondants. Cette remarque concerne aussi les deux figures 4.12 et 4.13.

| 中Précédente ▼ ⇒ ▼ 図 図 登                                                                              | ◎Rechercher 图Favoris ④Média ③ 卧 马 图 · H                              |                 |             |                              |             |                                                  |  |  |  |  |  |  |  |
|----------------------------------------------------------------------------------------------------|----------------------------------------------------------------------|-----------------|-------------|------------------------------|-------------|--------------------------------------------------|--|--|--|--|--|--|--|
|                                                                                                    | Adresse & http://www.ictt.insa-lyon.fr/ELMS/www/admin.php?tool=users |                 |             |                              |             | $\sim \infty$<br>÷)<br>Liens <sup>&gt;&gt;</sup> |  |  |  |  |  |  |  |
| oranzaroe, ncene<br>Quitter   Mon panneau de contrôle                                                |                                                                      |                 |             |                              |             | Lundi, mars 20, 2006<br>Aide                     |  |  |  |  |  |  |  |
|                                                                                                    |                                                                      |                 |             |                              |             |                                                  |  |  |  |  |  |  |  |
| > Tout utilisateur                                                                                   |                                                                      |                 |             |                              |             |                                                  |  |  |  |  |  |  |  |
| Mot de<br>Téléphone<br>PermissionsEffacement<br>Adresse de messagerie<br>Institution<br>Nom<br>passe |                                                                      |                 |             |                              |             |                                                  |  |  |  |  |  |  |  |
| $[-1]$<br>$[+]$                                                                                      | $[+]$<br>r-1                                                         | $[-1]$<br>$[+]$ |             |                              |             |                                                  |  |  |  |  |  |  |  |
| Sofiane BENADI                                                                                       | sofiane.benadi@insa-lyon.fr                                          |                 | 0121457896  | Ré-<br>initialisation        | Mise à jour | п                                                |  |  |  |  |  |  |  |
| hacene benmohamed                                                                                    | hacene27@yahoo.fr                                                    |                 | 0658989501  | Ré-<br>initialisation        | Mise à jour | г                                                |  |  |  |  |  |  |  |
| hcene henmobamed                                                                                     | hcene.benmohamed@insa-<br>Ivon.fr                                    | <b>ICTT</b>     | 0145879680  | Ré-<br>initialisation        | Mise à jour | г                                                |  |  |  |  |  |  |  |
| Niki GUO                                                                                             | niki.guo@voila.fr                                                    |                 | 0661417535  | Ré-<br>initialisation        | Mise à jour | п                                                |  |  |  |  |  |  |  |
| nicola rees                                                                                          | apprenants@vahoo.fr                                                  | INSA de Lvon    | 06665459875 | Ré-<br>initialisation        | Mise à jour | п                                                |  |  |  |  |  |  |  |
| Kinan SAMAAN                                                                                         | kinan@ictt.insa-lyon.fr                                              |                 | 01221454547 | Ré-<br>initialisation        | Mise à jour | г                                                |  |  |  |  |  |  |  |
| <b>Effacement</b><br>Tout utilisateur A B C D E F G H I J K L M N O P<br>ORSTUVWXYZ                  |                                                                      |                 |             |                              |             |                                                  |  |  |  |  |  |  |  |
| Prénom                                                                                               | Patronyme                                                            |                 |             | <b>Recherche utilisateur</b> |             |                                                  |  |  |  |  |  |  |  |
|                                                                                                    |                                                                      |                 |             |                              |             |                                                  |  |  |  |  |  |  |  |

**Figure 4.11** ELaMS : La gestion des utilisateurs

|                                                                                                    | Fichier Edition Affichage<br>Favoris                                          | Outils ?                                               |                                                           |                  |                        |                 |                                     |              |                             | <b>SH</b>           |
|----------------------------------------------------------------------------------------------------|-------------------------------------------------------------------------------|--------------------------------------------------------|-----------------------------------------------------------|------------------|------------------------|-----------------|-------------------------------------|--------------|-----------------------------|---------------------|
| ← Précédente → → →                                                                                                    | a<br>団<br>$\bigcirc$                                                          | <b>©Rechercher ⊠Favoris ④Média ③   2&gt; → ③ 図 → H</b> |                                                           |                  |                        |                 |                                     |              |                             |                     |
|                                                                                                    | Adresse   a http://www.ictt.insa-lyon.fr/ELMS/www/admin.php?tool=reservations |                                                        |                                                           |                  |                        |                 |                                     |              | $\approx \infty$<br>$\vert$ | Liens $\rightarrow$ |
| Administrateur                                                                                                    |                                                                               |                                                        |                                                           |                  |                        |                 |                                     |              |                             |                     |
| Bienvenue, hcene                                                                                                    | Ouitter   Mon panneau de contrôle                                             |                                                        |                                                           |                  |                        |                 |                                     |              | Lundi, Mars 20, 2006        | Aide                |
|                                                                                                    | > Reservations utilisateur                                                    |                                                        |                                                           |                  |                        |                 |                                     |              |                             |                     |
| Date                                                                                                    | <b>Utilisateur</b>                                                            |                                                        | Nom de la maquette                                        |                  | Heure<br>de début      | Heure<br>de fin | VisualisationModificationEffacement |              |                             |                     |
| $[+]$<br>$[-]$                                                                                                    | $[-1 \t-1]$                                                                   |                                                        | $[-]$ $[+]$                                               |                  | $[-]$<br>$[+]$ [-]     | $[+]$           |                                     |              |                             |                     |
| 30/06/2005 Niki GUO                                                                                                    |                                                                               | TIPY                                                   |                                                           |                  | $2:30$ pm              | 6:30pm          | Visualisation                       | Modification | Effacement                  |                     |
| 29/06/2005 Niki GUO<br>Modification<br>Effacement<br>TIPY<br>6:00 <sub>pm</sub><br>Visualisation<br>2:30 <sub>pm</sub> |                                                                               |                                                        |                                                           |                  |                        |                 |                                     |              |                             |                     |
|                                                                                                    |                                                                               | TIPY                                                   |                                                           |                  | 1:00 <sub>pm</sub>     | $5:00$ pm       | Visualisation                       | Modification | Effacement                  |                     |
| 15/06/2005 nicola rees<br>Page: [1] (3)                                                                                |                                                                               |                                                        |                                                           |                  |                        |                 |                                     |              | Par page: 25 -              |                     |
|                                                                                                    |                                                                               |                                                        | Electonic Laboratory Management System v1.0.1<br>******** |                  | ********************** |                 |                                     |              |                             |                     |
|                                                                                                    |                                                                               |                                                        |                                                           | Laboratoire ICTT |                        |                 |                                     |              |                             |                     |
|                                                                                                    |                                                                               |                                                        |                                                           |                  |                        |                 |                                     |              |                             |                     |
|                                                                                                    |                                                                               |                                                        |                                                           |                  |                        |                 |                                     |              |                             |                     |
|                                                                                                    |                                                                               |                                                        |                                                           |                  |                        |                 |                                     |              |                             |                     |
|                                                                                                    |                                                                               |                                                        |                                                           |                  |                        |                 |                                     |              |                             |                     |
|                                                                                                    |                                                                               |                                                        |                                                           |                  |                        |                 |                                     |              |                             |                     |

**Figure 4.12** ELaMS : La gestion des réservations des dispositifs

La greffe, par l'administrateur, d'un nouveau dispositif technologique, passe par les opérations suivantes. La première opération consiste à ajouter le dispositif (s'il s'agit d'un nouveau dispositif à déclarer) auprès de ELaMS en introduisant via un formulaire les différentes informations nécessaires (cf. figure 4.13) tel que le nom du dispositif, sa localisation, un lien URL vers la Webcam du dispositif et le type (ou patron) à associer au dispositif (parmi une liste fourni automatiquement par le serveur d'ontologie).

|                                  | ← Précédente → → · 2<br> 第 盛      |                                                                            |           | <b>QRechercher GFavoris @Média ③ B- 4 图 - H</b> |             |                                           |       |                                                                        |  |  |  |  |
|----------------------------------|-----------------------------------|----------------------------------------------------------------------------|-----------|-------------------------------------------------|-------------|-------------------------------------------|-------|------------------------------------------------------------------------|--|--|--|--|
|                                  |                                   | Adresse     http://www.ictt.insa-lyon.fr/ELMS/www/admin.php?tool=resources |           |                                                 |             |                                           |       | $\blacktriangledown$<br>$\partial$ <sup>o</sup><br>Liens $\rightarrow$ |  |  |  |  |
| <b>Bienvenue</b> , hcene         | Quitter   Mon panneau de contrôle |                                                                            |           |                                                 |             |                                           |       | Lundi, Mars 20, 2006<br>Aide                                           |  |  |  |  |
| > Maquettes disponibles          |                                   |                                                                            |           |                                                 |             |                                           |       |                                                                        |  |  |  |  |
| Nom de la<br>maquette            | Nom du<br>patron                  | <b>Emplacement</b>                                                         | Téléphone | <b>Notes</b>                                    |             | Mise à jour Visualisation Etat Effacement |       |                                                                        |  |  |  |  |
| $F-1$<br>$[+]$                   | $F-1$<br>$[+]$                    |                                                                            |           |                                                 |             |                                           |       |                                                                        |  |  |  |  |
| four                             | Regulation de<br>temperature      | <b>INSA DE LYON</b>                                                        | 014578778 |                                                 | Mise à jour |                                           | Actif | п                                                                      |  |  |  |  |
| TIPY                             | Magasin<br>vertical               | département GI 0410103021 d'un système                                     |           | programmation<br>séquentiel                     | Mise à jour | Visualisation                             | Actif | $\Box$                                                                 |  |  |  |  |
| <b>Effacement</b>                |                                   |                                                                            |           |                                                 |             |                                           |       |                                                                        |  |  |  |  |
| Page: [1] (2)                    |                                   |                                                                            |           |                                                 |             |                                           |       | Par page: 25                                                           |  |  |  |  |
|                                  |                                   |                                                                            |           |                                                 |             |                                           |       |                                                                        |  |  |  |  |
| > Maguette<br>Nom de la maquette |                                   |                                                                            |           |                                                 |             |                                           |       |                                                                        |  |  |  |  |
| Emplacement                      |                                   |                                                                            |           |                                                 |             |                                           |       |                                                                        |  |  |  |  |
| <b>HRI Video</b>                 |                                   |                                                                            |           |                                                 |             |                                           |       |                                                                        |  |  |  |  |

**Figure 4.13** ELaMS : La gestion des dispositifs

La deuxième opération consiste à renseigner les URL comme le montre la figure 4.14. C'est l'association d'un dispositif technologique à ses fonctionnalités. Ici le serveur d'ontologies OntoServ fournit à ELaMS (et donc l'administrateur) les composants et les fonctionnalités du dispositif (grâce à la spécification du type de dispositif dans la première étape).

| Edition Affichage Favoris<br>Fichier                                    | Outils ?                           |                                                                                                    |                                  | ш                         |
|-------------------------------------------------------------------------|------------------------------------|----------------------------------------------------------------------------------------------------|----------------------------------|---------------------------|
| $\leftarrow$ Précédente $\rightarrow$ $\rightarrow$ $\infty$<br>  21  合 |                                    | <b>QRechercher @Favoris 卿Média ③ 卧 鱼図 → 目</b>                                                                           |                                  |                           |
|                                                                         |                                    | Adresse (@) http://www.ictt.insa-lyon.fr/ELMS/www/editfunctionalities.php?NomMaquette=TIPY8NomPatron=Magasin%20vertical | $\approx \alpha$<br>$\mathbf{r}$ | Liens <sup>&gt;&gt;</sup> |
|                                                                         |                                    | Administrateur                                                                                                    |                                  |                           |
| Bienvenue, hcene<br>Ouitter   Mon panneau de contrôle                   |                                    |                                                                                                    | Lundi, Mars 20, 2006             | Aide                      |
| Nom de la maquette : TIPY (Magasin vertical)                            |                                    |                                                                                                    |                                  |                           |
|                                                                         |                                    |                                                                                                    |                                  |                           |
| > Fonctionnalités                                                       |                                    |                                                                                                    |                                  |                           |
| Composants<br>VerticalStore PLC                                         | Fonctionalités Méthodes<br>webSite | URL associé<br>http://134.214.46.146/                                                                                   |                                  |                           |
| VerticalStore JAVA Applet Pupitre display                               |                                    | http://www.ictt.insa-lyon.fr/Elaboratories/applets.html                                                                 |                                  |                           |
| VerticalStore_Webcam                                                    | display                            | http://134.214.46.163/demo/edu640x480v.shtml                                                                            |                                  |                           |
| Modification des fonctionalités                                         |                                    |                                                                                                    |                                  |                           |
|                                                                         |                                    | Electonic Laboratory Management System v1.0.1                                                                           |                                  |                           |
|                                                                         |                                    | *****************************<br>Laboratoire ICTT                                                                       |                                  |                           |
|                                                                         |                                    |                                                                                                    |                                  |                           |
|                                                                         |                                    |                                                                                                    |                                  |                           |

**Figure 4.14** ELaMS : L'association d'un dispositif à ses fonctionnalités

D'autres fonctionnalités sont plus ou moins importantes comme :

- *la Recherche de l'utilisation des dispositifs planifiés* : la recherche des dispositifs réservés en spécifiant les utilisateurs, les dispositifs, date de début et la date de fin. Le résultat de la recherche sera sous format : texte, HTML, XML ou CVS.
- *la Visualisation des statistiques système* : visualisation, dans la plus part des cas sous forme de graphes, des statistiques sur l'utilisation d'ELaMS : le nombre d'utilisateurs par dispositif, les dispositifs réservés par un utilisateur, etc.

## **3.2.3.2 Environnement du tuteur**

Deux fonctionnalités sont offertes aux tuteurs. La première est la génération d'un scénario pédagogique spécifique à partir d'un scénario pédagogique générique (selon le format IMS-LD). Pour cela il suffit de spécifier le fichier IMSManifest.xml (d'un package IMS-LD) générique et le dispositif cible (parmi une liste de classes de dispositifs fournie par OntoServ).

Le résultat est un autre fichier IMSManifest.xml (cette fois spécifique à un dispositif donné) téléchargeable par un simple clic et prêt à être exécuté par un LMS standard compatible avec la spécification IMS-LD. La deuxième fonctionnalité est le test de compatibilité d'un scénario pédagogique IMS-LD (spécifique à un dispositif) avec un dispositif donné.

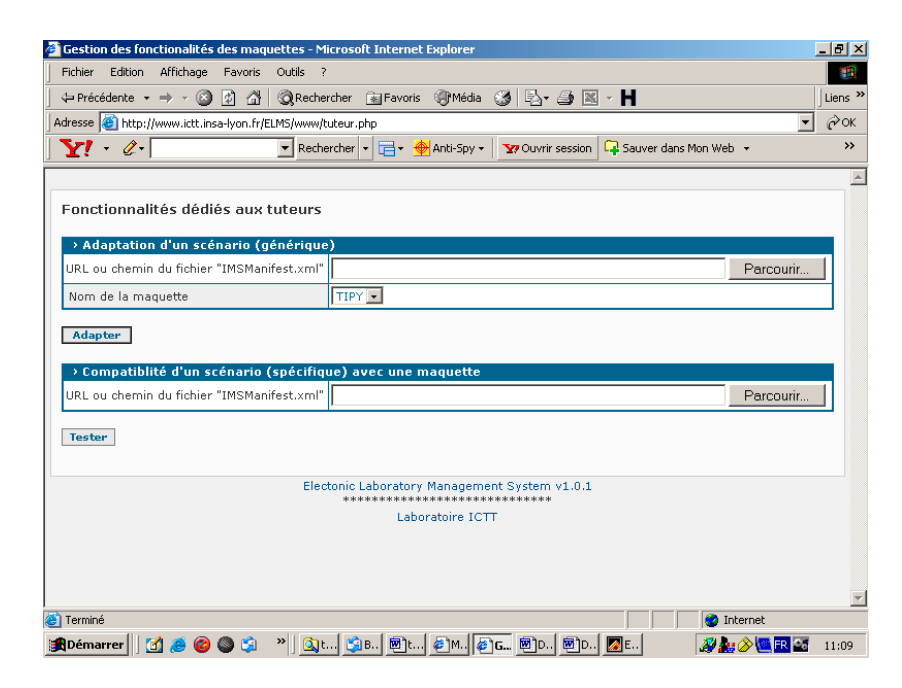

**Figure 4.15** ELaMS : Adaptation et comptabilité d'un scénario pédagogique

# **3.2.3.3 Environnement des apprenants**

Les apprenants disposent à leur tour d'un panel d'outils :

- un planificateur en ligne : il s'agit d'un outil permettant de réserver un dispositif technologique. Cette outil gère automatiquement : les conflits de réservation, l'activation ou non (par l'administrateur) de la disponibilité d'un dispositif, les plages horaires (par l'administrateur) dans lesquelles il est possible de faire des réservations. La figure 4.16 montre un exemple de réservation d'un dispositif. L'apprenant, en même temps que l'administrateur, reçoit en temps réel un message électronique de confirmation concernant sa réservation ;
- un gestionnaire des informations personnelles (nom, adresse, mot de passe) avec notification automatique par messagerie électronique à l'apprenant mais aussi à l'administrateur en cas de modification de ses informations ;
- la possibilité de contacter directement l'administrateur pour des renseignements ou des suggestions.

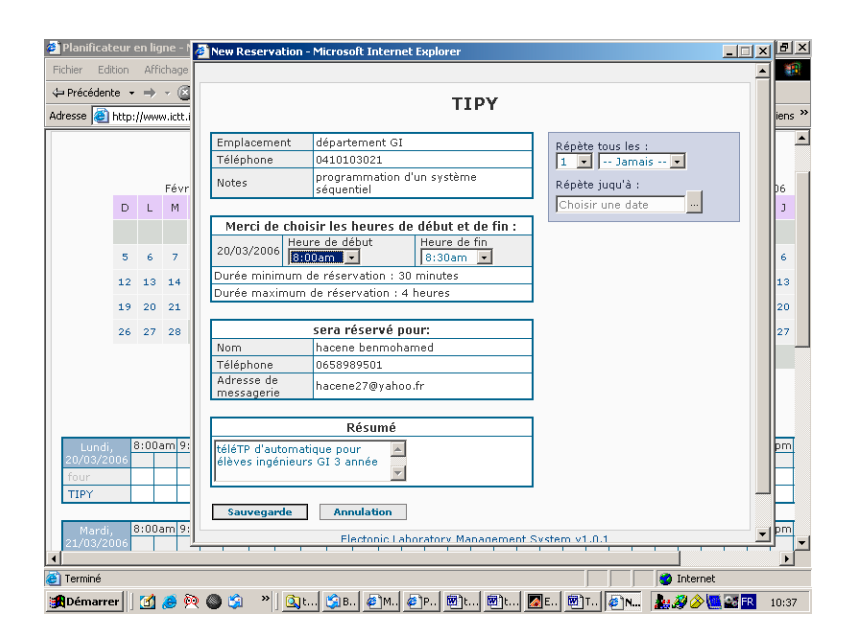

**Figure 4.16** ELaMS : Réservation d'une session de téléTP

# **3.2.4. La communication ELaMS – LMS**

Le mécanisme de communication entre ELaMS et les LMS est illustré par le diagramme de séquence UML de la figure 4.17. ELaMS intègre trois outils :

- **le contrôle d'accès** : toutes les requêtes interceptées par ELaMS passent par cet outil qui vérifie les droits d'accès aux dispositifs. S'il s'agit du premier accès, ELaMS demande aux apprenants une identification (via leur navigateur Internet). Après la vérification des informations d'accès (email et mot de passe) et la réservation du dispositif, ELaMS autorise les apprenants à accéder au dispositif durant toute la période de réservation s'ils ne changent pas de machine au cours de la session. Dans le cas contraire, une ré-identification est nécessaire.
- **un translateur** : cet outil sert à translater les requêtes interceptées (en se basant sur les URLs renseignées par l'administrateur d'ELaMS) par ELaMS en vraies URLs. Par exemple, l'URL : « http://www.ictt.insa-lyon.fr/ELMS/ELaMS.php?Maquette= MagasinVertical&composant=webcam&fonctionnalite=afficher » est transformée en URL : « http://134.214.46.163/demo/edu640x480v.shtml » .
- **le traitement de la table logDB** : c'est un outil qui tourne en permanence et qui met à jour la table logDB de la base de données d'ELaMS (en supprimant, éventuellement, les autorisations d'accès de ceux qui ont dépassé le délai de réservation).

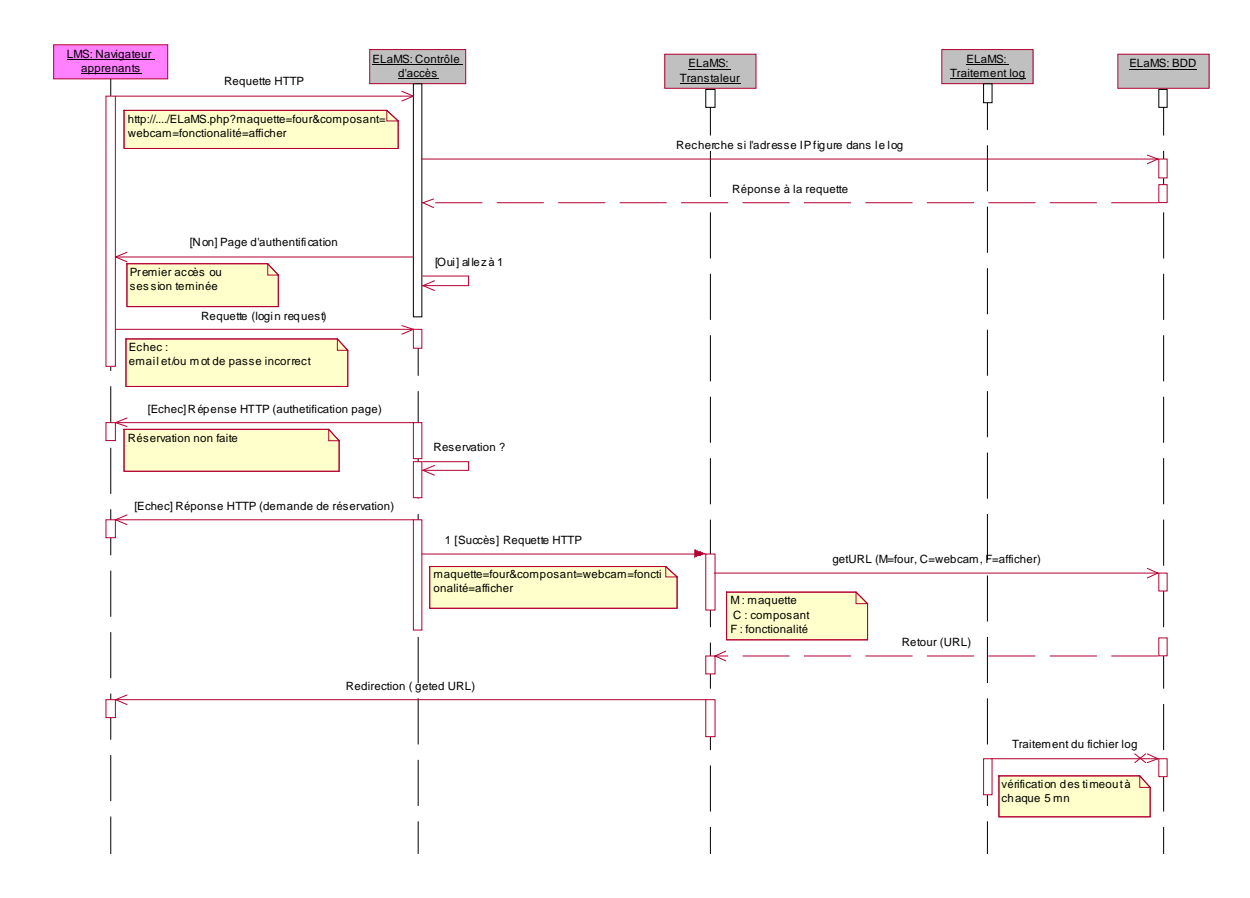

**Figure 4.17** La communication ELaMS – LMS

## **4. Mise en œuvre du niveau « Téléopération »**

Dans les deux sections précédentes nous avons présenté la mise en œuvre du niveau téléformation puis le niveau interface de notre modèle de téléTP. Nous présentons ici la mise œuvre du dernier niveau de notre modèle : la téléopération. Bien que appliquée à une plateforme d'automatique elle ne concerne pas un dispositif particulier. Le niveau de téléopération présenté dans le chapitre 3, se caractérise par les points suivants :

- les activités pédagogiques liées à la téléopération,
- le dispositif technologique,
- le moyen de communication entre le dispositif technologique et le système informatique.

## **Les activités pédagogiques liées à la téléopération**

Pour la mise en œuvre du niveau téléformation, nous avons fait appel à la spécification IMS-LD pour structurer le contenu pédagogique d'un téléTP (y compris les activités de téléformation). Les activités de téléopération peuvent à leur tour être intégrées à une unité d'apprentissage IMS-LD, simplement en se basant sur des applet Java pour la visualisation, le pilotage, … Les activités de téléformation sont associées aux activités (au sens d'IMS-LD) et les activités de téléopération aux environnements (aussi au sens IMS-LD).

## **Le dispositif technologique**

Le dispositif technologique fait partie d'une plate-forme automatique, correspond à l'une des deux architectures identifiées (cf. §3.3.4.3 du chapitre 3).

## **La communication dispositif - système informatique**

Dans cette section nous n'avons pas pu proposer de solution générique, car les solutions pour la connexion d'un dispositif technologique aux systèmes informatiques sont actuellement trop variées. Cependant, dans ce contexte, deux pistes intéressantes sont à exploiter pour contribuer à la définition de solutions génériques de téléopération. La première est le projet européen (*Open Robot Control Software)* qui a pour objectif de développer des solutions logiciels libres pour le contrôle de machines et de robots. La deuxième, OPC [Kew & Dwolatzk, 2001], est un standard industriel fermé basé sur les technologies Microsoft DCOM permettant de faire communiquer les PCs avec des automates programmables industriels. La seule contrainte imposée par l'usage d'un LMS pour le niveau téléformation est que les fonctionnalités du système à télémanipuler soient accessibles via des URLs.

## **5. Analyse de la sûreté de fonctionnement du système**

Les sections précédentes ont montré comment mettre en œuvre les différents niveaux de notre modèle de téléTP. Avant de vérifier la validité de notre modèle en le confrontant à l'expérimentation, abordons la sûreté de fonctionnement du système : sécurité, fiabilité, maintenabilité et disponibilité. La méthode d'**A**nalyse des **M**odes de **D**éfaillances, de leurs **E**ffets et de leur **C**riticité (**AMDEC**), décrite brièvement dans l'annexe F, est sans doute la meilleure démarche pour analyser la sûreté de fonctionnement des dispositifs et gérer la qualité.

Nous avons mené l'AMDEC sur notre système de téléTP en suivant les étapes présentées dans l'annexe F. C'est-à-dire : initialisation de l'étude, décomposition fonctionnelle du système, analyse AMDEC et en fin la synthèse.

# **Étape 1 : Initialisation de l'étude**

- définir le système à étudier : il s'agit de notre *framework* ICTT@Lab avec ses composants matériels, logiciels et humains,
- définir la phase de fonctionnement : deux phases sont associables au système
	- phase 1 : génération des scénarios pédagogiques de téléTP (notée G),
	- phase 2 : exécution des scénarios pédagogiques de téléTP (notée E),
- les objectifs à atteindre : notre étude AMDEC vise l'analyse des modes de défaillances du système afin de minimiser les risques et leurs conséquences pour le système et les acteurs humains,
- la mise au point des supports de l'étude : le résultat complet de l'étude AMDEC est présenté dans tableau 4.3.

# **Étape 2 : Décomposition fonctionnelle du système**

Le tableau 4.2 montre la décomposition fonctionnelle du système étudié.

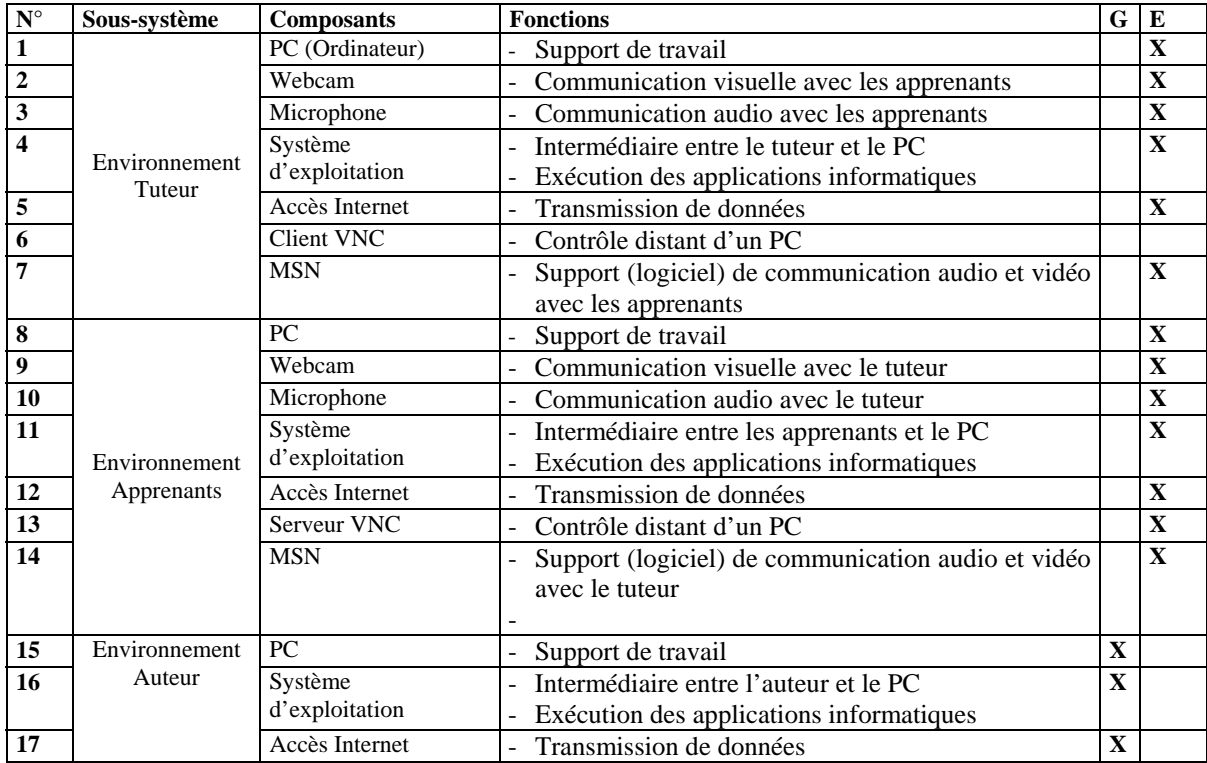

| $\overline{\mathbf{N}^{\circ}}$ | Sous-système                | <b>Composants</b>                    | <b>Fonctions</b>                                                                                                    | G                       | E                       |
|---------------------------------|-----------------------------|--------------------------------------|----------------------------------------------------------------------------------------------------|-------------------------|-------------------------|
| 18                              |                             | Outil Auteur (Reload)                | - Édition des scénarios pédagogiques (nouveaux ou                                                                                                    | $\mathbf X$             |                         |
|                                 |                             |                                      | existants)                                                                                                    |                         |                         |
| 19                              |                             | PC                                   | Support de travail                                                                                                    | $\mathbf X$             | $\mathbf X$             |
| 20                              | Environnement               | Système                              | Intermédiaire entre l'administrateur et le PC                                                                                                    | $\mathbf X$             | $\overline{\mathbf{X}}$ |
|                                 | Administrateur              | d'exploitation                       | Exécution des applications informatiques                                                                                                    |                         |                         |
| 21                              |                             | Accès Internet                       | Transmission de données<br>$\overline{a}$                                                                                                    | $\mathbf X$             | $\mathbf X$             |
| 22                              |                             | PC                                   | Support de services<br>$\overline{a}$                                                                                                    | $\mathbf{X}$            | $\mathbf X$             |
| 23                              |                             | Système<br>d'exploitation            | Exécution des applications informatiques                                                                                                    |                         |                         |
| 24                              | <b>LMS</b>                  | Moodle                               | Gestion de la téléformation<br>$\overline{a}$                                                                                                    | $\mathbf X$             | $\mathbf X$             |
|                                 |                             |                                      | Publication des scénarios pédagogiques                                                                                                    |                         |                         |
| 25                              |                             | Coppercore                           | Exécution du scénario pédagogique (au format<br>$IMS-LD)$                                                                                                    |                         |                         |
| 26                              |                             | OntoServ                             | Fourni la liste des fonctionnalités d'un dispositif $X$<br>technologique                                                                                                    |                         |                         |
| 27                              | Outils<br>spécifiques       | <b>ELaMS</b>                         | Exécution des commandes de téléopération<br>$\overline{a}$<br>Réservation d'une session de téléTP<br>$\overline{a}$<br>Gestion des dispositifs technologiques<br>Adaptation d'un scénario générique de téléTP en<br>scénario spécifique à un dispositif technologique<br>donnée<br>- Test de compatibilité d'un scénario pédagogique<br>spécifique avec un dispositif technologique | $\mathbf{X}$            | $\mathbf X$             |
| 28                              |                             | Dispositif à<br>télémanipuler        | Support pédagogique destiné à être manipulé à<br>distance                                                                                                    |                         | $\mathbf X$             |
| 29                              | Dispositif<br>technologique | Webcam                               | Visualisation du dispositif technologique                                                                                                    |                         | $\overline{\mathbf{X}}$ |
| 30                              |                             | Microphone                           | - Transmission audio                                                                                                    |                         | $\mathbf X$             |
| $\overline{31}$                 |                             | Réseau informatique                  | - Transmission de données                                                                                                    |                         | $\overline{\mathbf{X}}$ |
|                                 |                             | (Internet)                           |                                                                                                    |                         |                         |
| 32                              | <b>Serveurs</b>             | Serveur d'applications<br><b>TSE</b> | - Mise à distance des applications                                                                                                    |                         | $\mathbf X$             |
| 33                              | informatiques               | Serveur Apache                       | - Intervient dans l'exécution de Moodle                                                                                                    | $\mathbf X$             | $\mathbf X$             |
| 34                              |                             | Serveur MySQL                        | Intervient dans l'exécution de Moodle et d'ELaMS<br>$\overline{a}$                                                                                                    | $\overline{\mathbf{X}}$ | $\mathbf X$             |
| $\overline{35}$                 |                             | Serveur vidéo                        | - Intervient dans l'exécution d'ELaMS                                                                                                    | $\overline{\mathbf{X}}$ | $\overline{\mathbf{X}}$ |

**Tableau 4.2** Découpage du système et identification des fonctions

# **Étape 3 : Analyse AMDEC**

Le tableau 4.2 montre le résultat de notre étude AMDEC.

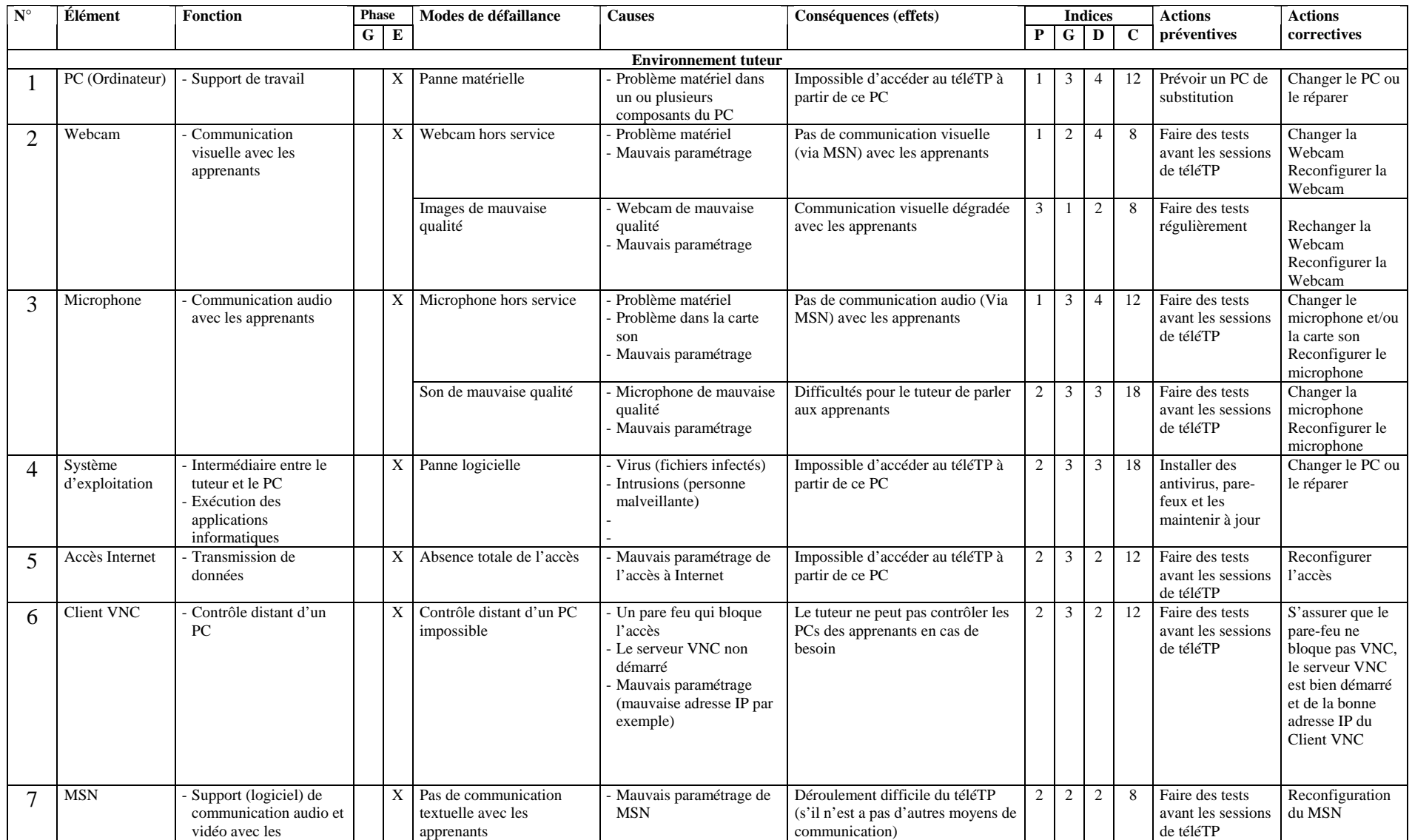

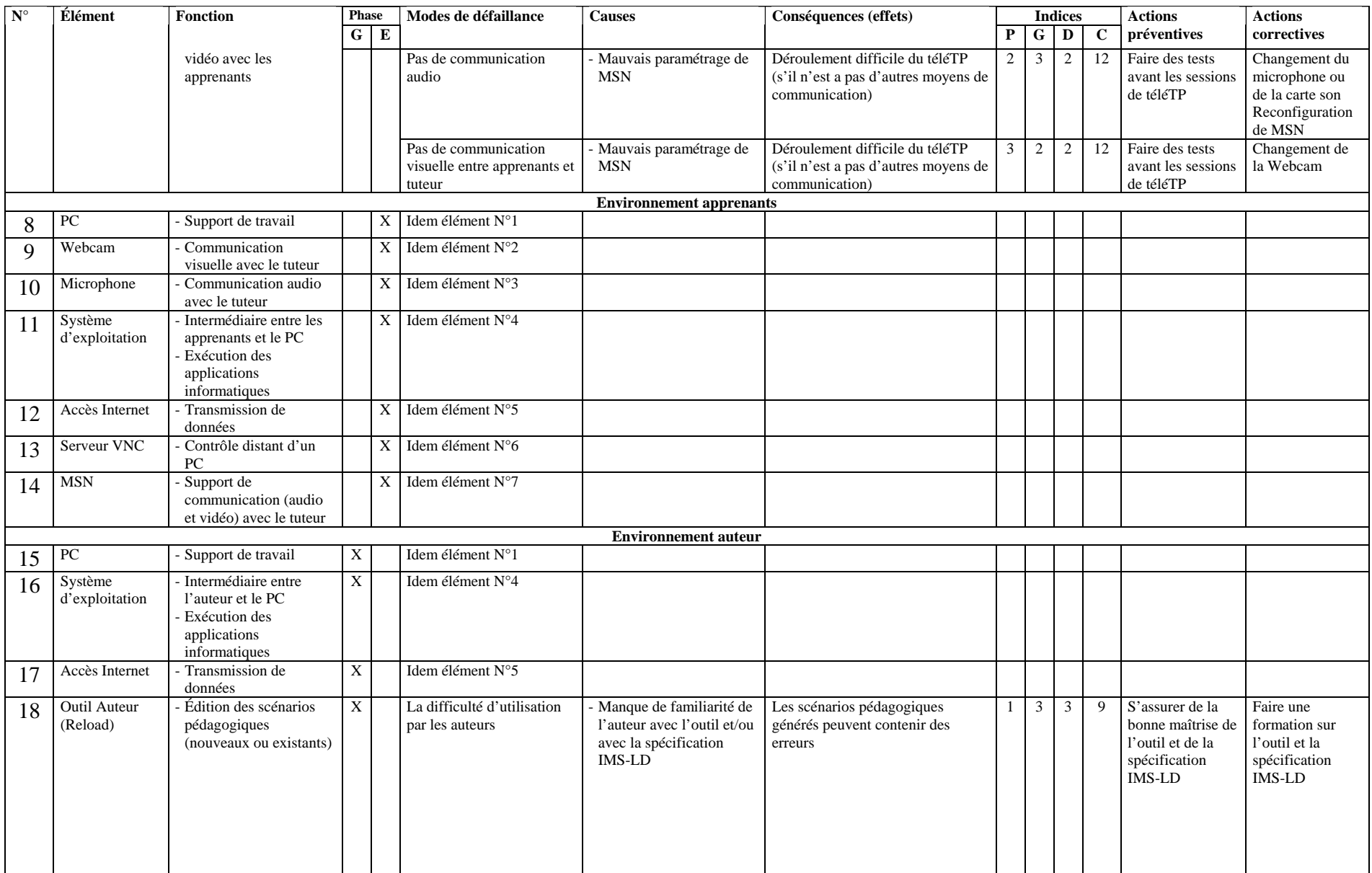

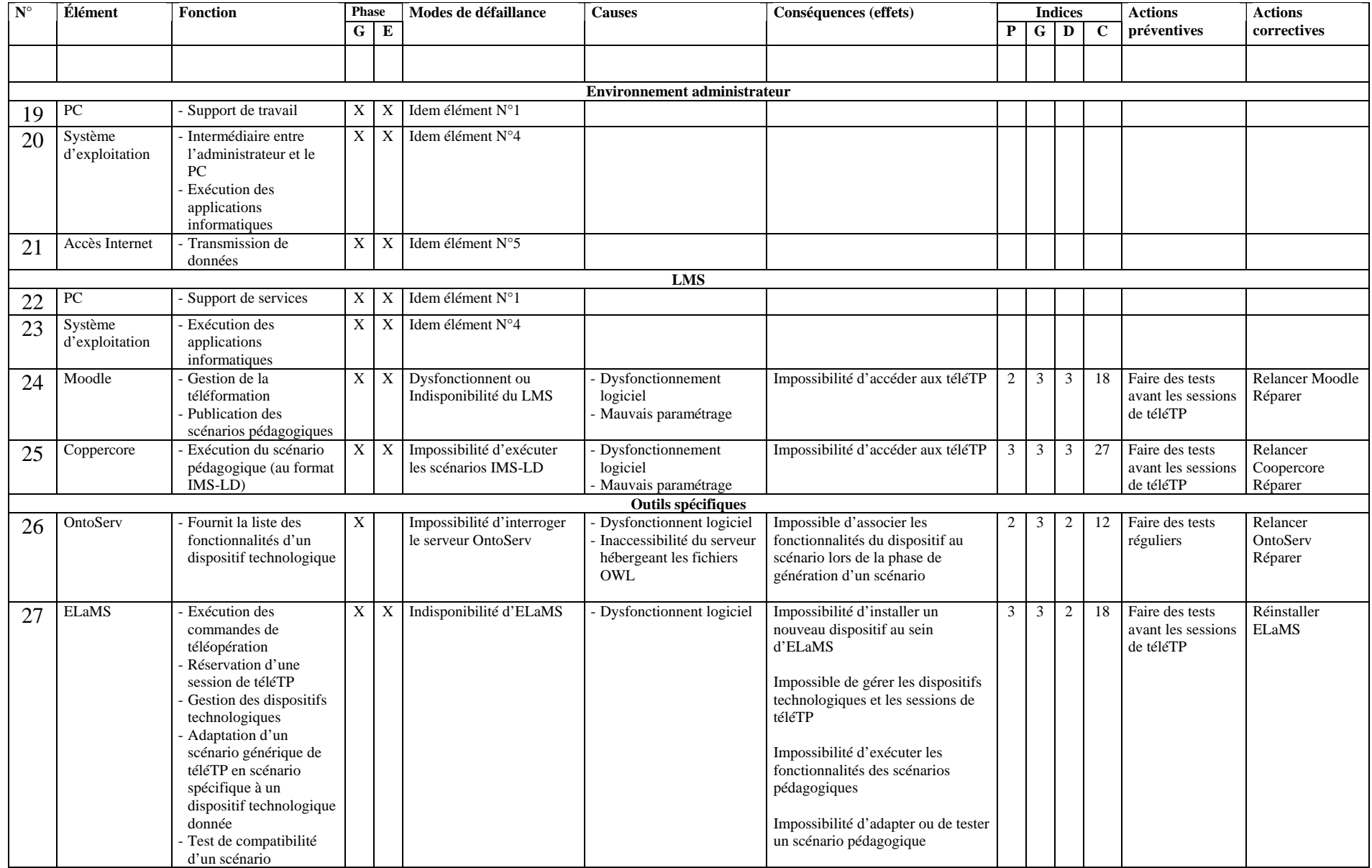

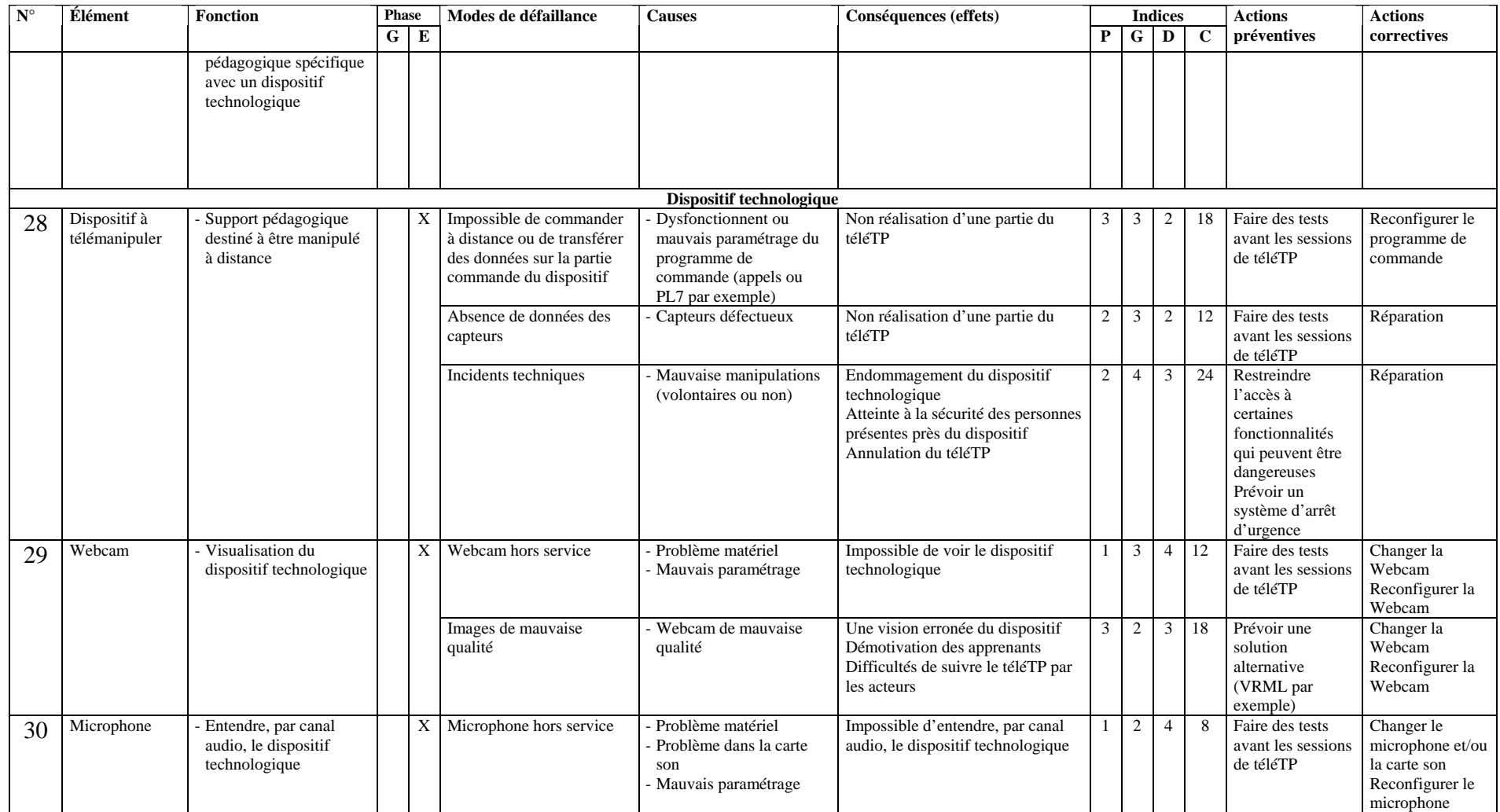

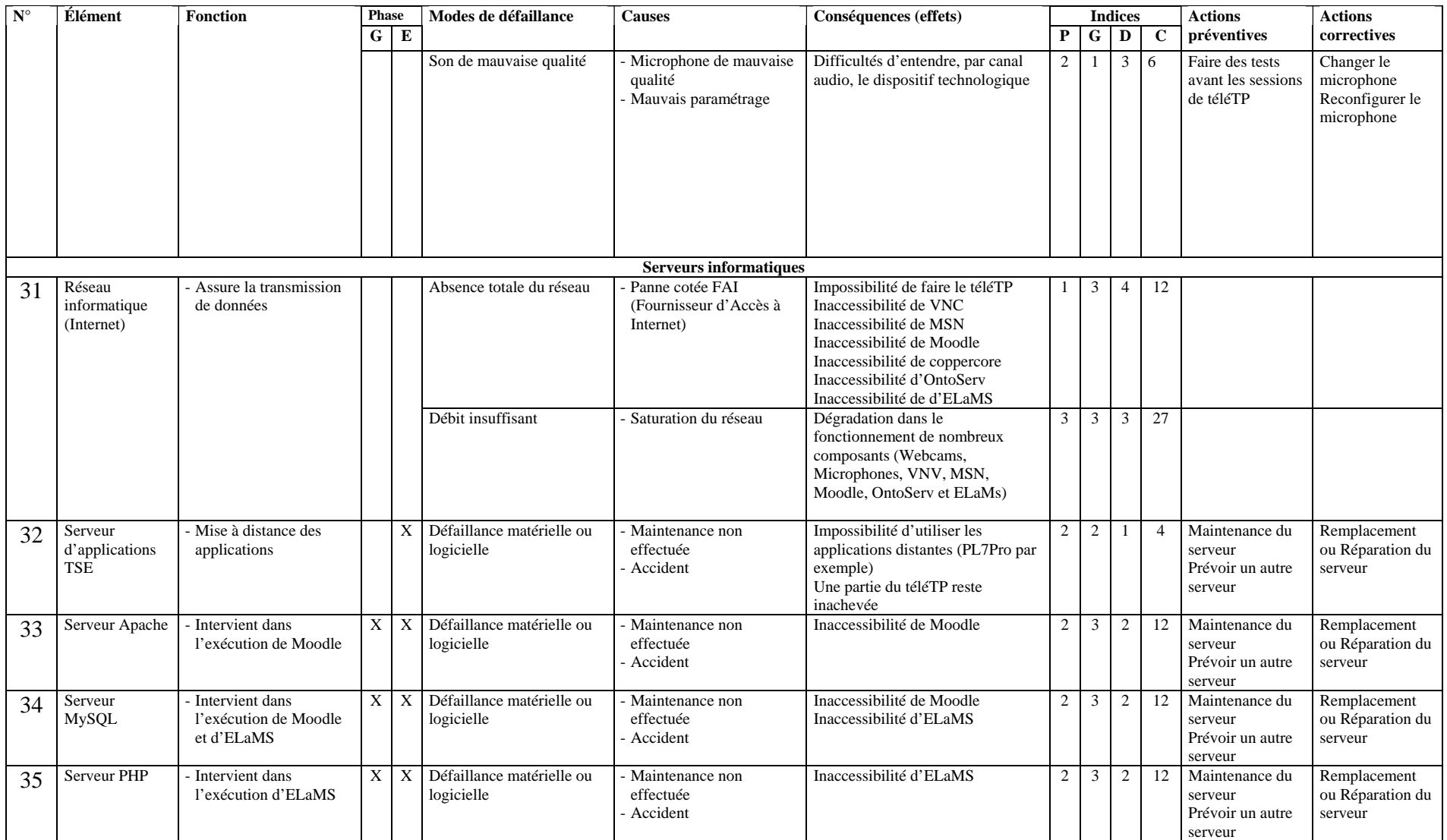

**Tableau 4.3** Analyse AMDEC de notre dispositif de téléTP

## **Étape 4 : Synthèse**

L'AMDEC offre une autre vision de notre système de téléTP et constitue un support de réflexion, de décision et d'amélioration. Les éléments les plus critiques de notre système issu de cette analyse sont : Coppercore (environnement d'exécution des scénarios pédagogiques), le dispositif technologique à télémanipuler et le réseau informatique. Cette méthode a fait ressortir les actions à mettre en place (préventives) et les solutions en secours en cas d'incident déclaré (curatives). La réalisation d'une AMDEC s'avère donc rigoureuse et pertinente même s'il s'agit d'une opération un peu fastidieuse. Elle est indispensable et doit être intégrée à notre approche.

## **6. Conclusion**

Les environnements de formation en ligne n'intègrent pas, à l'heure actuelle, de fonctionnalité permettant de proposer des téléTP avec les mêmes facilités d'édition, d'utilisation et de réutilisabilité que les autres contenus, plus conceptuels de type téléCours [Benmohamed *et al.*, 2006]. Dans ce chapitre nous avons proposé une architecture répondant à ce besoin et réutilisant les acquis, outils et standards reconnus de la formation en ligne. En se basant sur une ontologie mère spécifiant composants et fonctionnalités classiques d'un dispositif téléTP, les auteurs peuvent désormais éditer leurs scénarios de téléTP au format IMS-LD et les lier à un patron de dispositif technologique réel ou même virtuel. Ils les rendent ainsi compatibles avec n'importe quel dispositif associé au même patron, autorisant, de fait, la réutilisation de leur œuvre.

Dans cette optique nous avons décrit, dans ce chapitre, la mise en œuvre informatique du *framework* ICTT@Lab facilitant l'intégration des téléTP au sein des environnements de formation en ligne. Dans le chapitre suivant nous présentons l'expérimentation de ce *framework* pour un téléTP en automatique.

# Chapitre 5

# **Expérimentation et évaluation des résultats**

\_\_\_\_\_\_\_\_\_\_\_\_\_\_\_\_\_\_\_\_\_\_\_\_\_\_\_\_

#### **1. Introduction**

Ce chapitre commence par la présentation des conditions d'expérimentation du *framework* ICTT@Lab, menée au sein de l'INSA de Lyon : buts visés, acteurs de l'expérimentation, dispositif de recueil des données. Nous mettrons ensuite en évidence l'instanciation de notre modèle de téléTP à travers un « *magasin vertical* », dispositif appartenant à une plate-forme d'automatique. Nous tirerons des conclusions sur cette expérimentation par rapport aux objectifs fixés. Nous conclurons le chapitre par une discussion sur l'aspect générique de nos travaux.

L'expérimentation présentée ne concerne que la dernière phase de la chaîne d'édition développée au chapitre 3 (c'est-à-dire l'exécution du scénario pédagogique).

#### **2. La démarche expérimentale**

La présente section a pour objectif de situer la démarche expérimentale que nous préconisons et que nous avons suivi. Il s'agit d'une démarche basée sur la méthode des plans d'expériences qui, couplée à l'étude AMDEC présentée à l'annexe F de ce rapport, fait partie d'une démarche qualité classique.

#### **2.1. Rappel et précision**

Au début du troisième chapitre de ce rapport, nous avons proposé une démarche scientifique pour construire nos modèles génériques de téléTP. Dans cette démarche, nous avons dégagé deux niveaux de généricité (cf. figure 3.2) : les modèles génériques (en présentiel et à distance) pour une discipline donnée (autrement nommé niveau semi-générique) et les modèles génériques indépendants de toute discipline (niveau interdisciplinaire, en présentiel comme à distance).

Dans ce contexte, la dernière partie de ce chapitre 5 sera consacrée à la question de la généricité de nos travaux vis-à-vis de téléTP en automatique, ensuite vis-à-vis de téléTP dans d'autres disciplines. Cependant, la démarche expérimentale présentée ne concerne que le modèle générique de téléTP (cas de téléTP en automatique, c'est-à-dire au niveau semigénérique) qui a fait l'objet du troisième chapitre et sa mise en œuvre dans le quatrième chapitre. En effet, cette démarche fait partie du cycle visant l'établissement des modèles génériques de téléTP par discipline (cf. figure 3.2 du troisième chapitre et plus précisément la phase 3 de ce cycle).

#### **2.2. La mise en œuvre de la méthode des plans d'expériences**

L'annexe G rappelle le principe de la méthode Taguchi pour les plans d'expériences (avec un exemple simple pour en illustrer la mise en œuvre). Cette annexe vise à séparer la mise en œuvre de la méthode Taguchi, pour construire notre plan d'expériences, du principe de la méthode elle-même.

#### **2.2.1. Formalisation du problème**

#### **2.2.1.1 Définition du problème**

Pour conclure que notre système de téléTP, donc notre modèle de téléTP sous-jacent, répond bien aux besoins réels des téléTP, il nous faut procéder à une série d'expérimentations du système dans l'ensemble des configurations possibles. Or, le nombre élevé de facteurs à faire varier (LMS, le type du scénario pédagogique, le nombre de groupes simultanés, …) et les contraintes d'expérimentations (matérielles et humaines) rendent cette vérification, dans tous les cas de figures, quasiment impossible pour des raisons d'explosions combinatoires.

#### **2.2.1.2 Objectifs et limites**

Il s'agit d'étudier, du point de vue performance et satisfaction des acteurs, notre système de téléTP dans des configurations différentes, c'est-à-dire en faisant varier les facteurs supposés avoir une influence sur le système. Pour des raisons de faisabilité nous sommes cependant obligés de limiter : le temps accordé aux expérimentations, le nombre d'acteurs humains participant aux expérimentations et surtout le nombre de dispositifs technologiques utilisables.

## **2.2.1.3 Définition de la réponse**

Dans la section §8.1, nous présentons la méthodologie suivie pour formaliser la « *réponse* » de notre système de téléTP lors de chaque expérimentation. Cette réponse mesure la satisfaction des acteurs, la performance du système et la réponse aux objectifs visés.

## **2.2.1.4 La recherche des facteurs influents et leurs modalités**

Le tableau 5.1 présente la liste de 14 facteurs (qualitatifs pour la plupart), pouvant avoir une influence sur la réponse que nous souhaitons mesurer (cf. section précédente). Ce même tableau montre les modalités (à deux niveaux pour tous les facteurs identifiés) ainsi que le groupe d'appartenance de chacun. Taguchi a défini quatre groupes pour représenter la fréquence des changements de modalités pour un facteur donné (1: rare, 2 : peu fréquent, 3 : fréquent, 4 : très fréquent). A chaque groupe est associé un symbole dans le graphe linéaire de Taguchi (cf. figures 5.1 et 5.2).

| $\overline{\mathbf{N}^{\circ}}$ |                | <b>Facteur</b>                                                                                | Modalité 1                   | Modalité 2                              | Groupe         |
|---------------------------------|----------------|-----------------------------------------------------------------------------------------------|------------------------------|-----------------------------------------|----------------|
| $\mathbf{1}$                    | A              | <b>LMS</b>                                                                                    | Moodle+Coppercore            | Autre                                   |                |
| $\frac{2}{3}$                   | B              | Réseau informatique                                                                           | Haut débit                   | Bat débit                               | 1              |
|                                 | $\overline{C}$ | Dispositif technologique présentant des<br>risques (matériels et humains)                     | Élevé                        | Moyen                                   | $\overline{2}$ |
| $\overline{\mathcal{L}}$        | D              | Accès concurrentiel pour<br>même<br>le<br>dispositif                                          | Oui                          | Non                                     | $\overline{2}$ |
| 5                               | E              | Présence d'éléments perturbateurs (virus,<br>incidents techniques volontaires, )              | Oui                          | Non                                     | 3              |
| 6                               | $\mathbf F$    | Situation pédagogique                                                                         | S <sub>3</sub>               | S4                                      | $\overline{4}$ |
| 7                               | G              | Nature du dispositif                                                                          | Virtuel                      | Physique                                | $\overline{4}$ |
| 8                               | H              | Durée                                                                                         | Courte (1 heure)             | Longue (4<br>heures)                    | $\overline{4}$ |
| 9                               | I              | Qualité des moyens informatique (PC,<br>Webcam, serveurs, )                                   | Bonne                        | Moyenne                                 | $\overline{4}$ |
| 10                              | J              | Dispersion géographique des acteurs et/ou<br>du dispositif                                    | Significative<br>$(>=100km)$ | <b>Non</b><br>significative<br>(<100km) | $\overline{4}$ |
| 11                              | K              | Le nombre de groupes simultanés                                                               | $\mathbf{U}$ n               | Plusieurs                               | $\overline{4}$ |
| 12                              | L              | Temps de manipulation nécessaire en $ $ <50% de la session<br>comparaison du reste de session |                              | >=50% de la<br>session                  | 4              |
| 13                              | M              | Familiarité du tuteur avec le système de<br>téléTP                                            | Oui                          | Non                                     | 4              |
| 14                              | $\mathbf N$    | Familiarité des apprenants avec le système<br>de téléTP                                       | Oui                          | Non                                     | 4              |

**Tableau 5.1** Identification des facteurs et leurs caractéristiques

Afin de réduire le nombre d'expériences possibles, nous avons fixée le nombre de modalités pour chaque facteur à 2. Nous tenons en compte que des modalités que nous jugeons indispensable à expérimenter. Par exemple, pour le cas des situations pédagogiques, nous avons choisi les situations S3 et S4 parmi les 7 situations identifiées (cf. chapitre 3, §4.4.1.2) pour leurs représentativités (parmi les 7 situations) : téléformation (pour S3), travail collectif et partage de dispositifs (pour S4).

## **2.2.1.5 Les interactions entre facteurs**

Après l'identification des facteurs et de leurs modalités dans le tableau précédent, le tableau suivant identifie les interactions que nous avons relevées. Le symbole X indique l'existence d'une interaction entre deux facteurs et l'absence du symbole X indique son absence. Par exemple, le symbole X dans le croisement BD indique l'existence d'une interaction entre l'accès concurrentiel pour le même dispositif (D) et le réseau informatique (B).

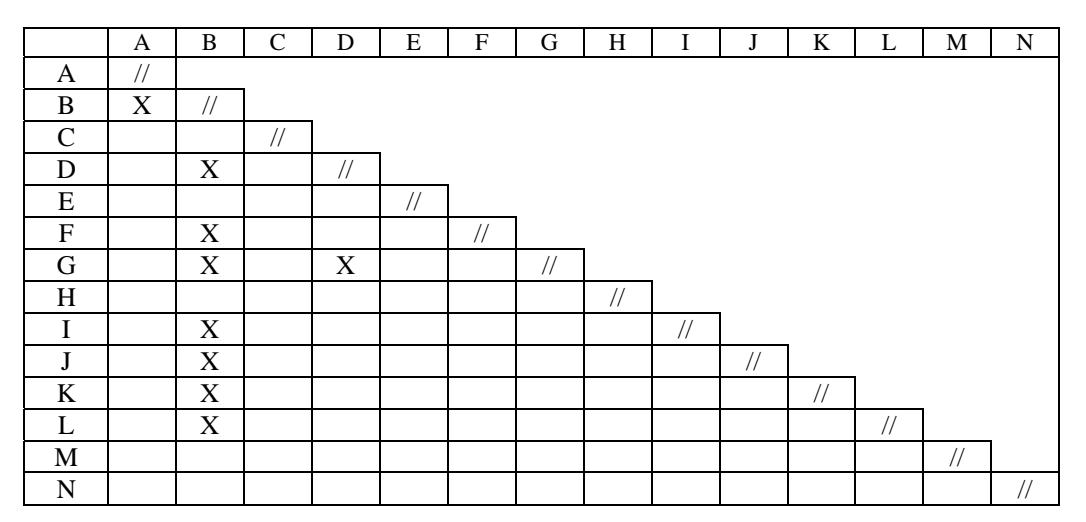

**Tableau 5.2** Identification des interactions entre les facteurs

## **2.2.2. Construction du plan**

## **2.2.2.1 Établissement du modèle**

Les interactions relevées sur le tableau 5.2 sont : AB, BD, BF, BG, BI, BJ, BK, BL et DG. Le modèle étudié s'écrit donc :

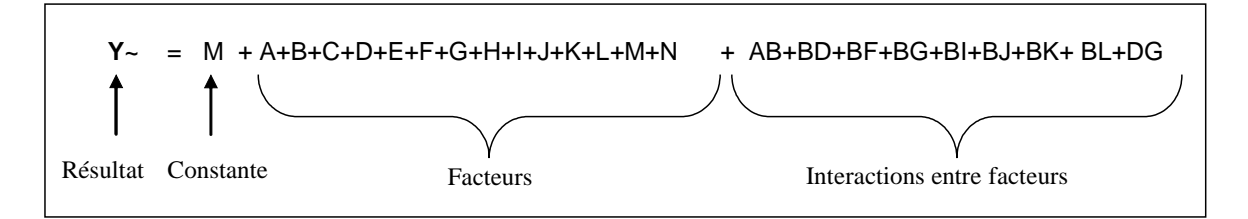

## **2.2.2.2 Établissement du graphe linéaire du modèle**

Conformément à la synthèse précédente et le principe des graphes linéaires de Taguchi, le graphe associé à notre modèle est présenté dans la figure 5.1. Chaque facteur est représenté par un point (en tenant en compte de son groupe d'appartenance, cf. la légende de la figure) et chaque interaction retenue par un trait joignant les deux points.

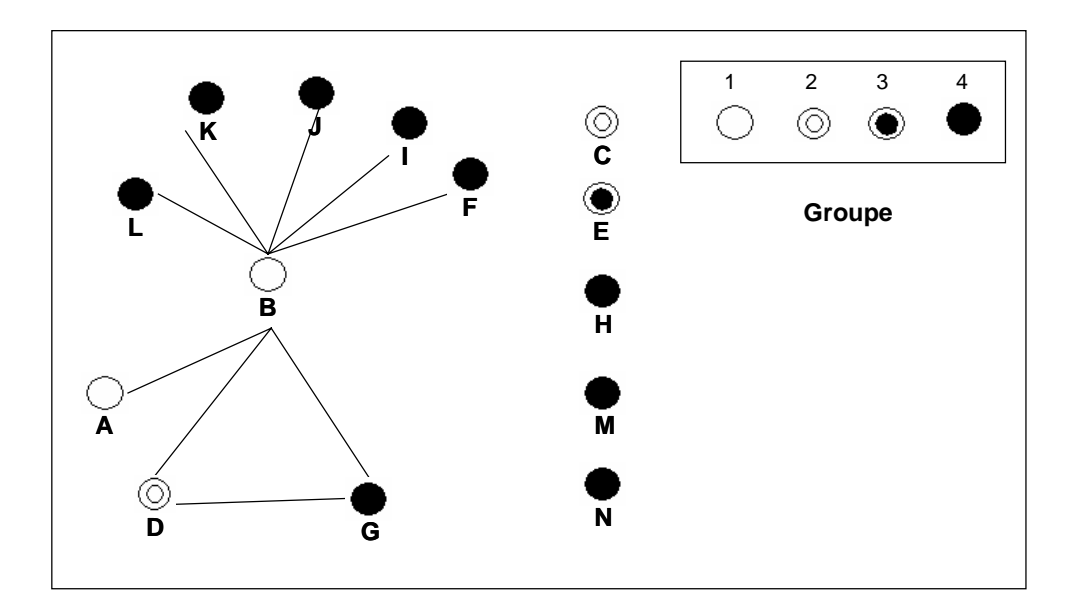

**Figure 5.1** Graphe du modèle étudié (ou du problème)

Ce graphe nous servira, par la suite, à chercher la table de Taguchi adaptée au problème. Cette dernière table doit nous servir, à son tour, à construire notre plan d'expériences.

## **2.2.2.3 Recherche de la table de Taguchi[1](#page-171-0)**

## **Le nombre de degrés de liberté (DDL) du modèle**

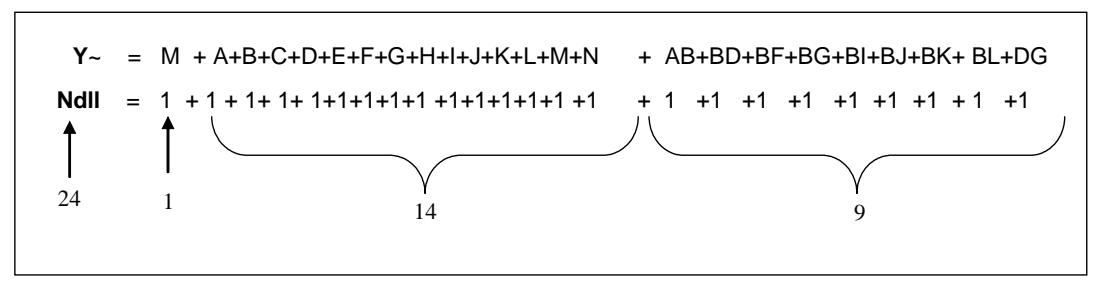

Le nombre de degrés de liberté du modèle est égal à 24. Le nombre d'expériences à réaliser sera supérieur ou égal à 24.

<span id="page-171-0"></span> 1 Tables de Taguchi : précisent le contenu de la matrice d'expériences. On les choisit en fonction des nombres de modalités, de facteurs et d'interactions.

## **Le calcul de la taille du plus petit plan orthogonal possible**

Le PPCM (Plus Petit Commun Multiple) de tous les nombres figurant dans le tableau 5.3 est 16, ce qui indique que le nombre d'expériences du plan est nécessairement un multiple de 16.

|                        |                         | A                | B                 | $\mathbf C$    | D                 | E                | $\mathbf F$       | G                | $\bf H$           | $\bf{I}$       | ${\bf J}$         | $\bf K$           | ${\bf L}$        | М                 | ${\bf N}$        | AB                      | BD               | BF               | 3G               | BI               | <b>BJ</b>               | 3K                | BL               | $\overline{C}$          |
|------------------------|-------------------------|------------------|-------------------|----------------|-------------------|------------------|-------------------|------------------|-------------------|----------------|-------------------|-------------------|------------------|-------------------|------------------|-------------------------|------------------|------------------|------------------|------------------|-------------------------|-------------------|------------------|-------------------------|
|                        |                         | $\boldsymbol{2}$ | $\boldsymbol{2}$  | $\mathbf{2}$   | $\boldsymbol{2}$  | $\boldsymbol{2}$ | $\overline{2}$    | $\boldsymbol{2}$ | $\boldsymbol{2}$  | $\mathbf 2$    | $\boldsymbol{2}$  | $\boldsymbol{2}$  | $\boldsymbol{2}$ | $\overline{2}$    | $\boldsymbol{2}$ | $\overline{\mathbf{4}}$ | $\boldsymbol{4}$ | $\boldsymbol{4}$ | $\boldsymbol{4}$ | $\boldsymbol{4}$ | $\overline{\mathbf{4}}$ | $\boldsymbol{4}$  | $\boldsymbol{4}$ | $\overline{\mathbf{4}}$ |
| A                      | $\boldsymbol{2}$        | $/\!/$           |                   |                |                   |                  |                   |                  |                   |                |                   |                   |                  |                   |                  |                         |                  |                  |                  |                  |                         |                   |                  |                         |
| B                      | $\overline{2}$          | $\overline{4}$   | $\frac{1}{2}$     |                |                   |                  |                   |                  |                   |                |                   |                   |                  |                   |                  |                         |                  |                  |                  |                  |                         |                   |                  |                         |
| $\mathbf C$            | $\boldsymbol{2}$        | $\overline{4}$   | $\overline{4}$    | $/\!/$         |                   |                  |                   |                  |                   |                |                   |                   |                  |                   |                  |                         |                  |                  |                  |                  |                         |                   |                  |                         |
| D                      | $\overline{2}$          | $\overline{4}$   | $\overline{4}$    | $\overline{4}$ | $^{\prime\prime}$ |                  |                   |                  |                   |                |                   |                   |                  |                   |                  |                         |                  |                  |                  |                  |                         |                   |                  |                         |
| E                      | $\boldsymbol{2}$        | $\overline{4}$   | $\overline{4}$    | $\overline{4}$ | $\overline{4}$    | $\frac{1}{2}$    |                   |                  |                   |                |                   |                   |                  |                   |                  |                         |                  |                  |                  |                  |                         |                   |                  |                         |
| F                      | $\boldsymbol{2}$        | $\overline{4}$   | $\overline{4}$    | $\overline{4}$ | $\overline{4}$    | $\overline{4}$   | $^{\prime\prime}$ |                  |                   |                |                   |                   |                  |                   |                  |                         |                  |                  |                  |                  |                         |                   |                  |                         |
| G                      | $\overline{2}$          | $\overline{4}$   | $\overline{4}$    | $\overline{4}$ | $\overline{4}$    | $\overline{4}$   | $\overline{4}$    | $/\!/$           |                   |                |                   |                   |                  |                   |                  |                         |                  |                  |                  |                  |                         |                   |                  |                         |
| $\bf H$                | $\boldsymbol{2}$        | $\overline{4}$   | $\overline{4}$    | $\overline{4}$ | $\overline{4}$    | $\overline{4}$   | $\overline{4}$    | $\overline{4}$   | $/\!/$            |                |                   |                   |                  |                   |                  |                         |                  |                  |                  |                  |                         |                   |                  |                         |
| $\mathbf I$            | $\boldsymbol{2}$        | $\overline{4}$   | $\overline{4}$    | $\overline{4}$ | $\overline{4}$    | $\overline{4}$   | $\overline{4}$    | $\overline{4}$   | $\overline{4}$    | $/\!/$         |                   |                   |                  |                   |                  |                         |                  |                  |                  |                  |                         |                   |                  |                         |
| $\bf J$                | $\boldsymbol{2}$        | $\overline{4}$   | $\overline{4}$    | $\overline{4}$ | $\overline{4}$    | $\overline{4}$   | $\overline{4}$    | $\overline{4}$   | $\overline{4}$    | $\overline{4}$ | $^{\prime\prime}$ |                   |                  |                   |                  |                         |                  |                  |                  |                  |                         |                   |                  |                         |
| $\mathbf K$            | $\boldsymbol{2}$        | $\overline{4}$   | $\overline{4}$    | $\overline{4}$ | $\overline{4}$    | $\overline{4}$   | $\overline{4}$    | $\overline{4}$   | $\overline{4}$    | $\overline{4}$ | $\overline{4}$    | $/\!/$            |                  |                   |                  |                         |                  |                  |                  |                  |                         |                   |                  |                         |
| L                      | $\boldsymbol{2}$        | $\overline{4}$   | $\overline{4}$    | $\overline{4}$ | $\overline{4}$    | $\overline{4}$   | $\overline{4}$    | $\overline{4}$   | $\overline{4}$    | $\overline{4}$ | $\overline{4}$    | $\overline{4}$    | $\frac{1}{2}$    |                   |                  |                         |                  |                  |                  |                  |                         |                   |                  |                         |
| M                      | $\boldsymbol{2}$        | $\overline{4}$   | $\overline{4}$    | $\overline{4}$ | $\overline{4}$    | $\overline{4}$   | $\overline{4}$    | $\overline{4}$   | $\overline{4}$    | $\overline{4}$ | $\overline{4}$    | $\overline{4}$    | $\overline{4}$   | $^{\prime\prime}$ |                  |                         |                  |                  |                  |                  |                         |                   |                  |                         |
| N                      | $\mathbf{2}$            | $\overline{4}$   | $\overline{4}$    | $\overline{4}$ | $\overline{4}$    | 4                | $\overline{4}$    | $\overline{4}$   | $\overline{4}$    | $\overline{4}$ | 4                 | $\overline{4}$    | $\overline{4}$   | $\overline{4}$    | $\frac{1}{2}$    |                         |                  |                  |                  |                  |                         |                   |                  |                         |
| $\mathbf{A}\mathbf{B}$ | $\overline{\mathbf{4}}$ | 8                | 8                 | $\,8\,$        | 8                 | 8                | $8\phantom{1}$    | 8                | 8                 | 8              | 8                 | 8                 | 8                | 8                 | 8                | $\frac{1}{2}$           |                  |                  |                  |                  |                         |                   |                  |                         |
| <b>BD</b>              | $\overline{\mathbf{4}}$ | 8                | $\frac{1}{2}$     | 8              | $/\!/$            | 8                | $8\phantom{1}$    | 8                | 8                 | 8              | 8                 | 8                 | 8                | 8                 | 8                | 16                      | $/\!/$           |                  |                  |                  |                         |                   |                  |                         |
| BF                     | 4                       | $\,8\,$          | $\frac{1}{2}$     | 8              | 8                 | $\frac{1}{2}$    | $\,8\,$           | 8                | 8                 | $\,8\,$        | 8                 | 8                 | $\,8$            | 8                 | 8                | 16                      | 16               | $\frac{1}{2}$    |                  |                  |                         |                   |                  |                         |
| <b>BG</b>              | $\overline{\mathbf{4}}$ | 8                | $^{\prime\prime}$ | 8              | 8                 | 8                | 8                 | 8                | $^{\prime\prime}$ | 8              | 8                 | 8                 | 8                | 8                 | 8                | 16                      | 16               | 16               | $\frac{1}{2}$    |                  |                         |                   |                  |                         |
| ${\bf B}I$             | 4                       | $\,8\,$          | $\frac{1}{2}$     | 8              | 8                 | 8                | $\,8\,$           | 8                | 8                 | $\frac{1}{2}$  | 8                 | 8                 | $\,8\,$          | 8                 | 8                | 16                      | 16               | 16               | 16               | $\frac{1}{2}$    |                         |                   |                  |                         |
| BJ                     | $\overline{\mathbf{4}}$ | 8                | $^{\prime\prime}$ | 8              | 8                 | 8                | 8                 | 8                | 8                 | 8              | //                | 8                 | 8                | 8                 | 8                | 16                      | 16               | 16               | 16               | 16               | $\frac{1}{2}$           |                   |                  |                         |
| $\mathbf{B}\mathbf{K}$ | $\overline{\mathbf{4}}$ | 8                | $\frac{1}{2}$     | 8              | $\,$ 8 $\,$       | 8                | $\,8\,$           | $\,8\,$          | 8                 | 8              | 8                 | $^{\prime\prime}$ | $\,$ 8 $\,$      | 8                 | 8                | 16                      | 16               | 16               | 16               | 16               | 16                      | $^{\prime\prime}$ |                  |                         |
| BL                     | 4                       | 8                | $\frac{1}{2}$     | 8              | 8                 | 8                | $\,8\,$           | $\,8\,$          | 8                 | 8              | 8                 | 8                 | $/\!/$           | 8                 | 8                | 16                      | 16               | 16               | 16               | 16               | 16                      | 16                | $/\!/$           |                         |
| $\mathbf{D}\mathbf{G}$ | $\overline{\mathbf{4}}$ | $\,8\,$          | $\,8\,$           | $\,$ 8 $\,$    | $/\!/$            | $\,8\,$          | $\,$ 8 $\,$       | 8                | $/\!/$            | 8              | 8                 | $8\,$             | $\,8\,$          | 8                 | 8                | 16                      | 16               | 16               | 16               | 16               | 16                      | 16                | 16               | $\frac{1}{2}$           |

**Tableau 5.3** Calcul de la taille du plus petit plan orthogonal possible

## **2.2.2.3 L'affectation des facteurs aux colonnes d'une table Taguchi**

Pour affecter les facteurs aux colonnes d'une table Taguchi, il faut trouver un graphe linéaire proposé par Taguchi qui se superpose au graphe linéaire du modèle (du problème) étudié. Suite aux deux dernières remarques (le nombre d'expériences à réaliser sera supérieur ou égal à 24 et est nécessairement un multiple de 16), nous avons cherché parmi les graphes proposés

pour la table  $L_{32}(2^{31})$  (32 expériences pour 31 facteurs à deux modalités au maximum), le graphe le plus adapté à notre modèle. Considérons le graphe suivant et comparons-le à celui de notre modèle.

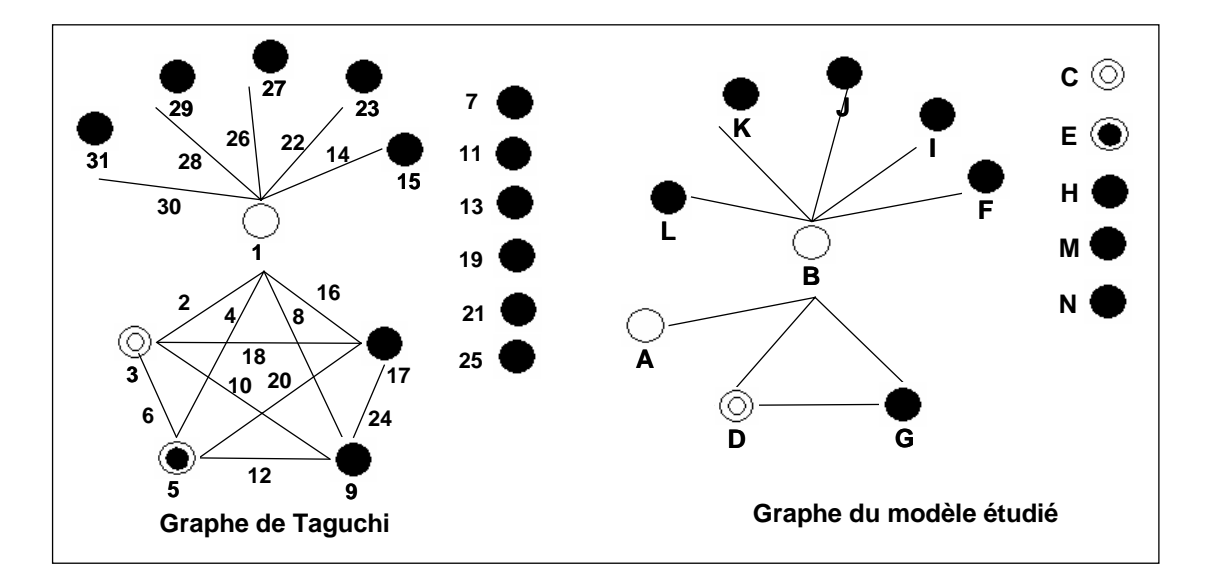

**Figure 5.2** Graphes du modèle étudié et de Taguchi

On constate que le graphe du modèle étudié est un sous-ensemble du graphe de Taguchi. De ces deux graphes, l'affectation des facteurs aux colonnes (de la table Taguchi  $L_{32}(2^{31})$ ) est donnée dans le tableau suivant.

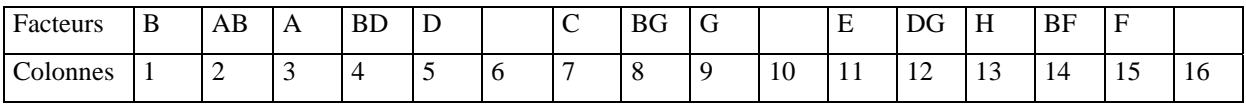

| $\blacksquare$<br>Facteurs |             |           | <b>NI</b>       |    | . .<br>$\overline{\phantom{a}}$ | דרד<br>ו ט   |               |    |                             | $\mathbf{r}$<br>BJ | ٠.          | DIZ<br>צוט      | <b>T</b><br>- | DL | <b>.</b>      |  |
|----------------------------|-------------|-----------|-----------------|----|---------------------------------|--------------|---------------|----|-----------------------------|--------------------|-------------|-----------------|---------------|----|---------------|--|
| $\sim$<br>Colonnes         | −<br>1<br>1 | 1 Q<br>10 | $\Omega$<br>. . | 20 | $^{\sim}$ 1<br>∠⊥               | $\sim$<br>∠∠ | $\cap$<br>ل ک | 24 | $\Delta$ $\epsilon$<br>ىدىك | $\sim$<br>20       | $\sim$<br>∼ | റ<br>$\angle$ O | 20<br>ر ب     | 30 | $\sim$<br>-21 |  |

**Tableau 5.4** Affectation des facteurs aux colonnes de la table  $L_{32}(2^{31})$ 

A cette étape de la méthode, le plan d'expériences s'écrit facilement en recopiant les colonnes de la table de Taguchi  $L_3(2^{31})$  et en suivant les directives données par la table d'affectation précédente. Chaque colonne du plan d'expériences correspond à un facteur et chaque ligne à une expérimentation. Il reste maintenant à vérifier la faisabilité des expériences.

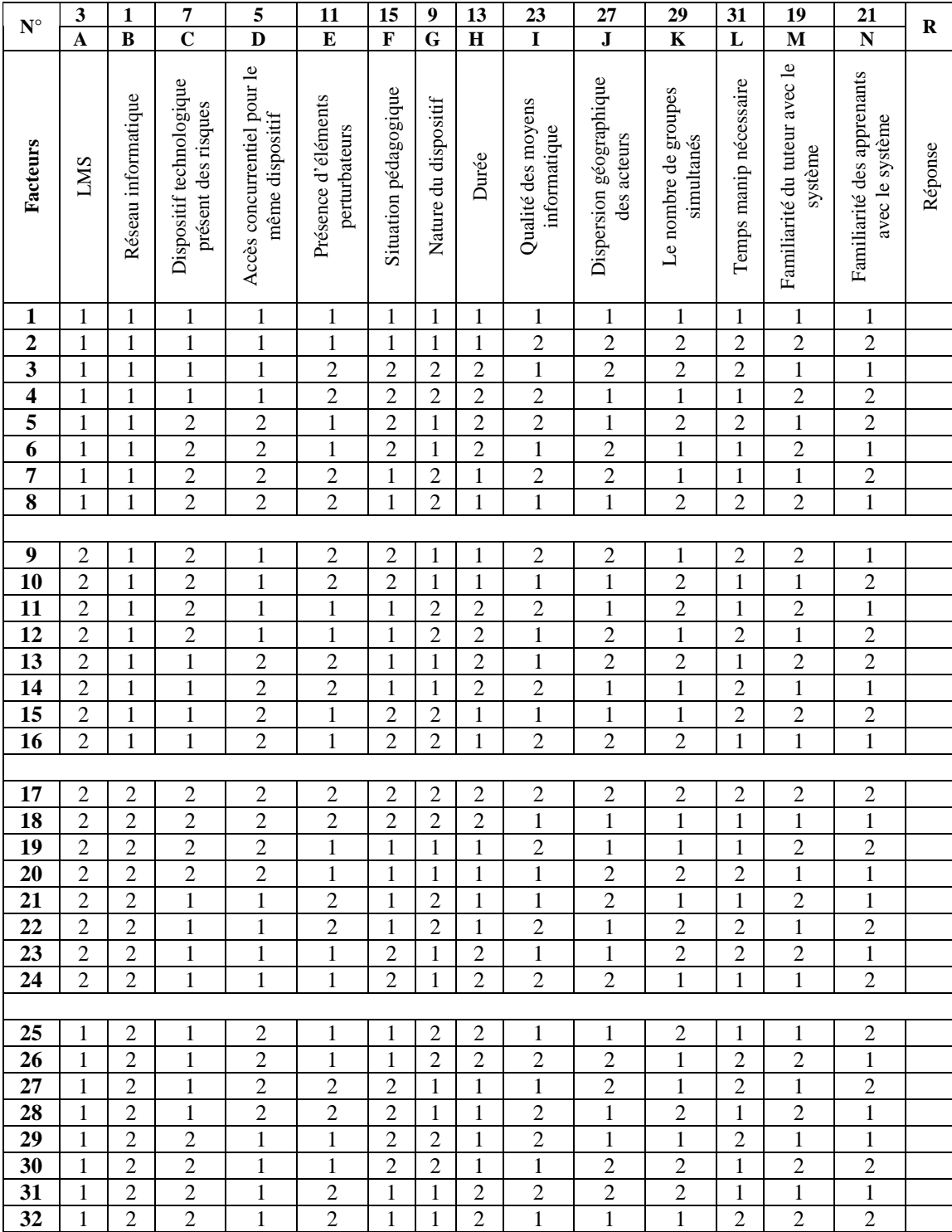

**Tableau 5.5** Le plan d'expériences

Le tableau 5.5 représente le plan d'expériences à suivre en cas d'organisation d'une campagne d'expérimentation sur notre système de téléTP. Le nombre d'expériences à réaliser est seulement de 32 au lieu de 16384 ( $2^{14}$ ) expérimentations (pour un plan factoriel complet de 14 facteurs à deux modalités). Pour une raison de place, nous avons gardé dans le tableau des plans d'expériences volontairement les modalités 1 et 2 au lieu des modalités correspondantes (par exemple, pour le réseau informatique : la modalité 1 correspond à haut débit et 2 à Bat débit, cf. tableau 5.1). Dans le tableau 5.6 nous apporterons plus de clarté sur la lecture du tableau 5.5.

## **2.2.3. Réalisation des essais, résultats et conclusion**

Vu des contraintes de temps et de moyens, nous n'avons pas pu réaliser la totalité du plan d'expériences. Les résultats présentés ont été cependant obtenus de l'une des expérimentations de ce plan. Les résultats doivent donc être considérés comme intermédiaires avant la réalisation de l'ensemble des essais décrits dans ce plan d'expériences. La qualité finale de ces résultats, comme le souligne [Sado & Sado, 2000], dépend de :

- la réflexion préalable aux expériences elles-mêmes,
- l'optimalité du plan d'expériences,
- la qualité de l'analyse et des réflexions pour interpréter les résultats.

## **3. Précisions sur l'expérimentation menée**

Quelques précisions sur le contexte dans lequel cette expérimentation a été réalisée :

- Le TP que nous avons choisi de porter en téléTP est un TP d'automatique. Il aborde la programmation et la commande d'un magasin vertical à l'aide d'un logiciel professionnel (PL7Pro).
- Nos « *cobayes* » n'ont pu nous accorder qu'un temps limité, partagé en deux sessions d'une heure et demi chacune.
- Nous nous somme placés dans la situation pédagogique S3 (cf. chapitre 3, §4.4.1.2).

Dans le cadre de notre démarche expérimentale, nous avons réalisé l'expérimentation numéro 7 du plan d'expériences (cf. tableau 5.5). Le tableau suivant (issu des deux tableau : 5.1 et 5.5) présente les modalités (paramètres) des facteurs de l'expérimentation réalisée. Rappelons que l'ordre dans lequel les expérimentations doivent être menées n'est pas important.

| $N^{\circ}$ | A                      | B                   | $\mathsf{C}$                                    | D                                              | E                                    | F                     | G                    | H      | I                                  | J                                      | K                                  | L                        | М                                        | N                                             | $\mathbb{R}$ |
|-------------|------------------------|---------------------|-------------------------------------------------|------------------------------------------------|--------------------------------------|-----------------------|----------------------|--------|------------------------------------|----------------------------------------|------------------------------------|--------------------------|------------------------------------------|-----------------------------------------------|--------------|
| Facteurs    | <b>LMS</b>             | Réseau informatique | Dispositif technologique<br>présent des risques | Accès concurrentiel pour le<br>même dispositif | Présence d'éléments<br>perturbateurs | Situation pédagogique | Nature du dispositif | Durée  | Qualité des moyens<br>informatique | Dispersion géographique<br>des acteurs | Le nombre de groupes<br>simultanés | Temps manip nécessaire   | Familiarité du tuteur avec<br>le système | Familiarité des apprenants<br>avec le système | Réponse      |
| $\cdots$    |                        |                     |                                                 |                                                |                                      |                       |                      |        |                                    |                                        |                                    |                          |                                          |                                               |              |
| 6           |                        |                     |                                                 |                                                |                                      |                       |                      |        |                                    |                                        |                                    |                          |                                          |                                               |              |
|             | 1                      | 1                   | $\overline{2}$                                  | $\overline{2}$                                 | $\overline{2}$                       | 1                     | $\overline{c}$       | 1      | $\overline{2}$                     | $\overline{2}$                         | $\mathbf{1}$                       | 1                        | $\mathbf{1}$                             | $\overline{c}$                                |              |
| 7           | Coppercore<br>Moodle + | Haut débit          | Moyen                                           | Non                                            | Non                                  | S <sub>3</sub>        | Physique             | Courte | Moyenne                            | significative<br>$\overline{N}$ on     | Бn                                 | $<$ 50% de la<br>session | Öü                                       | Non                                           |              |
| 8           |                        |                     |                                                 |                                                |                                      |                       |                      |        |                                    |                                        |                                    |                          |                                          |                                               |              |
| $\cdots$    |                        |                     |                                                 |                                                |                                      |                       |                      |        |                                    |                                        |                                    |                          |                                          |                                               |              |

**Tableau 5.6** La configuration de l'expérimentation menée

## **4. Objectifs de l'expérimentation**

Nous avons souhaité, par l'expérimentation du *framework* ICTT@Lab, évaluer l'usage et les ressentis des utilisateurs (principalement des tuteurs et des apprenants). Selon une démarche scientifiquede type PDCA<sup>2</sup> (Plan, Do, Check, Act), ce retour d'usage nous a amené à valider et corriger le modèle de téléTP évoqué dans le chapitre 3 de ce mémoire. Notre premier objectif a été de tester l'environnement ICTT@Lab dans une situation réelle afin de valider nos travaux de recherche d'un point de vue technique et fonctionnel. La validation des systèmes d'apprentissage ne peut se faire qu'en analysant leur usage dans des expériences en vraie grandeur [Akkouche, 1996]. Ensuite, nous voulions valider le modèle de téléTP proposé,

<span id="page-176-0"></span> 2 Le PDCA désigne la boucle de la qualité, dite roue de Deming. Deming a proposé cette représentation dans les années 50 pour exprimer le cycle de l'action efficace. Plan: Prévoir/planifier Do: Réaliser Chek: Vérifier Act: Consolider/Améliorer

sur lequel repose ICTT@Lab. Enfin, cette expérimentation nous a permis de répondre à de nombreuses interrogations, dont les principales sont :

- ICTT@Lab répond il aux attentes des utilisateurs ?
- Ouelles sont les limites de nos propositions ?
- Quels sont les points à améliorer ?

## **5. Les acteurs**

Les apprenants ayant participé aux expérimentations sont des élèves ingénieurs de  $3<sup>eme</sup>$  année, du département Génie Industriel (GI) de l'INSA de Lyon, recrutés sur la base du volontariat. En local, ces élèves travaillent en petits groupes<sup>[3](#page-177-0)</sup> de 3 à 4 personnes. Chaque groupe travaille sur un des quatre dispositifs technologiques dont dispose le département GI. Le tuteur prend en charge simultanément les quatre groupes. Ce nombre élevé d'apprenants par dispositif est dû, en partie, au manque de moyens humains (ratio tuteur/apprenant) et matériels (impossibilité économique de disposer d'un dispositif par élève, le coût de la plate-forme de base étant de 25.000 € en 2006). Cependant, le travail en groupe, est l'une des caractéristiques essentielles des travaux pratiques.

Dans l'expérimentation menée, le tuteur était un enseignant du département GI encadrant ce TP en présentiel depuis plusieurs années et connaissant bien l'environnement de travail (co-directeur de cette thèse).

## **6. Recueil de données**

l

Nous avons retenu deux sources d'informations pour l'analyse de l'expérimentation : les **enregistrements vidéo** et les **entretiens semi-dirigés** à la suite de l'expérimentation.

## **6.1. Les enregistrements vidéo**

Pour des besoins post expérimentaux, nous avons (cf. figure 5.3) :

1. enregistré, sur l'ordinateur des apprenants, l'écran des apprenants via un logiciel de capture d'écran (River Past Screen<sup>[4](#page-177-1)</sup>) au format compressé DivX. Nous avons aussi enregistré ce même écran sur le poste de l'observateur (grâce au logiciel de contrôle

<span id="page-177-0"></span><sup>3</sup> Nous définissons un groupe d'apprenants comme étant un ensemble d'apprenants travaillant sur le même ordinateur.

<span id="page-177-1"></span><sup>4</sup> Un outil qui capte les activités sur l'écran d'un utilisateur avec la possibilité d'utiliser un microphone pour l'enregistrement sonore. Il est possible d'utiliser d'autres outils de même type tel que StudioCam ou ViewletCam. http://www.riverpast.com (consulté le 26/06/2006).

distant VNC<sup>[5](#page-178-0)</sup> et au logiciel de capture d'écran River Past Screen). Ce deuxième enregistrement nous permettait, en cas d'incident sur la machine des apprenants, de posséder une copie. De plus, en visualisant les écrans des apprenants en temps réel, l'observateur a pu détecter au fil de l'eau tout problème particulier concernant le déroulement des expérimentations ;

- 2. enregistré, sur l'ordinateur du tuteur, l'écran du tuteur ;
- 3. filmé les apprenants avec une caméra vidéo numérique.

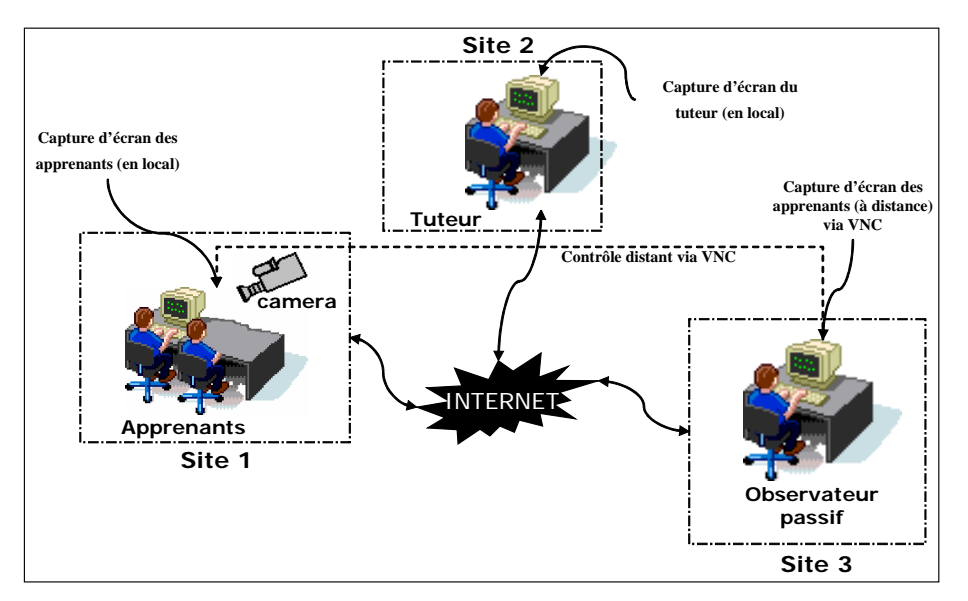

**Figure 5.3** Le dispositif de mesure

## **6.2. Les entretiens semi-dirigés**

A la fin de l'expérimentation nous avons organisé des entretiens semi-dirigés, dans le but de recueillir les impressions des utilisateurs (le tuteur et les apprenants) concernant l'usage de l'environnement ICTT@Lab en situation réelle de formation. Ces entretiens, ont donnés accès à des informations qui n'étaient pas forcement visibles dans les enregistrements vidéo. Les points abordés lors de ces entretiens ont été :

- la navigation et l'Interface Homme Machine (IHM),
- la qualité de l'interaction (entre utilisateurs, principalement tuteur-apprenants),

l

<span id="page-178-0"></span><sup>&</sup>lt;sup>5</sup> VNC permet de prendre le contrôle d'une machine à distance, c'est à dire que le client affiche le contenu de l'écran de la machine manipulée en temps réel, et que toute manipulation sur le client à des conséquences réelles sur le serveur. Par exemple, le curseur de la souris se déplacera réellement sur le poste serveur lorsque l'utilisateur déplace le curseur sur le client, et les touches du clavier enfoncées sur le poste client auront le même effet sur le poste serveur. Le client ainsi que le serveur existent sous plusieurs plates-formes Unix, MS Windows et Macintosh.

- les moyens de communication (synchrones et asynchrones) les plus adaptés aux téléTP,
- la qualité de l'interactivité (utilisateur dispositif technologique) telle que la perception et le temps de réponse du dispositif technologique (vers l'utilisateur),

## **7. Instanciation du modèle de téléTP**

Avant de détailler l'instanciation du modèle de téléTP, présentons brièvement l'environnement technique mis en place (cf. figure 5.4) pour l'expérimentation. En plus des acteurs humains ayant participé à l'expérimentation et le dispositif technologique (filmé par une Webcam), nous avons utilisé cinq ordinateurs de la manière suivante :

- le **PC du tuteur** : un simple ordinateur multimédia avec un accès à Internet, équipé d'une Webcam et d'un microphone pour la communication avec les apprenants et un certain nombre d'outils logiciels : un client VNC pour le contrôle distant de l'ordinateur des apprenants et un outil de communication (MSN Messenger, dans notre cas, qui intègre des fonctionnalités de communication textuelles et audiovisuelles, le tableau blanc et le partage d'applications),
- le **PC des apprenants** : identique à la configuration précédente sauf l'outil logiciel VNC (un serveur VNC au lieu d'un client VNC),
- le **PC 1** : contient le **serveur d'application TSE** (*Terminal Server Edition*). Les apprenants à distance ainsi que le tuteur ne sont pas supposés posséder de licence pour le logiciel PL7Pro, nous avons donc prévu de servir cette application à distance au moyen d'un serveur d'application : le client (ici le groupe d'apprenants) a juste à télécharger puis installer une application de taille réduite (environ 1Mo) qui l'autorisera à utiliser l'application. TSE, n'est pas à proprement parler un logiciel, c'est une application disponible sous Windows 2000 Server donnant accès au serveur par l'intermédiaire d'une console depuis une station de travail. Cet outil nous a permis de mettre à disposition des utilisateurs, les logiciels industriels sous licence dont ils ont besoin pour réaliser un téléTP. Dans le cas du magasin vertical, il s'agissait de pouvoir servir le logiciel PL7Pro aux utilisateurs afin qu'ils puissent programmer les automates. Nous avons donc dû configurer PL7Pro pour qu'il fonctionne sous TSE.
- le **PC 2** : contient la **plate-forme de téléformation Moodle** et l'environnement d'exécution Coppercore pour les scénarios pédagogiques IMS-LD.
■ Le PC 3 : contient le *middleware* **ELaMS** qui gère les dispositifs technologiques et joue le rôle d'intermédiaire entre ces derniers et le LMS.

Les ordinateurs PC1, PC2 et PC3 peuvent être situés dans un même site géographique ou dans des sites différents.

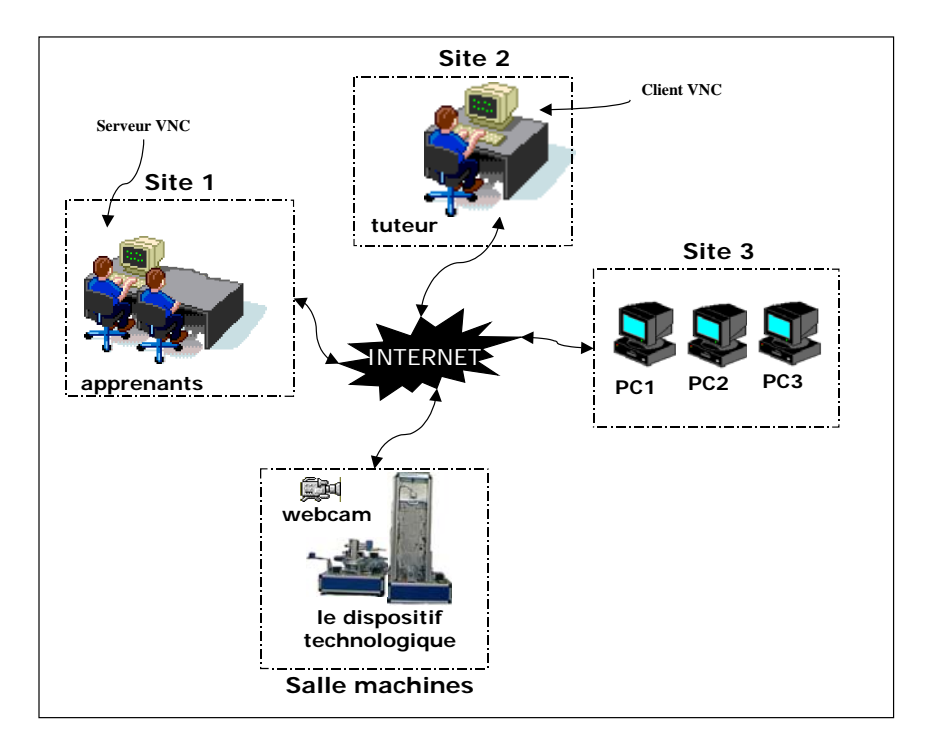

**Figure 5.4** Les expérimentations : environnement technique

# **7.1. Niveau téléformation**

Dans cette section, nous abordons les points relatifs à la téléformation. Il s'agit précisément de : la description générale du téléTP test, les prérequis et les objectifs pédagogiques associés, l'organisation des activités pédagogiques et enfin les environnements de travail (interfaces graphiques).

# **7.1.1. Le module de téléTP test**

Le module de téléTP support de notre expérimentation fait partie d'une plate-forme d'automatique. Le processus piloté (cf. annexe H) est un magasin vertical de dimension réduite (Facteur 1/15). Pour piloter ce magasin, les élèves utilisaient le logiciel PL7Pro. Pour ceux qui l'utilisaient pour la première fois, un temps plus grand est réservé à la découverte de ce logiciel. L'accent est ensuite mis sur la logique de programmation, et sur la démarche de création du programme.

#### **7.1.2. Prérequis et objectifs pédagogiques**

Afin de mieux comprendre les concepts (logiciel industriel, types de variables, automate industriel TSX 37, …) abordés par ce téléTP, il est nécessaire que les apprenants connaissent au préalable le Grafcet. L'objectif est de programmer un système séquentiel à l'aide du logiciel industriel PL7Pro de la société Schneider. L'apprenant apprend à utiliser le Grafcet pour programmer une application utilisant différents types de variables : internes, externes (câblées), binaires, mots, tableaux, adresses mémoires. L'apprenant découvre également les automates industriels.

En utilisation présentielle, ce magasin vertical fait partie d'une plate-forme d'automatique du département Génie Industriel de l'INSA de Lyon (formation de 80 élèves ingénieurs par an). Elle comprend trois autres dispositifs technologiques (un asservissement de position, un four industriel et un régulateur de niveau d'un liquide). Après être passé sur ces quatre dispositifs, l'élève doit avoir compris et assimilé la démarche de modélisation, simulation et pilotage (diagnostic et amélioration des performances) d'un système.

#### **7.1.3. Organisation des activités pédagogiques**

Le téléTP est structuré en étapes successives comme le montre la figure 5.5. Un diagramme d'activité UML nous sert de base pour la conception du scénario pédagogique (ou l'unité d'apprentissage) IMS-LD. Ces étapes sont :

- la « *présentation du TP* » : prérequis, objectifs pédagogiques, sujet, travail à faire, documents à rendre,
- le « *système* » : partie opérative et partie commande du système,
- les « *exercices introductifs* » qui comprend deux exercices introductifs,
- l'« *étude du système* » qui comprend quatre sous étapes : initialisation du système, grafcet maître, mise à jour des données et remplissage (ou évacuation).

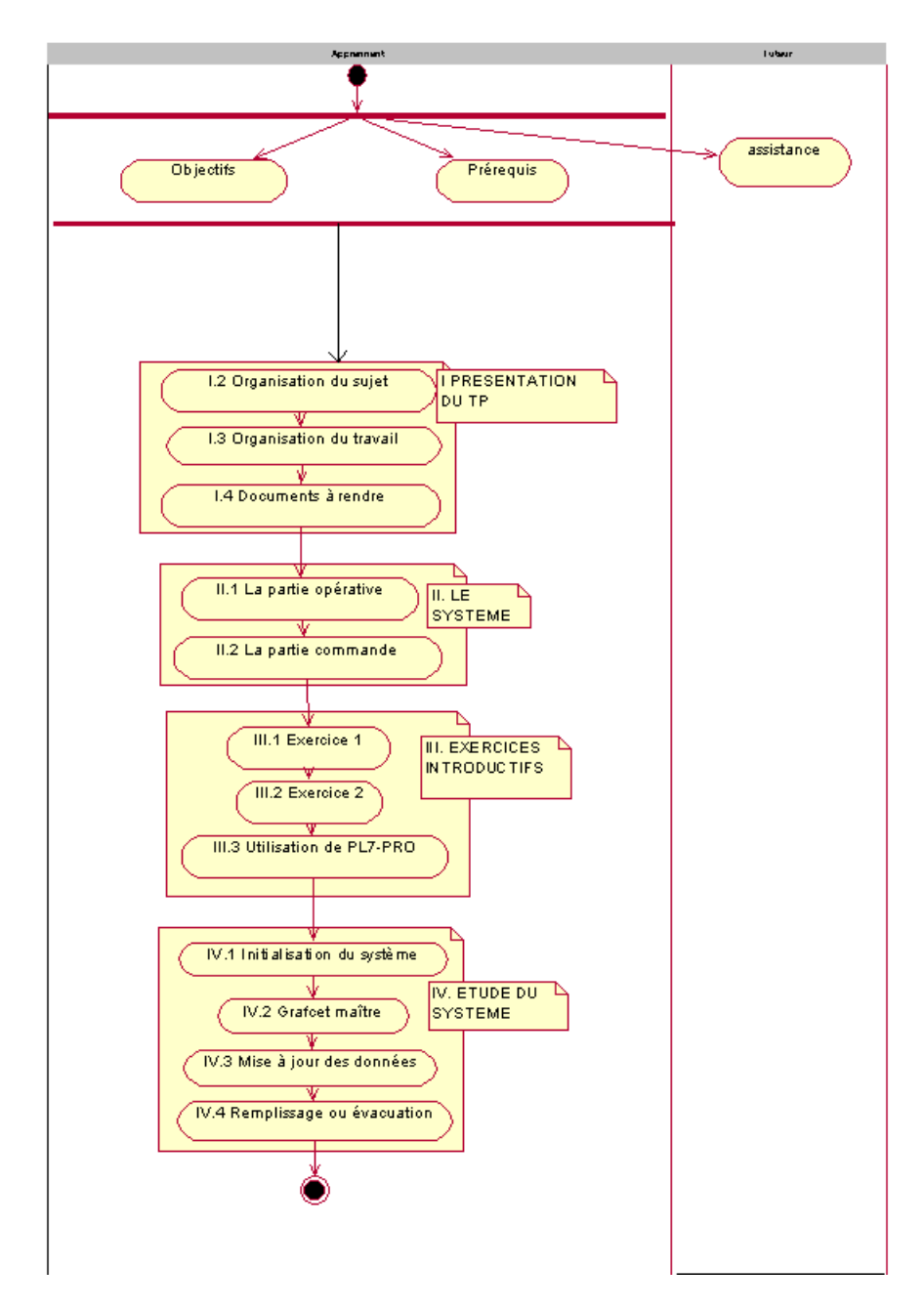

**Figure 5.5** Le scénario pédagogique représenté par un diagramme d'activités UML

Le tuteur dispose de nombreuses modalités pour contrôler les connaissances acquises par les apprenants lors du téléTP : la participation des apprenants, des tests de connaissances, le programme réalisé et la rédaction d'un rapport d'étonnement. En comparaison avec des TP classiques, ces modalités d'évaluation peuvent être enrichies en profitant de la puissance de l'outil informatique. Citons par exemple : le recours, pour les apprenants, aux évaluations (à la fin du téléTP ou lors de chaque étape du téléTP) de la pertinence des actions, de l'acquisition des connaissances (via des QCM ou des quiz), du développement apporté à chaque méthode, modèle ou outil (rapport d'étonnement), … . Ces outils pédagogiques multimédia (principalement, ceux produits par le départent Génie Industriel [Département-GI] de l'INSA de Lyon) peuvent apporter à ce point précis de nombreux avantages par rapport au TP en présentiel.

Les activités pédagogiques sont associées à des environnements (au sens IMS-LD), sous forme de ressources. Ce terme « *ressources* » est utilisé ici au sens large, nous entendons par là : *toute chose ayant attrait à l'environnement d'une manipulation et à son déroulement*. Pour être plus précis nous avons défini 5 types de ressources :

- **dispositif** : c'est la partie palpable de la manipulation. Il s'agit des parties opératives (magasin vertical), de la partie commande (automate TSX) et des logiciels spécifiques de commande (PL7Pro),
- **commande** : ressources pour commander à distance les dispositifs technologiques. Généralement, ce sont des pages Web avec utilisation d'applets Java par exemple,
- **document** : page Web, fichier au format textuel ou PDF, ou tout autre format affichable par un navigateur Web. Généralement, ce sont des documents de référence comme des annexes,
- **visualisation** : ressource pour visualiser les mouvements ou l'évolution du dispositif à distance. Il s'agit par exemple d'une Webcam ou d'une visualisation en 3D. C'est donc l'ensemble des outils utilisés pour reconstituer, à distance, l'environnement du dispositif sur lequel on agit. Techniquement, une ressource de ce type est accessible via une simple URL,
- **communication** : ressource regroupant tous les outils proposés à l'apprenant pour communiquer avec le tuteur. Il peut s'agir de la messagerie instantanée, d'une interface de visioconférence, etc.

Dans le cadre de l'expérimentation, nous avons testé seulement le niveau A de la spécification IMS-LD. Nos scénarios pédagogiques sont donc statiques (parcours linéaire). Cependant, il est possible de faire des scénarios pédagogiques IMS-LD de niveaux B, ou même de niveau C, pour avoir des scénarios plus réalistes et plus dynamiques. La prise en charge de cette dernière situation, ne nécessite aucun changement ou modification au niveau de nos réalisations.

#### **7.1.4. Environnements de travail**

Comme signalé précédemment, le LMS utilisé est la plate-forme Moodle, décrite dans le premier chapitre du rapport. Cette plate-forme a été complétée par l'environnement Coppercore pour l'exécution des scénarios pédagogiques IMS-LD et MSN pour la communication interpersonnelle. La figure 5.6 montre une copie d'écran de l'environnement de travail des apprenants.

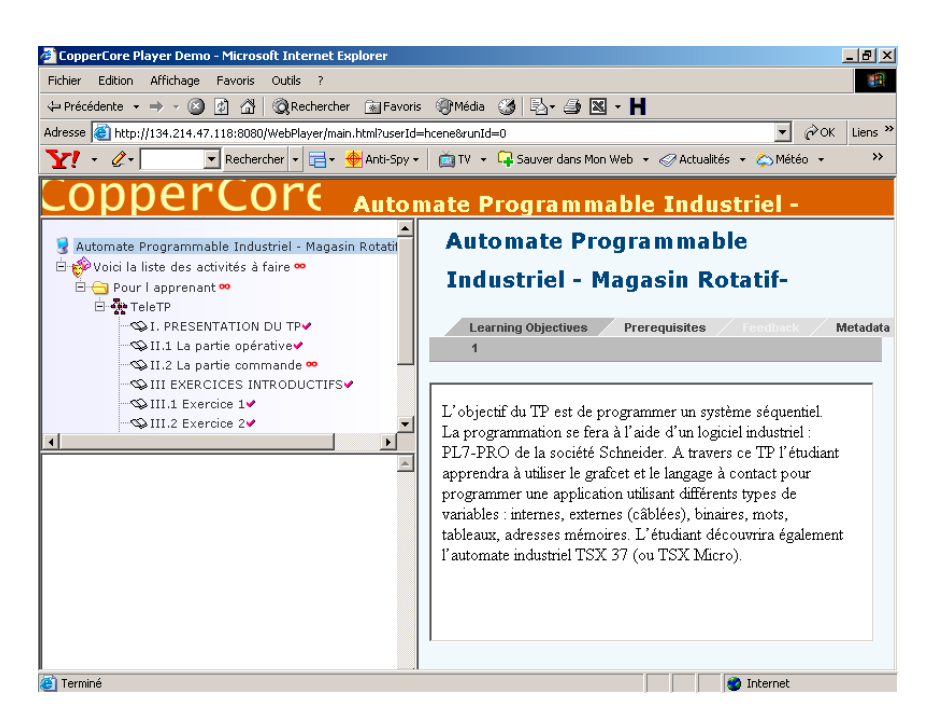

**Figure 5.6** Environnement de travail pour les apprenants

# **7.2. Niveau interface**

Lorsque les apprenants veulent accéder pour la première fois aux fonctionnalités de télémanipulation, le *middleware* ELaMS leur demande une authentification (cf. figure 5.7). Après vérification des informations d'accès et la réservation du dispositif technologique, ELaMS les autorise à accéder aux fonctionnalités du dispositif durant toute la période du téléTP à condition qu'ils ne changent pas de machine (sinon une ré-authentification est nécessaire).

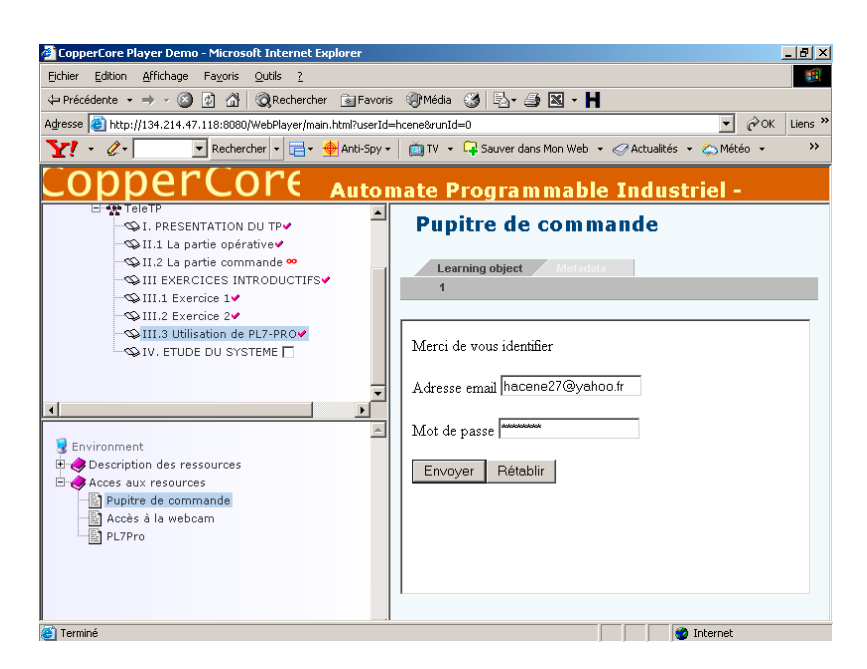

**Figure 5.7** Environnement de travail pour les apprenants

# **7.3. Niveau téléopération**

La présente section regroupe tout ce qui est relatif à la téléopération. Elle est structurée autour du dispositif technologique et les moyens d'interaction entre ce dernier et les utilisateurs.

# **7.3.1. Le dispositif**

Comme évoqué à plusieurs reprises dans ce document, il s'agit de la commande d'un magasin vertical. Nous décrivons dans ce qui suit en détail ce dispositif avec son fonctionnement et les adaptations effectuées pour une utilisation à distance.

# **7.3.1.1 Description et fonctionnement du magasin vertical (en local)**

Comme tout système automatisé, le magasin vertical est composé de deux parties (cf. figure 5.8) :

- la **partie opérative** est constituée d'un ensemble de nacelles oscillantes, entraînées par un moteur à courant continu avec réducteur. Les nacelles peuvent être chargées. La protection est assurée par des parois transparentes. Le passage ou l'arrêt de chaque nacelle devant la porte est détecté par un capteur inductif,
- la **partie commande** est constituée d'un coffret électrique industriel comportant les alimentations et les protections électriques ainsi que l'automate programmable TSX Micro et un connecteur pour la liaison vers un système externe de contrôle de vitesse et de position.

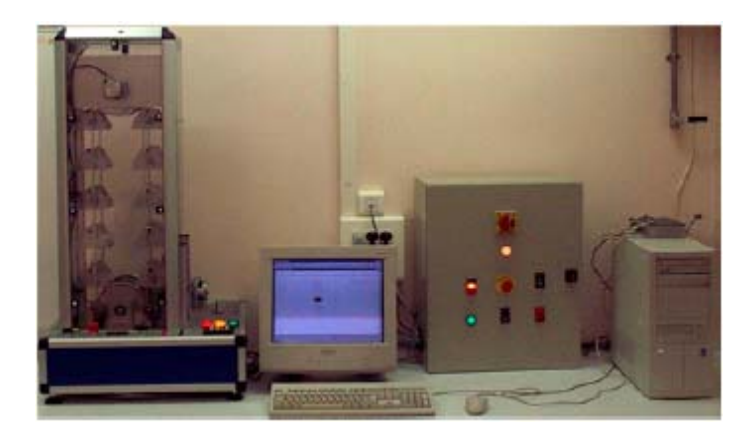

**Figure 5.8** Le magasin vertical

Ce magasin vertical stocke des pièces qui sont introduites et retirées manuellement via une porte située à l'entrée du magasin. Pour introduire (respectivement retirer) une pièce dans le magasin, il faut donc positionner une nacelle vide (respectivement pleine) en face de la porte, ouvrir la porte et placer (respectivement enlever) la pièce sur la nacelle. Un moteur entraîne en rotation une poulie crantée. Des nacelles portant des pièces sont fixées sur cette poulie et se déplacent verticalement dans le magasin.

# **7.3.1.2 La mise à distance du magasin vertical**

Nous résumons dans les points suivants les modifications apportées au magasin vertical en vue d'une utilisation à distance :

- une première contribution a consisté à ajouter au magasin un **translateur rotatif** pour le (dé)chargement des pièces via la porte du magasin, les apprenants ne pouvant pas le faire directement à distance. Il s'agit d'un bras manipulateur à deux degrés de liberté (une rotation autour d'un axe vertical et une translation dans le plan horizontal). Ce translateur rotatif est commandé par un deuxième Automate Programmable Industriel (API).
- une deuxième contribution a consisté à mettre les **deux automates** (API) accessibles par Internet. Aujourd'hui ceci est possible grâce à l'intégration d'Ethernet dans les automates modernes. Dans notre cas, sur chacun des API a été ajouté un module de communication Ethernet (coupleur). Ces modules intègrent un serveur Web. Initialement dédiés à la télémaintenance, ces serveurs peuvent être personnalisés pour d'autres applications comme notre cas de téléTP. Ils nous ont ainsi servi pour

l'hébergement des différentes applets (modèle VRML du magasin et les pupitres de commande).

# **7.3.2. Les moyens d'interaction avec le dispositif**

# **7.3.2.1 La visualisation à distance du magasin vertical**

Deux types de visualisation du dispositif sont possibles :

- *une visualisation via une Webcam* : pour avoir une visualisation réelle du dispositif (composé du magasin vertical et du translateur rotatif), une Webcam connectée directement au réseau avec un serveur Web intégré a été mise en place. Elle a une résolution de 640x480, un focal fixe et un support statique avec un débit allant jusqu'à 10 images/seconde. Elle fournit un accès sécurisé par mot de passe pour chaque utilisateur si c'est nécessaire.
- *une visualisation via un modèle VRML* : cette deuxième visualisation offre aux utilisateurs des possibilités intéressantes et supplémentaires à la Webcam (rotation, zoom, suppression de certains détails, …). Pour le moment, nous avons seulement la reconstitution VRML du magasin vertical sans le translateur rotatif, mais avec les pupitres de commandes des deux (cf. section suivante). Ce modèle VRML 3D du magasin vertical est en synchronisation, en temps réel, avec le magasin vertical (luimême étant un modèle réduit, physique et non informatique, d'un vrai magasin vertical).

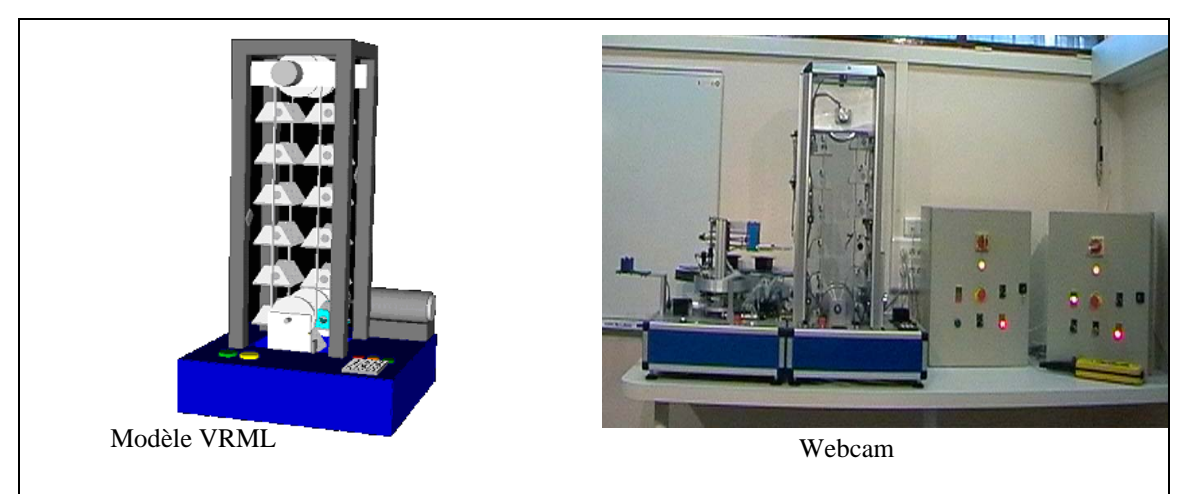

**Figure 5.9** La visualisation du magasin vertical

#### **7.3.2.1 La commande du magasin vertical**

Pour la commande des deux parties opératives (le magasin vertical et le translateur rotatif), les apprenants ont deux possibilités :

- *le logiciel PL7Pro* : via la programmation des automates.
- *la reconstruction VRML en 3D des pupitres de commande* : un moyen par lequel tout utilisateur, en cliquant sur les différents boutons du pupitre de commande, pourra agir directement, et en temps réel, sur l'automate et pourra donc en visualiser les effets via la Webcam ou le modèle 3D.

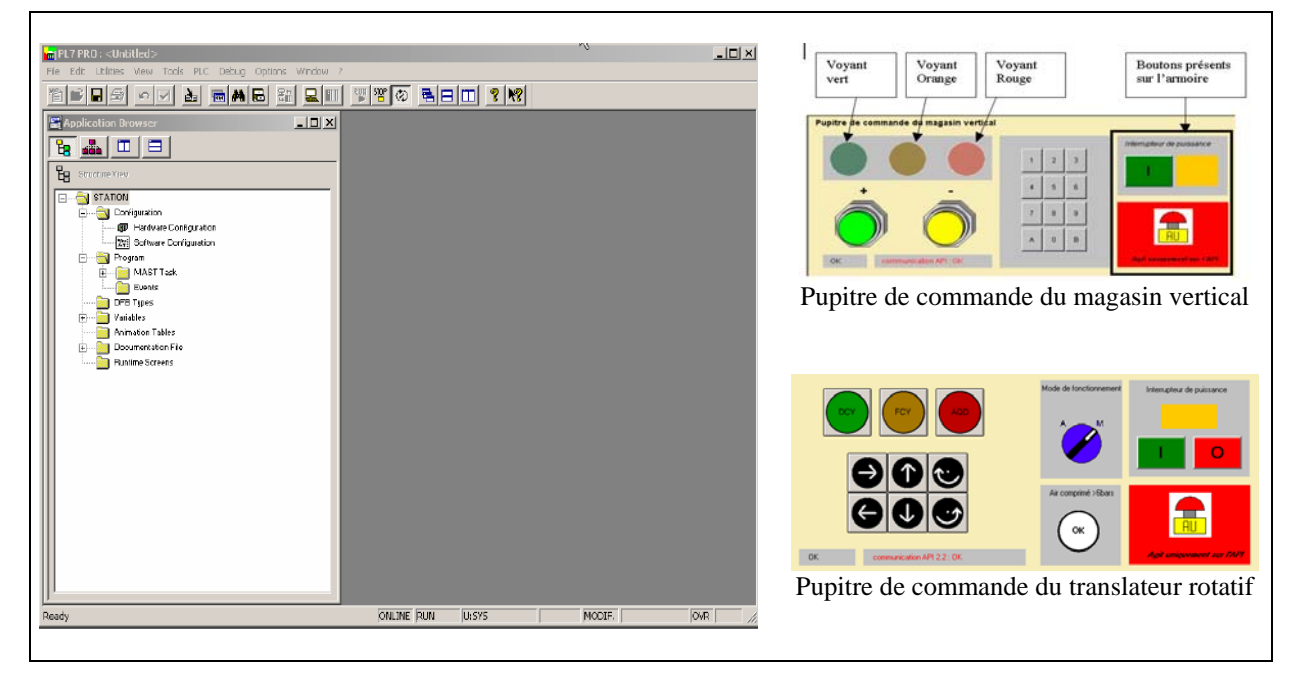

**Figure 5.10** La commande du magasin vertical et du translateur rotatif

Le principe de fonctionnement des pupitres de commande est illustré dans la figure 5.11. Le pupitre lit et écrit des informations inscrites dans la mémoire de l'automate. La lecture renseigne sur l'état des différentes entrées / sorties et l'écriture sert à lancer un ordre.

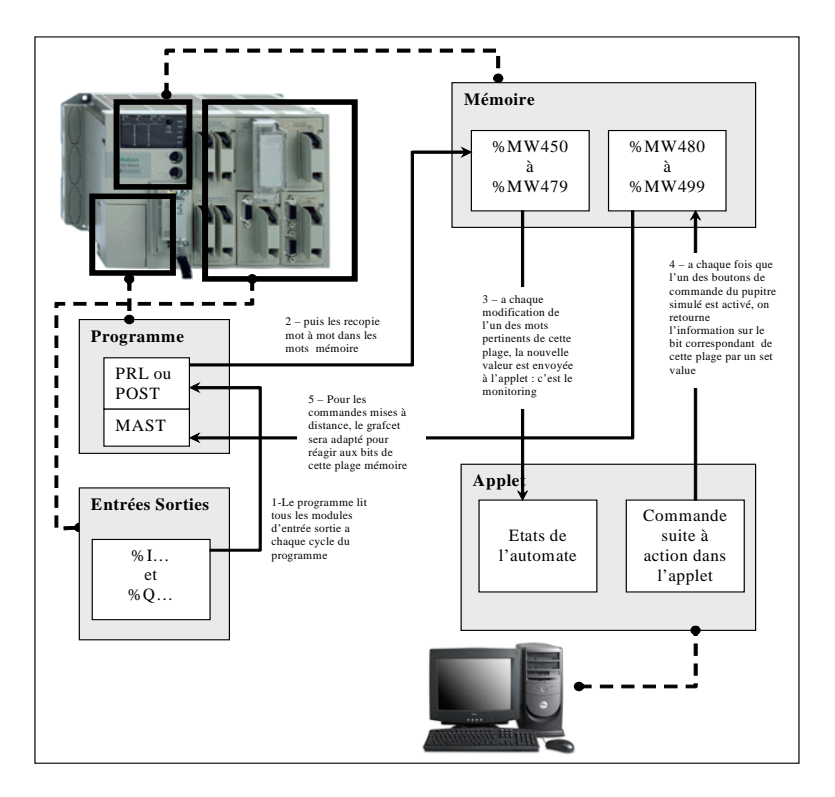

**Figure 5.11** Principe de fonctionnement des pupitres de commande

# **8. Analyse et résultats de l'expérimentation**

Cette section présente l'ensemble des résultats obtenus de l'expérimentation. Après avoir présenté le type d'analyse effectuée, nous combinons les résultats de l'analyse des enregistrements vidéos à ceux issus des entretiens semi-dirigés afin d'en tirer des conclusions.

# **8.1. L'approche d'analyse proposée**

Nous avons observé : les activités du poste « *apprenants* » (via la vidéo de la capture d'écran des apprenants), les activités des apprenants non médiatisées par l'outil informatique (via l'enregistrement de la vidéo caméra) et les activités du poste « *tuteur* » (via la vidéo de la capture d'écran du tuteur). Ensuite, nous avons analysé, selon une grille de prise de notes des observables (communication interpersonnelle, intervention du tuteur, utilisation du dispositif technologique, …), les différentes vidéos que nous avons enregistrées durant l'expérimentation. Nous avons aussi exclu certains types d'analyse :

- analyse comportementale : ne fait pas partie de nos objectifs immédiats,
- analyse ergonomique des IHMs : l'IHM d'un LMS ne dépend pas directement de notre travail. L'unique contrainte est que le LMS soit compatible avec la spécification IMS-LD pour faire fonctionner l'ensemble de notre *framework* ICTT@Lab,

Pour analyser les résultats de l'expérimentation, nous nous appuyons sur une démarche, structurée en quatre étapes successives. Les trois premières sont présentées dans cette section et la quatrième dans la section suivante. Il s'agit de :

- définir la grille d'analyse,
- calculer la grille de cotation,
- transcrire les résultats issus de l'expérimentation,
- conclure et interpréter les résultats obtenus.

# **Étape 1 : Définition de la grille d'analyse**

La première étape consiste à établir une grille d'analyse et de calcul de la réponse du système. Cette grille, présentée dans le tableau 5.7, est composée d'un ensemble de critères (critère = indicateur + échelle de valeurs). Pour chaque indicateur, nous avons défini : le capteur de mesure (entretiens à la fin de l'expérimentation ou par les captures vidéos, cf. §6), son poids (le poids est attribué en fonction de l'importance de l'indicateur) et son échelle de mesure qualitative (de type : difficile, très difficile, …) et quantitative (valeurs comprises entre 1 et 4). Ces indicateurs sont classés par acteur humain (tuteur, apprenants ou observateur).

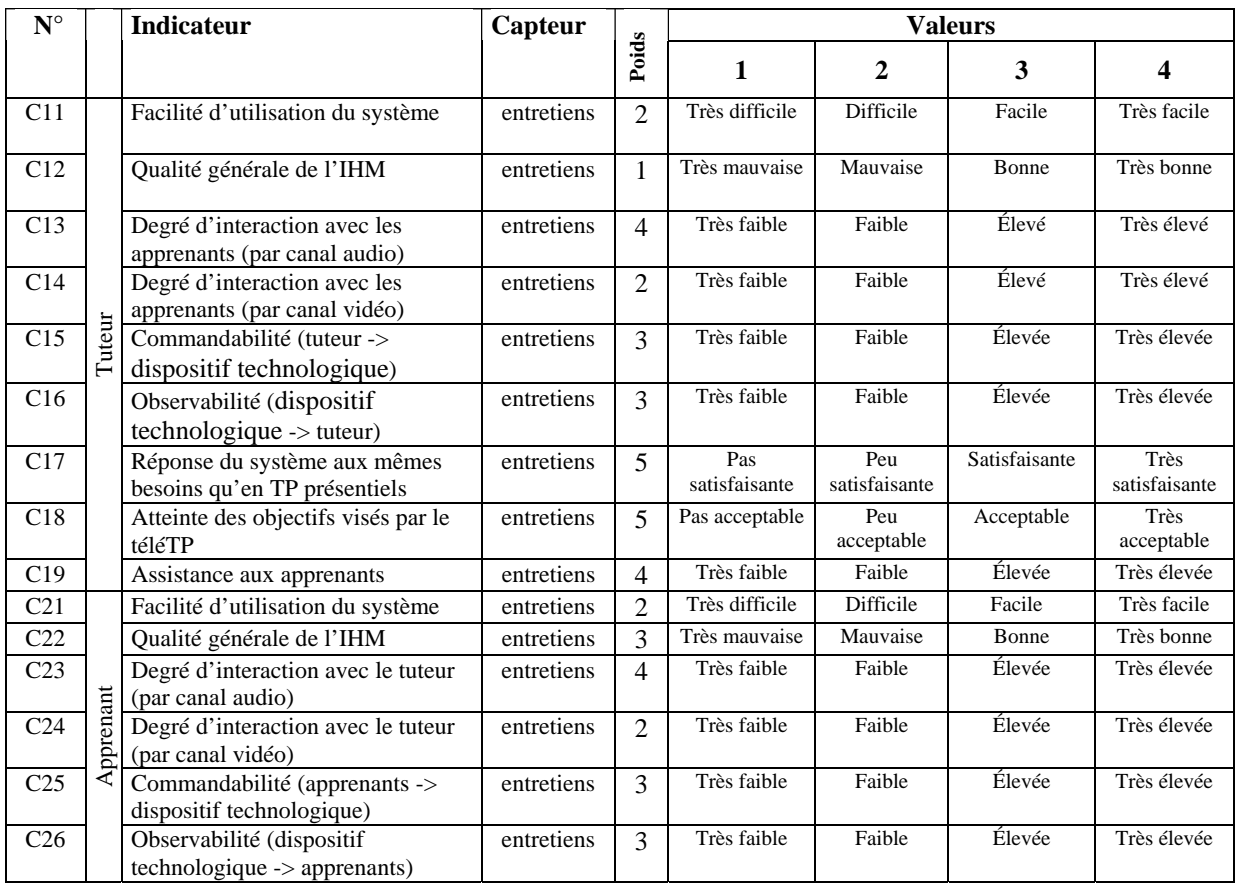

| $N^{\circ}$     |                | <b>Indicateur</b>                                                                                                    | Capteur    |       | <b>Valeurs</b>     |                   |              |                           |  |
|-----------------|----------------|----------------------------------------------------------------------------------------------------|------------|-------|--------------------|-------------------|--------------|---------------------------|--|
|                 |                |                                                                                                    |            | Poids |                    |                   | 3            | 4                         |  |
| C <sub>27</sub> |                | Acquisition ou renforcement des<br>connaissances                                                                       | entretiens | 4     | Non.<br>acceptable | Peu<br>acceptable | Acceptable   | <b>Très</b><br>acceptable |  |
| C <sub>28</sub> |                | Disponibilité du tuteur                                                                                                | entretiens | 4     | Très faible        | Faible            | Élevée       | Très élevée               |  |
| C <sub>31</sub> | ateur          | Fonctionnement général du<br>système (Stabilité de l'ensemble<br>des outils utilisés : ELaMS,<br>Moodle, Coppercore, ) | Vidéo      | 5     | Non.<br>acceptable | Peu<br>acceptable | Acceptable   | Très<br>acceptable        |  |
| C <sub>32</sub> | <b>Observa</b> | Fréquence des incidents techniques                                                                                     | Vidéo      | 4     | Très fréquent      | Fréquent          | Peu fréquent | Pas<br>d'incident         |  |
| C <sub>33</sub> |                | Gravité des incidents techniques                                                                                       | Vidéo      | 5     | Majeure            | Mineure           | Négligeable  | Aucune                    |  |
| C <sub>34</sub> |                | Sécurité du dispositif<br>technologique                                                                                | Vidéo      | 5     | Très faible        | Faible            | Élevée       | Très élevée               |  |

**Tableau 5. 7** Grille d'analyse pour l'expérimentation

# **Étape 2 : Le calcul de la grille de cotation**

Dans cette deuxième étape, nous avons défini la grille de cotation pour le calcul des réponses partielles et finale. Le principe d'établissement de cette grille est le suivant : prenant par exemple le cas du tuteur, la réponse du système pour le tuteur (Y) se calcule à l'aide de la formule suivante :

$$
Y=2^{*}C_{11}+C_{12}+4^{*}C_{13}+2^{*}C_{14}+3^{*}C_{15}+3^{*}C_{16}+5^{*}C_{17}+5^{*}C_{18}+4^{*}C_{19}
$$

La valeur minimale (min=29) est réalisée lorsque tous les indicateurs prennent la valeur 1. La valeur maximale possible (max=116) est réalisée lorsque tous les indicateurs prennent la valeur 4. Ensuite, nous divisons l'intervalle [29, 116] en quatre sous-intervalles de longueur identique : [29, 50], [51, 72], [73, 93] et [94, 116]. Chacun d'eux correspond, dans l'ordre, à une valeur qualitative : non acceptable, peu acceptable, acceptable et très acceptable.

|                        | Valeurs    |            |            |                 |  |  |
|------------------------|------------|------------|------------|-----------------|--|--|
| Satisfaction du        | $31 - 53$  | 54-77      | 78-100     | 101-124         |  |  |
| tuteur                 | Moins      | Peu        | Acceptable | Très acceptable |  |  |
|                        | acceptable | acceptable |            |                 |  |  |
| Satisfaction du des    | 25-43      | 44-62      | 63-80      | 81-100          |  |  |
| apprenants             | Moins      | Peu        | Acceptable | Très acceptable |  |  |
|                        | acceptable | acceptable |            |                 |  |  |
| <b>Satisfaction de</b> | 19-32      | 33-47      | 48-61      | 62-76           |  |  |
| l'observateur          | Moins      | Peu        | Acceptable | Très acceptable |  |  |
|                        | acceptable | acceptable |            |                 |  |  |
| <b>Satisfaction</b>    | 75-130     | 131-187    | 188-243    | 244-300         |  |  |
| générale               | Moins      | Peu        | Acceptable | Très acceptable |  |  |
|                        | acceptable | acceptable |            |                 |  |  |

**Tableau 5.8** La grille de cotation pour l'expérimentation

# **Étape 3 : Résultats issus de l'expérimentation**

C'est lors de cette étape que sont calculées les réponses partielles et finale du système. Elle consiste à suivre séquentiellement les opérations suivantes (cf. tableau 5.9) :

- 1. attribution des mesures relevées (qualitatives) de l'expérimentation aux différents indicateurs de la grille d'analyse définie dans le tableau 5.7 (par exemple, la valeur « *Facile* » pour l'indicateur « *Facilité d'utilisation du système* »),
- 2. transformation des mesures qualitatives précédentes en mesures quantitatives selon la grille d'analyse (cf. tableau 5.7),
- 3. calcul des réponses quantitatives partielles pour chaque acteur (le tuteur, les apprenant et l'observateur), par une simple sommation des mesures quantitatives précédentes (en tenant en compte des poids des indicateurs),
- 4. transformation des réponses quantitatives partielles précédentes en réponses quantitatives selon la grille de cotation (cf. tableau 5.8),
- 5. calcul de la réponse quantitative finale, par une simple sommation des réponses quantitatives partielles précédentes,
- 6. transformation de la réponse quantitative finale précédente en réponses qualitative selon la grille de cotation (cf. tableau 5.8) pour connaître le résultat final.

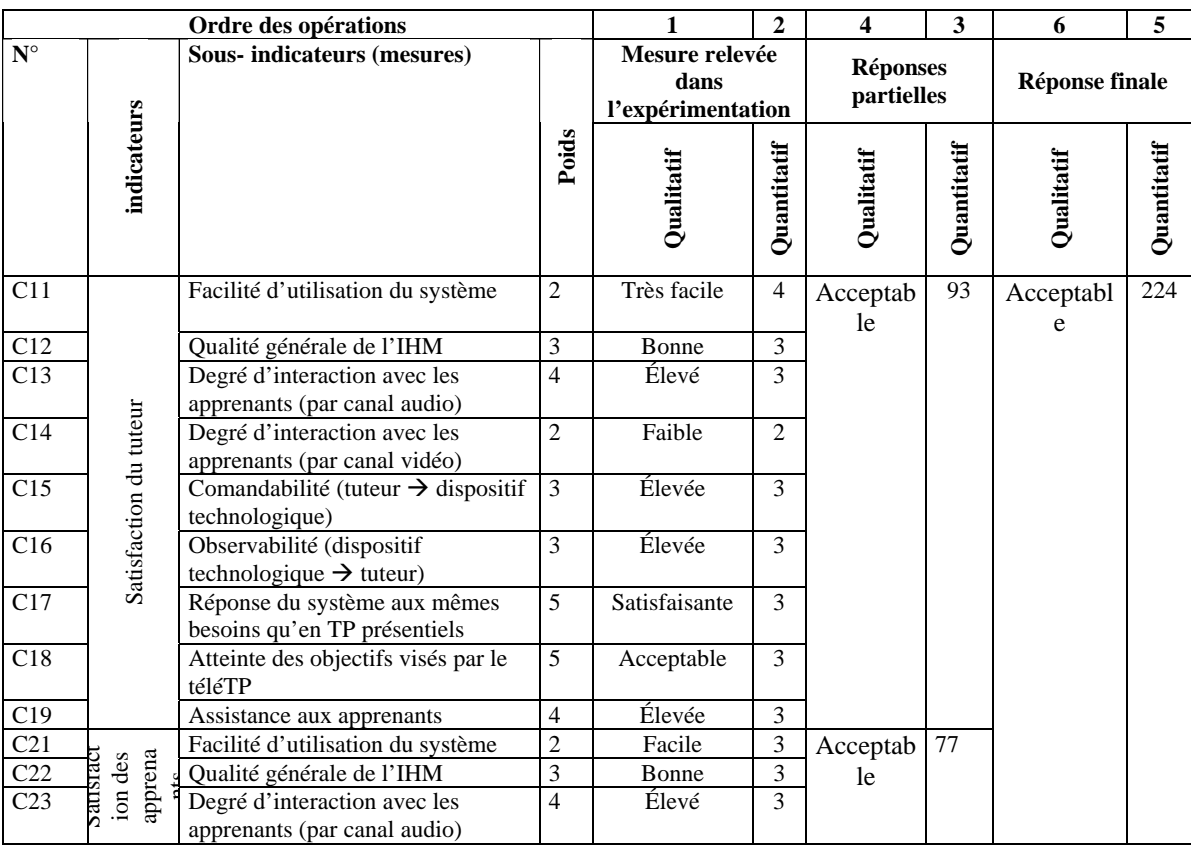

| C <sub>24</sub> |                             | Degré d'interaction avec les<br>apprenants (par canal vidéo)                                                           | 2              | Faible                    | 2 |                        |    |  |
|-----------------|-----------------------------|----------------------------------------------------------------------------------------------------|----------------|---------------------------|---|------------------------|----|--|
| C <sub>25</sub> |                             | Comandabilité (tuteur $\rightarrow$ dispositif<br>technologique)                                                       | 3              | Élevée                    | 3 |                        |    |  |
| C <sub>26</sub> |                             | Observabilité (dispositif<br>technologique $\rightarrow$ tuteur)                                                       | 3              | Élevée                    | 3 |                        |    |  |
| C <sub>27</sub> |                             | Acquisition ou renforcement des<br>connaissances                                                                       | 4              | Acceptable                | 3 |                        |    |  |
| C <sub>28</sub> |                             | Disponibilité du tuteur                                                                                                | 4              | Très élevée               | 4 |                        |    |  |
| C <sub>31</sub> | observateur<br>Satisfaction | Fonctionnement général du<br>système (Stabilité de l'ensemble<br>des outils utilisés : ELaMS,<br>Moodle, Coppercore, ) | 5              | <b>Très</b><br>acceptable | 4 | Très<br>acceptabl<br>e | 66 |  |
| C <sub>32</sub> |                             | Fréquence des incidents techniques                                                                                     | $\overline{4}$ | Pas d'incident            | 4 |                        |    |  |
| C <sub>33</sub> |                             | Gravité des incidents techniques                                                                                       | 5              | Aucune                    | 4 |                        |    |  |
| C <sub>34</sub> |                             | Sécurité du dispositif<br>technologique                                                                                | 5              | Faible                    | 2 |                        |    |  |

**Tableau 5.9** Résultats issus de l'expérimentation

# **8.2. Conclusions tirées de l'expérimentation**

Il s'agit de la dernière étape de la démarche présentée dans la section précédente. Elle consiste à interpréter, commenter les résultats obtenus et en tirer des conclusions. Les conclusions tirées, à partir de notre expérimentation, sont :

- *Pour le tuteur et les apprenants* 
	- **facilité d'utilisation** du système : le résultat obtenu (très facile pour le tuteur et facile pour les apprenants) est justifiable. En effet, le tuteur a des connaissances préalables du système par rapport aux apprenants qui le découvrent pour la première fois. Ce système peut être simplifié en faisant appel à un LMS compatible avec la spécification IMS-LD intégrant les trois outils différents : Moodle, Coppercore et MSN.
	- **qualité générale de l'IHM** : cet indicateur dépend essentiellement du LMS utilisé et à un rapport avec l'indicateur précédent. La qualité de IHM (du LMS Moodle et Coppercore) était bonne.
	- **degré d'interaction entre le tuteur et les apprenants (par canal audio)** : ce bon résultat (élevé pour le tuteur et les apprenants) s'explique par : la qualité du microphone, la qualité du débit du réseau en terme de débit de transmission de données (réseau local de l'INSA), l'outil de communication utilisé (MSN). Cette expérimentation a montré que ce type de communication a été le plus sollicité pour des raisons pratiques : pas besoin d'ouvrir une nouvelle fenêtre pour communiquer comme en messagerie instantanée et pas besoin de grande bande

passante en comparaison avec la vidéo. Il s'agit d'un facteur important à prendre en compte pour notre système.

- **degré d'interaction entre le tuteur et les apprenants (par canal vidéo)** : cette expérimentation a montré, à l'inverse de l'indicateur précédent, que la communication interpersonnelle par canal vidéo n'est pas indispensable durant toute la session du téléTP. Ceci peut justifier le résultat (faible pour le tuteur et les apprenants) obtenu.
- **commandabilité** (acteur  $\rightarrow$  dispositif technologique) : pour les deux acteurs, la commandabilité était élevée. Ceci induit que le logiciel de pilotage (PL7Pro) et la reconstruction fidèle et reproduction sous forme d'applets Java des pupitres de commande du magasin vertical va dans le bon sens.
- **observabilité** (dispositif technologique  $\rightarrow$  acteur) : le degré d'observabilité élevé s'explique par les possibilités offertes par la Webcam pour la restitution (audio et vidéo) de l'environnement du dispositif technologique (notamment avec la possibilité du zoom), mais aussi avec la reconstitution VRML-3D du magasin vertical (synchronisé en temps réel avec le magasin vertical) avec toutes les possibilités (zoom, rotation 3D, …) qui ne sont pas offertes par la Webcam. Malheureusement, la qualité du retour vidéo dépend : du type de la liaison Internet des apprenants (Réseau Téléphonique Commuté (RTC ), *Asymmetric Digital Subscriber Line* (ADSL ), …) et de la distance qui sépare les utilisateurs des dispositifs technologiques. On retrouve ce même problème avec les temps de réponse des dispositifs vers les utilisateurs. Citons ici par exemple, l'expérimentation menée pour contrôler à distance un moteur électrique situé au Japon à partir de l'université de Standford (État-Unis d'Amérique) via une connexion à très haut débit (15Mb/s) [Kikuchi *et al.*, 2004].
- *Pour les tuteurs* 
	- **réponse du système aux mêmes besoins qu'en TP présentiels** : le résultat (réponse : satisfaisante) de cet indicateur est important dans la mesure ou il nous a rassuré de la bonne voie que nous avons pris dans nos travaux. Sur ce sujet de téléTP, avec l'environnement fourni, nous avons atteint notre objectif pédagogique.
	- **atteinte des objectifs visés par le téléTP** : le résultat de cet indicateur est rassurant (réponse : acceptable), car un mauvais résultat peut être révélateur d'anomalies dans le système.
- **assistance aux apprenants** : la communication (principalement par canal audio) et le contrôle distant de l'ordinateur des apprenants (via VNC) étaient les principaux moyens d'assistance. Le résultat obtenu (réponse : élevée) a confirmé l'importance de ces deux moyens d'assistance aux apprenants.
- *Pour les apprenants* 
	- **acquisition ou renforcement des connaissances** : cet indicateur est aussi rassurant (acceptable), car l'acquisition ou renforcement de connaissances est bien sûr l'objectif pédagogique principale des sessions de téléTP.
	- **disponibilité du tuteur** : ce résultat (réponse : très élevée) s'explique par le fait que dans l'expérimentation le tuteur avait seulement un seul groupe à suivre. Le résultat est donc biaisé. Il sera à confirmer dans des situations pédagogiques plus conformes à la réalité.
- *Pour l'observateur* 
	- **fonctionnement général du système** : d'un point de vue stabilité de l'ensemble des outils utilisés (ELaMS, Moodle, Coppercore, …), le tuteur et les apprenants n'ont pas rencontré de problèmes techniques (aucun bogue enregistré).
	- **fréquence des incidents techniques** : malheureusement (et paradoxalement), il n'y a pas eu suffisamment d'incidents observés durant l'expérimentation qui auraient pu montrer la robustesse de notre dispositif, valider le système dans une situation non prévue (ou prévue dans l'étude AMDEC de la l'analyse de risques, cf. chapitre 4, §5), ou repenser éventuellement le système.
	- **gravité des incidents techniques** : résultat non concluant car il n'y a pas eu d'incidents durant l'expérimentation.
	- **sécurité du dispositif technologique** : l'attribution d'un résultat à cet indicateur suppose avoir des connaissances préalables sur le système et le dispositif technologique. La non présence, en cas de problème, d'un agent technique (contraire à l'hypothèse faite pour élaborer nos modèles) à coté du magasin vertical et la possibilité d'accéder à distance à l'ensemble des fonctionnalités sans restrictions peut justifier ce résultat (réponse : faible).

Nous concluons la présente partie, par l'expression de la satisfaction globale de l'ensemble des participants à cette expérimentation (cf. tableau 5.9) : acceptable pour le tuteur, acceptable pour les apprenants et très acceptable pour l'observateur.

#### **9. Généricité de notre approche**

L'intitulé de notre mémoire « *ICCT@Lab : un environnement informatique pour la génération et l'exécution de scénarios de téléTP* » porte en soi le concept de généricité : notre démarche doit donc pouvoir s'appliquer à toute une classe de téléTP et ne pas se limiter à la discipline de l'automatique. Nous abordons cette généricité tout d'abord vis-à-vis de téléTP en automatique, ensuite vis-à-vis de téléTP dans d'autres disciplines.

#### **9.1. Généricité vis-à-vis d'un autre téléTP en automatique**

Ce premier niveau de généricité concerne directement le modèle de téléTP proposé. Il s'agit ici de vérifier la bonne instanciation du modèle sur un autre TP de la même plate-forme (automatique) afin d'éventuellement repenser et corriger notre modèle. Notre choix pour cette étude porte sur un TP dédié à la régulation de température d'un four industriel [Lelevé *et al.*, 2002].

L'ensemble du plan d'expériences précédent ainsi que le modèle AMDEC argumentent en faveur de la généricité de ces parties du modèle. En effet, le plan prévoit la variation du dispositif technologique et plus précisément les facteurs suivants : « *dispositif technologique présentant des risques* », « *nature du dispositif* » et « *accès concurrentiel pour le même dispositif* ». Quant au modèle AMDEC, il est par nature générique.

#### **9.1.1 Description du four industriel**

La figure 5.12 illustre le dispositif utilisé pour le TP de régulation de température. La porte du four n'est pas motorisée donc n'est pas actuellement télécommandable. Il en va de même pour la commande industrielle initiale (par exemple le bouton de mise sous tension et d'arrêt). Il s'agit d'un four électrique muni d'un gradateur pour moduler la puissance de chauffe. Il est contrôlé par un régulateur industriel. Ce régulateur possède une liaison série permettant de le paramétrer (boucle ouverte/fermée, consigne, puissance, P, I, D) depuis un ordinateur et de récupérer en temps réel les variables (consigne, puissance, température, erreur). L'intérêt pédagogique est, notamment, de familiariser les élèves, du département Génie Industriel de l'INSA de Lyon, avec les systèmes thermiques, non linéaires et à grande inertie (le refroidissement n'est pas maîtrisable contrairement à la chauffe), les régulateurs industriels et leur contrôle. En présentiel, et de manière artisanale, les élèves utilisent devant le four un ventilateur domestique pour accélérer le refroidissement du four (la porte ouverte) entre deux essais.

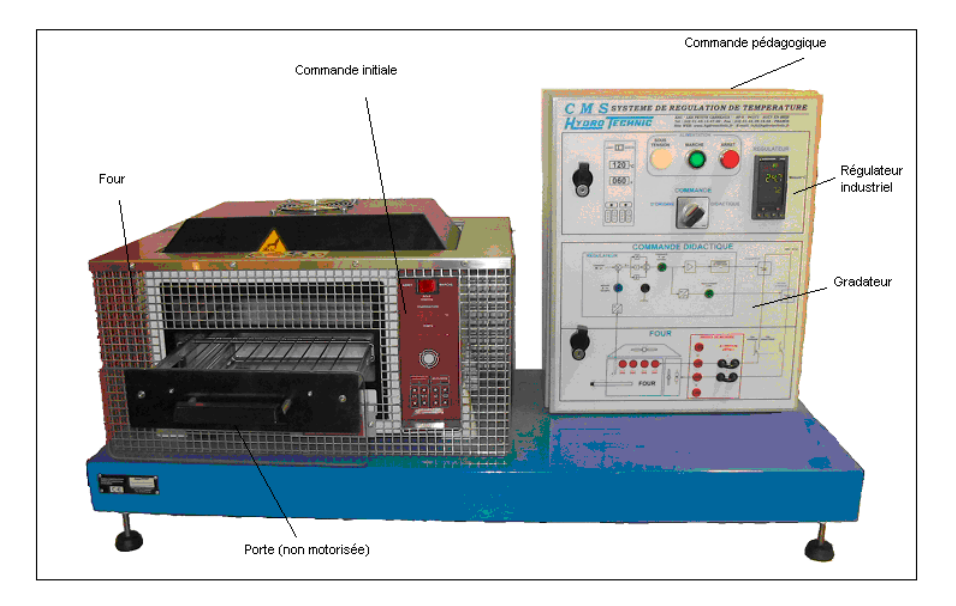

**Figure 5.12** Le four industriel

# **9.1.2 Approche suivie**

L'approche que nous avons présentée consiste à :

- choisir le type d'architecture, parmi celles présentées dans la section 3.3.4.3 du troisième chapitre,
- décrire le four à l'aide du modèle formel (ontologies),
- identifier les adaptations nécessaires en vue de la mise à distance du four,
- étudier, pour chaque élément de notre modèle de téléTP, les variations éventuelles entre le magasin vertical et le four industriel,
- conclure sur la généricité du modèle.

# **9.1.2.1 Choix du type d'architecture**

Dans la section 3.3.4.3 nous avons identifié deux types d'architecture d'un dispositif en automatique. Le premier concerne les dispositifs avec une partie opérative et une partie commande. Le deuxième type : une partie opérative, une partie commande et une partie commande pédagogique. Le four industriel correspond à ce **deuxième type d'architecture**.

Les différentes interactions des acteurs humains avec ce type d'architecture sont présentées dans la figure 3.6.

# **9.1.2.2 Description du four à l'aide d'ontologies**

Dans la section 3.1 du quatrième chapitre et plus particulièrement dans la figure 4.5, nous avons présenté un **patron** qui peut être **utilisé pour tout système thermique** semblable à un four et équipé d'un contrôleur PID. Le patron prévoit de pouvoir créer des perturbations en offrant la possibilité d'ouvrir et de fermer la porte du four. Cette fonctionnalité ne pourra être utilisée automatiquement qu'une fois les adaptations technologiques effectuées (sinon peut être remplie en avertissant une personne sur place). Le fichier OWL associé au four est accessible à partir de l'URL : « http://www.ictt.insa-lyon.fr/ELMS/owl/OvenApparatus/ Description.owl ».

# **9.1.2.3 Adaptations nécessaires**

Nous appliquons, dans l'ordre, le four industriel (cf. figure 5.12) à l'architecture 2 (cf. chapitre 3, figure 3.6), puis à l'adaptation associée à l'architecture 2 en vue d'une utilisation à distance (cf. chapitre 3, figure 3.9).

# **Utilisation en présentiel**

Le four industriel utilisé dans les TP d'automatique est composé des deux parties suivantes :

- partie opérative locale
	- système physique : le four en supprimant les capteurs et les actionneurs,
	- actionneurs d'origine : pas d'actionneur,
	- capteurs d'origine : thermostat, par exemple, mesurant la température du four,
- partie commande locale
	- la commande locale : l'ensemble des boutons situés en face du four avant (marche/arrêt, réglage température, …),
	- interface de commande pédagogique : le régulateur industriel, le gradateur et le logiciel de commande fourni avec le four.

# **La mise à distance**

Dans la section 4.3.2.2 du chapitre 3 nous avons présenté les adaptations nécessaires, en vue d'une mise à distance d'un dispositif technologique d'une architecture de type 2. En plus des différents éléments identifiés dans la section précédente, nous ajoutons autres éléments indispensables pour une utilisation à distance du four. Il s'agit :

- partie opérative de mise à distance :
	- les actionneurs complémentaires : un vérin pour l'ouverture et la fermeture de la porte, un ventilateur pour le refroidissement du four,
	- les capteurs complémentaires : une Webcam filmant le dispositif,
- partie commande de mise à distance :
	- la commande à distance : un pupitre de commande, sous forme d'une applet, reproduisant les boutons de commande en local,
	- l'interface de commande pédagogique à distance : une IHM reproduisant le gradateur et le régulateur industriel via, par exemple, des applets java.

Nous concluons de cette étude que cette partie de notre modèle s'applique parfaitement au four industriel.

# **9.1.2.4 Étude comparative Magasin vertical - Four industriel**

Cette étude est illustrée par le tableau 5.10. Les trois premières colonnes représentent les différents éléments constituant notre modèle de téléTP. La quatrième colonne indique la généricité de l'élément (G) ou sa spécificité (S). Enfin, les deux dernières sont réservées pour l'instanciation de notre modèle sur le téléTP du magasin vertical et le téléTP du four industriel.

# **9.1.2.5 Conclusions tirées**

Nous résumons les conclusions tirées de cette approche :

- tous les éléments du niveau téléformation du modèle (acteurs humains, situations pédagogiques, objectifs pédagogiques, …) sont génériques (cf. tableau 5.10),
- le dispositif technologique est l'élément qui présente le plus de spécificité. Plus particulièrement dans : la partie opérative, la partie opérative de mise à distance, la partie commande la partie commande de mise à distance et la liaison du dispositif technologique au réseau local. Ces éléments restent spécifiques aux dispositifs technologiques mais avec un point commun « *leur existence* »,
- pour le niveau interface, les deux éléments (ELaMS et OntoServ) restent génériques.

Le tableau 5.11 complète l'étude de la généricité des solutions développées ou retenues dans nos travaux. Il montre que sept des neuf éléments sont génériques. Les deux restants ne concernent que le téléTP du magasin vertical et ne sont pas indispensables pour le four industriel. Cependant, leur suppression ne remet pas en cause le travail déjà effectué.

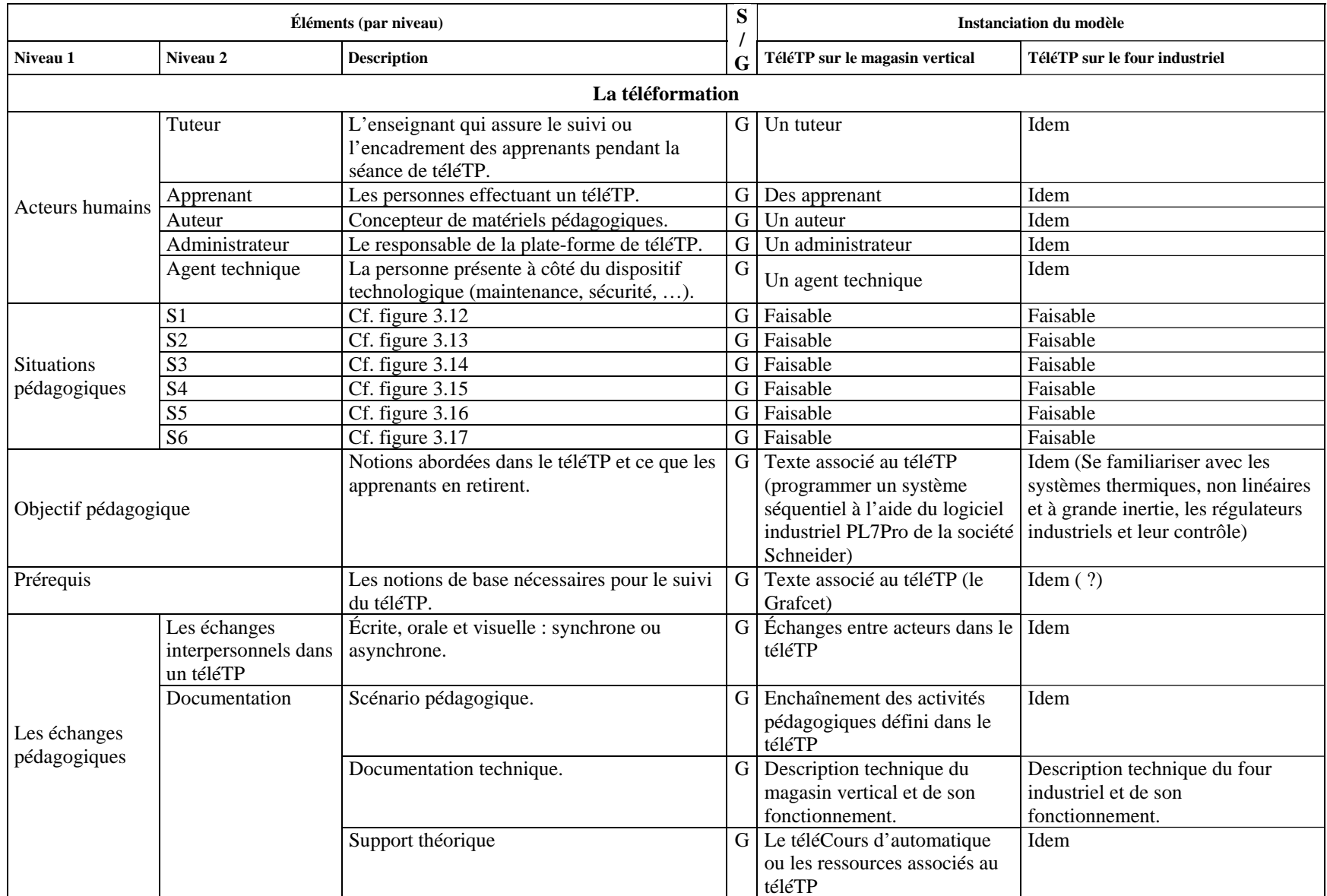

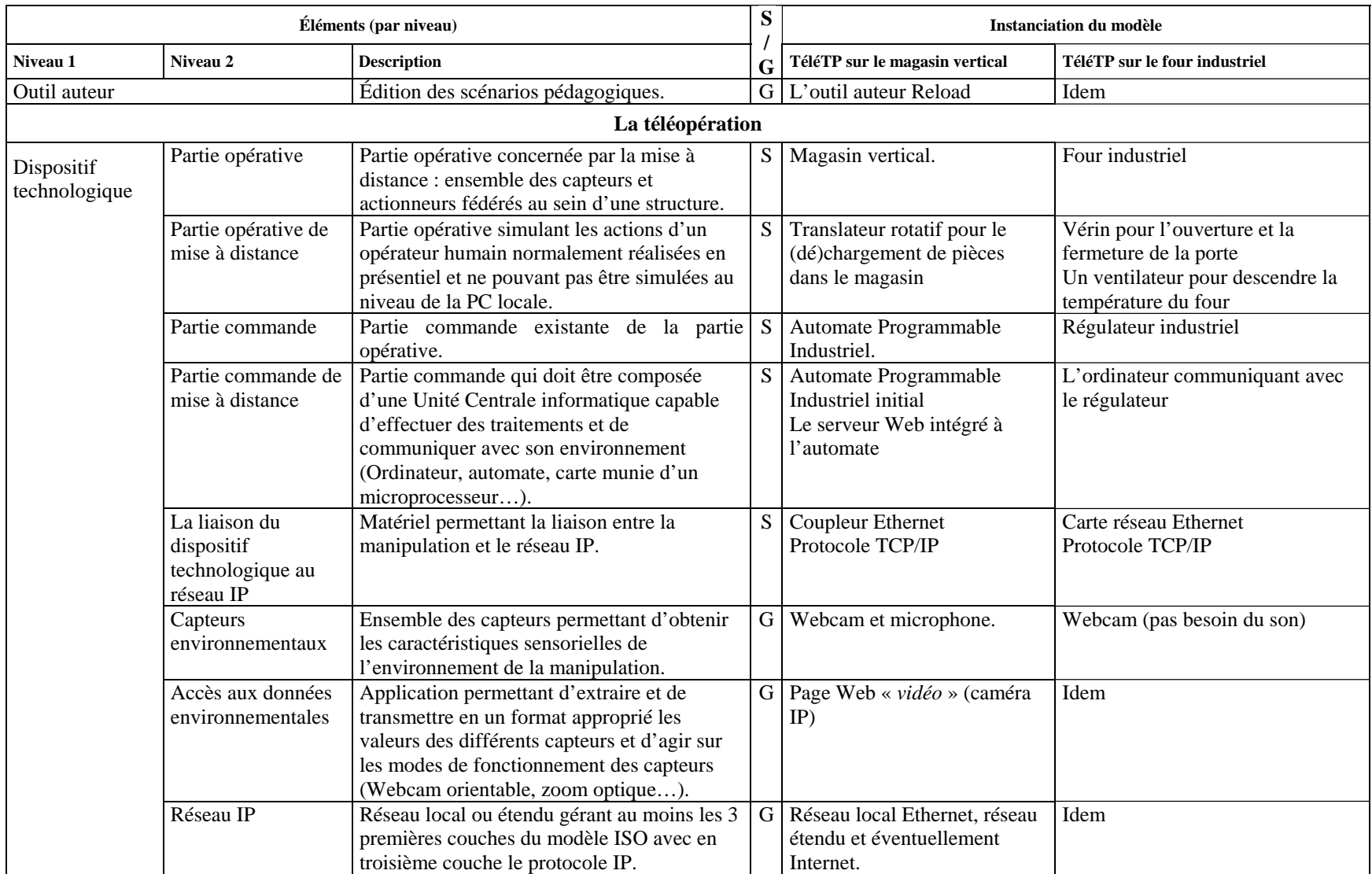

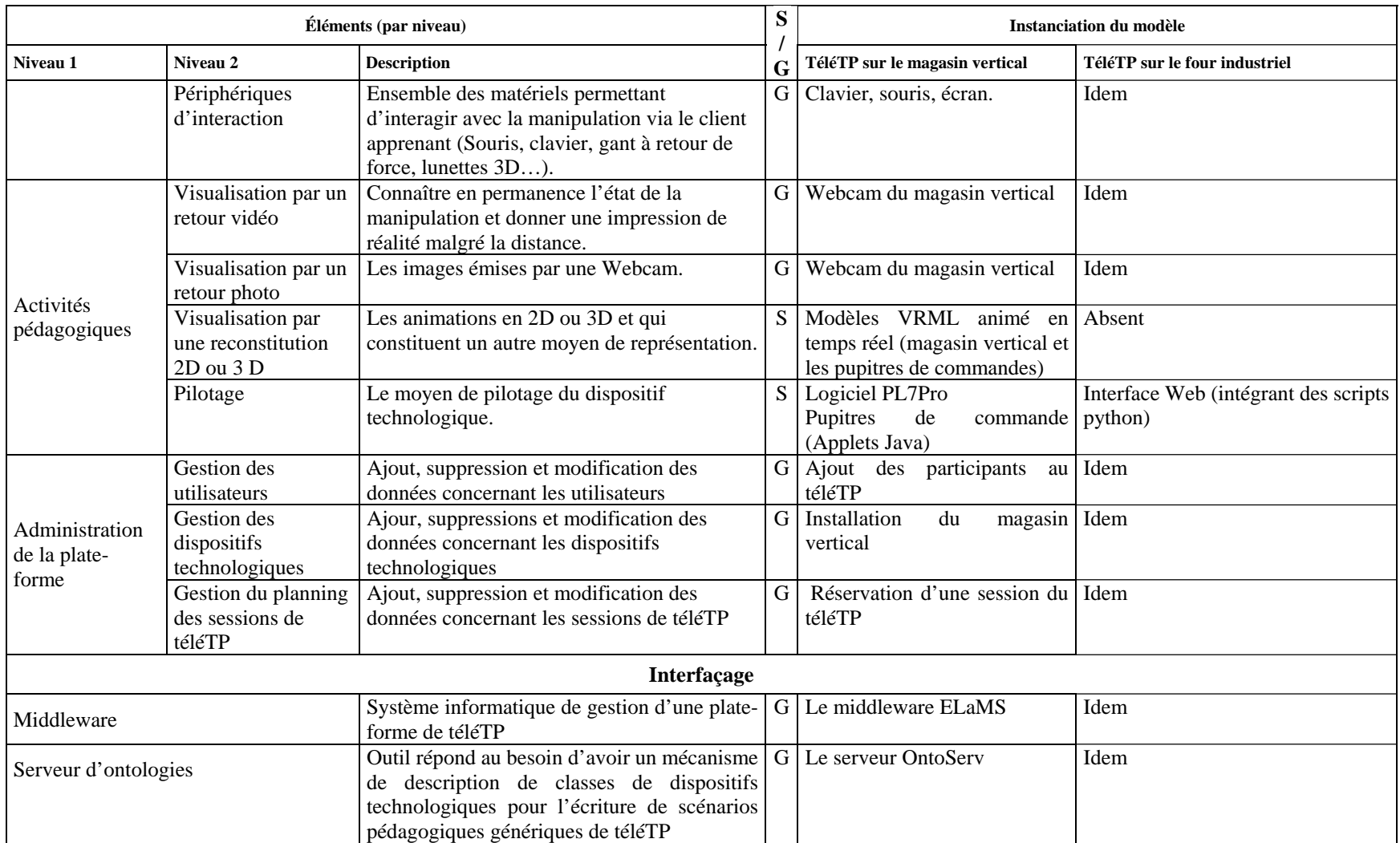

**Tableau 5.10** Étude comparative de l'instanciation du modèle un téléTP sur le magasin vertical et un téléTP sur le four industriel

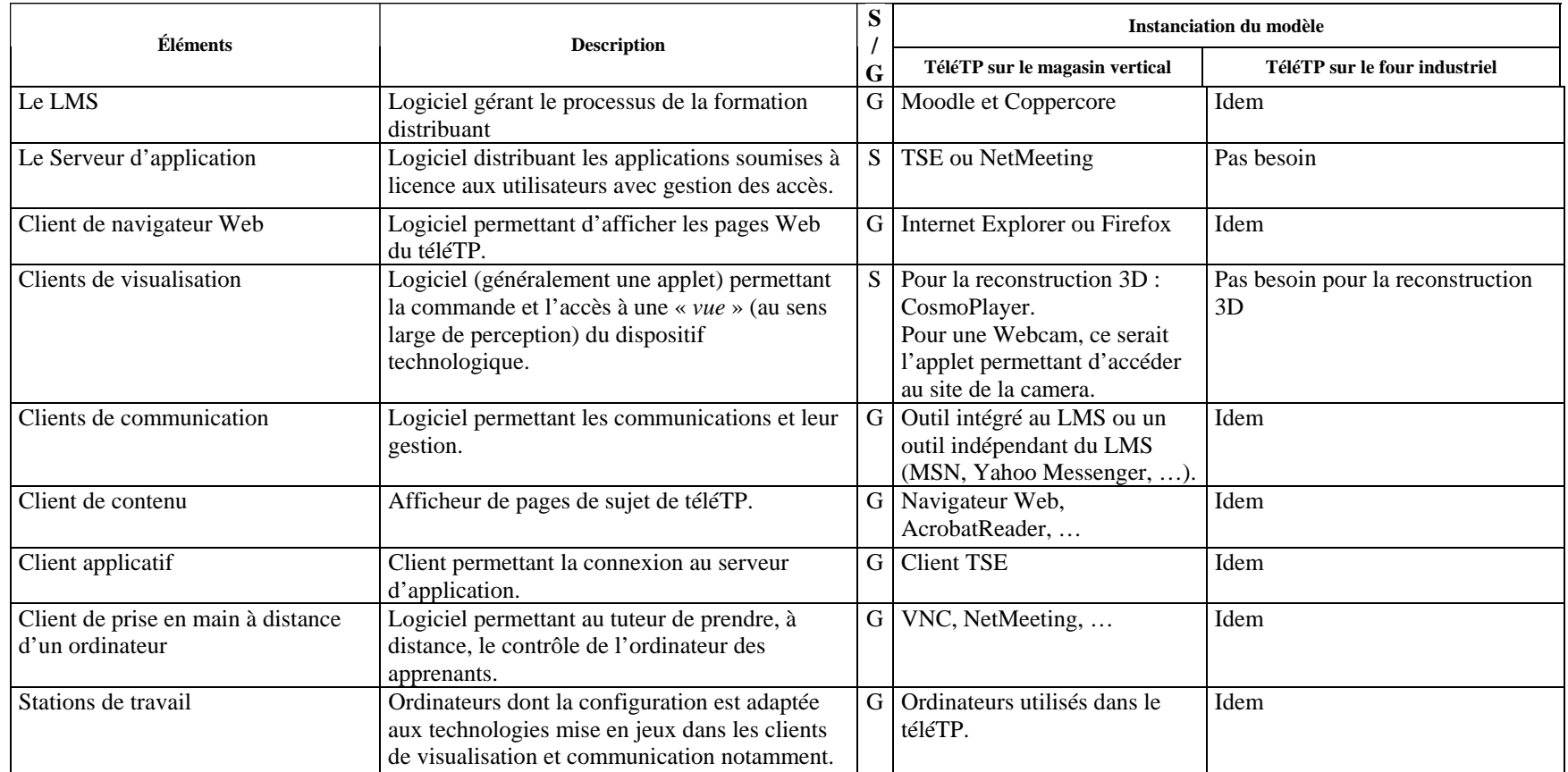

**Tableau 5.11** Étude comparative de l'applicabilité des solutions retenues pour le magasin vertical et le four industriel

# **9.2. Généricité vis-à-vis d'autres plates-formes**

La présente section vise l'étude de l'applicabilité de notre modèle sur des téléTP dans une discipline autre que l'automatique. Afin d'étudier le caractère générique de nos travaux, nous avons dégagé deux pistes de travail :

- la première solution consiste à : établir le modèle générique (niveau interdisciplinaire) selon la démarche présentée dans le chapitre 3 (figure 3.2), puis de proposer (pour valider ce modèle) un plan d'expériences tenant compte de nouveaux facteurs (liés à la discipline par exemple). Nous n'avons par abordé cette piste pour des raisons de temps principalement.
- la deuxième solution, moins complète que la précédente mais plus progressive, consiste à décliner et étudier les évolutions et déformations du modèle de téléTP développé en automatique pour s'adapter à d'autres téléTP (cas de la chimie, par exemple, que nous traitons par la suite). C'est cette solution que nous présentons ici.

# **9.2.1 Démarche proposée**

Le principe consiste à reprendre un à un, via un tableau (cf. tableau 5.12), les éléments entrant dans la construction de notre modèle (décrits principalement dans les sections 4 et 5 du chapitre 3). Ces éléments déjà analysés sur un téléTP d'automatique (cf. modèle de téléTP) sont déclinés sur un téléTP de chimie en mettant en évidence des adaptations éventuelles. Les conclusions tirées seront présentées dans la section suivante.

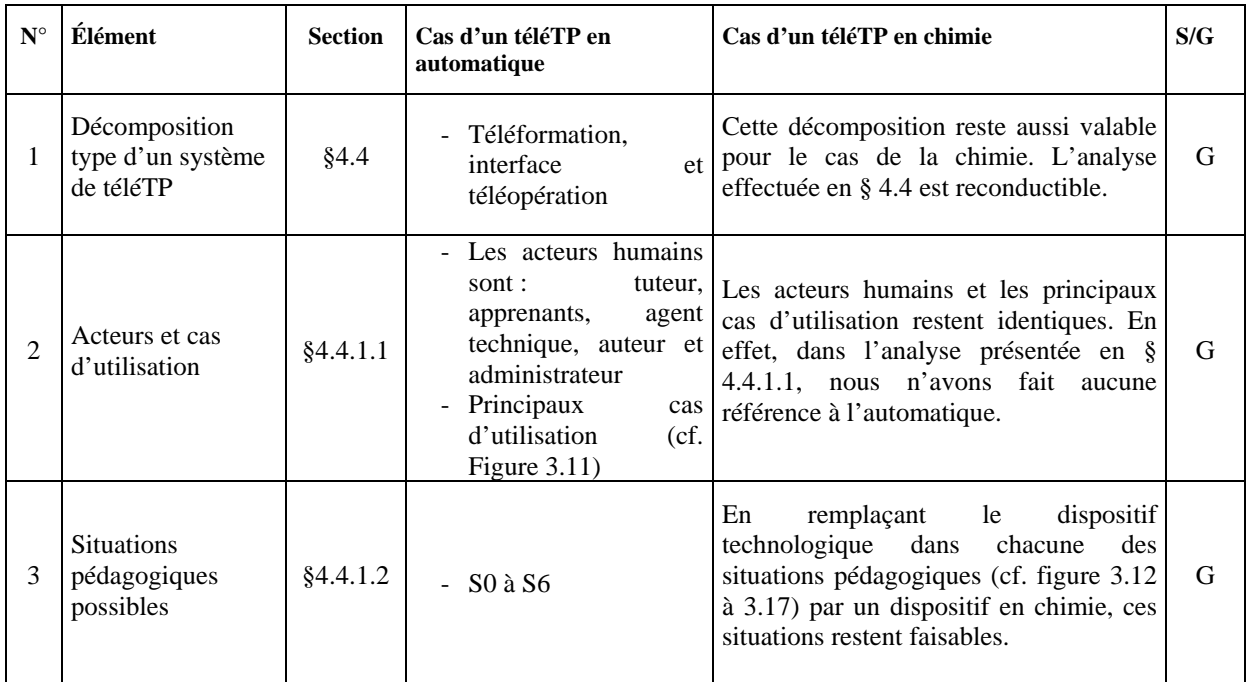

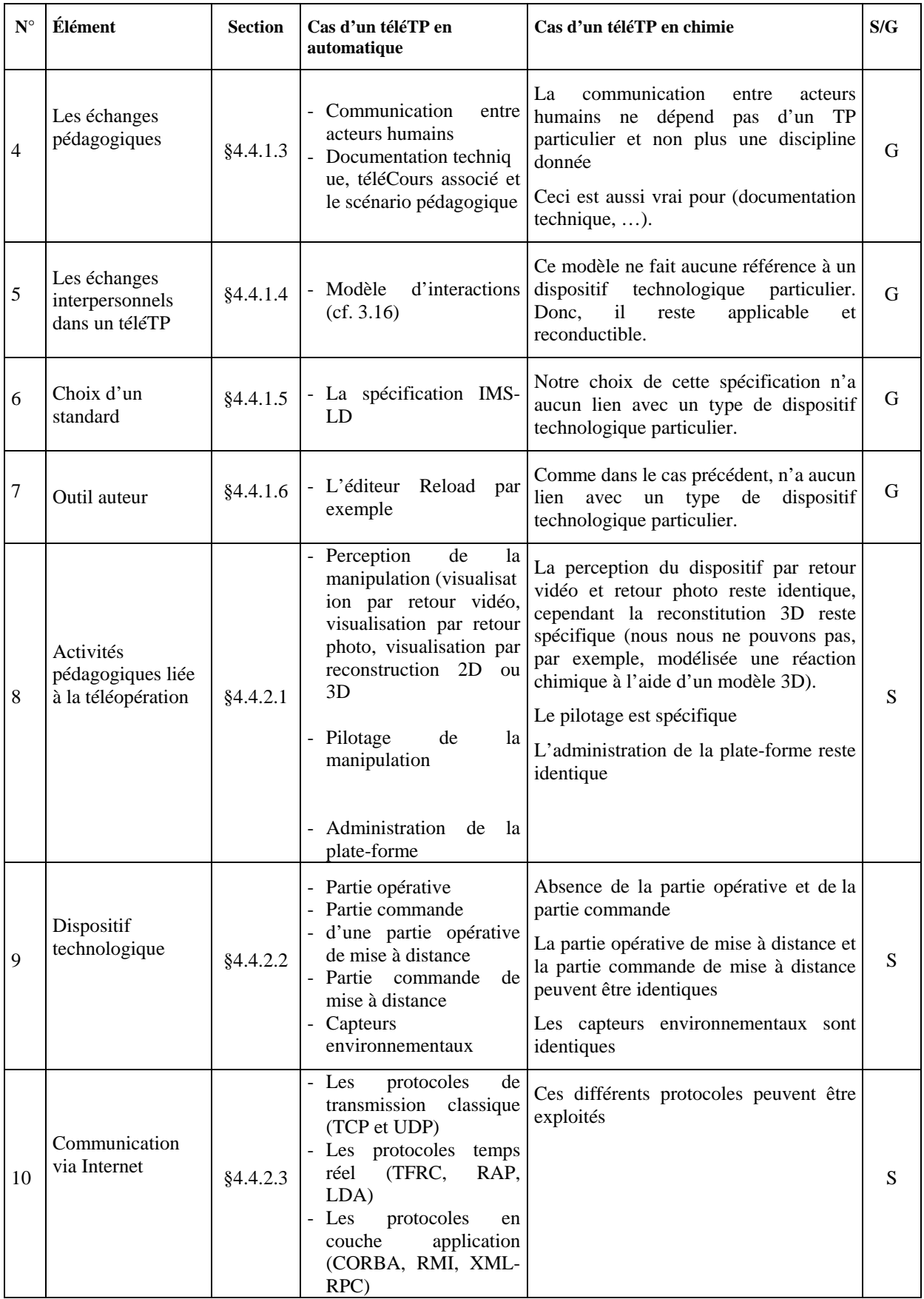

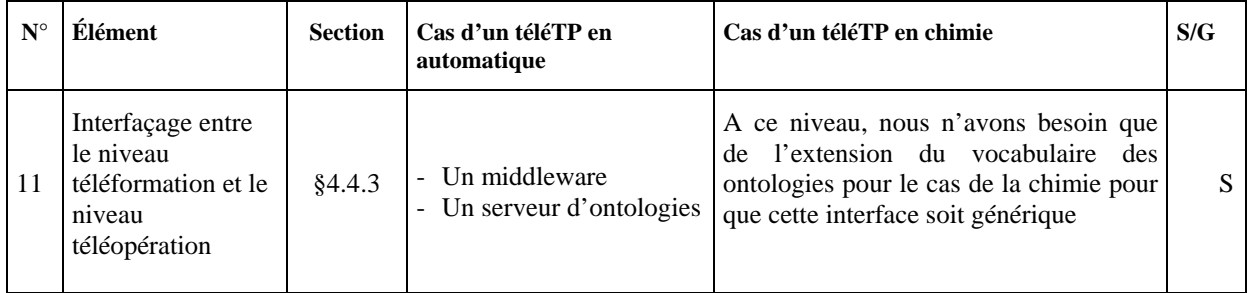

**Tableau 5.12** Étude comparative de notre modèle sur des téléTP en automatique et des téléTP en chimie

# **9.2.2 Conclusions tirées de l'étude**

Résumons les conclusions tirées de cette étude :

- le tableau 5.12 montre que tous les éléments du **niveau téléformation** du modèle (1 à 7 du tableau, c'est-à-dire : la décomposition type d'un système de téléTP, les acteurs et cas d'utilisation, les situations pédagogiques possibles, les échanges pédagogiques, les échanges interpersonnels dans un téléTP, le choix d'un standard et l'outil auteur) ont un **caractère générique**. Ce niveau est donc reconductible,
- le **niveau interface** (incluant le *middleware* et le serveur d'ontologies) nécessite une **adaptation des ontologies actuelles** pour rendre cette interface générique. En effet, c'est cette partie qui nécessite un développement et une amélioration considérables afin de représenter, à l'aide de nos ontologies, avec finesse l'ensemble des dispositifs technologiques possibles (de : physique, génie civil, chimie, …) ainsi que leurs fonctionnalités fournies,
- la plupart des **cas spécifiques** sont liés directement aux dispositifs technologiques (la partie opérative, la partie opérative de mise à distance, la partie commande et la partie commande de mise à distance).

# **9.3. Conclusions générales sur la généricité de notre approche**

Dans les sections précédentes nous avons successivement présenté l'étude de la généricité de notre modèle : pour d'autres TP d'automatique puis pour d'autres disciplines. Ces études ont montré que le niveau téléformation (qui valide logiquement la généricité de cette couche) et le niveau interface (la nécessité de plus de travaux sur nos ontologies pour valider réellement) sont plus génériques que le niveau téléopération (précision : la partie environnementale est générique),

le reste étant trop spécifique (technologies et moyens de communication). La commande des systèmes n'a de toute façon pas été modélisée à ce stade de l'étude.

#### **10. Conclusion**

Ce chapitre a présenté tout d'abord la démarche expérimentale suivie, basée sur la méthode des plans d'expériences. Une expérimentation a ensuite été réalisée dans le cadre de notre démarche de conception itérative et incrémentale d'un modèle générique et réutilisable de téléTP comme nous l'avons explicité dans le troisième chapitre de ce rapport. Il s'agissait de vérifier et de valider la faisabilité de nos solutions de manière générale et, plus particulièrement, de tester les usages et les outils de notre environnement ICCT@Lab. Les résultats se sont révélés satisfaisants pour l'ensemble des acteurs concernés, à savoir les tuteurs et les apprenants. Ces premiers résultats nous encouragent à poursuivre nos travaux dans cette voie. Cette expérimentation était aussi une occasion pour nous de structurer (et donc rendre reproductible) notre démarche, et de faire surgir de nouvelles idées et perspectives de recherche.

A la suite de cette expérimentation, nous avons essayé de valider formellement la généricité de nos travaux dans un premier temps sur un autre téléTP de la même discipline (le four industriel) et dans un second temps, pour des téléTP de disciplines différentes. Cette dernière étude n'a pu être réalisée qu'en partie (de manière théorique) selon nos moyens et le temps disponible et devra être ultérieurement complétée sur un échantillon de téléTP représentatif (optique, biochimie, génie civil, ….).

# **Conclusion générale**

\_\_\_\_\_\_\_\_\_\_\_\_\_\_\_\_\_\_\_\_\_\_\_\_\_\_\_\_

#### **Contexte et choix**

Ces dix dernières années, les « *Sciences et Technologies de l'Information et de la Communication (STIC)* » ont donné naissance aux « *Technologies de l'Information et de la Communication dans les Enseignements (TICE)* », dont une des thématiques est la téléformation et aux Environnements Informatiques pour l'Apprentissage Humain (**EIAH**). L'essor d'Internet a amené le développement d'ensembles de dispositifs de formation qui reposent essentiellement sur des enseignements conceptuels ou des études de cas, sous la forme de téléCours, téléTD ou téléProjets, sans possibilité de réelles activités pratiques. Pourtant, le campus virtuel de demain doit intégrer ce type d'activités au sein d'un ensemble de téléactivités pédagogiques afin de confronter réellement l'apprenant aux dispositifs technologiques, que ce soit en formation initiale (secondaire ou supérieure) ou continue (monde économique).

La recherche bibliographique présentée dans ce rapport a montré que de nombreux enseignants-chercheurs se sont penchés sur ce sujet mais en se limitant à un besoin spécifique dans une discipline donnée. Or, un tel système ne peut se généraliser sur le plan économique et s'intégrer dans une plate-forme de téléformation que s'il réutilise les outils généraux (communication, évaluation, …) de manière homogène et s'ouvre à l'échange de ressources pédagogiques entre plates-formes à l'instar de documents pédagogiques plus classiques (scénarios de cours, d'exercices, ...).

Forts de ces constats, nous avons entrepris d'élaborer un système de gestion de téléTP capable de se greffer à une plate-forme de téléformation existante afin de fournir un service d'efficacité pédagogique comparable à un TP en présentiel. L'objectif d'un tel système est de pouvoir gérer des téléTP indépendamment de toute discipline et de tout dispositif technologique, ouvrant ainsi la voie à des échanges et à la réutilisation de scénarios pédagogiques de téléTP entre auteurs et tuteurs.

Toute institution utilise désormais un LMS (*Learning Management System*) pour gérer l'ensemble des informations pédagogiques et administratives de son portail de formation à distance. Les téléTP gagneront en utilisabilité, et donc en intérêt, à partir du moment où ils pourront être gérés comme un moyen pédagogique aussi facile à manipuler que les autres composants pédagogiques (téléCours, téléTD, téléProjets, ...). Un système de téléTP doit pouvoir échanger des données administratives (profils utilisateurs, évaluation des apprenants, …) avec le LMS hôte et utiliser efficacement ses outils (messagerie instantanée, vidéo, tableau blanc, ….). Ainsi, tout apprenant pourra accéder à tout ou partie d'une expérimentation depuis le portail principal de sa formation ou à travers des liens proposés dans différents modules utilisés dans le cadre de téléCours, téléTD, etc. Les critères d'accessibilité (prérequis, inscription, niveau) seront gérés directement par le LMS. De même, l'auteur de scénarios de téléTP pourra récupérer de l'entrepôt de contenus pédagogiques, des scénarios de téléTP compatibles avec le dispositif technologique de télémanipulation, les recomposer à sa guise et en redistribuer une nouvelle version.

Afin de faciliter l'intégration d'un système générique de gestion de téléTP au sein de LMS existants, nous avons utilisés les standards actuels de la e-formation.

Dans ce contexte, nous avons suivi deux axes :

- **l'intégration dans un LMS** grâce à la spécification IMS-LD : afin de profiter des outils pédagogiques et administratifs désormais classiques dans les plates-formes de téléformation, ainsi que d'un moteur pédagogique capable de dérouler les scénarios de téléTP comme n'importe quel autre scénario, nous avons intégré notre plate-forme dans un LMS standard. Nous héritons ainsi d'un maximum de fonctionnalités. Il fallait donc définir en premier lieu quel standard utiliser. Notre choix s'est porté sur la spécification IMS-LD par la possibilité de réutiliser : des outils auteurs et LCMS existants, des contenants (c'est-à-dire les LMS) existants, des contenus pédagogiques et un même contenu pédagogique sur des dispositifs technologiques différents, grâce aux ontologies. Les fonctionnalités propres aux téléTP sont regroupées au sein d'une plate-forme que nous avons nommée ELaMS (*Electronic Laboratory Management System*).
- **la description des dispositifs technologiques** en vue de la **génération de scénarios** génériques : lorsqu'un objet pédagogique est correctement construit, on est

capable de l'indexer dans un entrepôt de contenus pédagogiques (LCMS), de le retoucher (grâce à un outil auteur) et de le proposer à des apprenants tant que le LMS est compatible avec le format dudit objet. Pour que les auteurs et les tuteurs trouvent la même flexibilité pour leurs scénarios de téléTP, il est nécessaire que ces scénarios soient écrits dans un standard reconnu et, également, qu'ils soient associés à un type de dispositif technologique (e.g. un pendule inversé, un spectromètre, un banc optique, ...). Ainsi, un tuteur possédant un dispositif donné sera capable de rechercher les scénarios compatibles, de les télécharger, de les refaçonner à sa convenance et de les proposer à ses apprenants, comme toute ressource pédagogique classique.

#### **Bilan**

La figure 6.1 synthétise et montre les liens entre les différents éléments proposés dans le cadre de notre recherche de solutions génériques pour la mise à distance de travaux pratiques. Rappelons sommairement ces éléments et leurs interconnexions :

- **modèle de téléTP** : la première étape a consisté à établir un modèle générique en proposant une démarche scientifique en six étapes (cf. chapitre 3, §2). Les trois premières visent l'élaboration de modèles de TP et de téléTP à la fois généraux et spécifiques d'une discipline donnée. Les trois dernières concernent l'élaboration de modèles de TP et téléTP générique interdisciplinaire. Les trois premières étapes ont été illustrées dans le domaine de l'automatique. La figure 6.1 montre les niveaux constituant notre modèle : niveau téléformation, téléopération, interface.
- **modèle fonctionnel :** lors de la deuxième étape nous proposons un modèle fonctionnel du système informatique implémentant le modèle de téléTP précédent (cf. chapitre 3, §5). Il s'agit de la chaîne d'édition des scénarios pédagogiques de téléTP (cf. chapitre 3, §5.1) et l'architecture de notre *framework* ICTT@Lab (cf. chapitre 3,  $§5.2$ :
	- **chaîne d'édition de scénarios de téléTP** : nous avons défini le cycle d'édition de scénarios de téléTP, gage de leur réutilisabilité sur des dispositifs proches (de la même classe) et sur d'autres LMS. Un standard de codification des scénarios (IMS-LD) garantit leur déroulement sur des LMS compatibles.
- **architecture du** *framework* ICTT@Lab : nous avons précisé les services et l'architecture du système de gestion de téléTP à greffer à un LMS pour atteindre nos objectifs (cf. chapitre3, § 5.2).
- **mise en œuvre** : il s'agit de la mise en œuvre (informatique ou non) des trois niveaux du modèle : téléformation, téléopération et interface (cf. chapitre 4).
- **AMDEC** : assure la sûreté de fonctionnement du système mis en œuvre (cf. chapitre 4, §5).
- **produit fini** : c'est le *framework* ICTT@Lab avec l'analyse AMDEC.
- **plan d'expériences** : c'est la démarche expérimentale utilisée pour valider nos modèles (cf. chapitre 5, §2.2). Couplée à l'étude AMDEC présentée à l'annexe F de ce rapport, elle fait partie d'une démarche qualité classique. Dans le cadre de ce plan, nous avons expérimenté l'environnement ICCT@Lab sur une implémentation de téléTP d'automatique (pilotage d'un magasin vertical) afin de valider une partie de nos objectifs. Cette expérimentation a porté sur la phase d'exécution d'un scénario pédagogique.

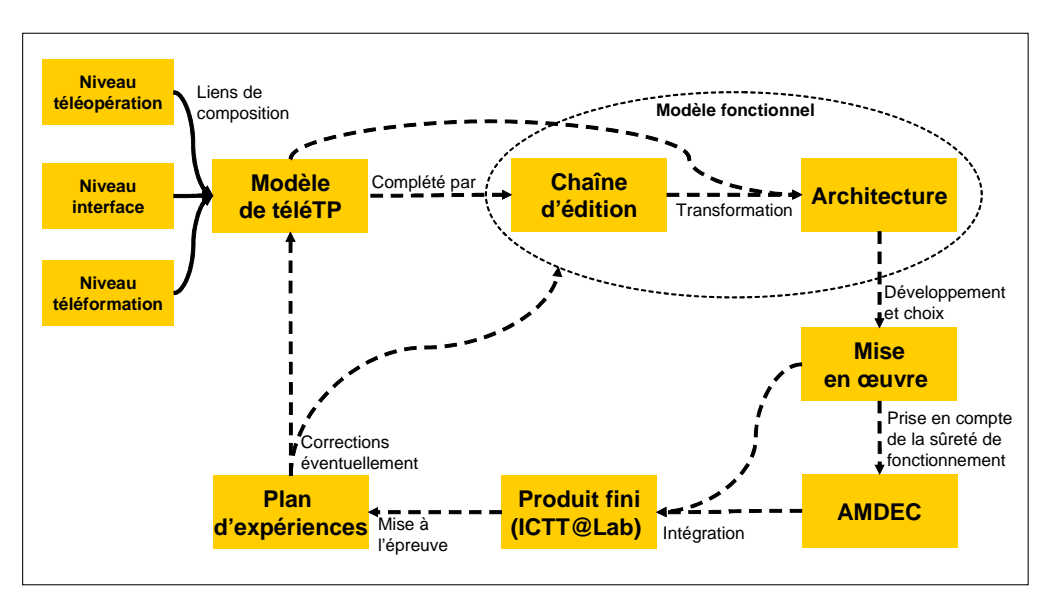

**Figure 6.1** Schéma intégrateur

Tout au long de ces travaux, nous avons pu nous rendre compte de la complexité, la particularité, les compétences multiples, et l'attention particulière que nécessite la mise à distance des travaux pratiques. En espérant que notre contribution servira d'amorce à d'autres travaux de recherche. Nous avons déjà identifié que cette étude nécessite encore de confirmer et renforcer, via des expérimentations à grande échelle et dans le cadre de formations réelles, les résultats obtenus et de prouver la généricité de l'approche en appliquant nos modèles à d'autres dispositifs technologiques, dans d'autres disciplines.

# **Apports et contributions**

Nos apports et contributions scientifiques à la mise à distance des travaux pratiques peuvent se résumer aux points suivants :

- un état de l'art, avec une approche analytique et comparative, sur les téléTP afin de situer l'état actuel en matière de téléTP,
- l'originalité de l'approche et de la méthodologie globale proposée en vue d'établir un modèle générique de téléTP (cf. chapitre 3, §2),
- le recours à des techniques, généralement liées à d'autres problématiques, pour la résolution de problèmes particuliers de téléTP : le Web sémantique pour les scénarios pédagogiques génériques, l'AMDEC pour l'analyse de la sûreté de fonctionnent du système de téléTP proposé et les plans d'expériences pour sa validation,
- l'introduction d'une nouvelle application des standards et normes de téléformation en général, et de la spécification IMS-LD en particulier, jusqu'ici appliqués à des enseignements conceptuels de type : téléCours, téléTD ou téléProjet,
- l'utilisation originale d'un LMS dans un contexte autre que les téléCours,
- l'ouverture sur de nouvelles méthodologies d'analyse et de travail, particulièrement pour les EIAH complexes.

# **Perspectives**

La démarche itérative et incrémentale proposée pour établir le modèle générique de téléTP ouvre la porte à de nombreuses évolutions, à court et à long terme, à la fois pour notre modèle de téléTP et pour l'environnement informatique qui le supporte. Les principaux développements :

- mettre en œuvre l'ensemble de la méthodologie intégrant les étapes de 1 à 6 (cf. chapitre 3.2) proposée en vue de la construction d'un modèle générique, réutilisable et interdisciplinaire de téléTP,
- réaliser l'ensemble du plan d'expériences proposé, notamment dans le cadre de formations réelles (en présentiel, à distance ou en formation mixte : *blended learning*),
- améliorer et étendre les ontologies OWL afin de représenter et de couvrir d'autres types de dispositifs technologiques (en automatique, et surtout dans d'autres disciplines : physique, génie civil, chimie, …),
- intégrer des mécanismes plus évolués de description et de téléopération d'appareils de mesure,
- prendre en compte des accès concurrentiels aux dispositifs technologiques par des groupes simultanés d'apprenants,
- développer des tests automatisés éprouvés d'adéquation entre un scénario pédagogique récupéré depuis un LCMS et le dispositif technologique d'une plate-forme de téléTP,
- indexer des scénarios pédagogiques d'un LCMS selon les fonctionnalités recherchées,

# **11. Annexe A : Questionnaire élèves GI**

\_\_\_\_\_\_\_\_\_\_\_\_\_\_\_\_\_\_\_\_\_\_\_\_\_\_\_\_\_\_\_\_\_

Vous avez déjà fait des TP d'automatique. Ce questionnaire vous prendra 10 minutes et sera facile à remplir, il nous permettra de savoir ce que vous avez trouvé bien ou moins bien. Ces réponses nous serviront dans le cadre de notre projet collectif « *Pieuvre* » (4GI) qui consiste à réaliser un TP d'automatique à distance. Merci de votre aide !

1. Combien de temps avez-vous passé personnellement avec l'enseignant pendant cette séance de TP ?

Moins de 15 minutes Entre 15 et 30 minutes Entre 30 et 45 minutes Plus de 45 minutes, précisez \_\_\_\_\_\_\_\_\_\_\_\_\_\_\_\_\_\_\_\_\_\_\_\_\_\_

- 2. Si le temps est mois de 15 minutes, pourquoi ne l'appelez-vous pas plus ? Pas besoin L'enseignant n'est pas disponible Autre, précisez:
- 3. Quelle est la durée moyenne de chaque intervention de l'enseignant ?\_\_\_\_\_
- 4. En général, pourquoi appelez-vous l'enseignant ? (Numérotez en partant du premier.) \_\_ Problème machine

\_\_\_\_\_\_\_\_\_\_\_\_\_\_\_\_\_\_\_\_\_\_\_\_\_\_\_\_\_\_\_\_\_\_\_\_\_\_\_\_\_\_\_\_\_\_\_\_\_\_\_\_\_\_\_

- \_\_ Problème de compréhension du sujet
- \_\_ Problème de compréhension du cours
- \_\_ Validation d'une étape du TP
- \_\_ Autre, précisez :
- 5. En général cherchez-vous à résoudre votre problème seul avant d'appeler le professeur ? Je réfléchis toujours avant d'appeler

\_\_\_\_\_\_\_\_\_\_\_\_\_\_\_\_\_\_\_\_\_\_\_\_\_\_\_\_\_\_\_\_\_\_\_\_\_\_\_\_\_\_\_\_\_\_\_\_\_\_\_\_\_

Le plus souvent j'appelle en ayant réfléchi

Le plus souvent j'appelle sans avoir réfléchi

- 6. En général, face à un problème, quels sont vos premiers réflexes ? (*Numérotez en partant du premier*)
	- \_\_ Appeler l'enseignant
	- \_\_ Utiliser l'aide en ligne s'il y en a une
	- \_\_ Utiliser le manuel
	- \_\_ Chercher avec mes co-TP
	- \_\_ Autre, précisez : \_\_\_\_\_\_\_\_\_\_\_\_\_\_\_\_\_\_\_\_\_\_\_\_\_\_\_\_\_\_\_\_\_\_\_\_\_\_\_\_\_\_\_\_\_\_\_\_\_\_\_\_\_\_\_
- 7. En général trouvez- vous les énoncés des TP assez détaillés ? Ils sont toujours assez détaillés En général, ils sont assez détaillés En général, ils ne sont pas assez détaillés Ils ne sont jamais assez détaillés
- 8. En général, pensez-vous qu'il faut améliorer les énoncés de TP, si oui comment ?
- 9. Combien de temps voudriez-vous accorder aux rappels de cours pendant une séance de TP ? moins de 15 minutes entre 15 et 30 minutes plus de 30 minutes, précisez \_\_\_\_\_\_\_ je ne souhaite aucun rappel de cours

\_\_\_\_\_\_\_\_\_\_\_\_\_\_\_\_\_\_\_\_\_\_\_\_\_\_\_\_\_\_\_\_\_\_\_\_\_\_\_\_\_\_\_\_\_\_\_\_\_\_\_\_\_\_

 $\overline{\phantom{a}}$  , and the contract of the contract of the contract of the contract of the contract of the contract of the contract of the contract of the contract of the contract of the contract of the contract of the contrac

\_\_\_\_\_\_\_\_\_\_\_\_\_\_\_\_\_\_\_\_\_\_\_\_\_\_\_\_\_\_\_\_\_\_\_\_\_\_\_\_\_\_\_\_\_\_\_\_\_\_\_\_\_\_\_\_\_\_\_\_\_\_\_\_\_\_ \_\_\_\_\_\_\_\_\_\_\_\_\_\_\_\_\_\_\_\_\_\_\_\_\_\_\_\_\_\_\_\_\_\_\_\_\_\_\_\_\_\_\_\_\_\_\_\_\_\_\_\_\_\_\_\_\_\_\_\_\_\_\_\_\_\_ \_\_\_\_\_\_\_\_\_\_\_\_\_\_\_\_\_\_\_\_\_\_\_\_\_\_\_\_\_\_\_\_\_\_\_\_\_\_\_\_\_\_\_\_\_\_\_\_\_\_\_\_\_\_\_\_\_\_\_\_\_\_\_\_\_\_

- 10. Si vous souhaitez des rappels de cours, sous quelle forme les préférez-vous? Explications de l'enseignant Inclus dans le sujet Autre, précisez :
- 11. Quel mode d'évaluation préférez-vous ? Compte-rendu pendant la séance Compte-rendu après la séance Autre, précisez :
- 12. En général, que vous demande-t-on de mettre dans vos comptes-rendus ? Explications de la solution technique Vos impressions (rapport d'étonnement) Explications de la solution technique et rapport d'étonnement Autre, précisez : \_\_\_\_\_\_\_\_\_\_\_\_\_\_\_\_\_\_\_\_\_\_\_\_\_\_\_\_\_\_\_\_\_\_\_\_\_\_\_\_\_\_\_\_\_\_\_\_\_\_\_
- 13. Aimeriez vous avoir une correction personnalisée de vos TP pour voir vos erreurs ? Oui Non
- 14. A votre avis quel est l'intérêt d'un TP? Numérotez en partant du plus important.
	- \_\_ Mieux comprendre le cours
	- \_\_ Approfondir le cours
	- \_\_ Mettre en application le cours
	- \_\_ Travail collaboratif
	- \_\_ Autre, précisez \_\_\_\_\_\_\_\_\_\_\_\_\_\_\_\_\_\_\_\_\_\_\_
- 15. Pour vous l'apport des TP par rapport au cours provient de : (*Numérotez en partant du plus important.*)
	- \_\_ L'enseignant est plus disponible
	- \_\_ Nouvelle approche du cours
	- \_\_ Vous voyez concrètement ce dont on a parlé en cours
	- \_\_ Autre, précisez : \_\_\_\_\_\_\_\_\_\_\_\_\_\_\_\_\_\_\_\_\_\_\_\_\_\_\_\_\_\_\_\_\_\_\_\_\_\_\_\_\_\_\_\_\_\_\_\_\_
- 16. Que pensez-vous du fait de faire les TP à plusieurs ? Pénalisant si les autres ne vont pas au même rythme Associer les idées de chacun permet d'obtenir de meilleures solutions plus rapidement Autre, précisez :
- 17. Que pensez-vous de l'idée de faire un TP d'automatique seul ?
- 18. Est-ce que vous avez besoin de voir la machine en mouvement pour comprendre son fonctionnement ?

\_\_\_\_\_\_\_\_\_\_\_\_\_\_\_\_\_\_\_\_\_\_\_\_\_\_\_\_\_\_\_\_\_\_\_\_\_\_\_\_\_\_\_\_\_\_\_\_\_\_\_\_\_\_\_\_\_\_\_\_\_\_\_\_\_\_

Oui Non

- 19. Lors du fonctionnement pouvez-vous vous approcher suffisamment ? Oui Non
- 20. Si vous deviez réaliser un TP dans une autre pièce que celle de la machine, quels aspects souhaiteriez-vous retrouver pour comprendre son fonctionnement ?(*Numérotez en partant du plus important*)

 \_\_\_\_\_\_\_\_\_\_\_\_\_\_\_\_\_\_\_\_\_\_\_\_\_\_\_\_\_\_\_\_\_\_\_\_\_\_\_\_\_\_\_\_\_\_\_\_\_\_\_\_\_\_\_\_\_\_\_\_\_\_\_\_ \_\_\_\_\_\_\_\_\_\_\_\_\_\_\_\_\_\_\_\_\_\_\_\_\_\_\_\_\_\_\_\_\_\_\_\_\_\_\_\_\_\_\_\_\_\_\_\_\_\_\_\_\_\_\_\_\_\_\_\_\_\_\_\_ \_\_\_\_\_\_\_\_\_\_\_\_\_\_\_\_\_\_\_\_\_\_\_\_\_\_\_\_\_\_\_\_\_\_\_\_\_\_\_\_\_\_\_\_\_\_\_\_\_\_\_\_\_\_\_\_\_\_\_\_\_\_\_\_ \_\_\_\_\_\_\_\_\_\_\_\_\_\_\_\_\_\_\_\_\_\_\_\_\_\_\_\_\_\_\_\_\_\_\_\_\_\_\_\_\_\_\_\_\_\_\_\_\_\_\_\_\_\_\_\_\_\_\_\_\_\_\_\_

- \_\_ Géométrie de la machine
- \_\_ État des capteurs
- \_\_ Vibrations
- \_\_ Mouvements effectués par la machine
- \_\_ Bruit
- \_\_ Interface homme machine
- $\Box$  Autres, précisez  $\Box$
- 21. Seriez-vous intéressé pour faire un TP à Distance ? Pourquoi ?

 $\overline{\phantom{a}}$  , and the contribution of the contribution of the contribution of the contribution of the contribution of the contribution of the contribution of the contribution of the contribution of the contribution of the \_\_\_\_\_\_\_\_\_\_\_\_\_\_\_\_\_\_\_\_\_\_\_\_\_\_\_\_\_\_\_\_\_\_\_\_\_\_\_\_\_\_\_\_\_\_\_\_\_\_\_\_\_\_\_\_\_\_\_\_\_\_\_\_\_\_ \_\_\_\_\_\_\_\_\_\_\_\_\_\_\_\_\_\_\_\_\_\_\_\_\_\_\_\_\_\_\_\_\_\_\_\_\_\_\_\_\_\_\_\_\_\_\_\_\_\_\_\_\_\_\_\_\_\_\_\_\_\_\_\_\_\_

#### 22. Autres remarques

#### **Merci beaucoup!!!!!!!**

#### **12. Annexe B : Questionnaire élèves GE et GMC**

Vous avez déjà fait des TP d'automatique. Ce questionnaire sera rapide et facile à remplir et nous permettra de savoir ce que vous avez trouvé bien ou moins bien. Ces réponses nous serviront dans le cadre de notre projet collectif Pieuvre (4GI) qui consiste à réaliser un TP d'automatique à distance. Merci de votre aide !

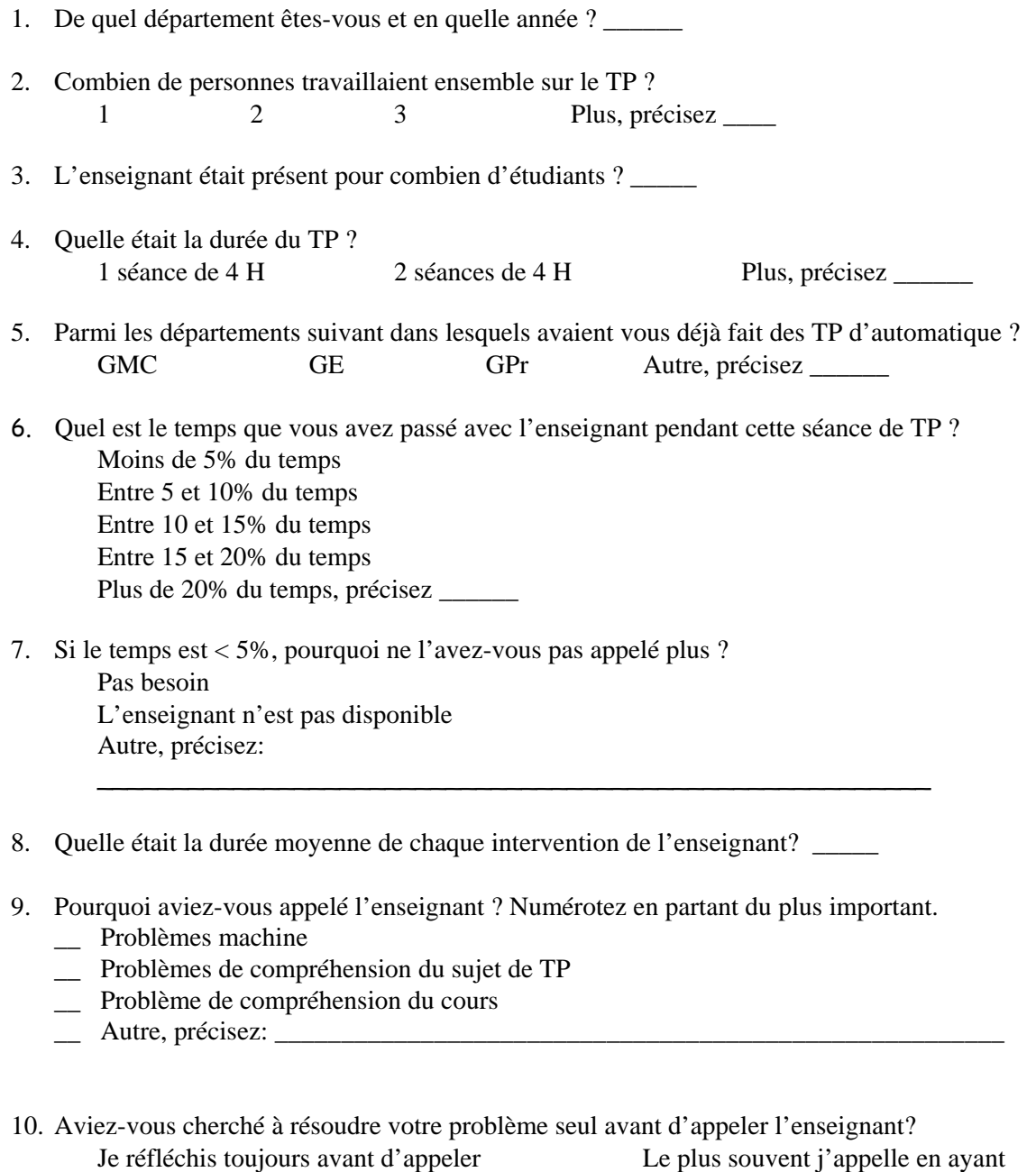

Le plus souvent j'appelle sans avoir réfléchi Je ne réfléchis jamais

réfléchi

- 11. En général, face à un problème, quel est votre premier réflexe? Numérotez en partant du premier.
	- \_\_ Appeler l'enseignant \_\_ Utiliser l'aide en ligne s'il y en a une
	- \_\_ Utiliser le manuel \_\_ Chercher avec mes co-TP \_\_ Autre, précisez: \_\_\_\_\_\_\_\_\_\_\_\_\_\_\_\_\_\_\_\_\_\_\_\_\_\_\_\_\_\_\_\_\_\_\_\_\_\_\_\_\_\_\_\_\_\_\_\_\_\_\_\_\_\_\_
- 12. Avez-vous trouvé l'énoncé du TP assez détaillé? Il était assez détaillé Il n'était pas assez détaillé
- 13. En général, pensez-vous qu'il faut améliorer les énoncés de TP, si oui comment?

\_\_\_\_\_\_\_\_\_\_\_\_\_\_\_\_\_\_\_\_\_\_\_\_\_\_\_\_\_\_\_\_\_\_\_\_\_\_\_\_\_\_\_\_\_\_\_\_\_\_\_\_\_\_\_\_\_\_\_\_\_\_\_\_\_\_ \_\_\_\_\_\_\_\_\_\_\_\_\_\_\_\_\_\_\_\_\_\_\_\_\_\_\_\_\_\_\_\_\_\_\_\_\_\_\_\_\_\_\_\_\_\_\_\_\_\_\_\_\_\_\_\_\_\_\_\_\_\_\_\_\_\_

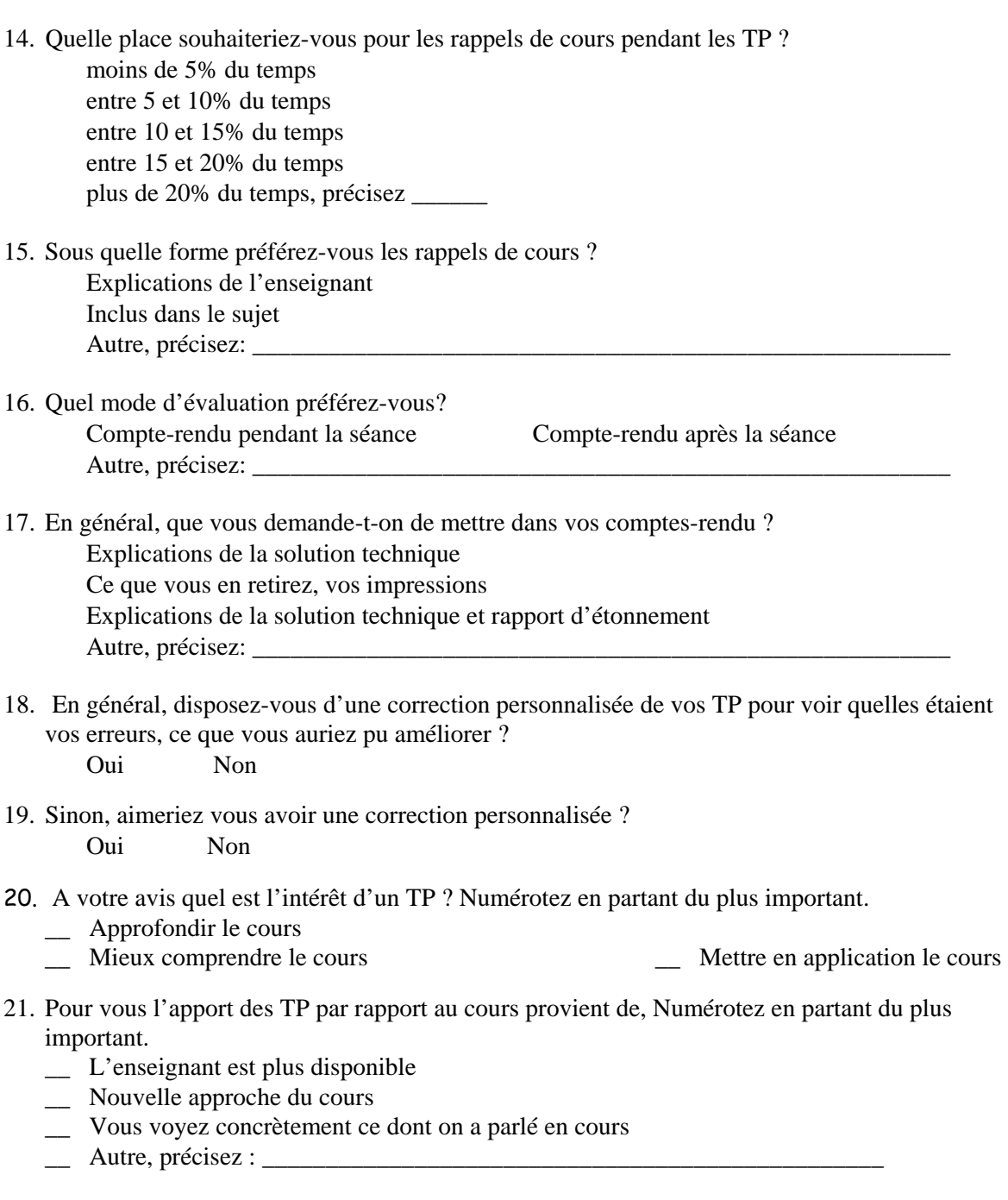

22. Que pensez-vous du fait de faire les TP à plusieurs ? pénalisant si les autres ne vont pas au même rythme Associer les idées de chacun permet d'obtenir de meilleures solutions plus rapidement Autre, précisez:

\_\_\_\_\_\_\_\_\_\_\_\_\_\_\_\_\_\_\_\_\_\_\_\_\_\_\_\_\_\_\_\_\_\_\_\_\_\_\_\_\_\_\_\_\_\_\_\_\_\_\_\_\_\_\_\_\_\_\_\_\_\_\_\_\_\_

- 23. Que pensez-vous de l'idée de faire un TP d'automatique seul?
- 24. Est-ce que vous avez besoin de voir la machine en mouvement pour comprendre son fonctionnement?

Oui Non

- 25. Lors du fonctionnement pouvez-vous approcher suffisamment? Oui Non
- 26. Si vous deviez réaliser un TP dans une autre pièce que celle de la machine, quels aspects souhaiteriez-vous retrouver pour comprendre son fonctionnement ? Numérotez en partant du plus important
	- \_\_ Géométrie de la machine
	- \_\_ État des capteurs
	- \_\_ Bruit
	- \_\_ Mouvements effectués par la machine
	- \_\_ Vibrations
	- \_\_ Autres, précisez \_\_\_\_\_\_\_\_\_\_\_\_\_\_\_\_\_\_\_\_\_\_\_\_\_\_\_\_\_\_\_\_\_\_\_\_\_\_\_\_\_\_\_\_
- 27. Que pensez-vous de l'idée de faire un TP à distance en recréant virtuellement l'environnement de la machine ?

\_\_\_\_\_\_\_\_\_\_\_\_\_\_\_\_\_\_\_\_\_\_\_\_\_\_\_\_\_\_\_\_\_\_\_\_\_\_\_\_\_\_\_\_\_\_\_\_\_\_\_\_\_\_\_\_\_\_\_\_\_\_\_\_\_\_\_\_\_\_\_\_\_\_\_

\_\_\_\_\_\_\_\_\_\_\_\_\_\_\_\_\_\_\_\_\_\_\_\_\_\_\_\_\_\_\_\_\_\_\_\_\_\_\_\_\_\_\_\_\_\_\_\_\_\_\_\_\_\_\_\_\_\_\_\_\_\_\_\_\_\_\_\_\_\_\_\_\_\_\_

 $\overline{\phantom{a}}$ 

 $\overline{\phantom{a}}$ 

**Merci Beaucoup ! ! !** 

#### **13. Annexe C : Analyse fonctionnelle**

Cette étude des besoins a pour objectif d'étudier les fonctionnalités et la pédagogie à mettre en œuvre dans un TP à distance pour satisfaire aux besoins des principaux utilisateurs finaux du produit.

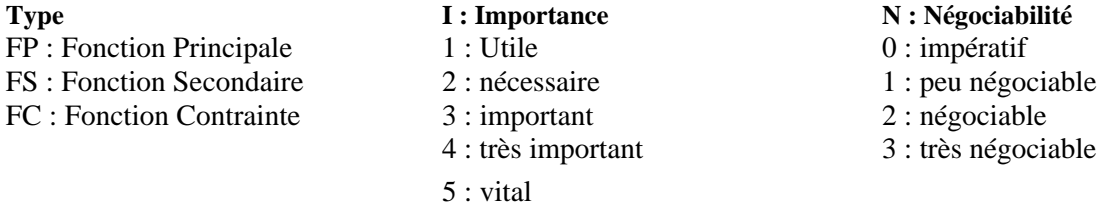

Le tableau suivant nous donne une vue globale sur le nombre de fonctions, par composante (ligne) ou par type de fonction FP, FC, FS (colonne).

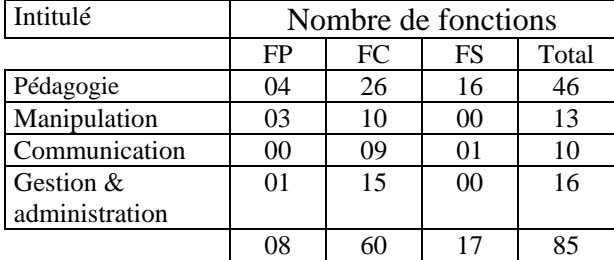

Nous avons identifié quatre catégories (ou dimensions) de fonctions comme le montre la figure suivante qui sont fortement liées entre elles.

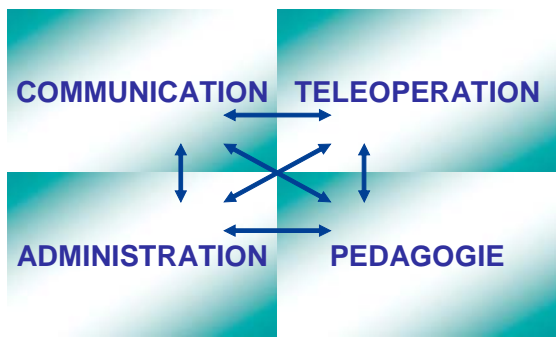

**Figure C.1** Les quatre dimensions d'une plate forme de téléTP

# **Pédagogique**

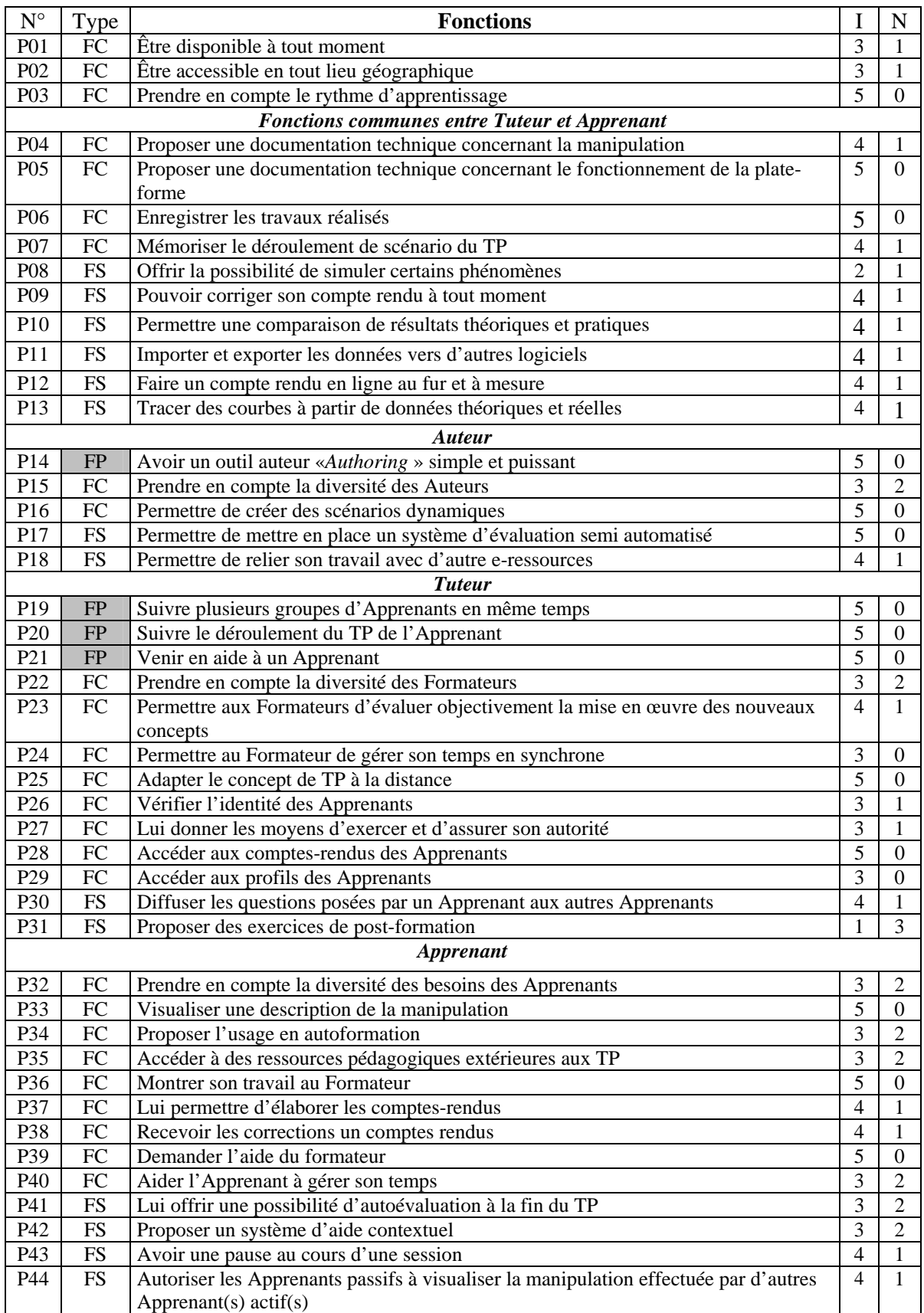

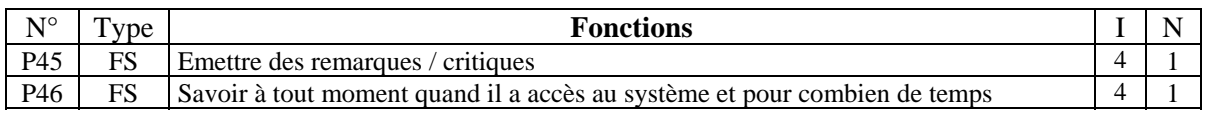

# **Téléopération**

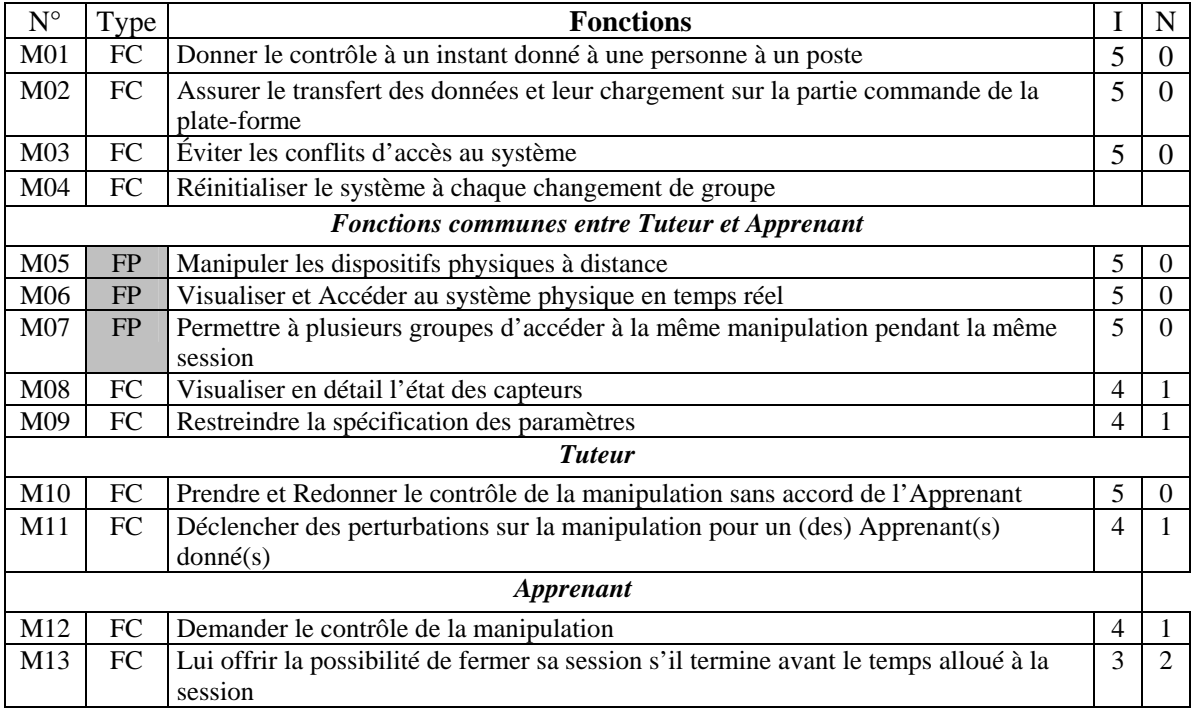

# **Communication**

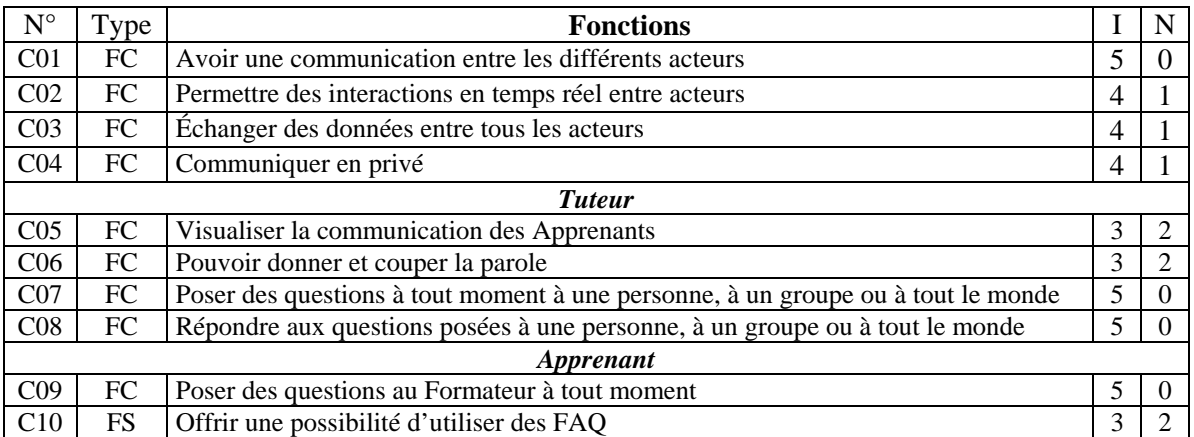

# **Administration et gestion**

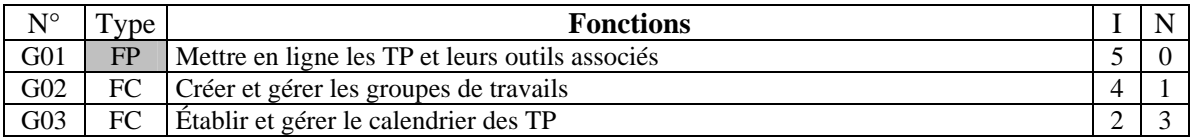

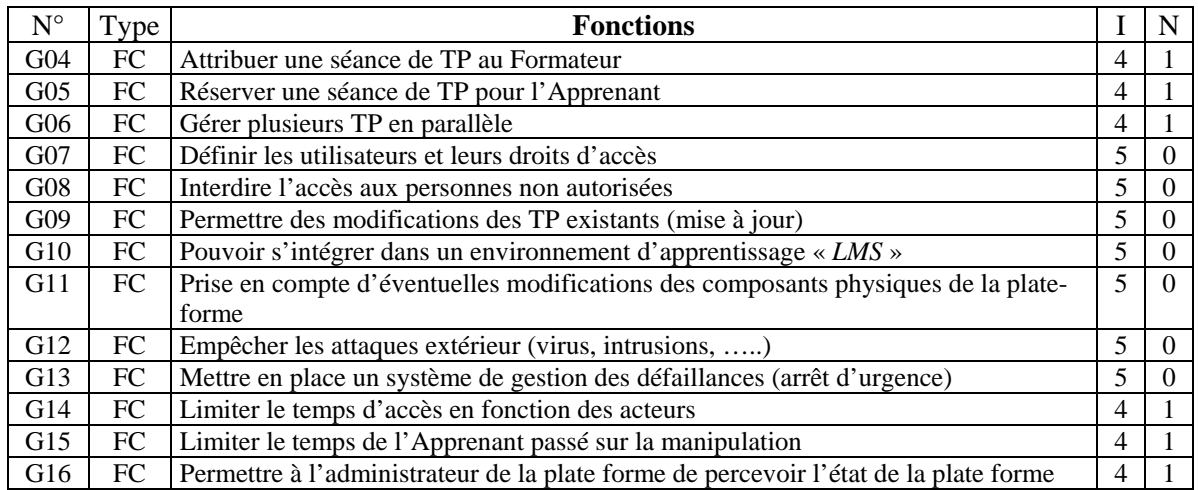

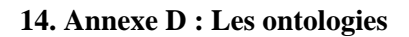

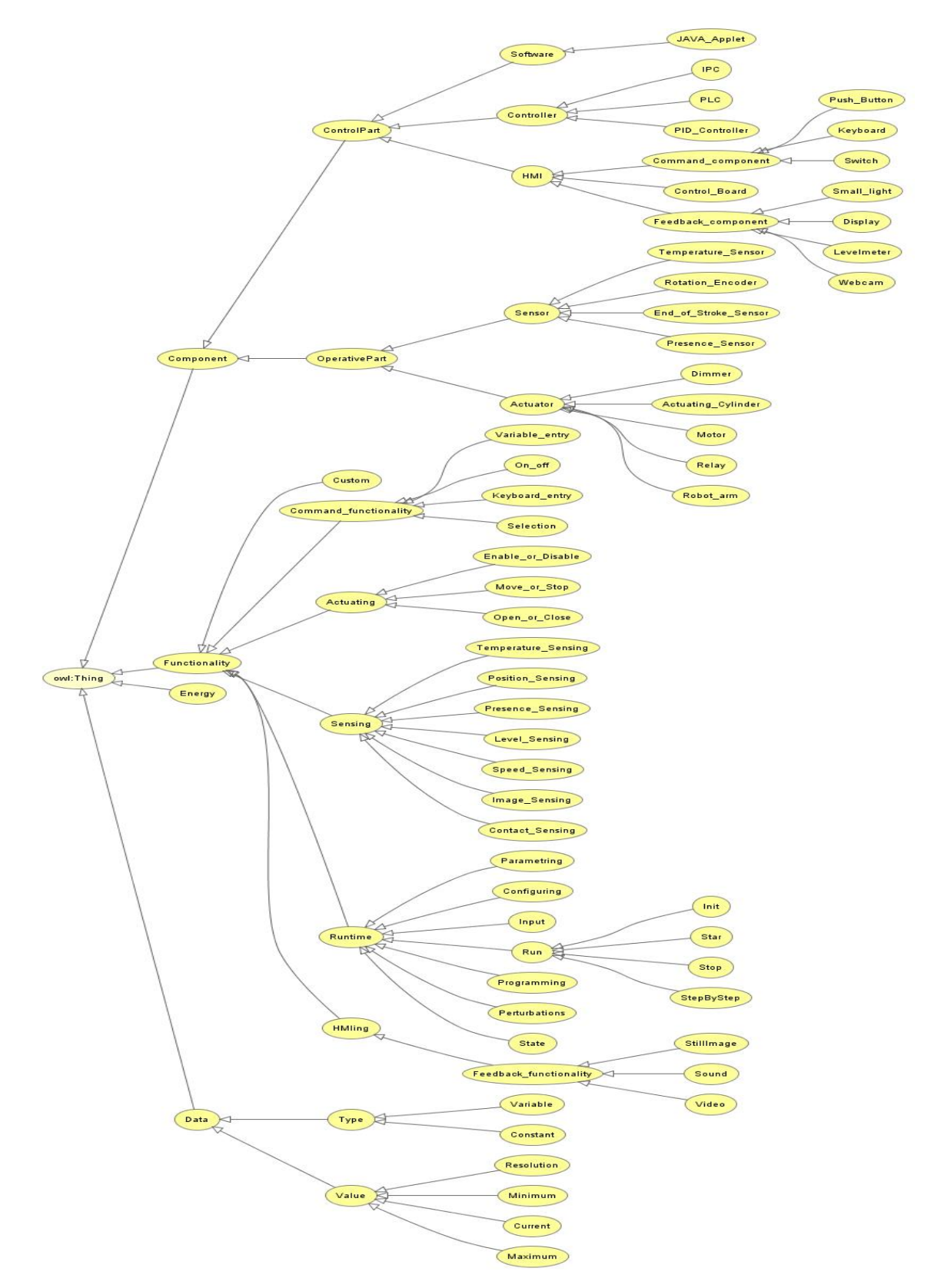

**Ontologie mère** 

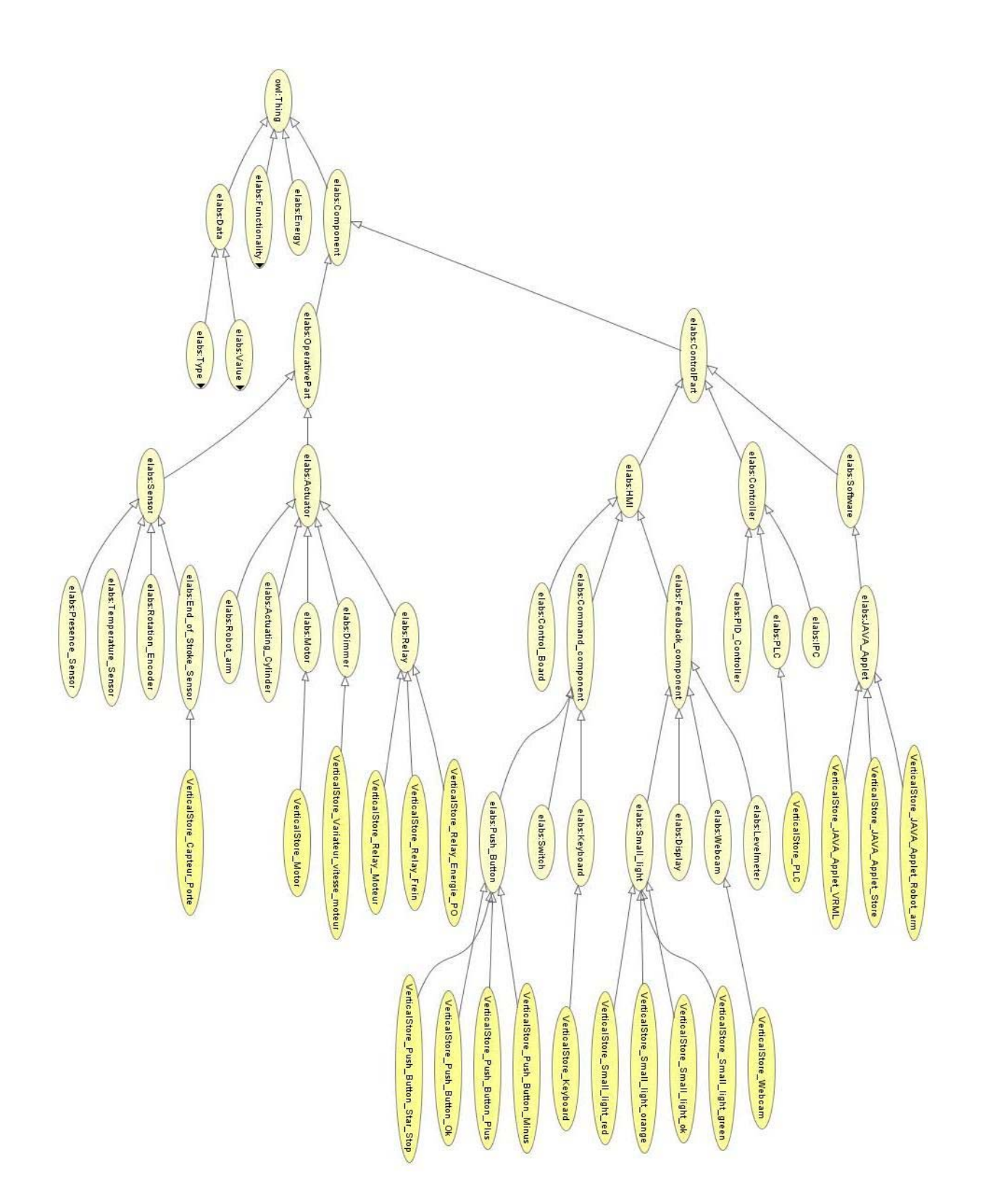

#### **Ontologie pour un patron d'un magasin vertical (Composants)**

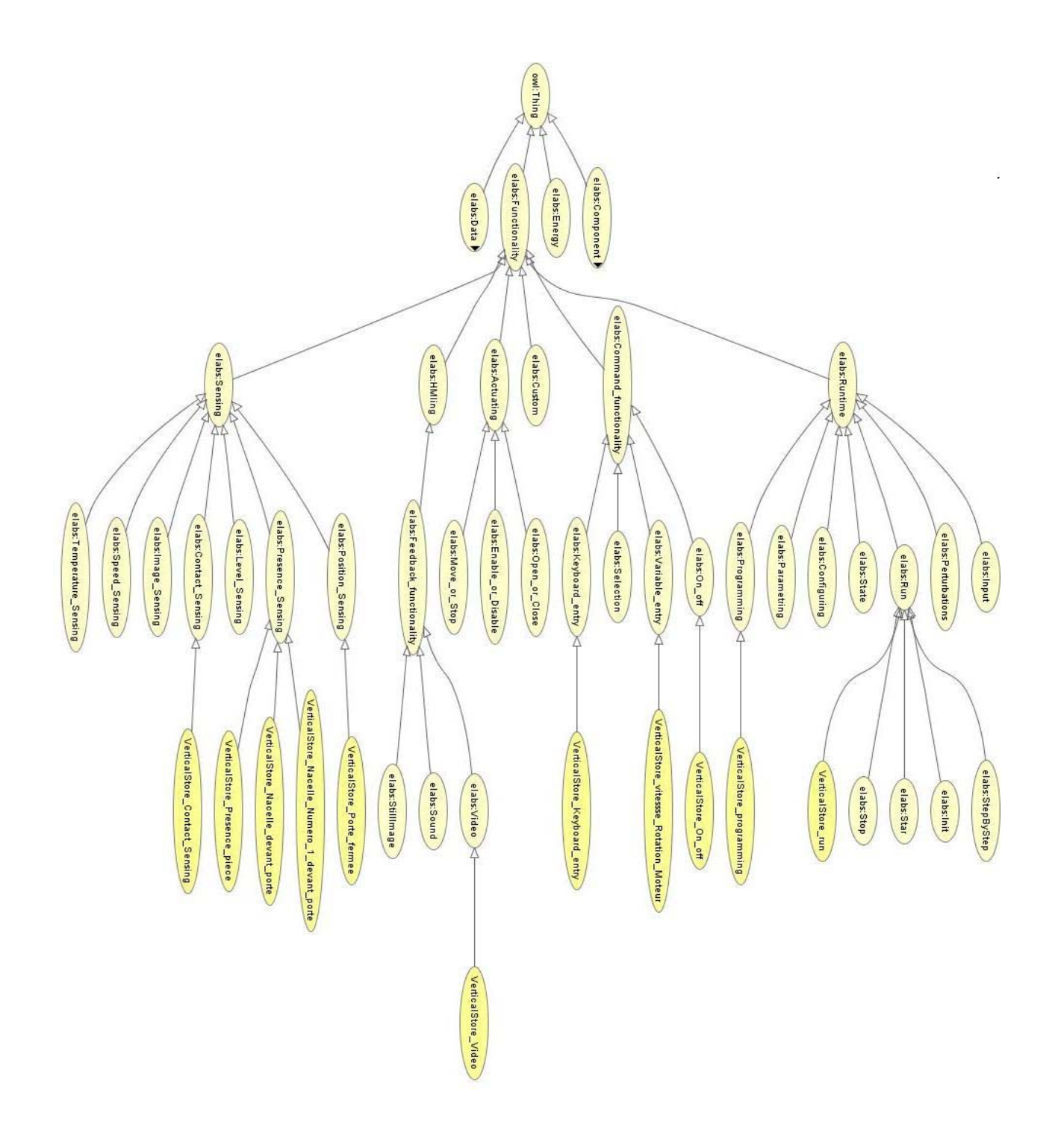

**Ontologie pour un patron d'un magasin vertical (Fonctionnalités)** 

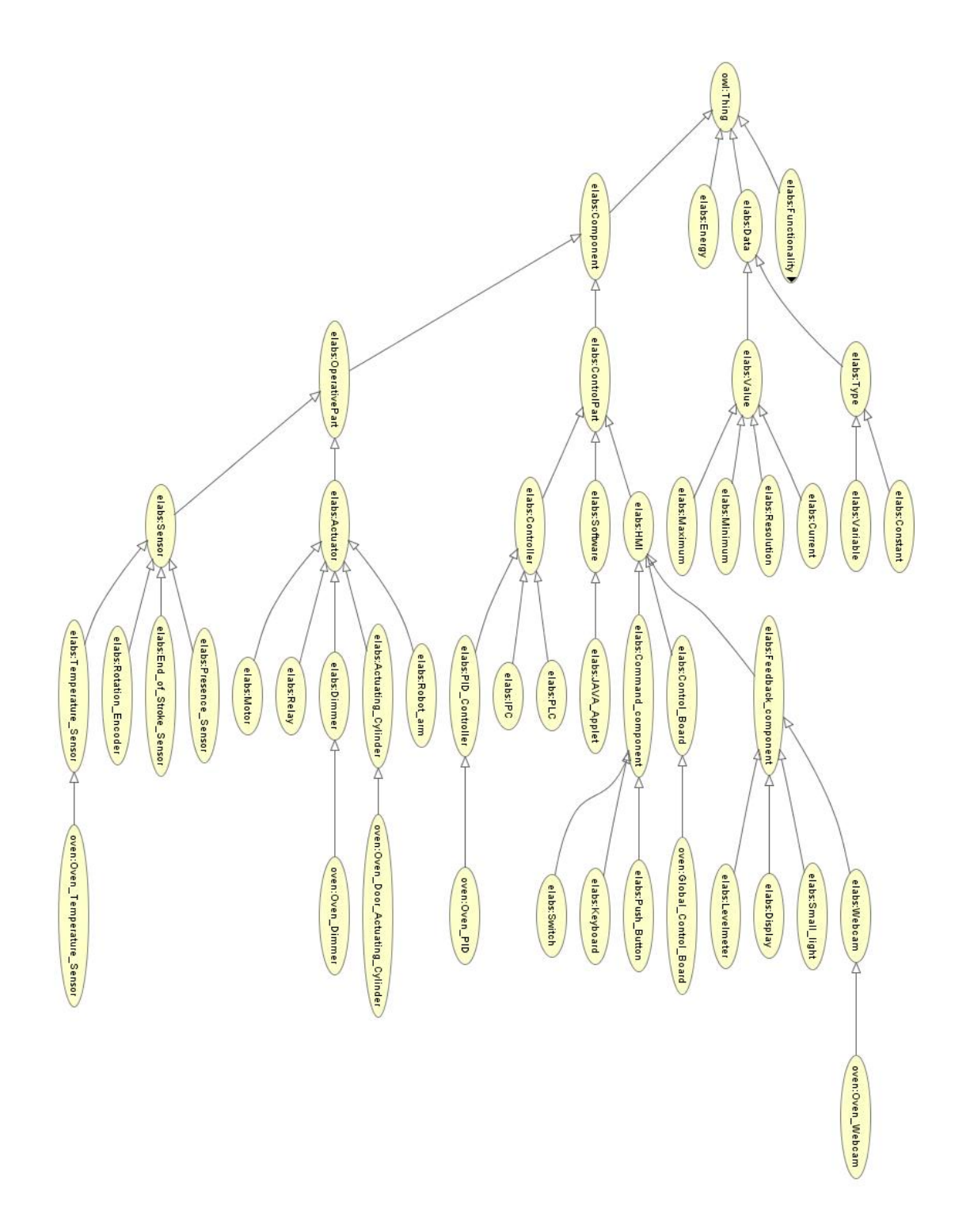

**Ontologie pour un patron d'un four industriel (Composants)** 

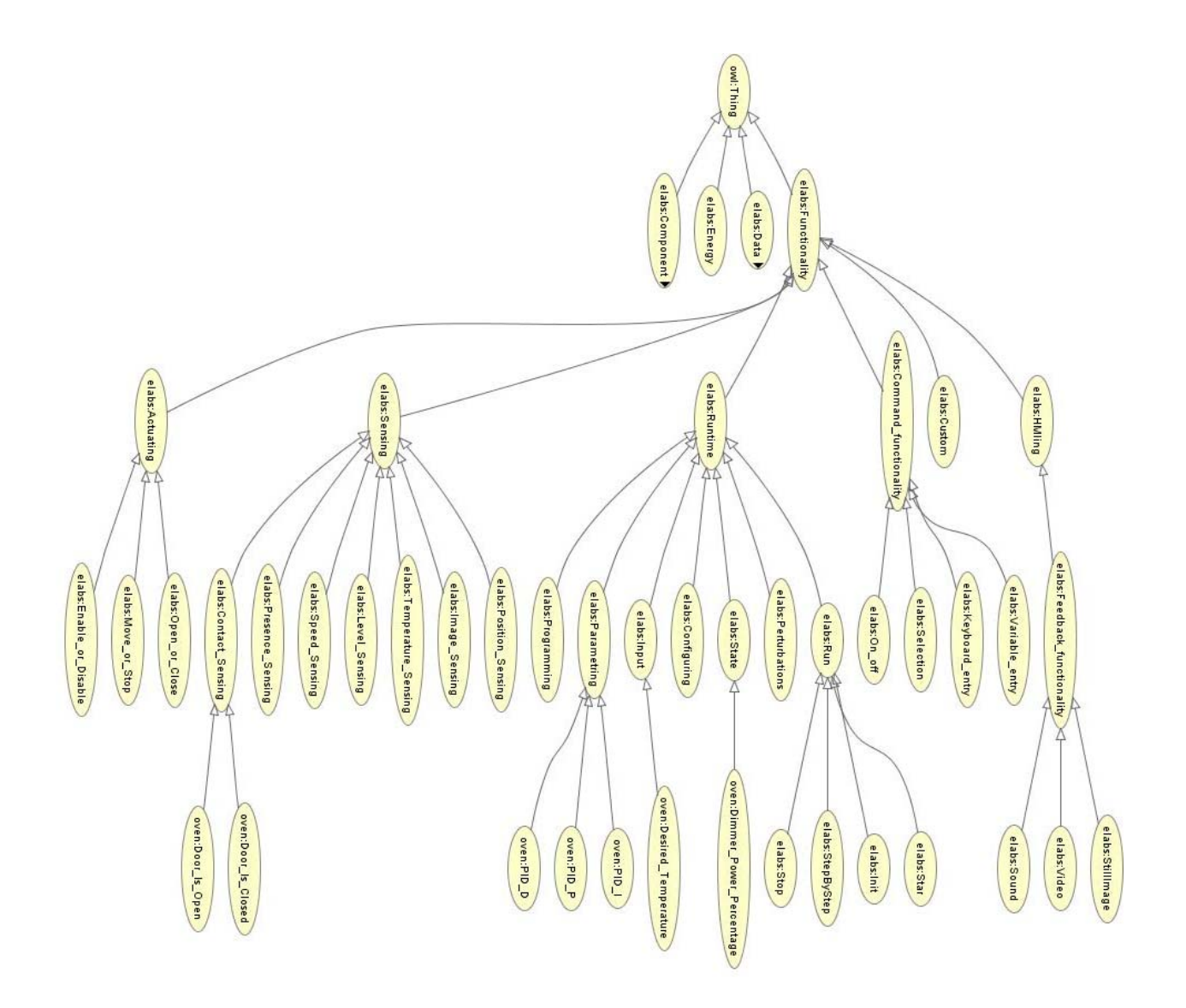

**Ontologie pour un patron d'un four industriel (Fonctionnalités)** 

# **15. Annexe E : Structure de la base de données d'ELaMS**

 **Table resources :** description des dispositifs technologiques (identificateur unique, nom, localisation, …),

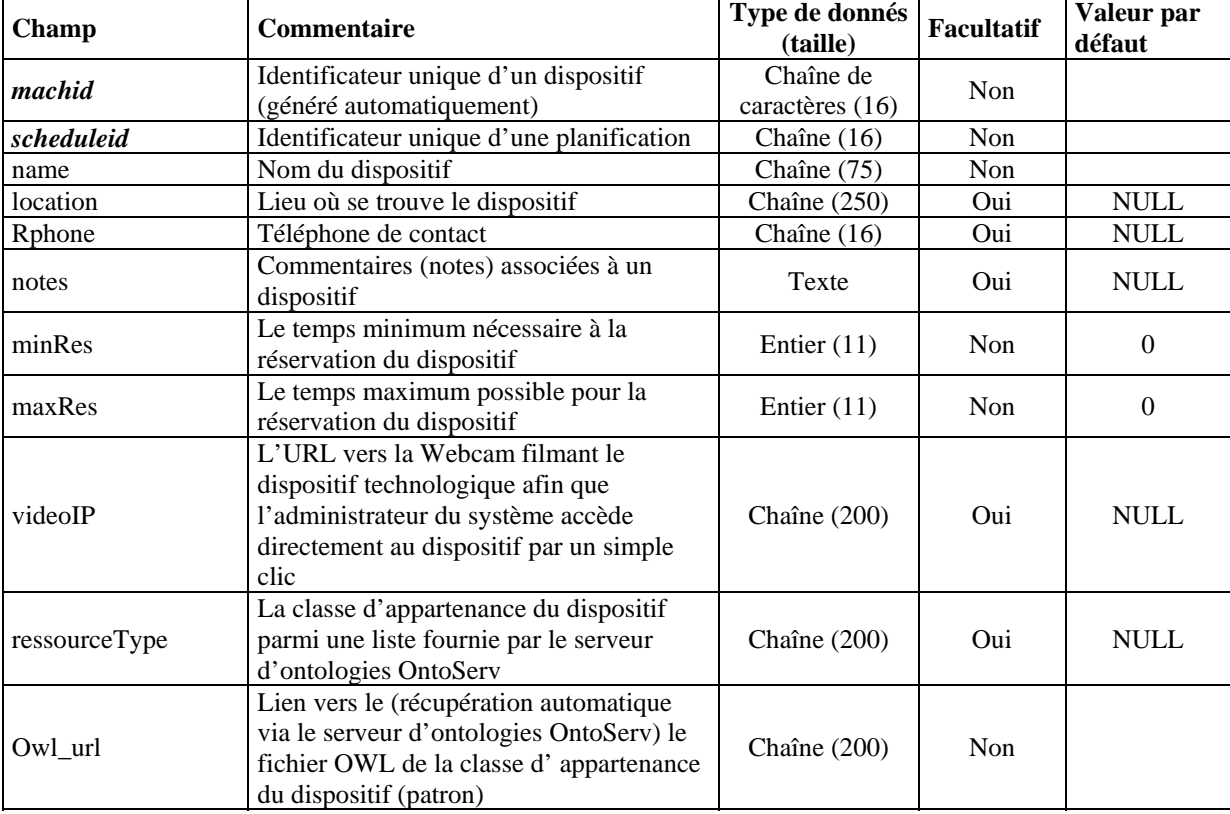

# **Table login :** information sur les utilisateurs (identificateur unique, nom, email, adresse,

<sup>…),</sup> 

| Champ       | <b>Commentaire</b>                                                         | Type de donnés<br>(taille) | <b>Facultatif</b> | Valeur par<br>défaut |
|-------------|----------------------------------------------------------------------------|----------------------------|-------------------|----------------------|
| memberid    | Identificateur unique d'un utilisateur<br>d'ELaMS (généré automatiquement) | Char $(16)$                | <b>Non</b>        |                      |
| email       | Courier électronique de l'utilisateur                                      | Char $(75)$                | Non               |                      |
| password    | Mot de passe de l'utilisateur                                              | Char $(32)$                | <b>Non</b>        |                      |
| fname       | Prénom de l'utilisateur                                                    | Char $(30)$                | Non               |                      |
| lname       | Nom de l'utilisateur                                                       | Char $(30)$                | Non               |                      |
| phone       | $N^{\circ}$ du téléphone                                                   | Char $(16)$                | <b>Non</b>        |                      |
| institution | Affiliation                                                                | Char $(255)$               | Oui               | <b>NULL</b>          |
| position    | Fonction au sein l'institution                                             | Char $(100)$               | Oui               | <b>NULL</b>          |

 **Table permission :** définition des droits d'accès des utilisateurs aux dispositifs technologiques,

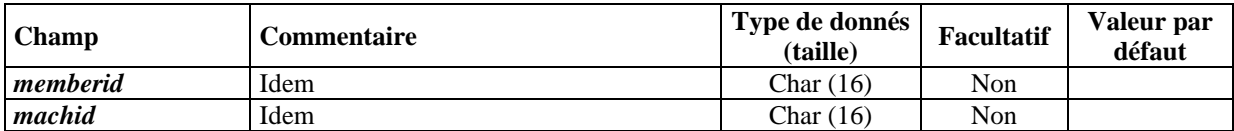

 **Table schedules :** personnalisation du calendrier de réservation (premier jour de la semaine, format de l'heure, …),

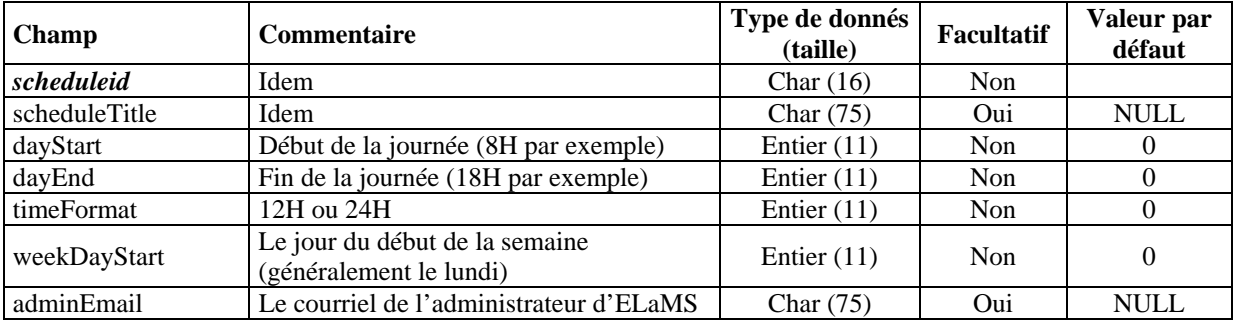

 **Table schedule\_permission :** définition des droits d'accès des utilisateurs aux différentes personnalisations du calendrier,

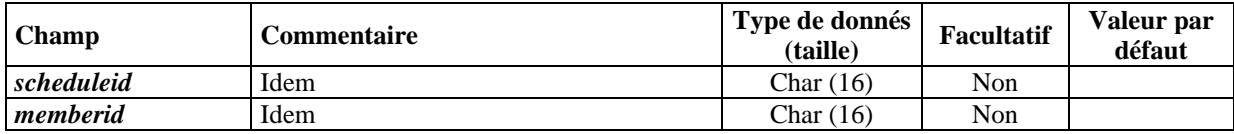

**Table reservations :** informations sur la réservation d'un dispositif technologique (dispositif, utilisateur, début de la réservation, ….),

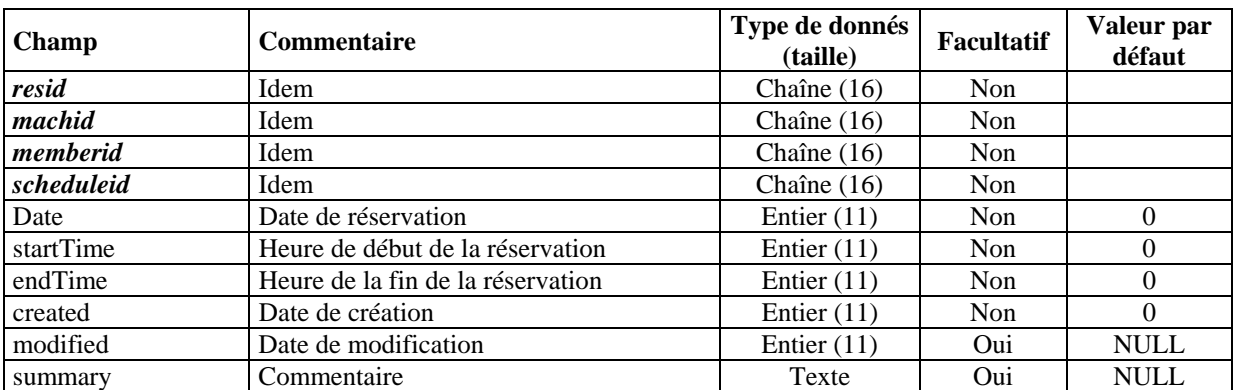

 **Table functionalities\_link :** renseignements sur les fonctionnalités d'un dispositif (composant, fonctionnalité du composant, lien URL vers la fonctionnalité, …),

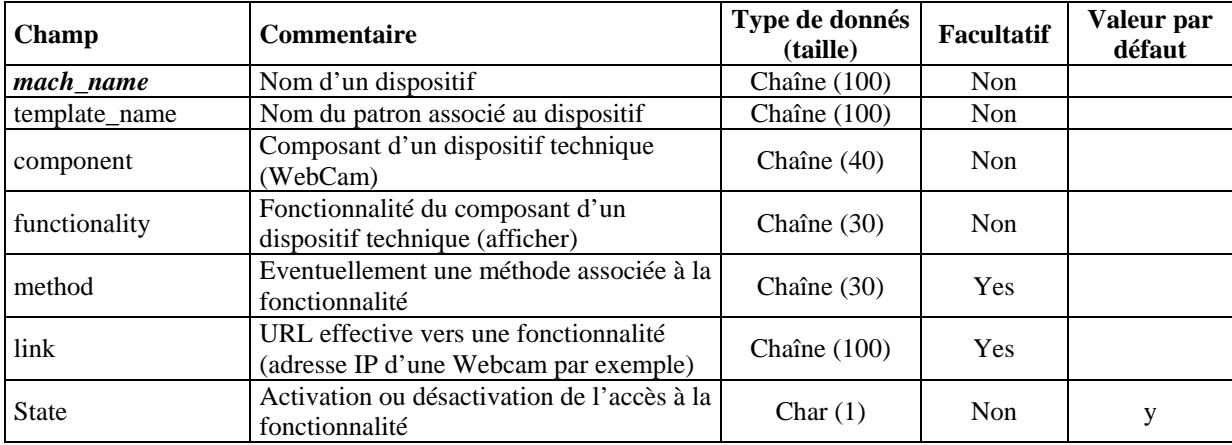

■ Table logdb : sauvegarde des informations sur la session du téléTP en cours (adresse IP de la machine des apprenants, début de la réservation et la fin de la réservation).

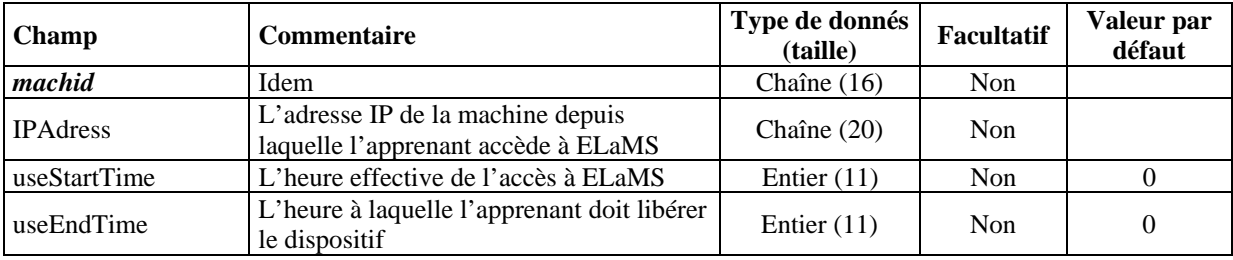

## **16. Annexe F : Étude AMDEC**

L'AMDEC (**A**nalyse des **M**odes de **D**éfaillances, de leurs **E**ffets et de leur **C**riticité) est une méthode d'analyse des risques de dysfonctionnement et d'anticipation des anomalies potentielles, basée sur l'établissement de relations de cause à effet. Elle s'appuie sur le recensement et l'évaluation des risques potentiels d'erreurs susceptibles de se produire, en identifiant les éléments les plus critiques, afin d'engager les actions correctives à apporter au système. Le principe de base est la hiérarchisation des actions d'amélioration à conduire sur le système étudié en travaillant par ordre de criticité décroissante. La méthode AMDEC à pour but la gestion de la qualité. Elle est largement recommandée dans le monde industriel et particulièrement dans les industries à risques (nucléaire, spatial, chimie, …). Cette technique a été utilisée pour la première fois au milieu des années 60, particulièrement dans l'aéronautique pour limiter la fréquence et la gravité des accidents aériens.

L'AMDEC est une méthode réalisée pour analyser comment un dispositif conçu peut être amené à ne pas fonctionner et quelles seront les conséquences de ses dysfonctionnements sur le dispositif, le service attendu et la sécurité des personnes et des biens. L'AMDEC est une méthode inductive<sup>1</sup> [Faucher, 2004] car son point de départ est la recherche des modes de défaillance pour en déduire ensuite les conséquences finales.

Afin de mener l'AMDEC pour notre système de téléTP, nous avons suivi les étapes suivantes :

- initialisation de l'étude.
- décomposition fonctionnelle du système,
- analyse AMDEC,
- synthèse.

## **Étape 1 : Initialisation de l'étude**

Cette première étape vise à définir avec précision le système à étudier ainsi que l'objectif de l'étude. Il s'agit de :

• définir le système à étudier : pour réaliser une AMDEC, il faut bien connaître le système à étudier et son fonctionnement,

<span id="page-237-0"></span> 1 A l'inverse les méthodes déductives qui consistent à analyser la conséquence finale pour en rechercher les modes de défaillance.

- définir la phase de fonctionnement : c'est les phases de fonctionnement du système. Par exemple : fonctionnement en mode normal ou dégradé, fonctionnement en mode manuel ou automatique, …
- définir les objectifs à atteindre : c'est-à-dire comment et à quelle fin l'AMDEC sera exploitée,
- la mise au point des supports de l'étude : le résultat complet de l'étude AMDEC par exemple.

# **Étape 2 : Décomposition fonctionnelle du système**

Un système peut être vu comme une combinaison d'éléments réunis de manière à former un ensemble. Ainsi, analyser la fiabilité d'un système revient à analyser les défaillances de ses composants. Tout d'abord le système peut être décomposer en sous-systèmes. Ensuite, pour chaque sous-système, définir les différents composants le constituant. Enfin, identifier pour chaque composant ses fonctionnalités principales ainsi que la phase dans laquelle il intervient.

# **Étape 3 : Analyse AMDEC**

Le résultat final d'une étude AMDEC se présente sous forme d'un tableau type (cf. tableau 4.2). Le remplissage de ce tableau passe par :

- l'identification des éléments du système et leurs fonctions (issus de l'étape précédente),
- l'analyse des mécanismes de défaillances pour chaque fonction d'un élément du système identifié dans le tableau 4.1 (identification des modes de défaillances, recherche des causes et recherche des effets),

| Élément | <b>Fonction</b> | Risque (mode | <b>Cause</b> | Conséquence | <b>Indices</b> |       |  | Action     | Action     |
|---------|-----------------|--------------|--------------|-------------|----------------|-------|--|------------|------------|
|         |                 | de           |              | (effet)     | D              | G D C |  | préventive | corrective |
|         |                 | défaillance) |              |             |                |       |  |            |            |
|         |                 |              |              |             |                |       |  |            |            |
|         |                 |              |              |             |                |       |  |            |            |

**Tableau D.1 :** Tableau type pour une étude AMDEC

• l'évaluation, pour chaque défaillance détectée, de : la probabilité ou la fréquence d'apparition de la défaillance (indice P), la gravité des conséquences que la défaillance génère (indice G) et la non détection de l'apparition de la défaillance, avant que cette dernière ne produise les conséquences non désirées (indice D). Chacun de ces critères est évalué avec la table 4.3 de cotation sur 4 niveaux

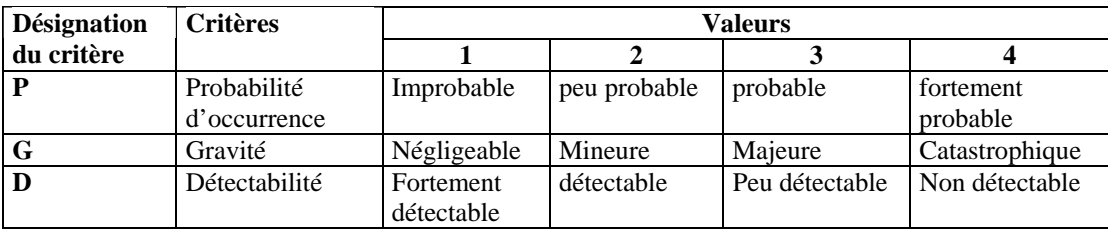

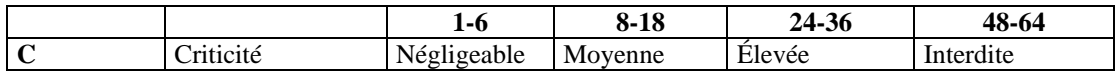

## **Tableau D.2** La grille de cotation

- l'évaluation ou calcul de la criticité. La criticité est le produit des trois critères : P, G et D. Sa valeur est comprise entre 1 (1x1x1) et 64 (4x4x4). L'évaluation de la criticité nous permet par la suite de :
	- a. dire si les situations résultantes de la défaillance sont acceptables ou non ?
	- b. hiérarchiser les modes de défaillances,
	- c. lister les points critiques du système,
	- d. donner éventuellement des recommandations.
- l'identification des composants les plus critiques et la proposition des actions correctives pour y remédier,
- la proposition d'actions correctives.

## **Étape 4 : Synthèse**

La dernière étape de la démarche consiste à tirer les conclusions de l'étude AMDEC. En identifiant par exemple les éléments les plus critiques du système analysé et les actions d'amélioration à conduire sur le système en travaillant par ordre de criticité décroissante.

#### **17. Annexe G : Les plans d'expériences**

#### **1. Les plans d'expériences**

Que ce soit dans les domaines de la recherche ou de l'industrie nous sommes souvent amenés à procéder à des essais. Or, la plupart du temps, ces essais sont coûteux en terme de ressources nécessaires (en temps, en argent, du point de vue humain et matériel). Malheureusement, les stratégies couramment utilisées pour mener ces expériences sont souvent informelles et peu performantes [Pillet, 1997], ceci malgré l'existence de méthodes appropriées telles que la méthode des plans d'expériences. Cette méthode vise à planifier de façon rigoureuse les expérimentations à mener en vue de répondre à un objectif clair et bien défini. Elle diminue considérablement le nombre d'expérimentations en comparaison avec les techniques traditionnelles. De plus, elle offre une interprétation rapide des résultats et fournit un modèle prédictif pour trouver les configurations optimales du système étudié.

Un plan d'expériences peut être défini par « *une suite d'essais organisée à l'avance de manière à détecter, en un minimum d'essais et avec un maximum de précision, l'influence des différents paramètres de fonctionnement, dans le but d'optimiser les performances du système étudié* » [Alexis & Alexis, 1999]. Historiquement, les plans d'expériences ont été développés au début du siècle par un anglais, Ronald Aylmer Fisher, et un français, Jacques Hadamard. Mais leurs techniques ont relativement peu pénétré le domaine industriel du fait de leur caractère trop théorique et de la complexité de leur mise en œuvre. Une des contributions de Genichi Taguchi est d'avoir vulgarisé les techniques des plans d'expériences, en proposant une panoplie de plans standards, auxquels sont associés des dispositifs pratiques permettant de les adapter vite et sans se tromper aux besoins réels. Une grande partie de l'aspect statistique est ainsi simplifiée ou éliminée. La construction des plans d'expériences et leur utilisation sont alors à la portée de non spécialistes. L'utilisation de la méthode Taguchi a commencé à se développer tout d'abord aux États-Unis d'Amérique à partir de 1983, puis aux Canada et en Grande-Bretagne dès 1986, et enfin en France et en Espagne depuis 1988 [Alexis & Alexis, 1999]. Nous nous sommes appuyés sur la méthode Taguchi pour construire notre plan d'expériences.

#### **2. Objectifs et intérêts des plans d'expériences**

Les plans d'expériences sont très efficaces pour améliorer la qualité d'un produit ou un processus car ils permettent de déterminer, grâce à une série d'expérimentations judicieusement choisies, les facteurs ayant une influence significative sur la caractéristique à maîtriser, c'est-à-dire la sortie à mesurer du système étudié. De plus, avec les plans d'expériences il est possible de déterminer les valeurs optimales des différents facteurs influents, pour obtenir la valeur souhaitée de la caractéristique à maîtriser. Les principaux avantages des plans d'expériences, par rapport aux méthodes traditionnelles, se résument dans les points suivants [Pillet, 1997] : diminution du nombre d'expériences, possibilité d'étudier un très grand nombre de facteurs, détection des éventuelles interactions entre facteurs, modélisation très aisée des résultats et enfin détermination des résultats avec une bonne précision.

#### **3. La mise en œuvre d'un plan d'expériences**

Nous illustrons dans la présente section, à travers un exemple simple, la mise en œuvre de la méthode Taguchi pour les plans d'expériences. Pour plus de détails sur cette démarche, les lecteurs sont invités à consulter la littérature dédiée, par exemple [Pillet, 1997] [Schimmerling *et al.*, 1998] ou [Alexis & Alexis, 1999]. La méthode est structurée autour de cinq grandes étapes, présentées en détail dans les sections suivantes [Demonsant, 1996] :

- la formalisation du problème,
- la construction du plan d'expériences,
- la réalisation des essais,
- l'exploitation des résultats,
- et la conclusion.

## **3.1 Formalisation du problème**

Cette première étape est primordiale, dans la mesure où elle conditionne l'ensemble des étapes suivantes et par la suite le plan d'expériences en entier. Pour ces raisons, il faut donner plus de temps à cette étape et suivre une démarche rigoureuse qui garantit que rien n'a été oublié dans la formalisation de notre problème.

Cette démarche consiste tout simplement à suivre dans l'ordre les étapes suivantes [Demonsant, 1996] :

- la définition du problème,
- la détermination de l'objectif,
- le recensement des contraintes,
- la définition de la réponse,
- le choix des facteurs.
- la définition des modalités des facteurs et
- la détermination des interactions entre les facteurs.

L'exemple que nous avons choisi consiste à étudier la distance de freinage d'un véhicule dans un souci d'améliorer la sécurité routière. Pour mener cette étude, un groupe de travail a été constitué.

## **3.1.1 Définition du problème**

Définir le problème consiste à le poser clairement, en précisant de quoi il s'agit exactement. L'utilisation du questionnement QQCOQP (Qui, Quoi, Comment, Où, Quand et Pourquoi) est une très bonne démarche pour appréhender méthodiquement tous les aspects du problème et de le formuler. Dans notre exemple, il peut s'agit : le groupe de travail (Qui ?), étude de la distance de freinage d'un véhicule (Quoi ?) et amélioration de la sécurité routière (Pourquoi ?).

## **3.1.2 Détermination de l'objectif**

Comme dans le cas précédent il s'agit de formuler clairement, de préférence dans une phrase courtre, l'objectif assigné à l'étude. Dans notre exemple, l'objectif peut être : « *réduire la distance de freinage d'un véhicule* ».

## **3.1.3 Recensement des contraintes**

Généralement, les contraintes proviennent des ressources (matérielles ou non) limitées dont on dispose pour mener les expérimentations. Ces contraintes se traduisent souvent par le nombre d'essais maximum qu'il est possible de réaliser [Demonsant, 1996].

#### **3.1.4 Définition de la réponse**

G. SADO et M.C SADO insistent sur l'importance à donner à la définition de la réponse du système étudié « *La réponse est un élément capital d'étude. En effet, toute la méthodologie est fondée sur la connaissance d'un système - un produit, un processus - dont l'état est caractérisé par une grandeur de préférence mesurable, la réponse. Le choix de la réponse demande une réflexion et quelquefois de l'imagination pour s'assurer qu'elle permet effectivement de progresser vers l'objectif* » [Sado & Sado, 2000].

La réponse associée à l'exemple peut être de type : « *la distance de freinage du véhicule* ».

#### **3.1.5 La recherche des facteurs influents et leurs modalités**

Un facteur, parfois appelé un paramètre, est une cause possible de variation de la réponse [Demonsant, 1996]. Nous distinguons les principaux facteurs qui font l'objet de l'étude dont on cherche à quantifier l'influence des facteurs perturbateurs qui ne sont pas l'objet de l'étude, mais qui risqueraient de perturber les conclusions. Certain auteurs proposent d'utiliser le diagramme d'Ishkawa (ou de causes-effet) pour rechercher les facteurs. La modalité d'un facteur correspond aux valeurs que celui-ci peut prendre durant les expérimentations. Généralement, on se limite à des modalité de deux ou trois niveaux.

Dans notre exemple, le tableau suivant montre les principaux facteurs potentiellement influant sur la distance de freinage d'un véhicule. Ce tableau montre aussi les modalités et les la fréquence des changements des modalités (cf. §3.2.2 de cette annexe) de chaque facteur.

| N<br>$\Omega$ | <b>Facteur</b>                     |                         | <b>Modalités</b> | Groupe |
|---------------|------------------------------------|-------------------------|------------------|--------|
|               |                                    | Modalité 1              | Modalité         |        |
| A             | État de la chaussée                | Mauvaise<br>Bonne       |                  | 2      |
| B             | Freins<br><b>ABS</b>               |                         | Normal           | 3      |
| C             | Poids du véhicule<br>Léger         |                         | Lourd            | 3      |
| D             | Visibilité                         | Jour                    | Nuit             |        |
| E             | Temps de réaction du<br>conducteur | $\langle$ 1s            | >1s              | 2      |
| F             | Etats des pneus                    | Neuf                    | Usé              | 3      |
|               | Expérience du conducteur           | Expérimenté<br>Débutant |                  |        |

**Tableau E.1** Identification des facteurs et leurs caractéristiques

#### **3.1.6 Les interactions entre facteurs**

Lorsque l'effet d'un facteur dépend du niveau d'un autre, on parle d'une interaction entre ces deux facteurs. La manière la plus simple pour étudier les interactions entre tous les facteurs, c'est de passer par un tableau triangulaire et d'étudier les interactions entre les facteurs deux à deux.

|                                     | A | B | $\mathbf C$ | D | ${\bf E}$ | $\mathbf{F}$ | G |
|-------------------------------------|---|---|-------------|---|-----------|--------------|---|
| A                                   |   |   |             |   |           |              |   |
|                                     | X |   |             |   |           |              |   |
| $\frac{\overline{B}}{\overline{C}}$ |   |   |             |   |           |              |   |
| $\overline{D}$                      |   |   |             |   |           |              |   |
| $\overline{E}$                      |   |   |             |   |           |              |   |
| F                                   | X | X |             | X |           |              |   |
| $\overline{\mathrm{G}}$             |   |   |             |   | X         |              |   |

**Tableau E.2** Identification des interactions entre les facteurs

Il ressort du tableau l'existence de cinq interactions. L'interaction AB, par exemple, signifie que l'action de l'état de la chaussée sur la distance de freinage du véhicule est différente selon que les freins soient ABS ou normaux.

#### **3.2 Construction du plan**

Cette étape consiste à construire le plan d'expériences (matrice d'expériences), c'est-à-dire d'établir les configurations à essayer. Taguchi propose un recueil de tables et des outils d'aide au choix de la table la plus adaptée. A l'issue de l'étape précédente, nous avons pu formaliser le problème auquel nous souhaitons répondre. La deuxième étape de la démarche des plans d'expériences à son tour se compose de plusieurs sous étapes. Il s'agit :

- de calculer le nombre de degrés de liberté (ddl) du modèle,
- de calculer la taille du plus petit plan orthogonal possible et
- $\bullet$  d'utiliser les graphes linéaires<sup>1</sup> associés aux tables de Taguchi.

# **3.2.1 Établissement du modèle**

-

L'établissement du modèle consiste simplement à le formaliser sous forme d'une équation. Cette équation inclut : la sortie à mesurer (Y), une constante (I), les facteurs (A, B, C, D, E, F et G) et

<span id="page-245-0"></span><sup>&</sup>lt;sup>1</sup> Les graphes linéaires : ces graphes permettent d'affecter les facteurs aux colonnes en tenant en compte des contraintes du problème et de vérifier que la table choisie permet bien de représenter le problème

les interactions facteurs (AB, AF, BF et EG). Le modèle associé à l'exemple précédent est donné par l'équation suivante :

$$
Y\textcolor{red}{\thicksim}=I+A+B+C+D+E+F+G+AB+AF+BF+DF+EG
$$

#### **3.2.2 Établissement du graphe linéaire du modèle**

Le graphe linéaire est une autre forme de représentation du modèle précédemment défini. Chaque facteur est représenté par un point et chaque interaction supposée par un trait reliant les deux facteurs concernés. Taguchi a proposé de classer les facteurs en quatre groupes : le groupe 1 (le groupe des facteurs les plus difficiles à modifier), le groupe 2 (le groupe des facteurs un peu plus faciles à modifier), le groupe 3 (le groupe des facteurs encore un peu plus faciles à modifier) et le groupe 4 (le groupe des facteurs les plus faciles à modifier). Dans l'exemple précédent, le facteur A étant du groupe 1, B du groupe 2, C du groupe 2, D du groupe 2, E du groupe 2, E du groupe 3 et G du groupe 3. Le graphe linéaire suivant représente le modèle de l'exemple.

## **3.2.3 Recherche de la table de Taguch[i2](#page-246-0)**

La recherche de la table de Taguchi adaptée au problème, passe par les étapes suivantes :

- le calcul du nombre de degrés de liberté (DDL) du modèle,
- le calcul de la taille du plus petit plan orthogonal possible,
- et enfin l'affectation de colonnes à chaque coefficient.

## **Le nombre de degrés de liberté (ddl) du modèle**

Le nombre minimal d'expériences à réaliser est égal au moins au nombre de degrés de liberté (ddl) du système étudié. Le nombre de degrés de liberté permet de mesurer la quantité d'informations que l'on peut obtenir d'une observation [Alexis & Alexis, 1999]. Le dll se calcule de la manière suivante :

- on réserve un degré de liberté pour l'estimation de la constante,
- le nombre de degrés de liberté associé à un facteur à m modalité est égal à m-1,

<span id="page-246-0"></span><sup>-</sup> $2$  Tables de Taguchi : précisent le contenu de la matrice d'expériences. On les choisit en fonction des nombres de modalités, de facteurs et d'interactions.

le nombre de degrés de liberté associé à l'interaction entre un facteur A comportant  $m_A$  modalités et le facteur B comportant  $m_B$  modalités est égal au produit  $(m_A-1)x(m_B-1)$ .

Le tableau suivant donne un exemple de calcul du dll du modèle précédent.

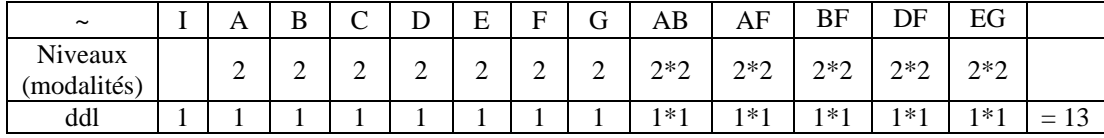

#### **Le calcul de la taille du plus petit plan orthogonal possible**

Un plan doit être le PPCM du produit du nombre de niveaux de toutes ses actions (facteurs ou interactions entre facteurs) prises deux à deux. Le nombre de lignes du plan doit être multiple du PPCM. Le tableau suivant peut aider à trouver le PPCM. Ce tableau concerne l'exemple traité dans cette annexe. Le nombre d'expériences exigé est forcement un multiple de 16.

|    |                | Α              | B  | C  | D              | E  | F              | G  | AB | AF | BF | DF                | EG |
|----|----------------|----------------|----|----|----------------|----|----------------|----|----|----|----|-------------------|----|
|    |                | 2              | 2  | 2  | $\overline{2}$ | 2  | $\overline{2}$ | 2  | 4  | 4  | 4  | 4                 | 4  |
| A  | 2              | //             |    |    |                |    |                |    |    |    |    |                   |    |
| B  | 2              | 4              | // |    |                |    |                |    |    |    |    |                   |    |
| C  | 2              | 4              | 2  | 11 |                |    |                |    |    |    |    |                   |    |
| D  | $\overline{2}$ | 4              | 2  | 4  | //             |    |                |    |    |    |    |                   |    |
| E  | 2              | 4              | 2  | 4  | 4              | 11 |                |    |    |    |    |                   |    |
| F  | 2              | $\overline{4}$ | 2  | 4  | 4              | 4  | //             |    |    |    |    |                   |    |
| G  | 2              | 4              | 2  | 4  | 4              | 4  | 4              | // |    |    |    |                   |    |
| AB | 4              | 8              | 8  | 8  | 8              | 8  | 8              | 8  | // |    |    |                   |    |
| AF | 4              | 8              | 8  | 8  | 8              | 8  | 8              | 8  | 16 | // |    |                   |    |
| ΒF | 4              | 8              | 8  | 8  | 8              | 8  | 8              | 8  | 16 | 16 | 11 |                   |    |
| DF | 4              | 8              | 8  | 8  | 8              | 8  | 8              | 8  | 16 | 16 | 16 | $^{\prime\prime}$ |    |
| EG | 4              | 8              | 8  | 8  | 8              | 8  | 8              | 8  | 16 | 16 | 16 | 16                | 11 |

**Tableau E.3** Calcul de la taille du plus petit plan orthogonal possible

De ces deux derniers critères (dll =13 et PPCM=16), la table de Taguchi candidate est  $L_{16}(2^{15})$ .

#### **3.2.3 L'affectation de colonne à chaque coefficient**

La première étape consiste à trouver le graphe de Taguchi le plus proche du graphe du modèle étudié. L'étape suivante consiste, en comparant ces deux graphes, à trouver pour chaque facteur et pour chaque interaction entre facteurs (du graphe du modèle étudié) le numéro de colonne correspondant inscrit sur le graphe de Taguchi.

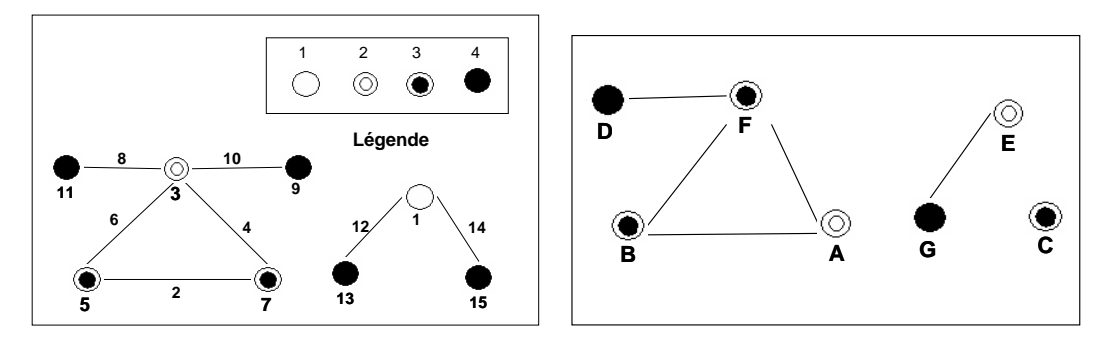

**Figure E.1** Graphe du modèle étudié et de Taguchi

Le plan d'expériences final pour l'étude est présenté dans le tableau suivant.

| $N^{\circ}$     | 7                      | 5          | 15                   | 11         | 1                                     | 3                  | 13                          | $\bf{R}$                              |
|-----------------|------------------------|------------|----------------------|------------|---------------------------------------|--------------------|-----------------------------|---------------------------------------|
|                 | A                      | B          | $\mathbf C$          | D          | E                                     | F                  | G                           |                                       |
| <b>Facteurs</b> | État de la<br>chaussée | Freins     | Poids du<br>véhicule | Visibilité | Temps de<br>réaction du<br>conducteur | États des<br>pneus | Expérience du<br>conducteur | Distance de<br>freinage<br>(en mètre) |
| 1               | Bonne                  | <b>ABS</b> | Léger                | Jour       | $<$ 1 s                               | Neuf               | Expérimenté                 |                                       |
| $\overline{2}$  | Bonne                  | <b>ABS</b> | Lourd                | Nuit       | $<$ 1s                                | Neuf               | Débutant                    |                                       |
| 3               | Mauvaise               | Normal     | Lourd                | Jour       | $<$ 1s                                | Neuf               | Débutant                    |                                       |
| 4               | Mauvaise               | Normal     | Léger                | Nuit       | $<$ ls                                | Neuf               | Expérimenté                 |                                       |
| 5               | Mauvaise               | ABS        | Lourd                | Nuit       | $<$ 1s                                | Usé                | Expérimenté                 |                                       |
| 6               | Mauvaise               | <b>ABS</b> | Léger                | Jour       | $<$ ls                                | Usé                | Débutant                    |                                       |
| 7               | Bonne                  | Normal     | Léger                | Nuit       | $<$ ls                                | Usé                | Débutant                    |                                       |
| 8               | Bonne                  | Normal     | Lourd                | Jour       | $<$ ls                                | Usé                | Expérimenté                 |                                       |
| 9               | Mauvaise               | Normal     | Lourd                | Nuit       | >1s                                   | Usé                | Débutant                    |                                       |
| 10              | Mauvaise               | Normal     | Léger                | Jour       | >1s                                   | Usé                | Expérimenté                 |                                       |
| 11              | Bonne                  | <b>ABS</b> | Léger                | Nuit       | >1s                                   | Usé                | Expérimenté                 |                                       |
| 12              | Bonne                  | <b>ABS</b> | Lourd                | Jour       | >1s                                   | Usé                | Débutant                    |                                       |
| 13              | Bonne                  | Normal     | Léger                | Jour       | >1s                                   | Neuf               | Débutant                    |                                       |
| 14              | Bonne                  | Normal     | Lourd                | Nuit       | >1s                                   | Neuf               | Expérimenté                 |                                       |
| 15              | Mauvaise               | ABS        | Lourd                | Jour       | >1s                                   | Neuf               | Expérimenté                 |                                       |
| 16              | Mauvaise               | <b>ABS</b> | Léger                | Nuit       | >1s                                   | Neuf               | Débutant                    |                                       |

**Tableau E.4** Le plan d'expériences

## **3.3 Réalisation des essais**

En respectant le plan d'expériences établi dans l'étape précédente, l'expérimentateur mène sa campagne d'expérimentations. Les informations issues de cette étape seront exploitées dans les étapes suivantes.

#### **3.4 Dépouillement des résultats**

Analyser les résultats de la campagne d'expérimentation, revient à quantifier l'influence des paramètres, à l'aide d'un calcul algébrique, sur la réponse à partir de résultats d'expérimentations. Les résultats sont illustrés par des graphiques pour une communication simple et efficace.

#### **3.5 Conclusion**

Cette dernière étape consiste à interpréter les résultats des calculs précédents, examiner les suites à donner à l'étude et tirer le bilan des connaissances acquises de cette démarche d'expérimentation.

## **18. Annexe H : Sujet sur le magasin vertical**

# **I. Présentation du TP**

# **Objectif**

L'objectif du TP est de programmer un système séquentiel. La programmation se fera à l'aide d'un logiciel industriel : PL7Pro de la société Schneider. A travers ce TP l'élève apprendra à utiliser le Grafcet et le langage à contact pour programmer une application utilisant différents types de variables : internes, externes (câblées), binaires, mots, tableaux, adresses mémoires. L'élève découvrira également l'automate industriel TSX 37 (ou TSX Micro).

# **Organisation du sujet**

Le sujet comprend trois parties :

- une partie « *présentation du TP* » (celle-ci) qui vous présente l'objectif à atteindre, le sujet, le travail à faire et les documents à rendre ;
- une partie « *le système* » qui vous présente la partie opérative et la partie commande du système ;
- une partie « *travail à faire* » qui détaille le cahier des charges et qui pose les questions auxquelles vous devrez répondre. Cette partie comprend tout d'abord deux exercices introductifs puis l'étude du système qui est présentée de façon progressive.

## **Organisation du travail**

Les deux exercices introductifs **sont absolument à faire avant la séance de TP**. Dès votre arrivée en salle de TP, vous les utiliserez pour prendre en main le logiciel PL7Pro. Préparez également en détail le reste du TP avant la séance. Si le travail n'est pas sérieusement préparé, vous ne pourrez pas finir le TP…

## **Documents à rendre**

Une semaine après la séance de TP, vous devez rendre :

- le sujet du TP (n'hésitez pas à corriger les fautes ou à mettre des remarques sur les manques ou incohérences du sujet) ;
- le compte-rendu de TP avec l'ensemble des réponses aux questions. Les questions doivent être traitées dans l'ordre.

Tous ces documents vous seront rendus une fois corrigés.
### **II. Le système**

### **La partie opérative**

La partie opérative du système que vous allez utiliser est un magasin permettant de stocker des pièces qui sont rentrées et sorties manuellement par une porte située à la base du magasin. Le principe de fonctionnement de ce magasin est simple : un moteur est situé à la base de la face arrière de ce magasin, par l'intermédiaire d'un réducteur il entraîne en rotation une poulie crantée. Les nacelles qui portent les pièces sont fixées sur cette poulie, et se déplacent donc dans le magasin. Pour rentrer (respectivement sortir) une pièce dans le magasin, il faut donc positionner une nacelle vide (respectivement pleine) en face de la porte, ouvrir la porte, et placer (respectivement enlever) la pièce sur la nacelle.

### **La partie commande**

La partie commande est basée sur un automate programmable industriel. L'automate utilisé sur ce système est un TSX 37. Il est équipé de racks optionnels qui lui permettent de disposer d'entrées et de sorties TOUT OU RIEN, d'entrées et de sorties ANALOGIQUES et d'un module de COMPTAGE. L'automate peut être programmé par différents langages qui peuvent tous être utilisés au sein d'une même application. Le langage permettant de construire l'ossature séquentielle du programme est basé sur le **Grafcet**. Les transitions et les traitements sont programmés en **listes d'instructions (IL)**, en **langage à contacts (LD)** ou en **langage littéral structuré (ST)**. Vous utiliserez le langage à contacts.

Le logiciel PL7Pro permet de construire complètement l'application, c'est-à-dire de configurer l'automate, d'écrire les programmes de les tester, les transférer et les exécuter et même de modifier les programmes en cours d'exécution dans l'automate.

L'automate MICRO utilisé est un automate modulaire. Les modules sont des éléments optionnels de l'automate : ils sont montés et organisés en fonction de l'application commandée. Ceci permet d'adapter précisément la commande au besoin. L'automate installé pour cette application comprend six modules :

- le module 1 est composé d'entrées binaires,
- le module 2 (indissociable du module 1) est composé de sorties binaires,
- le module 3 est aussi un module d'entrées binaires,
- le module 4 est un module de comptage (doit être configuré avec la fonction comptage/ décomptage, en tache MAST, sur l'événement 1),
- le module 5 est composé d'entrées analogiques,
- le module 6 est composé de sorties analogiques.

| Adresse module | Famille      | Référence          |
|----------------|--------------|--------------------|
| DO)            | Processeur   | <b>TSX 3721</b>    |
| $01-02$        | Tout ou rien | TSX DMZ 28DR       |
| 03             | Tout ou rien | TSX DEZ 12D2       |
| 04             | Comptage     | TSX CTZ 1A         |
| 05             | Analogique   | TSX AEZ 801        |
| 76             | Analogique   | <b>TSX ASZ 401</b> |

**Tableau 1 : Références des modules** 

Le module 0 n'est pas optionnel : il contient le processeur.

Les tableaux suivants indiquent module par module la fonction des entrées et sorties. Lors de la programmation vous utiliserez les repères de ces entrées et sorties.

| Repère | Symbole        | Fonction                                                                                                    |  |
|--------|----------------|----------------------------------------------------------------------------------------------------|--|
| %11.0  | Clavier a      | Ces entrées correspondent au codage en binaire (BCD)<br>des touches du clavier. %I1.0 est le bit de poids faible,<br>%I1.4 le bit de poids fort. |  |
| %11.1  | Clavier_b      |                                                                                                    |  |
| %11.2  | Clavier c      |                                                                                                    |  |
| %11.3  | Clavier_d      |                                                                                                    |  |
| %11.4  | Strobe_clavier | une touche du clavier activée                                                                                                    |  |
| %11.5  | Bp_plus        | bouton plus devant magasin                                                                                                    |  |
| %11.6  | Bp_moins       | bouton moins devant magasin                                                                                                    |  |
| %11.7  | Bp_acquit      | bouton « OK » sur l'armoire de commande                                                                                                    |  |
| %11.8  | Manu           | sélecteur « manu-auto » sur l'armoire de com                                                                                                    |  |
| %11.9  | Balancement_av | balancement avant des nacelles                                                                                                    |  |
| %11.10 | Balancement_ar | balancement arrière des nacelles                                                                                                    |  |
| %11.11 | Nacelle_pleine | présence pièce dans nacelle devant porte                                                                                                    |  |
| %11.13 | Parois_ouverte | une des cinq parois (cotés et haut) est ouverte                                                                                                  |  |
| %11.14 | Porte_haute    | porte en position haute                                                                                                    |  |
| %11.15 | Porte_basse    | porte ne position basse                                                                                                    |  |

**Tableau 2 : Module TSX DMZ 28DR (position 1) : 16 entrées binaires 24VCC** 

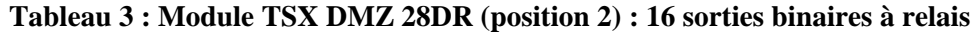

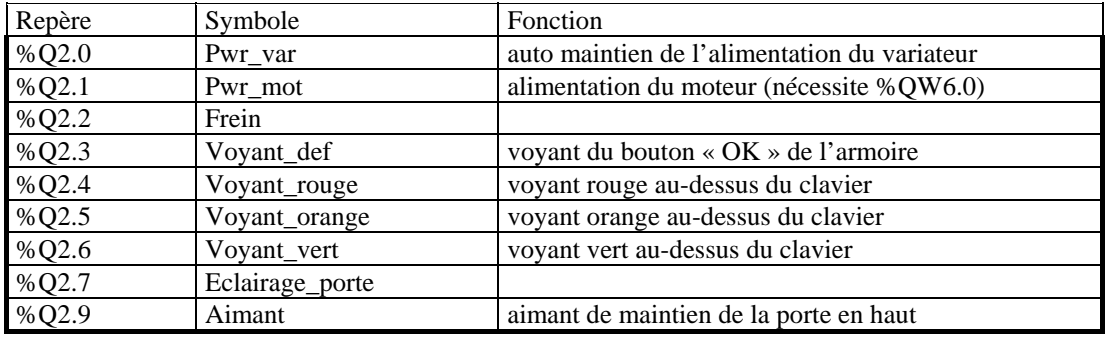

### **Tableau 4 : Module TSX DEZ 12D2 (position 3) : 12 entrées binaires 24VCC**

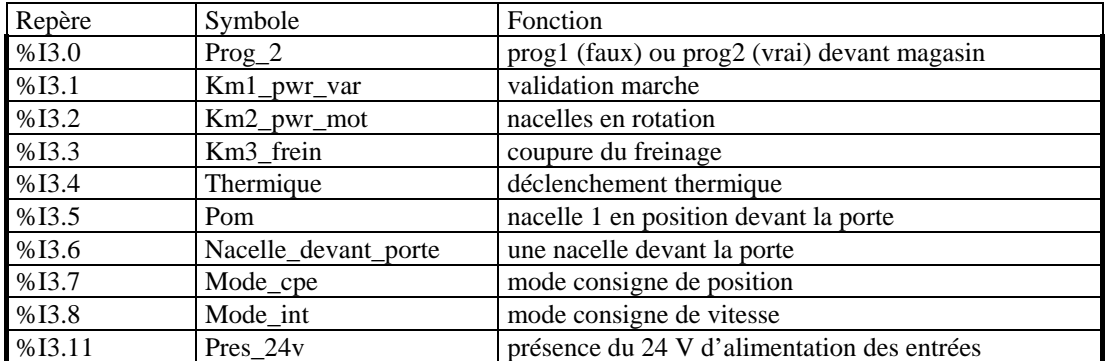

#### **Tableau 5 : Module TSX AEZ 801 position 5) : 8 entrées analogiques +/- 10V**

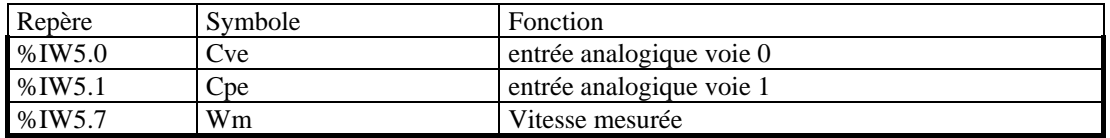

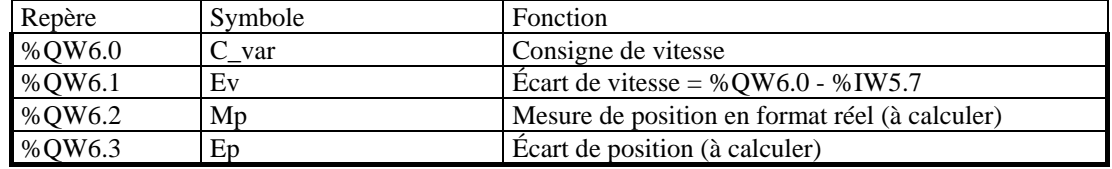

#### **Tableau 6 : Module TSX ASZ 401 (position 6) : 4 sorties analogiques +/- 10V**

### **III. Exercices introductifs**

Ces exercices sont très simples : leur objectif est de vous apprendre la programmation sous PL7Pro, pas de vous poser des problèmes de logique. Ces exercices ne vous feront utiliser que le clavier numérique, les boutons + et -, et les trois voyants vert, orange et rouge de la partie opérative.

### **Exercice 1**

### **Cahier des charges**

Il s'agit d'allumer successivement les voyants vert et rouge :

- au départ les trois voyants sont éteints,
- lorsque j'appuie sur le bouton + le voyant vert s'allume et reste allumé,
- $\bullet$  lorsque j'appuie sur le bouton le voyant vert s'éteint et le rouge s'allume,
- le voyant rouge s'éteint tout seul au bout de 5 secondes,
- je peux alors recommencer le cycle.

### **Questions**

**Question 1 :** En utilisant les repères des entrées et sorties (voir tableaux), écrivez le grafcet décrivant ce cahier des charges.

Question 2 : En utilisant le langage à contacts, réécrivez le grafcet précédent en remplaçant chaque transition et chaque action par un schéma à contact ayant le même sens (les temps sont indiqués en centièmes de secondes).

# **Exercice 2**

### **Cahier des charges**

Il s'agit maintenant d'utiliser le clavier pour programmer l'allumage d'un des trois voyants pendant une durée qui est aussi indiquée par l'intermédiaire du clavier :

- au départ les trois voyants sont éteints,
- j'appuie sur une première touche pour indiquer quel voyant devra s'allumer : 1 pour le vert, 2 pour l'orange, 3 pour le rouge,
- j'appuie ensuite sur une touche pour indiquer combien de secondes devra s'allumer ce voyant : entre 1 et 9 secondes suivant la touche,
- dès que j'ai appuyé sur la seconde touche, le voyant s'allume pendant le temps voulu,
- je peux alors recommencer le cycle.

Les sorties du clavier sont quatre sorties binaires clavier a, clavier b, clavier c et clavier d reliées aux quatre entrées %I1.0, %I1.1, %I1.2 et %I1.3 de l'automate. Pour connaître la valeur numérique de la touche sélectionnée, il est donc nécessaire de traduire ces informations binaires en une information numérique.

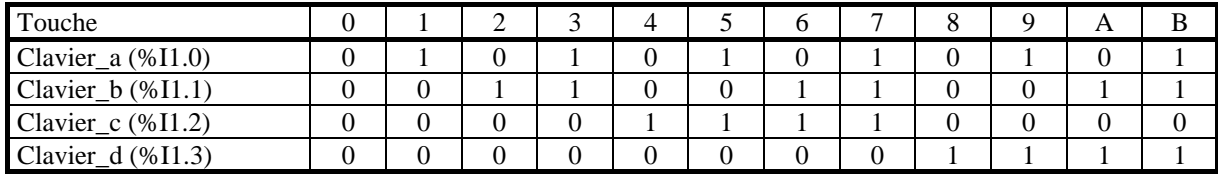

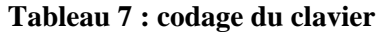

### **Questions**

**Question 3 :** En vous aidant de l'annexe sur les variables donnez une solution pour affecter au mot %MW0 la valeur de la touche pressée, quelle que soit cette touche (un mot est ici une variable numérique).

**Question 4 :** Écrivez le programme PL7Pro décrivant le cahier des charges. Vous utiliserez le grafcet pour décrire la partie séquentielle du cahier des charges et le langage à contacts pour la partie combinatoire.

#### **Utilisation de PL7Pro**

En arrivant en séance de TP et en vous aidant de l'annexe, utilisez le logiciel PL7Pro pour programmer et tester les deux exercices précédents. En cas de problème d'utilisation du logiciel, n'hésitez pas à demander à votre enseignant. Ces exercices doivent être testés très rapidement.

### **Étude du système**

Vous devrez maintenant écrire un programme qui permettra la mise en œuvre complète du magasin automatisé. Cette mise en œuvre comprend trois phases de fonctionnement. Ces phases sont successivement l'initialisation du système, la mise à jour des données et le chargement ou déchargement de pièces du magasin.

L'application finale devra donc comporter quatre grafcets :

- un grafcet appelé « Maître » sera utilisé pour autoriser le passage d'une phase à une autre ;
- un grafcet appelé « P.O.M. » décrira la commande durant la phase d'initialisation du système ;
- un grafcet appelé « Mise à jour » décrira la commande durant la phase de mise à jour des données ;
- un grafcet appelé « Normal » décrira la commande durant la phase de chargement ou déchargement du magasin.

Chacune de ces phases est décrite dans les chapitres suivant qui vous permettront de prendre en main progressivement le logiciel et le système. Faites attention au temps passé sur chacune des parties : elles sont de plus en plus longues, évitez donc de perdre du temps…

#### **Initialisation du système**

#### **Sécurités câblées**

Les sécurités du système sont des sécurités câblées. Ces sécurités interdisent par défaut le démarrage du moteur et du variateur. Ainsi si un programme active la rotation du moteur, celui-ci ne pourra tourner si ces sécurités n'ont pas été au préalable désactivées par l'opérateur.

#### **Fonctionnement :**

L'alimentation électrique du variateur est conditionnée par la fermeture d'un certain nombre d'interrupteurs. Ces interrupteurs sont les arrêts d'urgence et le bouton de puissance (pour plus de détails, voir les schémas électriques et les schémas d'implantation). La mise en route du moteur est conditionnée par l'alimentation du variateur, l'alimentation du moteur et l'envoie d'une consigne de vitesse au moteur. Pour démarrer l'alimentation du variateur, il faut appuyer sur le bouton de puissance. Pour maintenir l'alimentation du variateur il faut mettre à 1 la sortie %Q2.0 de l'automate.

#### **Prise d'origine machine**

Le détecteur de nacelle ne permet de détecter que la présence d'une nacelle mais pas son numéro. Par contre un capteur spécifique permet de détecter le plot métallique de la nacelle 1. Au démarrage, l'automate n'a donc aucune information lui permettant de déterminer quel est le numéro de la nacelle qui est en face de la porte. Il est donc nécessaire de mettre en route le moteur pour que les nacelles se déplacent, et ainsi amener la nacelle 1 en face de ce capteur. A partir de ce moment-là, l'automate pourra à chaque instant déterminer le numéro de la palette en face de la porte, en fonction du sens de rotation et du nombre de nacelles passées devant le détecteur.

### **Programmation**

Cette application est déjà implantée dans le fichier nommé « base ».

# **Table des illustrations**

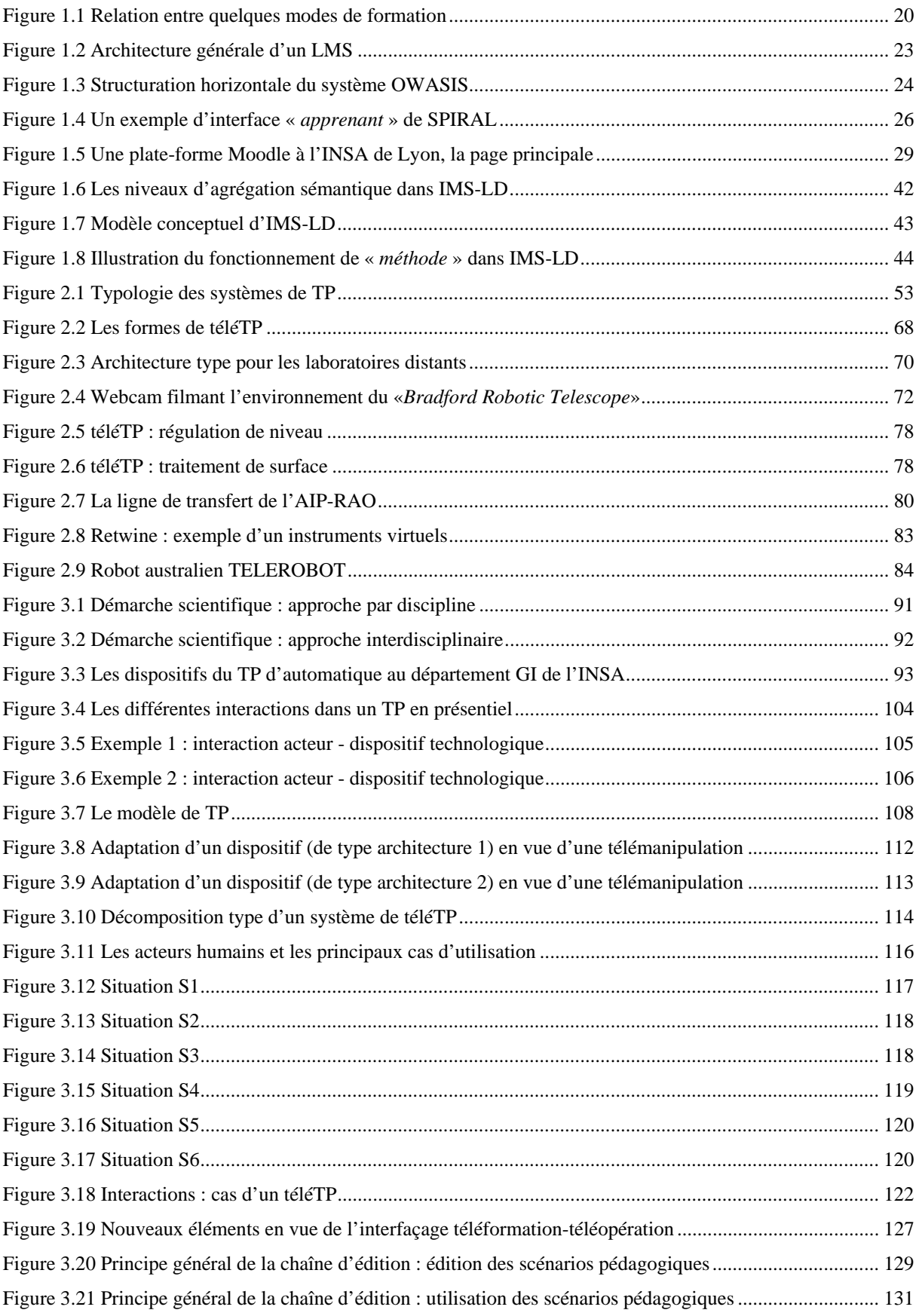

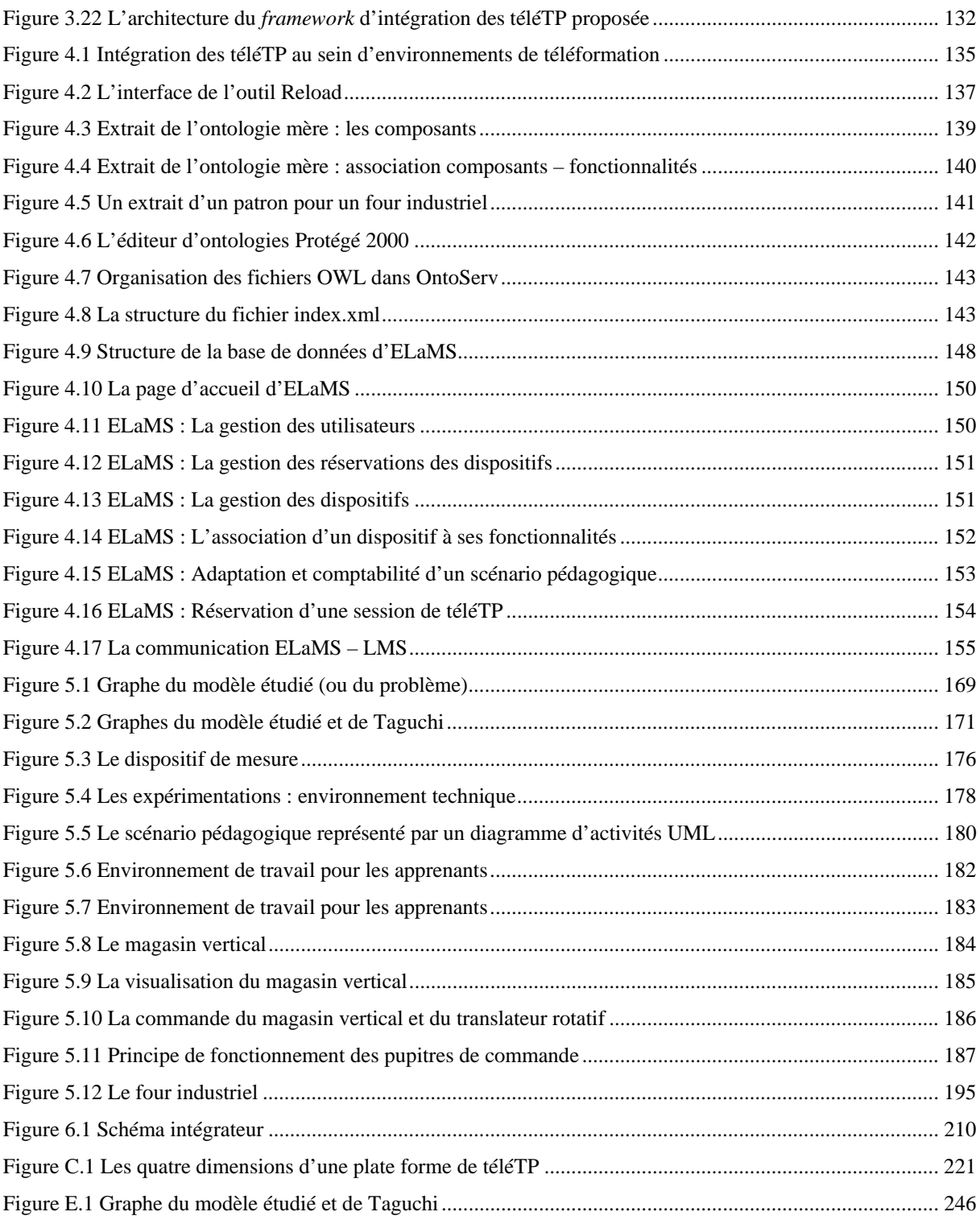

# **Table des tableaux**

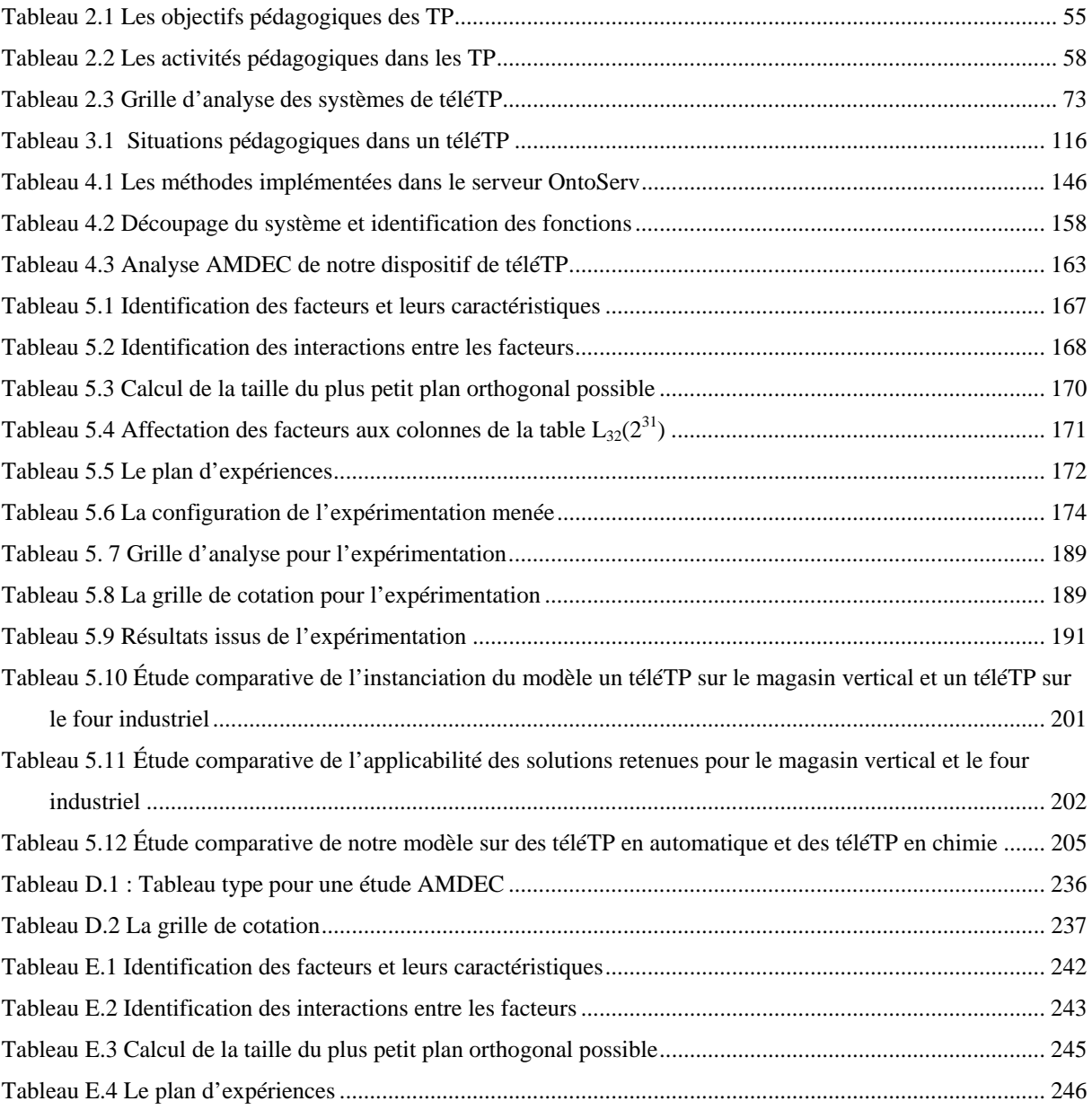

# **Glossaire**

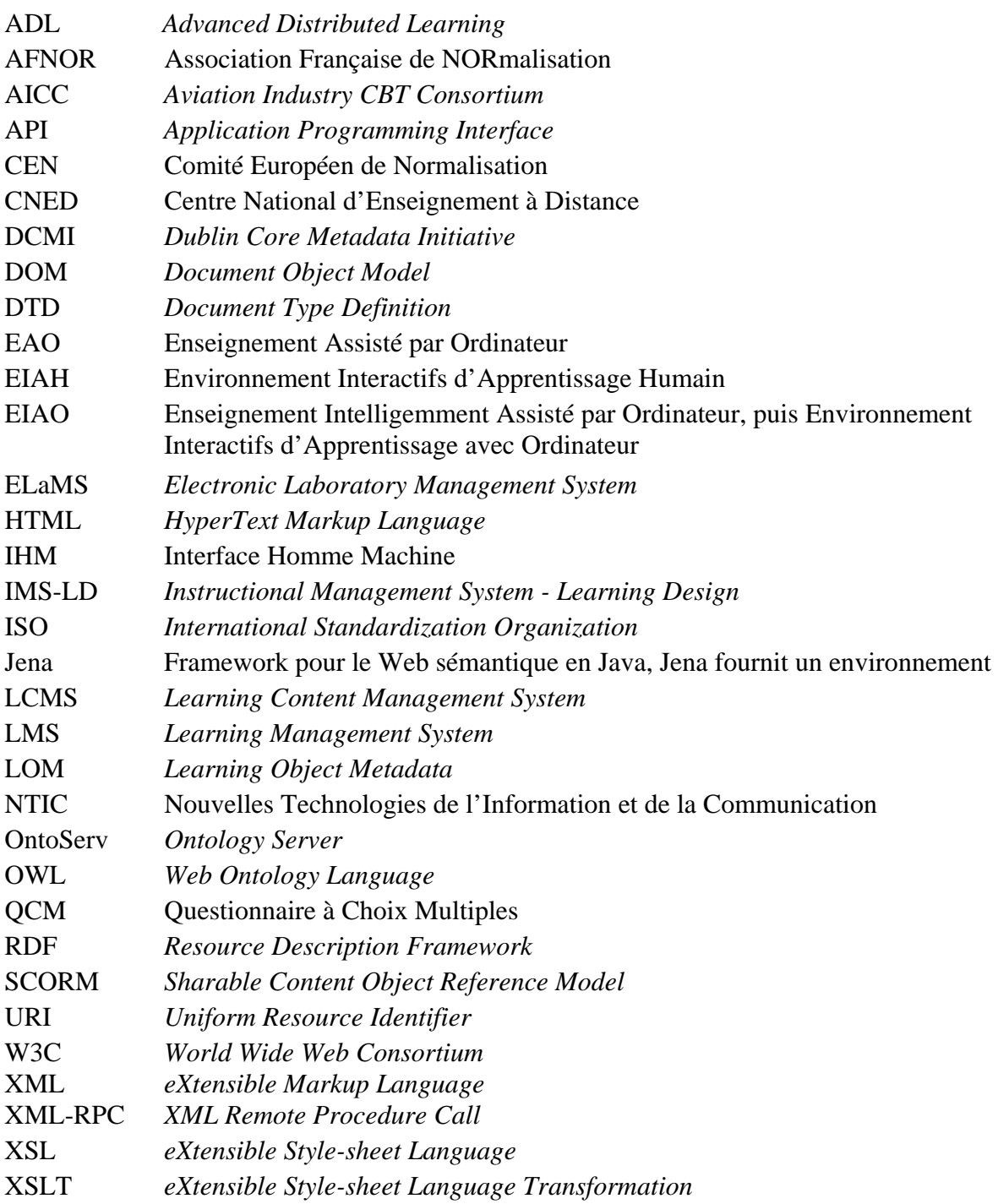

# **Références bibliographiques**

\_\_\_\_\_\_\_\_\_\_\_\_\_\_\_\_\_\_\_\_\_\_\_\_\_\_\_\_

[Académie-française]

ACADÉMIE-FRANÇAISE. La version informatisée du dictionnaire de l'Académie française, quatrième édition. [en ligne]. Disponible sur : [<http://atilf.atilf.fr/academie4.htm>](http://atilf.atilf.fr/academie4.htm) (consulté le 26/06/2006).

[Accad *et al.*, 2004]

ACCAD, R., DRAPER, J., LUBRIN, E., TAM, T. , CIUBOTARIU, C. Internet-Based Education: Self Lab @ Home prototype station for Remote Control of Laboratory Instruments. 2nd IFAC Workshop on Internet Based Control Education (IBCE), 5-7 Septembre 2004, Grenoble, France.

[Acte, 2001]

ACTE, Actes de l'université d'été- La pluridisciplinarité dans les enseignements scientifiques - La place de l'expérience, Universités d'été du 16 au 20 juillet 2001 à Poitiers et du 9 au 13 Juillet à Cachan, France,

[Adl-scorm, 1998]

ADL-SCORM. Advanced Distributed Learning - Sharable Content Object Reference Model. 1998. [en ligne]. Disponible sur [<http://www.adlnet.org>.](http://www.adlnet.org>/) (consulté le 26/06/2006).

[Ahmed-Ouamer, 1992]

AHMED-OUAMER, R. Un atelier de génie didacticiel pour les applications industrielles AGEDI. Thèse de doctorat en informatique. Lyon: INSA de Lyon, 1992, 299 p.

[Aicc, 1998]

AICC. Aviation Industry Computer Based Training Consortium, 1998. [en ligne]. Disponible sur [<http://www.aicc.org/index.html>](http://www.aicc.org/index.html) (consulté le 26/06/2006).

[Aip-rao]

AIP-RAO. Atelier Inter-établissements de Productique - Rhône-Alpes Ouest. [en ligne]. Disponible sur : [<http://aiprao.insa-lyon.fr>](http://aiprao.insa-lyon.fr/) (consulté le 26/06/2006).

[Akkouche, 1996]

AKKOUCHE, I. Télé-enseignement : formation professionnelle à distance et formation coopérante. Thèse de doctorat en informatique. Lyon: INSA de Lyon, 1996, 232 p.

[Alamo *et al.*, 2002]

ALAMO, J. A. D., HARDISON, J., MISHURIS, G., BROOKS, L., MCLEAN, C., CHANG, V. , HUI, L. Educational Experiments with an Online Microelectronics Laboratory. International Conference on Engineering Education (ICEE), 18-22 Août 2002, Manchester, Royaume-Uni.

[Alexis & Alexis, 1999]

ALEXIS, J. , ALEXIS, P. Pratique industrielle des plans d'expériences : la qualité à moindre coût : l'approche Taguchi. Paris - La Défense: AFNOR, 1999, 276 p. ISBN 2-12-465038-6.

#### [Amaratunga & Raghunathan, 2002]

AMARATUNGA, K. , RAGHUNATHAN, S. A Virtual Laboratory for Real-Time Monitoring of Civil Engineering Infrastructure. International Conference on Engineering Education (ICEE), 18-22 Août 2002, Manchester, Royaume-Uni.

[Anderson, 2001]

ANDERSON, E. E. Incorporating laboratory simulations into non laboratory courses. International Conference on Engineering Education (ICEE), 6-10 Août 2001, Oslo, Norvège, pp. 6B1-5 à 6B1-10.

[Ariadne, 1996]

ARIADNE. Alliance for Remote Instructional and Authoring and Distribution Networks for Europe, 1996. [en ligne]. Disponible sur [<http://www.ariadne-eu.org/>](http://www.ariadne-eu.org/) (consulté le 26/06/2006).

[Arnaud, 2004]

ARNAUD, M. Problématique de la normalisation pour la formation en ligne. Colloque normes et standards éducatifs, 26 Mars 2004, Lyon, France.

[Arpaia *et al.*, 2000]

ARPAIA, P., BACCIGALUPI, A., CENNAMO, F. , DAPONTE, P. A Measurement Laboratory on Geographic Network for Remote Test Experiments. IEEE Transactions On Instrumentation and Measurement, 2000, vol. 49, n° 5, pp. 992-997.

[Asumadu *et al.*, 2005]

ASUMADU, J. A., TANNER, R., FITZMAURICE, J., KELLY, M., OGUNLEYE, H., BELTER, J. , KOH, S. C. A Web-Based Electrical and Electronics Remote Wiring and Measurement Laboratory (RwmLAB) Instrument. IEEE Transactions on Instrumentation and Measurement, 2005, vol. 54, n° 1, pp. 38-44.

[Azorin *et al.*, 2004]

AZORIN, J. M., PAYA, L., JIMENEZ, L. M., GARCIA, N. M. , SABATER, J. M. Remote laboratory for automation education. 2nd IFAC Workshop on Internet Based Control Education (IBCE), 5-7 Septembre 2004, Grenoble, France.

[Azzi, 1995]

AZZI, R. Environnement de développement de simulateurs pédagogiques de procédés industriels. Thèse de doctorat en informatique. Lyon: INSA de Lyon, 1995, 212 p.

[Babu, 2001]

BABU, S. C. eLearning Standards. ELELTECH INDIA - National seminar on "e-learning & elearning technologies", 7 - 8 Août 2001.

[Bagnasco *et al.*, 2002]

BAGNASCO, A., CHIRICO, M. , SCAPOLLA, A. M. XML Technologies to Design Didactical Distributed Measurement Laboratories. 19 th IEEE Instrumentation and Measurement Technology Conference (IMTC), Anchorage, Alaska, États-Unis d'Amérique, pp. 651- 655.

#### [Bagnasco & Scapolla, 2003]

BAGNASCO, A. , SCAPOLLA, A. M. A Grid of Remote Laboratory for Teaching Electronics. 2nd International LeGE-WG Workshop on e-Learning and Grid Technologies : A Fundamental Challenge for Europe, 3 et 4 Mars 2003, Paris, France.

[Balacheff, 2001]

BALACHEFF, N. A propos de la recherche sur les environnements informatiques pour l'apprentissage humain. Une note personnelle de Nicolas Balacheff, rédigée pour la préparation de sa participation au séminaire Cognitique sur les " Technologies de l'apprentissage " organisé par Jean-François Rouer à Poitiers le 21 juin 2001. [en ligne]. Disponible sur : [<http://www.licef.teluq.uquebec.ca/gp/htmlang/confpres.htm>](http://www.licef.teluq.uquebec.ca/gp/htmlang/confpres.htm) (consulté le 26/ 06/ 2006).

[Bayard *et al.*, 2002]

BAYARD, B., SAUVIAC, B., FAYOLLE, J., ALLARD, B. , NOYEL, G. Projet WebAnalyzer Internet et l'instrumentation à distance. Symposium Technologies de l'Information et de la Communication dans les Enseignements d'ingénieurs et dans l'industrie (TICE), 13-15 Novembre 2002, Lyon, France, pp. 415-416.

[Belousov *et al.*, 2001]

BELOUSOV, I., CHELLALI, R. , CLAPWORTHY, G. J. Virtual Reality Tools for Internet Robotics. IEEE International Conference on Robotics and Automation (ICRA), 21-26 Mai 2001, Séoul, Corée, pp. 1878-1883.

[Benadi, 2003]

BENADI, M. D. Construction d'environnements de télé-expérimentation. DEA Informatique et Systèmes coopératifs pour l'entreprise. Lyon: INSA de Lyon, 2003, 30 p.

[BenadiI, 2003]

BENADII, M. D. Construction d'environnements de télé-expérimentation. DEA Informatique et Systèmes coopératifs pour l'entreprise. Lyon: INSA de Lyon, 2003, 30 p.

[Benetazzo *et al.*, 2000]

BENETAZZO, L., BERTOCCO, M., FERRARIS, F., FERRERO, A., OFFELLI, C., PARVIS, M. , PIURI, V. A web-based distributed virtual education laboratory. IEEE transaction on Instrumentation and Measurement, 2000, vol. 49, n° 2, pp. 349-356.

[Benmohamed *et al.*, 2004]

BENMOHAMED, H., LELEVÉ, A. , PRÉVÔT, P. Remote laboratory : new technology and standard based architecture. 1st IEEE International Conference on Information & Communication Technologies : from Theory to Applications (ICTTA), 19-23 Avril 2004, Damas, Syrie, pp. 101-102.

[Benmohamed *et al.*, 2005]

BENMOHAMED, H., LELEVÉ, A. , PRÉVÔT, P. Generic framework for remote laboratory integration. 6th IEEE International Conference on Information Technology Based Higher Education and Training (ITHET), 7-9 Juillet 2005, Saint Domingue, République dominicaine, pp. 11-16.

[Benmohamed *et al.*, 2006]

BENMOHAMED, H., LELEVÉ, A. , PRÉVÔT, P. Electronic Laboratories : ICTT@Lab Experimentation. the 4th International Conference on Education and Information Systems, Technologies and Applications (EISTA), 20-23 Juillet 2006, Orlando, Florida, États-Unis d'Amérique, pp. 94-99.

[Berntzen *et al.*, 2001]

BERNTZEN, R., STRANDMAN, J. O., FJELDLY, T. A., SHUR, M. S. Advanced solutions for performing real experiments over the Internet. International Conference on Engineering Education (ICEE), 6-10 Août 2001, Oslo, Norvège, pp. 6B1-21 à 6B1-26.

[Bicchi *et al.*, 2005]

BICCHI, A., CAITI, A., PALLOTTINO, L. , TONIETTI, G. Online robotic experiments for teleeducation at the university of Pisa. Journal of Robotic Systems, 2005, vol. 22, n° 4, pp. 217-230.

[Bicchi *et al.*, 2001]

BICCHI, A., COPPELLI, A., QUARTO, F., RIZZO, L., TURCHIT, F. , BALESTRINOT, A. Breaking the Lab's Walls Tele-Laboratories at the University of Pisa. IEEE International Conference on Robotics & Automation, 21-26 Mai 2001, Séoul, Corée, pp. 1903-1908.

[Biochem]

BIOCHEM. Service des données sur le milieu marin. [en ligne]. Disponible sur : [<http://www.meds-sdmm.dfo-mpo.gc.ca/biochem/biochem\\_f.htm>](http://www.meds-sdmm.dfo-mpo.gc.ca/biochem/biochem_f.htm) (consulté le  $26/06/2006$ ).

[Bischoff & Röhrig, 2004]

BISCHOFF, A. , RÖHRIG, C. Streaming audio/video and multiuser virtual reality based environment for collaborative remote experimentation. 21st ICDE World Conference on Open Learning and Distance Education, Février 2004, Hongkong, Chine.

[Böhne *et al.*, 2002]

BÖHNE, A., FALTIN, N. , WAGNER, B. Self-directed Learning and Tutorial Assistance in Remote Laboratory. proceedings of the conference on Interactive Computer Aided Learning, 25-27 Septembre 2002, Villach, Australie, pp. 360-369.

[Bruillard, 1997]

BRUILLARD, É. Les machines à enseigner. Paris, France: Hermès, 1997, 319 p. ISBN 2-86601- 610-6.

[Bruillard *et al.*, 2000]

BRUILLARD, E., DELOZANNE, E., LEROUX, P., DELANNOY, P., DUBOURG, X., JACOBONI, P., LEHUEN, J., LUZZATI, D. , TEUTSCH, P. Quinze ans de recherche informatique sur les sciences et techniques éducatives au LIUM. Revue Sciences et Techniques Educatives, 2000, vol. 7, n°, pp. 87-145.

[Bühler *et al.*, 2000]

BÜHLER, D., KÜCHLIN, W., GRUHLER, G. , NUSSER, G. The Virtual Automation Lab - Web-based Teaching of Automation Engineering Concepts. 7th Annual IEEE International Conference on the Engineering of Computer Based Systems (ECBS), 3-7 Avril 2000, Edinburgh, Scotland, Royaume-Uni, pp. 156-164.

[Buitrago, 1999]

BUITRAGO, G. C. Simulations et Contrôle Pédagogique : Architectures Logicielles Réutilisables. Thèse de doctorat en informatique. Grenoble: Université Joseph Fourier - Grenoble I, 1999, 269p.

[Callaghan *et al.*, 2003]

CALLAGHAN, M. J., HARKIN, J., PRASAD, G., MCGINNITY, T. M. , MAGUIRE, L. P. Integrated Architecture for Remote Experimentation. IEEE International Conference Systems, Man and Cybernetics (IEEE SMC), Octobre 2003, Washington, DC, États-Unis d'Amérique, pp. 4822-4827.

[Can]

CAN. Control Area Network. [en ligne]. Disponible sur : [<www.can-cia.de>](http://www.can-cia.de/) (consulté le 26/06/2006).

[Carnevali & Buttazzo, 2003]

CARNEVALI, G. , BUTTAZZO, G. A virtual laboratory environment for real-time experiments. 5th IFAC International Symposium on Intelligent Components and Instruments for Control Applications (SICICA), 9-11 Juillet 2003, Aveino, Portugal, pp. 39-44.

[Casini *et al.*, 2001]

CASINI, M., PRATTICHIZZO, D. , VICINO, A. The Automatic Control Telelab: a remote control engineering laboratory. 40th IEEE Conference on Decision and Control, Orlando, FL, États-Unis d'Amérique, pp. 3242-3247.

[Cen/isss]

CEN/ISSS. Le sous-groupe " Information Society Standardization System " de la Commission Européenne pour la Normalisation. [en ligne]. Disponible sur : [<http://www.cenorm.be/isss/Workshop/lt/>](http://www.cenorm.be/isss/Workshop/lt/) (consulté le 26/06/2006).

[Chasseneuil, 2000]

CHASSENEUIL, C. D. Formations Ouvertes et à Distance. L'accompagnement pédagogique et organisationnel [en ligne]. Conférence de consensus, 27, 28 et 29 Mars 2000, Disponible sur :<http://www.algora.org/kiosque/actu/consensus/ccfod.pdf>(consulté le 26/06/2006).

[Chen *et al.*, 1999]

CHEN, S. H., CHEN, R., RAMAKRISHNAN, V., HU, S. Y., ZHUANG, Y., KO, C. C. , CHEN, B. M. Development of Remote Laboratory Experimentation through Internet. proceddings of Symposium on robotics and control, Juillet 1999, Hong Kong, Chine, pp. 756-760.

[Chiculita & Frangu, 2002]

CHICULITA, C. , FRANGU, L. A web Based Remote Control Laboratory. Proc. of 6th Multiconference on Systemic, Cybernetics and Informatics, 14-18 Juillet 2002, Orlando, Floride, États-Unis d'Amérique.

[Colwell *et al.*, 2002]

COLWELL, C., SCANLON, E. , COOPER, M. Using remote laboratories to extend access to science and engineering. Computers & Education, 2002, vol. 38, n° 1-3, pp. 65 -76.

[Cooper *et al.*, 2002]

COOPER, M., COLWELL, C. , AMARAL, T. Accessibility and usability in complex web based learning applications: lessons from the PEARL project. International Conference on E-Learning in Corporate, Government, Healthcare & Higher Education (E-Learn), 15-19 Octobre 2002, Montréal, Canada, pp. 1358-1365.

[CopperAuthor]

COPPERAUTHOR. Outil auteur. [en ligne]. Disponible sur : [<http://www.copperauthor.org/>](http://www.copperauthor.org/) (consulté le 26/06/2006).

[Coppercore]

COPPERCORE. Environnement d'exécution des scénarios pédagogiques IMS-LD. [en ligne]. Disponible sur : [<http://coppercore.org>](http://coppercore.org/) (consulté le 26/06/2006).

[Coquard *et al.*, 2002]

COQUARD, P., GUILLEMOT, M., LOUAIL, G. , NOTERMAN, D. Plate-forme e-learning pour l'enseignement de l'Automatique des Systèmes à Evénements Discrets. Symposium Technologies de l'Information et de la Communication dans les Enseignements d'ingénieurs et dans l'industrie (TICE), 13-15 Novembre 2002, Lyon, France, pp. 417- 418.

[Dalziel, 2003]

DALZIEL, J. Implementing learning design: the Learning Activity Management System (LAMS). 20th Annual Conference of the Australasian Society for Computers in Learning in Tertiary Education (ASCILITE), 7-10 Décembre 2003, Adelaide, Australie, pp. 593-596.

[Daml+oil]

DAML+OIL. DARPA Agent Markup Language + Ontology Inference Layer. [en ligne]. Disponible sur : [<http://www.w3.org/TR/daml+oil-reference>](http://www.w3.org/TR/daml+oil-reference) (consulté le 26/06/2006).

[David *et al.*, 2004]

DAVID, B., MERCIER, F., CHALON, R., DELOTTE, O. , BERTHET, J. P. AMPHI INTERACTIF : état de l'art et projet DRIM-AP. Premières Journées Francophones: Mobilité et Ubiquité 2004, 1-3 Juin 2004, Nice Sophia-Antipolis, France.

[Demonsant, 1996]

DEMONSANT, J. Comprendre et mener des plans d'expériences. Paris: AFNOR, 1996, 176 p. ISBN 2-12-475032-1.

[Deniz *et al.*, 2003]

DENIZ, D. Z., BULANCAK, A. , ÖZCAN, G. A novel approach to remote laboratories. 33d ASEE/IEEE Frontiers in Education Conference, 5-8 Novembre 2003, Boulder, CO, pp. T3E8 à T3E12.

[Département-GI]

DÉPARTEMENT-GI. Le département Génie Industriel de l'INSA de Lyon. [en ligne]. Disponible sur : [<http://www.insa-lyon.fr/gi/>](http://www.insa-lyon.fr/gi/) (consulté le 26/06/2006).

[Despres, 2001]

DESPRES, C. Modélisation et conception d'un environnement de suivi pédagogique synchrone d'activités d'apprentissage à distance. Thèse de doctorat en informatique. Le Mans: Université du Maine, 2001, 286 p.

[Dixon *et al.*, 2002]

DIXON, W. E., DAWSON, D. M., COSTIC, B. T. , QUEIROZ, M. S. D. A MATLAB-Based Control Systems Laboratory Experience for Undergraduate Students: Towards Standardization and Shared Resources. IEEE Transactions on Education, 2002, vol. 45, n° 3, pp. 218-226.

[Dublin-core, 1998]

DUBLIN-CORE. Dublin-core, 1998. [en ligne]. Disponible sur [<http://www.dublincore.org>](http://www.dublincore.org/) (consulté le 26/06/2006).

#### [Educaffix]

EDUCAFFIX. La start-up Educaffix. [en ligne]. Disponible sur : [<http://www.educaffix.com>](http://www.educaffix.com/) (consulté le 26/06/2006).

[Educnet]

EDUCNET. Cité dans Educnet : le site du ministère de l'éducation nationale, de l'enseignement supérieur et de la recherche dédié à la généralisation de l'usage des technologies de l'information et de la communication dans l'éducation (TICE) [en ligne]. Disponible sur : [<http://www.educnet.education.fr/superieur/glossaire.htm>](http://www.educnet.education.fr/superieur/glossaire.htm) (consulté le 26/06/2006).

[Eml, 2000]

EML. Educational Modelling Language, 2000. [en ligne]. Disponible sur [<http://eml.ou.nl>](http://eml.ou.nl/) (consulté le 26/06/2006).

[Esche *et al.*, 2002]

ESCHE, S. K., CHASSAPIS, C., NAZALEWICZ, J. W. , HROMIN, D. J. A scalable system architecture for remote experimentation. 32nd ASEE/IEEE Frontiers in Education Conference, 6-9 Novembre 2002, Boston, MA, États-Unis d'Amérique, pp. T2E-1 à T2E-6.

[Évariste]

ÉVARISTE. Association Évariste : Études et Valorisations des Applications de la Recherche en Informatique sur les Systèmes Tutoriels d'Enseignement. [en ligne]. Disponible sur : [<http://www.associationevariste.net/>](http://www.associationevariste.net/) (consulté le 26/06/2006).

[Fakas *et al.*, 2005]

FAKAS, G. J., NGUYEN, A. V. , GILLET, D. The Electronic Laboratory Journal: A Collaborative and Cooperative Learning Environment for Web-Based Experimentation. Computer Supported Cooperative Work, 2005, vol. 14, n° 3, pp. 189-216.

[Faucher, 2004]

FAUCHER, J. Pratique de l'AMDEC : Assurez la qualité et la sûreté de fonctionnement de vos produits, équipements et procédés. Dunod. Paris: L'usine nouvelle, 2004, 177 p. ISBN 2- 10-006710-9.

[George, 2001]

GEORGE, S. Apprentissage collectif à distance. SPLACH : un environnement informatique support d'une pédagogie par projet. Thèse de doctorat en informatique. Le Mans: Université du Maine, 2001, 356 p.

[Giacomini, 2005]

GIACOMINI, E. P. netUniversité, une plateforme basée sur IMS-LD, pour la conception de cours en ligne, dans le cadre du projet CEPIAH (Conception et Evaluation de Polycopiés Interactifs pour l'Apprentissage Humain). Thèse de doctorat en informatique. Compiègne: Université de Technologie de Compiègne, 2005, 371 p.

[Gibaud, 1993]

GIBAUD, O. Contribution au Concept de Micro-Monde pour l'Enseignement Assisté par Ordinateur. Thèse de doctorat en ingénierie informatique. Lyon: École centrale de Lyon, 1993, 402 p.

[Gillet & Fakas, 2001]

GILLET, D. , FAKAS, G. eMersion: a new paradigm for Web-based training in engineering education. International Conference on Engineering Education (ICEE), 6-10 Août, 2001, Oslo, Norvège, pp. 8B4-10 à 8B4-14.

[Girault *et al.*, 2003]

GIRAULT, I., D'HAM, C., CAIX-CECILLON, C. , BETTEGA, H. Apprentissages en chimie par des expérimentations pilotées à distance. Conférence Environnements Informatiques pour l'Apprentissage Humain (EIAH), 15-17 Avril 2003, Strasbourg, France.

[Gravier & Fayolle, 2005]

GRAVIER, C. , FAYOLLE, J. A Composite Web Service supporting User Context to provide an Adapted Remote Control of High Technological Instruments. International Workshop on Context for Web Services (CWS), 5-6 Juillet 2005, Paris, France, pp. 17-32.

[Guarino, 1998]

GUARINO, N. Formal Ontology and Information Systems. 1st International Conference of Formal Ontology in Information Systems, 6-8 Juin 1998, Trento, Italie, pp. 3-15.

[Guggisberg *et al.*, 2001]

GUGGISBERG, M., FORNARO, P., GYALOG, T. , BURKHART, H. An Interdisciplinary Virtual Laboratory on Nanoscience. Electronic Notes in Future Generation Computer Systems, Elsevier Science., 2001, vol. 1, n°, pp. 133-144.

[Guimarães *et al.*, 2003]

GUIMARÃES, E., MAFFEIS, A., PEREIRA, J., RUSSO, B., CARDOZO, E., BERGERMAN, M. , MAGALHÃES, M. F. REAL: A Virtual Laboratory for Mobile Robot Experiments. IEEE Transactions on education, 2003, vol. 46, n° 1, pp. 37- 42.

[Henry, 2001]

HENRY, J. Laboratory Remote Operation: Features and Opportunities. ASEE Annual Conference and Exposition, 24-27 Juin 2001, Albequerque, Nouveau Mexique.

[Hoyer *et al.*, 2004]

HOYER, H., GERKE, M., MASAR, I., IVANOV, I., RÖHRIG, C. , BISCHOFF, A. A virtual laboratory for an inverted pendulum and crane control.  $1<sup>st</sup>$  IFAC symposium on telematics applications in automation and robotics, Helsinki, Finlande.

[Hp-labs]

HP-LABS. Laboratoire de recherche d'Hewlett-Packard. [en ligne]. Disponible sur :  $\langle \frac{http://www.hpl.hp.com/semweb/}{\langle \frac{1}{12} \rangle \langle \frac{1}{12} \rangle \langle \frac{1}{12} \rangle}$  (consulté le 26/06/2006).

[Ims, 2000]

IMS. Instructional Management System. Global Learning Consortium, 2000. [en ligne]. Disponible sur [<http://www.imsproject.org>](http://www.imsproject.org/) (consulté le 26/06/2006).

[Ims-ld]

IMS-LD. Instructional Management System - Learning Design . [en ligne]. Disponible sur : [<http://www.imsglobal.org/learningdesign/>](http://www.imsglobal.org/learningdesign/) (consulté le 26/06/2006).

[Jena]

JENA. Un framework Java facilitant le développement d'applications pour le Web sémantique. [en ligne]. Disponible sur : [<http://jena.sourceforge.net>](http://jena.sourceforge.net/) (consulté le 26/06/2006).

[Jia & Takase, 2001]

JIA, S. , TAKASE, K. An Internet Robotic System Based Common Object Request Broker Architecture. IEEE International Conference on Robotics and Automation (ICRA), Mai 2001, pp. 1915-1920.

[Jong, 2004]

JONG, T. D. Learning complex domains and complex tasks, the promise of simulation based training. proceddings of conference on Computer Aided Learning in Engineering Education (CALIE), 16-18 Février 2004, Grenoble, France, pp. 17-23.

 $[Jtc1/sec36]$ 

JTC1/SC36. Le " Standards Committee " du " International Standards Organization and International Engineering Consortium Joint Technology Committee ". [en ligne]. Disponible sur :  $\langle \frac{http://jtc1sc36.org}{\rangle}$  (consulté le 26/05/2006).

[Keegan, 1996]

KEEGAN, D. Foundations of Distance Education. Routledge Studies in Distance Education, 1996, 224 p.

[Kew & Dwolatzk, 2001]

KEW, S. , DWOLATZK, B. Real-time performance of OPC. Annual Conference of South African Institute of Computer Scientists and Information Technologists (SAICSIT), 25-28 Septembre 2001, Pretoria, Afrique de sud.

[Khamis *et al.*, 2003]

KHAMIS, A., RIVERO, D. M., RODRIGUEZ, F. , SALICHS, M. Pattern-based architecture for building mobile robotics remote laboratories. IEEE International Conference on Robotics and Automation (ICRA), pp. 3284-3289.

[Kikuchi *et al.*, 2004]

KIKUCHI, T., FUKUDA, S., FUKUZAKI, A., NAGAOKA, K., TANAKA, K., KENJO, T. , HARRIS, D. A. DVTS-based remote laboratory across the Pacific over the gigabit network. IEEE Transactions on Education, 2004, vol. 47, n° 1, pp. 26- 32.

[Kitamura *et al.*, 2006]

KITAMURA, Y., WASHIO, N., KOJI, Y., MIZOGUCHI, R. Towards Ontologies of Functionality and Semantic Annotation for Technical Knowledge Management. New Frontiers in Artificial Intelligence : Joint JSAI 2005 Workshop Post-Proceedings, LNCS 4012, Springer Berlin / Heidelberg, Juin, 2006, pp. 17-28.

[Koper, 2000]

KOPER, R. From change to renewal: Educational technology foundations of electronic learning environments, Open University of the Netherlands, 50p.

[Koper, 2001]

KOPER, R. Modeling units of study from a pedagogical perspective, the pedagogical meta-model behind EML, OU of the Netherlands. OTEC working paper, Juin 2001, 40p.

[Laforcade, 2004]

LAFORCADE, P. Méta-modélisation UML pour la conception et la mise en oeuvre de situationspreblèmes coppératives. Thèse de doctorat en informatique. Bordeaux: Université de PAU et des PAYS de l'ADOUR, 2004, 357 p.

[Laget *et al.*, 2003]

LAGET, H., VALLE, F. D. , TADEO, F. Web based remote control of an electro-pneumatic process. Jornadas de Automática León (Journées d'Automatique le Léon), 10-12 Septembre 2003.

[Lams]

LAMS. Learning Activity Management System. [en ligne]. Disponible sur : [<http://www.reload.ac.uk/>](http://www.reload.ac.uk/) (consulté le 26/06/2006).

[Lelevé *et al.*, 2004]

LELEVÉ, A., BENMOHAMED, H. , PRÉVÔT, P. Sharing a System between Simultaneous Learners in Remote Laboratories. 2nd IFAC Workshop on Internet Based Control Education (IBCE), 5-7 Septembre 2004, Grenoble, France.

[Lelevé *et al.*, 2005]

LELEVÉ, A., BENMOHAMED, H. , PRÉVÔT, P. Implémentation d'une chaîne d'édition générique pour téléTPs. 8ème colloque francophone de robotique pédagogique, 2-4 Mai 2005, Le Mans, France.

[Lelevé *et al.*, 2002]

LELEVÉ, A., MEYER, C. , PRÉVÔT, P. TéléTP : Premiers pas vers une modélisation. Symposium Technologies de l'Information et de la Communication dans les Enseignements d'ingénieurs et dans l'industrie (TICE), 13-15 Novembre 2002, Lyon, France, pp. 203-211.

[Leroux, 2002]

LEROUX, P. Machines partenaires des apprenants et des enseignants - Étude dans le cadre d'environnements supports de projets pédagogiques. Habilitation à Diriger des Recherches en Informatique. Le Mans: Université du Maine, 2002, 219 p.

[Levert & Pierre, 2000]

LEVERT, C. , PIERRE, S. Towards a Design Methodology for Distributed Virtual Laboratories. World Conference on Educational Multimedia, Hypermedia and Telecommunications (ED-Media), 26Juin - 1 Juillet 2000, Montréal, Canada, pp. 592-597.

[Lom, 1997]

LOM. Learning Object Metadata IEEE 1484.12, 1997. [en ligne]. Disponible sur [<http://ltsc.ieee.org/wg12/index.html>](http://ltsc.ieee.org/wg12/index.html) (consulté le 26/06/2006).

[Ltsc, 2002]

LTSC. Learning Technology Standards Committee, 2002. [en ligne]. Disponible sur [<http://ieeeltsc.org/>](http://ieeeltsc.org/) (consulté le 26/06/2006).

[Lvest]

LVEST.

Laboratoires Virtuels pour l'Education en Sciences et Technologies. [en ligne]. Disponible sur : [<http://www.licef.teluq.uquebec.ca/gp/htmlang/confpres.htm>](http://www.licef.teluq.uquebec.ca/gp/htmlang/confpres.htm) (consulté le 26/ 06/2006).

[Marín & Sanz, 2005]

MARÍN, R. , SANZ, P. J. Grasping Determination Experiments within the UJI Robotics Telelab. Journal of Robotic Systems, 2005, vol. 22, n° 4, pp. 203-216.

[Mbala-Hikolo, 2003]

MBALA-HIKOLO, A. Analyse, conception, spécification et développement d'un système multiagents pour le soutien des activités en formation à distance. Thèse de doctorat en automatique et en informatique. Université de Franche-Comté, 2003, 302 p.

[Mckee, 2002]

MCKEE, G. T. The development of Internet-based laboratory environments forteaching robotics and artificial intelligence. IEEE International Conference on Robotics and Automation (ICRA), Washington, DC, États-Unis d'Amérique, pp. 2695-2700.

[Meiguins *et al.*, 2004]

MEIGUINS, B. S., GOMES, M. D., GARCIA, M. D. B., JR, R. D. D. S. , GUEDES, L. A. 3D Physics - an interactive simulation virtual world. IASTED International conference Web-Based Education, 16-18 Février 2004, Innsbruck, Autriche, pp. 95-100.

[Mercier *et al.*, 2004]

MERCIER, F., DAVID, B., CHALON, R. , BERTHET, J. P. Amphithéâtres interactifs dans l'enseignement supérieur. 4ème colloque international sur les Technologies de l'Information et de la Connaissance dans l'Enseignement supérieur et l'industrie (TICE 2004), 20-22 Octobre 2004, Compiègne, France, pp. 400-406.

[Michel, 2002]

MICHEL, A. Normes et standards de l'enseignement à distance : enjeux et perspectives. Technologies de l'Information et de la Communication dans les Enseignements d'ingénieurs et dans l'industrie (TICE), 13-15 Novembre 2002, Lyon, pp. 57-69.

[Moodle]

MOODLE. La plate-forme de téléformation. [en ligne]. Disponible sur : [<http:///www.moodle.org>](http:///www.moodle.org). (consulté le 26/06/2006).

[Mot-plus]

MOT-PLUS. Éditeur de modèles de connaissances. [en ligne]. Disponible sur : [<http://www.licef.teluq.uquebec.ca/gp/eng/productions/mot.htm>](http://www.licef.teluq.uquebec.ca/gp/eng/productions/mot.htm) (consulté le 26/06/2006).

[Neau, 2003]

NEAU, N. ArgoGraph: Un support au débat scientifique dans le cadre de travaux pratiques pour l'apprentissage des sciences expérimentales. Thèse de doctorat en informatique. Le Mans: Université du Maine, 2003, 287 p.

[Nedic *et al.*, 2003]

NEDIC, Z., MACHOTKD, J. , NAJHLSK, A. Remote laboratories versus virtual and real laboratories. 33rd ASEE/IEEE Frontiers in Education Conference, 5-8 Novembre 2003, Boulder, CO, États-Unis d'Amérique, pp. T3 El à T3 E6.

[Nguyen, 2003]

NGUYEN, A. V. eJournal-une metaphore pour soutenir la collaboration dans un environnement d'apprentissage flexible basé sur le Web. Environnements Informatiques pour l'Apprentissage Humain(EIAH), 15-17 Avril 2003, Strasbourg, France, pp. 63-66.

[Nippert, 2001]

NIPPERT, C. R. Using Web Based Supplemental Instruction for Chemical Engineering Laboratories. American Society for Engineering Education Annual Conference and Exposition, États-Unis d'Amérique.

[Nonnon, 2002]

NONNON, P. Considérations sur la R&D technologique en éducation et l'ExAO. Symposium Technologies informatiques en éducation : perspectives de recherches, problématiques et questions vives, 31 Janvier et 1er Février 2002., Paris.

[Nonnon & Leroux, 2005]

NONNON, P. , LEROUX, P. Actes du 8ème colloque francophone de robotique pédagogique 2005. 2-4 Mai 2005, Le Mans, France.

[OpenCyc]

OpenCyc. L'OpenCyc. [en ligne]. Disponible sur : < <http://www.opencyc.org/>> (consulté le 02/01/2007).

#### [Ounl]

OUNL. L'Open University of the Netherland. [en ligne]. Disponible sur : [<http://www.ou.nl>](http://www.ou.nl/) (consulté le 26/06/2006).

## [Owl]

OWL. Ontology Web Language. [en ligne]. Disponible sur : <[http://www.w3.org/TR/owl](http://www.w3.org/TR/owl-features/)[features/>](http://www.w3.org/TR/owl-features/) (consulté le 26/06/2006).

#### [Pernin, 2003]

PERNIN, J. P. Objets pédagogiques : unités d'apprentissage, activités ou ressources ? Revue "Sciences et Techniques Educatives", Hors série 2003 " Ressources numériques, XML et éducation". Éditions Hermès, 2003, 179-210 p.

[Pernin, 1996]

PERNIN, J.-P. M.A.R.S. Un modèle opérationnel de conception de simulations pédagogiques. Thèse de doctorat en informatique. Grenoble: Université Joseph Fourier - Grenoble I, 1996, 276 p.

[PhpScheduleIt]

PHPSCHEDULEIT. Un outil de réservation et de planification des ressources. [en ligne]. Disponible sur : [<http://sourceforge.net/projects/phpscheduleit/>](http://sourceforge.net/projects/phpscheduleit/) (consulté le 26/06/2006).

[Pillet, 1997]

PILLET, M. Les plans d'expériences par la méthode Taguchi. 3ème edition. Paris: Éditions d'Organisation, 1997, 330 p. ISBN 2-7081-2031-X.

[Prévôt, 1992]

PRÉVÔT, P. Un tuteur intelligent pour la formation industrielle. Application à l'intégration d'un didacticiel cimentier. Workshop of Thunder Bay, pp. 20-39.

[Protégé-2000]

PROTÉGÉ-2000. Éditeur d'ontologies. [en ligne]. Disponible sur : [<http://protege.stanford.edu/>](http://protege.stanford.edu/) (consulté le 26/06/2006).

[Ramel *et al.*, 2002]

RAMEL, J. Y., MILLIOT, S. , PRÉVÔT, P. Une proposition de structuration pour les systèmes et activités de Télé-enseignement. Symposium Technologies de l'Information et de la Communication dans les Enseignements d'ingénieurs et dans l'industrie (TICE), 13-15 Novembre 2002, Lyon, France, pp. 213-221.

[Reload]

RELOAD. Reusable eLearning Object Authoring & Delivery. [en ligne]. Disponible sur : [<http://www.reload.ac.uk/>](http://www.reload.ac.uk/) (consulté le 26/06/2006).

[Retwine]

RETWINE. REmoTe Worldwide Instrumentation Network. [en ligne]. Disponible sur : [<http://retwine.ixl.u-bordeaux.fr:8080/>](http://retwine.ixl.u-bordeaux.fr:8080/) (consulté le 26/06/2006).

[Röhrig & Bischoff, 2001]

RÖHRIG, C. , BISCHOFF, A. Multiuser Environment for Remote Experimentation in Control Education. IFAC Workshop on Internet Based Control Education (IBCE), 12-14 Décembre 2001, Madrid, Espagne.

[Röhrig & Jochheim, 1999]

RÖHRIG, C. , JOCHHEIM, A. The Virtual Lab for Controlling Real Experiments via Internet. IEEE International Symposium on Computer-Aided Control System Design (CACSD), 22-27 Août 1999, Hawaii, États-Unis d'Amérique, pp. 279-284.

[Saad *et al.*, 2001]

SAAD, M., SALIAH-HASSANE, H., HASSAN, H., EL-GUETIOUI, Z. , CHERIET, M. A Synchronous Remote Accessing Control Laboratory on the Internet. International Conference on Engineering Education, 6-10 Août, 2001, Oslo, Norvège, pp. 8D1-30 à 8D1-33.

[Sado & Sado, 2000]

SADO, G. , SADO, M.-C. Les plans d'expériences : de l'expérimentation à l'assurance qualité. Paris: Nouvelle édition, AFNOR, 2000, 405 p. ISBN 2-12-450321-9.

[Saliah-Hassane *et al.*, 2000]

SALIAH-HASSANE, H., VILLARDIER, L., ASSOGBA, B., KEDOWIDE, C. , WONG, T. Resource Management Strategies for Remote Virtual Laboratory Experimentation. 30th ASEE/IEEE Frontiers in Education Conference, 18-21 Octobre 2000, Virginia Kansas City, MO, États-Unis d'Amérique, pp.T1D-8 à T1D-12.

[Satin]

SATIN. Équipe de recherche : Sécurité Algorithmes Télécoms Intégration. [en ligne]. Disponible sur : [<http://istaselx.univ-st-etienne.fr/diom/FRA/Satin.php>](http://istaselx.univ-st-etienne.fr/diom/FRA/Satin.php) (consulté le 26/06/2006).

[Schäfer *et al.*, 2002]

SCHÄFER, T., SEIGNEUR, J. M. , DONNELLY, A. PEARL: A generic architecture for live experiments in a remote laboratory. In SCS International Conference on Simulation and Multimedia in Engineering Education (ICSEE).

[Schimmerling *et al.*, 1998]

SCHIMMERLING, P., SISSON, J.-C. , ZAÏDI, A. Pratique des plans d'expériences. Paris: Lavoisier Technique et Documentation, 1998, 526 p. ISBN 2-7430-0239-5.

[Sere *et al.*, 1998]

SERE, M.-G., LEACH, J., NIEDDERER, H., PSILLOS, D., TIBERGHIEN, A. , VICENTINI, M., Improving Science Education : issues and research on innovative empirical and computer-based approaches to labwork in Europe, Février 1996 - Avril 1998, 100p.

[Simard, 2002]

SIMARD, C., Normalisation de la formation en ligne - Enjeux, tendances et perspectives, Universitaire de la Francophonie, Bureau Amérique du Nord (NordSud.org), février 2002, 52p.

[Singer *et al.*, 2005]

SINGER, S. R., HILTON, M. L. , SCHWEINGRUBER, H. A., America's Lab Report: Investigations in High School Science, Committee on High School Science Laboratories: Role and Vision, National Research Council 2005, 254p.

[Spiral]

SPIRAL. Serveur Pédagogique Interactif de Ressources d'Apprentissage de Lyon 1. [en ligne]. Disponible sur :  $\langle \frac{http://spiral.univ-lyon1.fr/}{$ . (consulté le 26/06/2006).

[Stimson & Tompsett, 1997]

STIMSON, G. , TOMPSETT, B., The potential contribution of virtual and remote laboratories to the development of a shared virtual learning environment, University of Hull, Octobre 1997.

[Tabov, 2006]

TABOY, J.-P. A community sharing hands-on centers in engineer's training [en ligne]. International Journal of Online Engineering JOE [\(http://www.i-joe.org\).](http://www.i-joe.org)/) (consulté le 26/06/2006), vol. 2, N°1.

[Tamáš & Šulc, 2004]

TAMÁš, J. , ŠULC, B. New possibilities of e-learning systems based on the semantic web principles. 2nd IFAC Workshop on Internet Based Control Education (IBCE), 5-7 Septembre 2004, Grenoble, France.

[Tchounikine *et al.*, 2004]

TCHOUNIKINE, P., BAKER, M., BALACHEFF, N., BARON, M., DERYCKE, A., GUIN, D., NICAUD, J.-F. , RABARDEL, P., Platon-1: quelques dimensions pour l'analyse des travaux de recherche en conception d'EIAH, Département STIC du CNRS. Rapport d'Action Spécifique du CNRS, 2004, 19p.

[Télérobot]

TÉLÉROBOT. Le Télérobot australien. Disponible sur : < <http://telerobot.mech.uwa.edu.au/Telerobot/index.html>> (consulté le 26/06/2006).

[Telescope]

TELESCOPE. Bradford Robotic Telescope. [en ligne]. Disponible sur : [<http://www.telescope.org>](http://www.telescope.org/) (consulté le 26/06/2006).

[Tpline]

TPLINE. Les travaux pratiques de sciences industrielles sur des systèmes en fonctionnement en temps réel. Disponible sur : [<http://www.tpline.net/index.php>](http://www.tpline.net/index.php) (consulté le 26/06/2006).

[Tuttas & Wagner, 2001]

TUTTAS, J. , WAGNER, B. Distributed Online Laboratories. International Conference on Engineering Education (IBCE), 6-10 Août 2001, Oslo, Norvège, pp. 8D1-7 à 8D1-11.

[Unfold]

UNFOLD. Le projet unfold. [en ligne]. Disponible sur : [<http://www.unfold](http://www.unfold-project.net:8085/UNFOLD/general_resources_folder/tools/currenttools)[project.net:8085/UNFOLD/general\\_resources\\_folder/tools/currenttools>](http://www.unfold-project.net:8085/UNFOLD/general_resources_folder/tools/currenttools) (consulté le 26/06/2006).

[Varlamis & Apostolakis, 2006]

Varlamis, I., Apostolakis, I., The Present and Future of Standards for E-learning Technologies. Interdisciplinary Journal of Knowledge and Learning Objects, 2006, vol. 2, pp. 59-76.

#### $[W3c]$

W3C. Word Wide Web Consortium. [en ligne]. Disponible sur : <[http:///www.moodle.org>](http:///www.moodle.org). (consulté le 26/06/2006).

[Wagner, 1999]

WAGNER, B. From Computer-Based Teaching to Virtual Laboratories in Automatic Control. proc. of 29th ASEE/IEEE Frontiers in Education Conference, 10-13 Novembre 1999, San Juan, Puerto Rico, pp. 13D6-6 à 13D6-11.

[Xmlspy]

XMLSPY. Éditeur XML. [en ligne]. Disponible sur : [<http://www.altova.com/products/xmlspy/xml\\_editor.html>](http://www.altova.com/products/xmlspy/xml_editor.html) (consulté le 26/06/2006).

[Yu *et al.*, 2001]

YU, L., TSUI, P. W., ZHOU, Q. , HU, H. A Web-based Telerobotic System for Research and Education at Essex. IEEE/ASME International Conference on Advanced Intelligent Mechatronics, 8-12 Juillet 2001, Como, Italie, pp. 37-42.

[Zimmer *et al.*, 2003]

ZIMMER, T., GEOFFROY, D., BILLAUD, M. , DANTO, Y. The eLab for electrical engineering education. the 4th International Conference on Information Technology Based Higher Education and Training (ITHET), 7-9 Juillet 2003, Marrakech, Maroc.

#### FOLIO ADMINISTRATIF

#### THESE SOUTENUE DEVANT L'INSTITUT NATIONAL DES SCIENCES APPLIQUEES DE LYON

NOM : **BENMOHAMED** DATE de SOUTENANCE : **25/01/07**

#### Prénoms : **Hcene**

TITRE : **« ICTT@Lab: un environnement informatique pour la génération et l'exécution de scénarios de téléTP »**

NATURE : **Doctorat** Numéro d'ordre : **2007-ISAL-0011**

École doctorale : **EDIIS**

Spécialité : **Informatique**

Cote B.I.U. - Lyon : T 50/210/19 CLASSE :

RESUME :

Ces travaux de thèse s'inscrivent dans le domaine de la e-formation, et concernent la conception d'un environnement générique de téléTP en sciences de l'ingénierie, accompagné d'une méthodologie de mise à distance de dispositifs technologiques. Jusqu'alors la e-formation se limitait aux domaines où l'enseignement théorique prime sur l'enseignement pratique et les manipulations. Pour faire de la e-formation un outil viable et largement utilisé, les téléTP doivent y avoir une place centrale car ils répondent à un besoin reconnu d'activités pratiques dans les disciplines scientifiques et techniques. Cette intégration doit s'accompagner des mêmes facilités d'édition, d'utilisation et de réutilisabilité que les autres contenus, plus conceptuels (téléCours, téléTD, téléProjet, …). Dans ce contexte, nous proposons un *framework*, nommé [ICTT@Lab](mailto:ICTT@Lab) (*generIC framework for remoTe and virTu@l Laboratory integration*), s'intégrant dans une plate-forme d'e-formation aux côtés d'un LMS compatible avec la spécification IMS-LD et fournissant les services nécessaires et spécifiques à l'édition et à la réalisation de téléTP. En se basant sur des ontologies spécifiant composants et fonctionnalités classiques d'un dispositif technologique, les auteurs de scénarios peuvent désormais éditer leurs scénarios pédagogiques au format IMS-LD et les lier à une classe de dispositifs technologiques (réels ou virtuels). Ils les rendent ainsi compatibles avec n'importe quel dispositif associé à la même classe, autorisant de fait, la réutilisation de leur production sur d'autres plates-formes de téléTP. L'ensemble de cette architecture est accompagné d'une chaîne d'édition complète dédiée au téléTP. La sécurité du dispositif (point sensible à distance) donne lieu à une analyse AMDEC et une interprétation de cet aspect dans nos modèles. Une expérimentation située dans un plan d'expériences (Tagushi) a été réalisée sur un téléTP d'automatique.

#### MOTS-CLES :

**EIAH, TICE, e-formation, téléformation, scénarios pédagogiques, téléTP, laboratoires distants, laboratoires virtuels.** 

Laboratoire (s) de recherche : **ICTT (Laboratoire Interaction Collaborative Téléformation Téléactivités)** 

Directeurs de thèse: **Patrick PRÉVÔT et Arnaud LELEVÉ** 

Président de jury : **Jean-Pierre PÉCUCHET** 

Composition du jury : **Guy GOUARDÈRES, Pascal LEROUX, Jacques FAYOLLE, Patrick PRÉVÔT et Arnaud LELEVÉ**